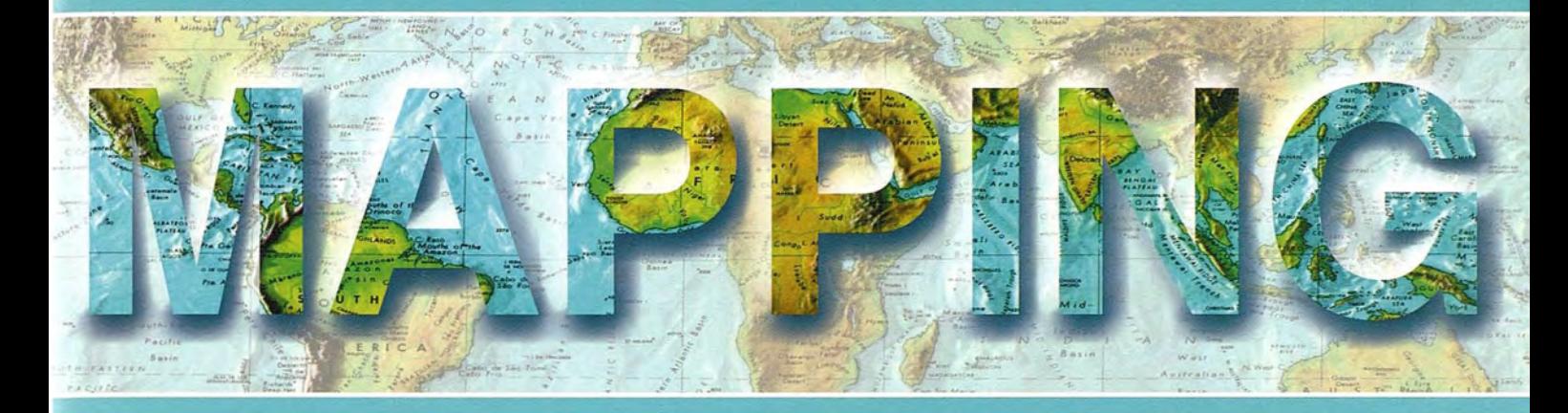

## Revista Internacional de Ciencias de la Tierra

## SISTEMAS DE INFORMACIÓN GEOGRÁFICA **MEDIO AMBIENTE CARTOGRAFÍA TELEDETECCIÓN TURISMO CATASTRO** Grimaldi 25 Menetas.<br>25 Hexmes.<br>27 Possidonio.<br>28 Dionizrio. Balileo.<br>Azistazcho. SELENOGRAPHIA DE LA LUNA Keplexo.<br>Sassendo.<br>SchiKaxdo. 29Plinio. 3. Cathalina, Civillo, Theoph Harpalo.<br>Hexaclides.<br>Lansbexoio.<br>Reinholdo. 31 Juacastorio 32 Promontoxio aguda 33 Messahala.<br>34 Promontorio del suen 34 Promontorio del suo<br>35 Proclo.<br>36 Cleomedes.<br>37 Inellio y Pianezio.<br>38 Petavio.<br>39 Langreno.<br>4- Iazuntio.<br>41 Ptolomeo.<br>8 Mare Humoxum.<br>CMare Inbrium.<br>2 Mare Inbrium.<br>1 DMare Inbrium.<br>8 Mare Inbrium. Copernico.<br>Helicon. Capuano.<br>Bullialdo. Exatosthenes.<br>Timochaxes.<br>Platon. Fixchimedes. Insula sinus medii. Pitato.<br>Fycho.<br>Eudoxo. EMaxe Necualistics<br>EMaxe Jexenitatis<br>EMaxe Jexenitatis<br>HMaxe Crisium. Axistoteles. Manilio. Pagina 88. Biblioteca Nacional de España m

**Geotronics y Trimble:** Precisión, Tecnología y Fiabilidad.

**Geotronics es Distribuidor** Oficial de Trimble Survey para la zona centro de España. Trimble está a la vanguardia de la Tecnología desde hace más de 60 años. Geotronics le acerca las soluciones Trimble para obtener los mejores resultados en sus proyectos.

Venta de instrumentos topográficos y accesorios

Servicio de equipos y configuraciones en alquiler

Servicio técnico oficial autorizado Trimble

Servicio de soporte postventa v formación

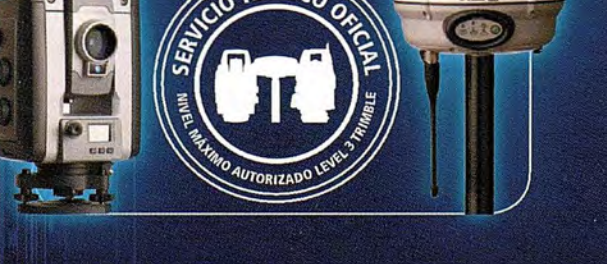

Geotronics, S.L. Calle Dublin, 1, planta 1ª Polígono Európolis 28230 Las Rozas (Madrid) Tel. + 34 902 30 40 75 Fax. + 34 916 370 074 - www.geotronics.es - geotronics@geotronics.es

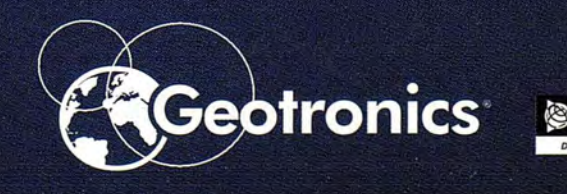

 $\overline{c}$ 

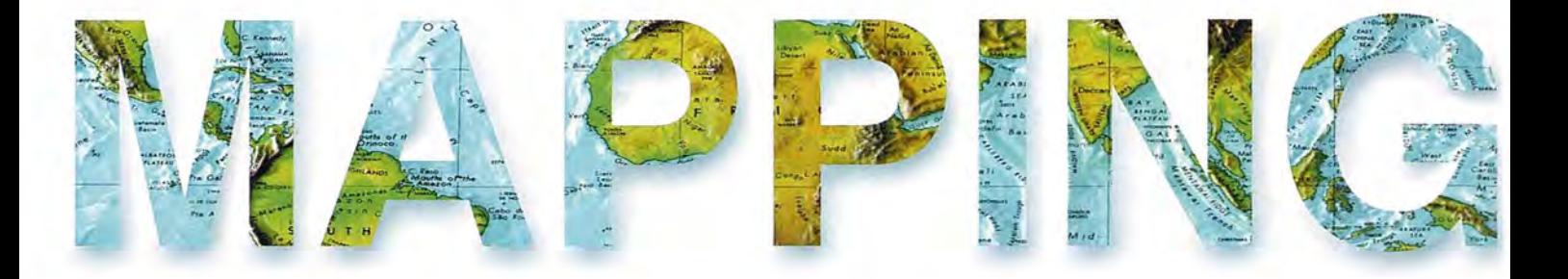

### **COMITE CIENTIFICO**

PRESIDENTE DE HONOR: D.Rodolfo Nuñez de la Cuevas EDITORJEFE. D.José Ignacio Nadal Cabrero EDITOR:

D. Andres Seco Meneses *'l1niversiáaá PúG{ica áe 'J{avarra, 'España* MIEMBROS.

D. Javier González Matesanz *Instituto geográfico 'J{aciona[ ,'España*

D.Benjamín Piña Paton *'l1niversiáaá áe Canta6ria, 'España*

D. Andrés Diez Galilea *'l1niversiáaá Pa{itecnica áe 'Jv(aáriá, 'España*

D.Stéphane Durand *'Éco[e Superieure áe geometres*

*'Et 'Topograplíes, Le 'Jv{ans, :Jrancia* Dña. Emma Flores

*Instituto geografico ,'E[ Sa[vaáor* Dña.Tatiana Delgado Fernández

*grupo 'Empresaria[ geocu6a, Cu6a*

D. Luis Rafael Díaz Cisneros *Cesigma* , *Cu6a*

Dña. Sayuri Mendes

*Instituto áe geografía 'Tropica[, Cu6a*

Dña.Rocío Rueda Hurtado *'l1 niversiáaá áe 'Jv{orefos, 'Jv{é?(ico*

Dña. Maria IniestoAlba

*'l1niversiáaá áe Santiago, 'España*

Dña. Cleópatra Magalhaes Pereira

*'l1niversiáaá áe Oporto, Portuga[*

D. Javier García García

*Instituto geográfico 'J{aciona[, 'España*

D. Jorge Delgado García *'l1niversiáaá áe Jaen*

## **SUMARIO**

6 Las medidas de la longitud realizadas por Jorge Juan y Antonio de Ulloa

20 Detección y localización de árboles en áreas forestales empleando datos LiDAR y ortofotografías

28 Enlaces altimetricos de alta precisión entre las estaciones GNSS de Valencia y la red de nivelacion de alta precision (REDNAP)

36 Obtención automatizada de parámetros biofísicos relativos a entidades territoriales, a partir de imágenes de satélite de baja resolución espacial

42 Aplicación de modelos digitales en estudios hidrogeológicos de cuencas endorreicas - laguna Mar Chiquita, Córdoba - Argentina

48 Efecto de los huracanes en fondos marinos-someros del Archipiélago las Aves (Dependencias Federales, Venezuela)

54 Los SIG como herramienta para el estudio de las inundaciones pluviales y fluviales en el Valle de Viñales

59 Estudio de la variabilidad espacial y temporal de variables vitícolas: caso de estudio en la .O.Bierzo (León - España)

70 Oceantic, software para la transferencia, visualización y gestión de información digital en alta mar

81 Sobre la urbanización del corredor fluvial inferior del río Mapocho, Santiago de Chile

93 Ortofotomapa Geopdf de la Comunidad Autónoma de La Rioja (España)

Foto Portada: Mapa de la Luna incluido en el libro Observaciones Astronómicas y Físicas. En él se identifican los cráteres observados para calcular las diferencias de longitud Edita: Revista Mapping, S.L. Redacción, administración y publicación: CI Hileras, 4 Madrid 28013 -Tei. 9154711 16 - 9154774 69 www.mappinginteractivo.com. E.mail: mapping@revistamapping.com Diseño Portada: R&A MARKETING Impresión: GRÁFICAS MONTERREINA ISSN: 1.131-9.100 Dep. Legal: B-4.987-92

Los trabajos publícados expresan sólo la opinión de los autores y la Revista no se hace responsable de su contenido.

## **Las medidas de la longitud realizadas por Jorge Juan y Antonio de Ulloa**

### Mario Ruiz Morales

Universidad de Granada &Centro Nacional de Información Geográfica, España

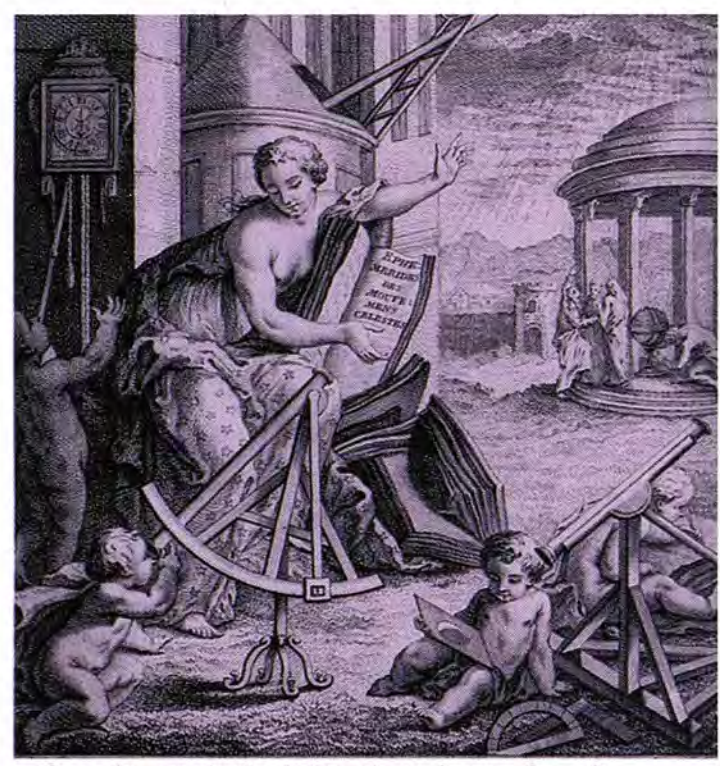

Cuando, en el año 1735, el astrónomo francés Louis Godin (1704-1760) presentó a la Academia de Ciencias su proyecto para medir grados de meridiano en zonas ecuatoriales, no podía suponer que sus colaboradores más leales iban a ser dos jóvenes guardias marinas de España. No obstante, la inexperiencia astronómica y geodésica de Jorge Juan (1713-1773) y de Antonio de Ulloa (1716- 1795), pronto quedó superada por su celo y profe-

sionalidad, muy bien fundamentados por la rigurosa formación que habían recibido. Hasta tal punto es cierta la afirmación anterior, que su participación en la expedición científica americana resultó decisiva para el éxito de la misma. Así lo reconocieron luego todos sus integrantes y lo corroboraron indefectiblemente las instituciones más prestigiosas de su tiempo. En efecto, Jorge Juan llegó a ser miembro de la referida Academia, así como de sus homólogas de Berlín y Londres (Royal Society of London). Antonio de Ulloa, no le fue a la zaga puesto que fue admitido por la Academia de Ciencias de París, por las de Copenhague y Estocolmo, así como por la misma Royal Society.

La relación de Jorge Juan, y Antonio de Ulloa, con Godin se transformó en una verdadera amistad y respeto mutuo, que hicieron posible su traslado a España cuando finalizaron las operaciones científicas del virreinato del Perú. Una vez vuelto a París, Godin se trasladó a Madrid en el año 1752 para hacerse cargo de la Dirección de la Compañía de Guardias Marinas de Cádiz, un puesto para el que había sido recomendado por el, también marino, marqués de la Ensenada; el cual atendió las sugerencias de Jorge Juan y de Antonio de Ulloa, transformados ya en astrónomos y geodestas muy meritorios. Aunque solo sea a título de curiosidad, no viene mal recordar que Antonio de Ulloa fue el encargado de entregarle personalmente el despacho correspondiente "a dos leguas de la corte", un lugar al que se desplazó expresamente, para recibirlo, siguiendo las órdenes del Ministro<sup>1</sup>. En el año 1753, Godin se responsabilizó al mismo tiempo del Real Observatorio de

Cádiz<sup>2</sup>, el cual estuvo integrado en la referida Dirección hasta 1804, dirigiéndolo con acierto hasta el final de sus días.

También parece procedente recordar que, durante los siete años de estancia en el virreinato (1736-1743), no solo se efectuaron las observaciones astronómicas y geodésicas propias de las me-

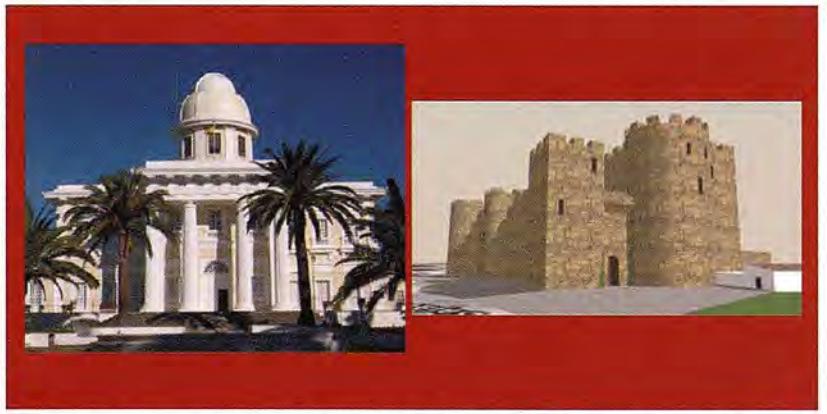

Figura 1. Observatorio de la Armada en San Fernando y una reconstrucción virtual del Castillo de la Villa (Cádiz), desde cuya torre mayor se efectuaron las primeras observaciones astronómicas

diciones de grado, sino que se compatibilizaron con otras de gran interés: gravimétricas, barométricas, meteorológicas, etc. Jorge Juan y Antonio de Ulloa, dieron cuenta de todas ellas en su celebrada obra, cuyo extenso título fue: Observaciones Astronómicas y Físicas, hechas de orden de S. Mag. En los Reinos del Perú por D. Jorge Juan, Comendador de Aliaga en el Orden de S. Juan, Socio Correspondiente de la R. Academia de las Ciencias de París, y D. Antonio de Ulloa, de la R. Sociedad de Londres, ambos Capitanes de Fragata<sup>3</sup> de la R. Armada, de las cuales se deduce la Figura, y Magnitud de la Tierra y se aplica a la Navegación. (Madrid.1748).

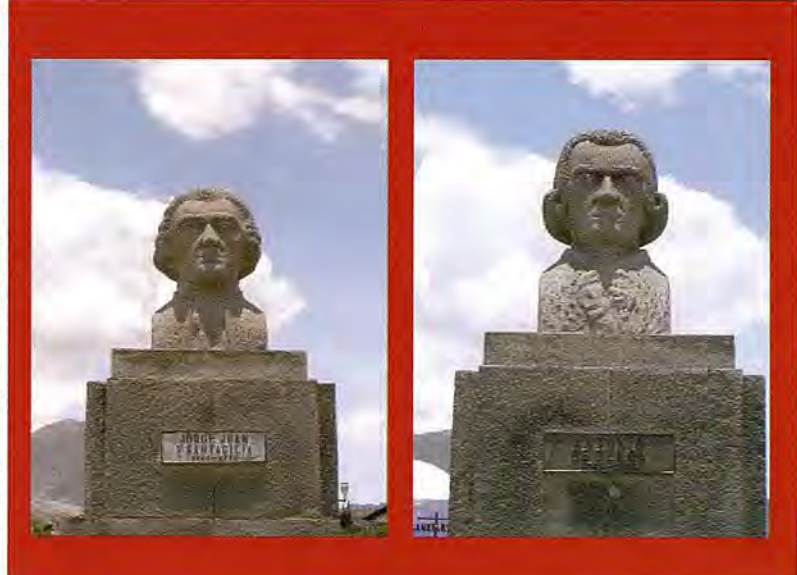

Con este artículo trato, precisamente, de reivindicar la importancia geográfica de alguno de esos trabajos, que se po-

drían considerar complementarios de las medidas de grado. Me refiero, en concreto, a las determinaciones de las diferencias de longitud que efectuaron en paralelo a sus trabajos geodésicos más conocidos. **El** resumen de esas operaciones tan singulares figura con detalle en el libro tercero de la obra anterior (pp. 65-88) con el título genérico "De las Observaciones de Longitud" y está estructurado en los cuatro capítulos siguientes: 1) De las Observaciones de las Inmersiones y Emersiones de los Satélites de Jupiter, 11) Observaciones de los Eclipses de Luna, 111) Deducción de la Longitud de los Lugares por las Observaciones antecedentes, IV) Corrección que se debe hacer al Mediodía, hallado por las alturas correspondientes.

**El** propio Jorge Juan, redactor de las Observaciones Astronómicas y Físicas, se encargó de resaltar la importancia de la cuestión de la longitud<sup>4</sup>. "de las más esenciales a la Geografía y Navegación", cuya determinación les había sido especialmente asignada por la corona: "de que S. M. nos hizo también particular encargo en nuestro viaje al Perú", escribió tan ilustre marino. Aunque Jorge Juan mencionara todavía que era posible calcular las diferencias de longitudes por procedimientos ajenos a la medida del tiempo, reconocía de inmediato que la metodología más recomendable era hallarlas como incremento de las horas locales en que se observa simultáneamente un cierto suceso astronómico de carácter instantáneo. Para él, los fenómenos que mejor se prestaban para solucionar ese problema secular, eran los eclipses: tanto los de la Luna como los asociados a los satélites de Jupiter que había descubierto Galileo<sup>5</sup> Galilei (1564-1642); tan convencidos estaban de ello, que

Figura 2. Bustos de Jorge Juan y Antonio de Ulloa en el Monumento a la Mitad del Mundo (Ecuador)

solo fueron esos los fenómenos observados, a tenor del contenido de los capítulos ya citados.

Antes de referirse a las observaciones propiamente dichas, en la introducción del primer capítulo, justificaba Jorge Juan que la diferencia de longitudes era idéntica a la de las horas locales<sup>6</sup>. Siendo loable su afán didáctico, no dejaba de pedir disculpas, a posibles lectores suspicaces, cuando afirmaba: "todo lo cual es bien sabido de los inteligentes, y esta corta explicación solo sirve para los que no estuviesen tan versados en el asunto". Continúa después diciendo que la operación consta de dos partes, la toma de hora y la observación telescópica del instante astronómico elegido; señalando la necesidad de contar con dos operadores, uno "que cuente los segundos, que van pasando con el péndulo" y otro "que observe con el Telescopio". Mención aparte merece su advertencia del cuidado con que han de anotarse las lecturas "pues un solo minuto de diferencia de tiempo, produce un yerro de cinco leguas en Longitud".

Jorge Juan advierte poco después que explicará pormenorizadamente una sola de las observaciones, a título de ejemplo y para evitar ser tan repetitivo; estas fueron sus palabras: "pero pareciéndome, que servirá más de confusión, que de utilidad el repetir lo mismo varias veces, creo será mejor, explicar por extenso una de las observaciones, que hicimos, con todas las atenciones, precauciones, y reparos, que tuvimos en ella; pues siendo para las demás los mismos, se deberán suponer guardados en todas las otras: y así en ellas solo pondré su resulta, que es lo más importante".

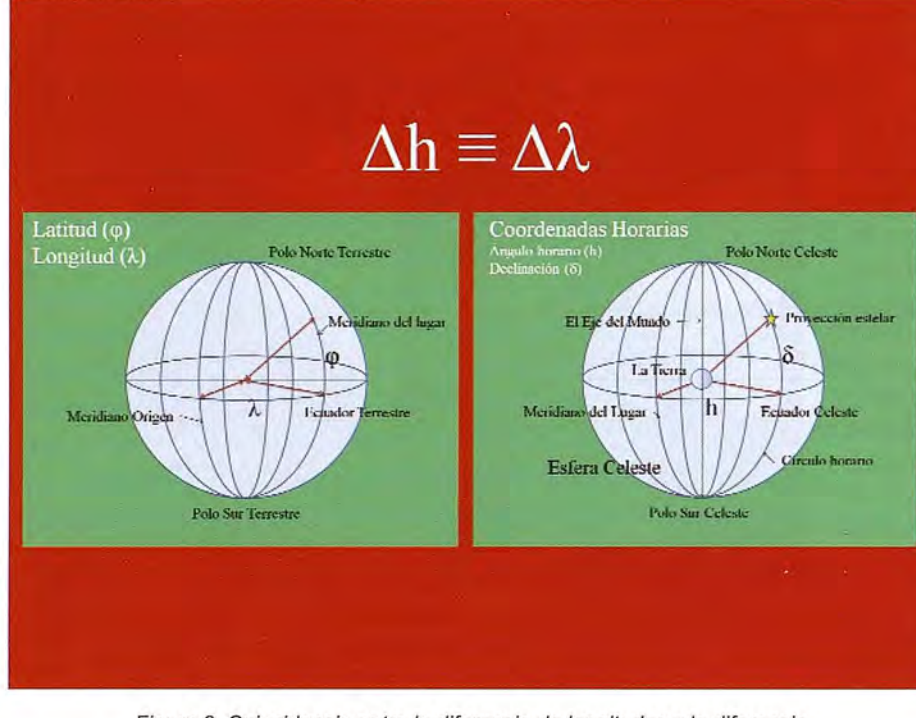

Figura 3. Coincidencia entre la diferencia de longitudes y la diferencia de ángulos horarios (horas locales).

La primera observación del relato se llevó a cabo en Lima, el día 6 de marzo de 1741, siendo los operadores Jorge Juan y Antonio de Ulloa. El instrumento astronómico que emplearon fue su cuarto de círculo, midiendo con él las alturas sobre el horizonte de los dos bordes (superior e inferior) del

disco solar; en este primer capítulo se incluyó una tabla similar a la adjunta en la que se indicaron las alturas y las horas (matutinas y vespertinas) en que fueron observados. La verdadera pretensión de ambos operadores no era otra que la obtención de la hora de la culminación superior del Sol, por medio de sus alturas correspondientes? Sin embargo, Jorge Juan puntualizó de inmediato que el fenómeno astronómico no era rigurosamente simétrico, a causa de la variación diaria de la declinación solar; al cálculo de la consiguiente corrección dedicaría el cuarto capítulo de este libro.

Con los datos de la tabla a la vista, son inmediatas las horas de la culminación superior del Sol. Solo habría que sumar a la mitad de la diferencia de las horas correspon-

dientes la hora matutina respectiva, Jorge Juan llega así, para el primer par, a las 11h 58m22s; añadiendo "con esto se ve que una sola altura tomada por la mañana, y su correspondiente tomada por la tarde, son suficientes ... pero sin embargo tomábamos varias, para que cotejadas sus resultas, se mostrase el yerro, si se había ocasionado alguno en las observaciones". Procediendo de igual modo con el resto obtuvo seis horas para el paso por el meridiano superior que no diferían en más de medio segundo, una exactitud acorde con los medios empleados y que le permitió hallar la media aritmética de todos ellos 11h 58m 22s.25. La meticulosidad de Jorge Juan se mani-

fiesta de inmediato, cuando indica que es necesario corregir el resultado por el hecho de que la declinación matutina del Sol no coincide con la vespertina. Como en el capítulo cuarto ya había calculado la correspondiente corrección aditiva, que había cifrado en torno a los 2s.67, fijó la cul-

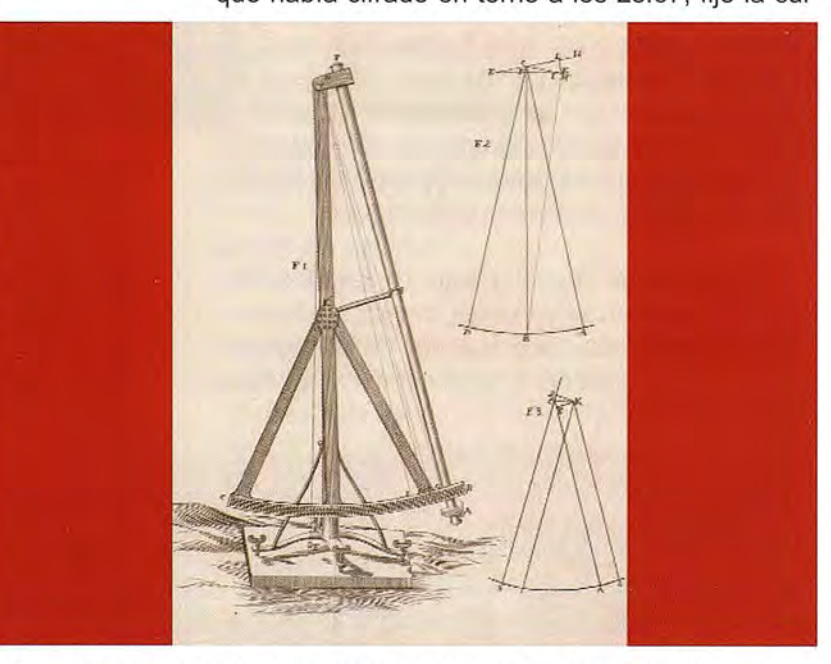

Figura4. Sector astronómico empleado por Jorge Juan y Antonio de Ulloa en las observaciones americanas. Grabado del libro Observaciones Astronómicas Físicas

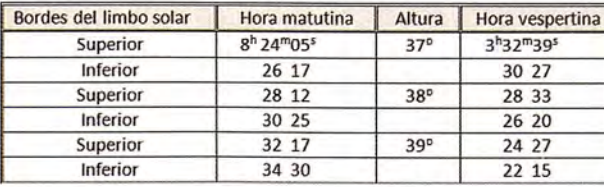

minación superior del Sol para ese día a las 11h 58m 25s.

Una semana después, el día 13, se volvieron a medir las alturas correspondientes del Sol y se fijó la hora del paso por el meridiano superior de Lima a las 11h 59m 33s. Al compararlo con el obtenido siete días antes se halló un adelanto de 1m 8s de tiempo verdadero para ese intervalo, dado que durante ese mismo periodo el tiempo medio se había atrasado con relación al verdadero en 1m 57s, resultaba obvia la conclusión de ambos astrónomos: se había producido, en una semana, un adelanto de 3m 5s, es decir unos 26s.3 por día. Ese calculó del estado del reloj obedecía a la obligatoriedad de fijar con el mayor rigor posible las horas de las ocultaciones y emersiones de los satélites de Jupiter<sup>8</sup>.

Las observaciones comenzaron precisamente con el primero de ellos, cuya emersión se visualizó a las 11h 38m de la

noche del día doce, es decir 12h 22m antes del mediodía del siguiente día. Como durante ese periodo se había producido un adelanto sobre el tiempo medio de 13s.5 y el correspondiente valor de la ecuación de tiempo fue de -9s.25, la magnitud final del adelanto fijada por Jorge Juan fue de 4s.25. Un valor que restado de la hora en que culminó el Sol da 11h 59s 28s.75, cuyo complemento a las 12 horas es justamente el retraso del reloj en el instante en que se observó el satélite: 31 s.25. Puede por tanto hallarse la hora real en que se produjo la observación del referido satélite: 11h 38m + 31s.25, esto es 11h 38m 31s.25.

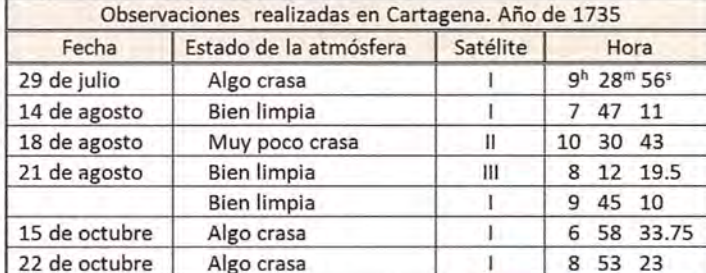

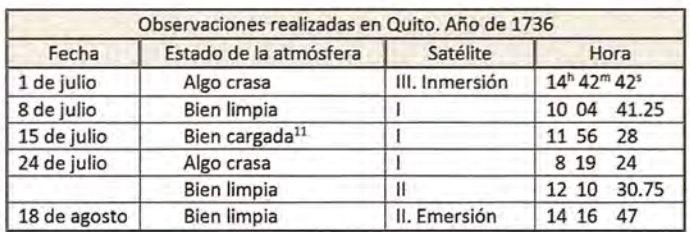

Las observaciones continuaron en la ciudad de Cayambe<sup>12</sup>, durante dos días del mes de septiembre, aunque los operadores fuesen entonces Godin y Antonio de Ulloa. El cuadro observacional es el siguiente:

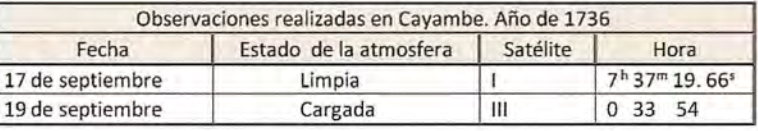

La penúltima observación recogida en este libro fue la del año 1741, realizada, como la primera, en la ciudad de Lima. Los operadores fueron Jorge Juan y Antonio de Ulloa, los cuales observaron con un telescopio de 16.5 pies las emersiones de los satélites que se resumen en la tabla que se añade seguidamente. La última observación de la relación la efectuó Jorge Juan de vuelta a España, por el Cabo de Hornos. Así la describió: "habiendo arribado al Guarico, o Cabo Francés, observé-con el mismo telescopio la Emersión del primer satélite de Jupiter el día 29 de julio de 1745, a las 9h 55m 57s". Recordaba después que las observaciones

anteriores deberían de ser comparadas con las de otros lugares "donde hay establecidos Observatorios" para lograr conocer "con la mayor precisión las Longitudes Geográficas".

En el inicio del capítulo segundo recuerda Jorge Juan que la observación simultánea de los eclipses de Luna<sup>13</sup> era otro de los procedimientos útiles para evaluar la diferencia de

La siguiente observación la realizaron en la ciudad de Cartagena, Jorge Juan y Antonio de Ulloa, durante el verano del año 1735. Los instrumentos empleados fueron los siguientes: un anillo astronómico<sup>9</sup>, para hallar las alturas correspondientes del Sol y estudiar el estado del reloj, junto a un telescopio, con un largo de 16.5 pies de rey de París<sup>10</sup> (alrededor de 55 dm). Los datos obtenidos se reflejan en el cuadro que se reproduce a continuación.

La nueva observación que cita Jorge Juan fue la que realizó él mismo al año siguiente, junto a Godin, en la ciudad de Quito. En esta ocasión el telescopio empleado tenía un largo de 18 pies. Los datos obtenidos se reflejan en el cuadro que se reproduce a continuación.

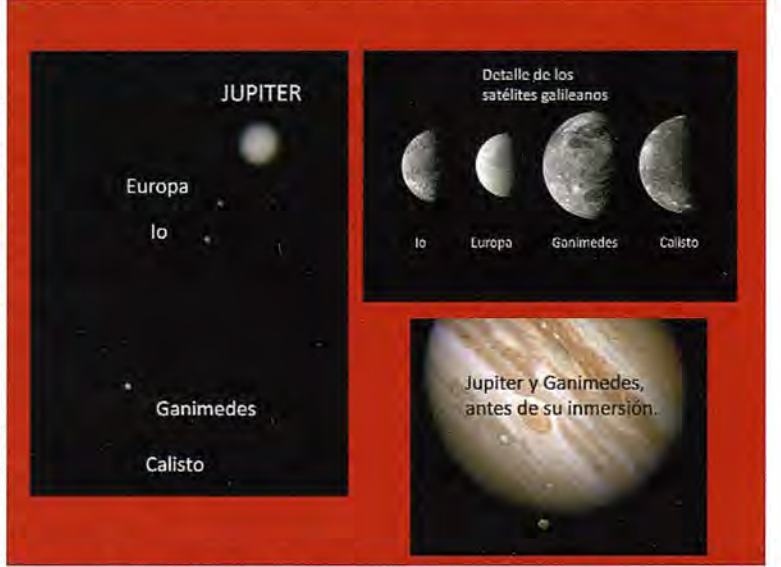

Figura 5. Los satélites de Jupiter tal como serian observados por Galileo. Asimismo se acompañan las imágenes actuales de los mismos y la previa ocultación de Ganimedes por el planeta

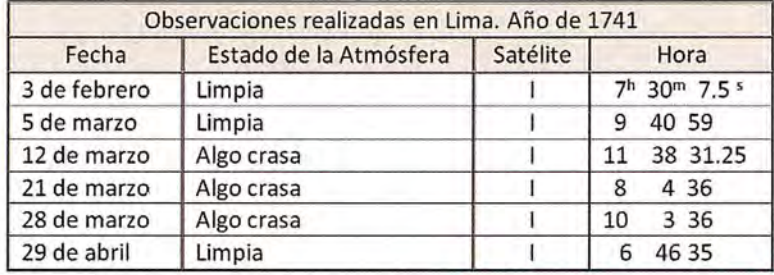

principales aspectos de la observación allí realizada. Según Jorge Juan este eclipse tuvo la particularidad de que hubo fáculas, que emergieron después de que otras salieran de la sombra. Asimismo comentó que Dionisio entró en la sombra después de que saliera Grimaldi.

longitudes entre dos lugares dados, añadiendo que "tuvimos gran cuidado en observar todos los que pudimos en el discurso del Viaje". El marino incluyó para la mejor comprensión de su explicación un buen mapa de la Luna, en el que se localizaron numéricamente los cráteres divisados en el transcurso de la observación, si bien la información marginal del mapa asocia a cada uno de los números el cráter correspondiente<sup>14</sup>. Al no mencionar, como era su costumbre, la participación de nadie más en la observación, es muy probable que Jorge Juan fuese el único operador en esta serie de medidas.

"estando en Yaruqui, Pueblo en el

llano, donde se midió la Base fundamental para la medida de la meridiana". El cuadro siguiente identifica los accidentes observados, junto a las horas· de contacto con el eclipse. Jorge Juan incluyó una nota para indicar que el resto de las emersiones no se pudieron lograr por las muchas nubes que cubrieron la Luna.

El segundo eclipse que observaron se produjo también en septiembre del año siguiente, concretamente el día 8, situándose en Quito la estación astronómica. El cuadro que se adjunta resume los

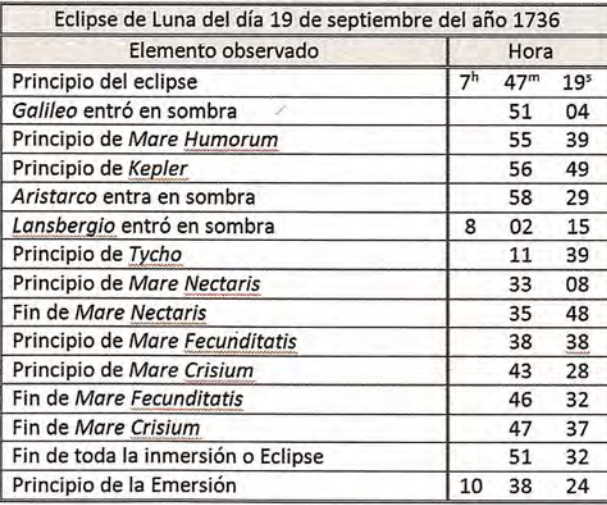

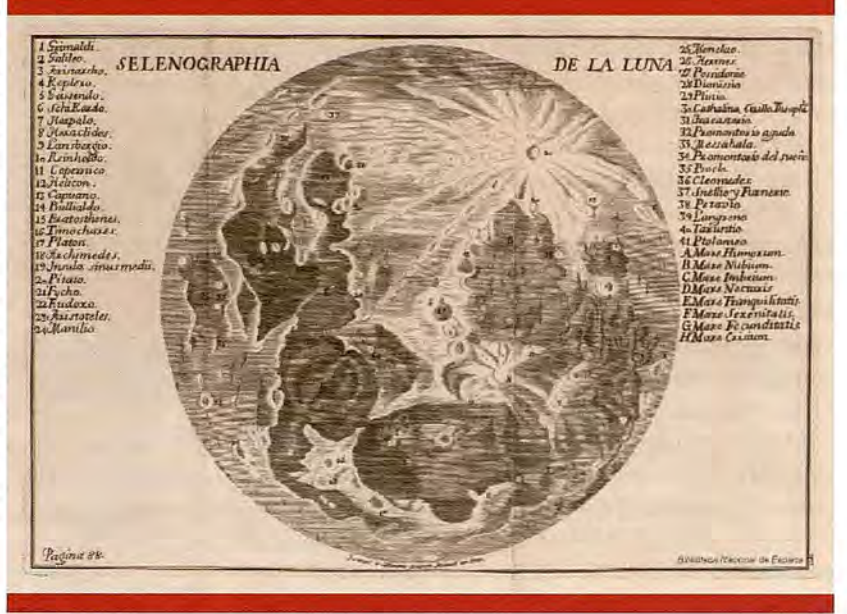

La primera observación tuvo lugar Figura 6. Mapa de la Luna incluido en el libro Observaciones Astronómicas y Físicas. el día 19 de septiembre del año 1736 En él se identifican los cráteres observados para calcular las diferencias de longitud

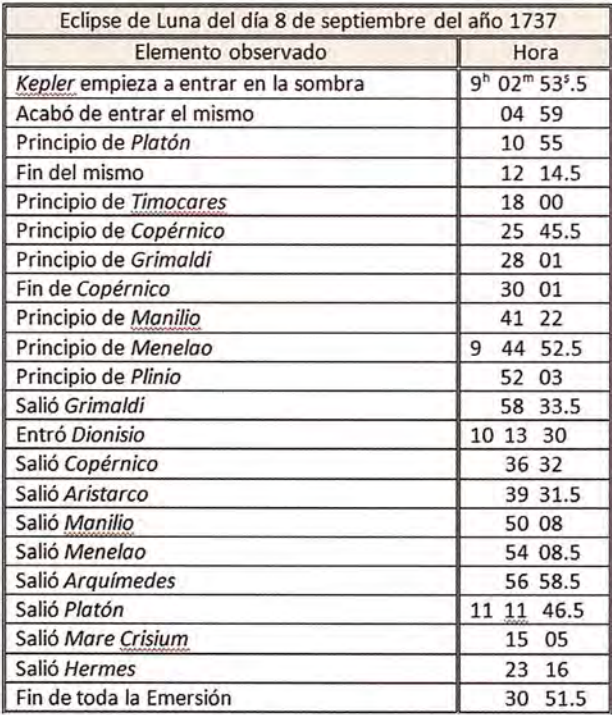

El penúltimo eclipse observado por los astrónomos ocurrió dos años después, el día 24 de enero de 1739; la estación se localizó también en Quito. El fenómeno fue observado con un anteojo de reflexión de 14 pulgadas de largo y durante muy poco tiempo, a tenor de los datos proporcionados por Jorge Juan, que se presenta como un operador

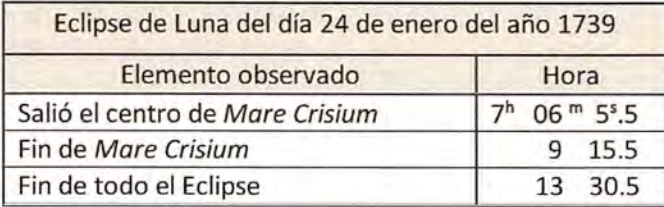

experimentado y meticuloso: "La sombra en esta observa- **•••••••••••••••••••••••••••••** ción se vio bien terminada, aunque la Penumbra era muy extendida, pero bien distinguida de la sombra. El Eclipse me pareció finalizar en el extremo de un diámetro tirado en la Luna por la Facula blanca junto a lnsula sinus medii de la parte del Septentrión, y por poco más al medio día que Plinio, y también por Bullialdo. Las nubes me impidieron observar las demás fases".

El último eclipse observado por Jorge Juan tuvo lugar el día 13 de enero de 1740. La estación astronómica fue también estuvo bien terminada y el Eclipse finalizó entre Mare Crisium y Langreno". El cuadro que resume la observación es el siguiente:

trasladó a Jorge Juan las observaciones que había realizado de los cuatro satélites de Jupiter. Las observaciones las había efectuado en la isla de Santo Domingo, concretamente en Caye S. Louis y en Petit Goave, durante los meses de julio, agosto y septiembre. Lamentablemente solo se produjo una coincidencia: la observación de la

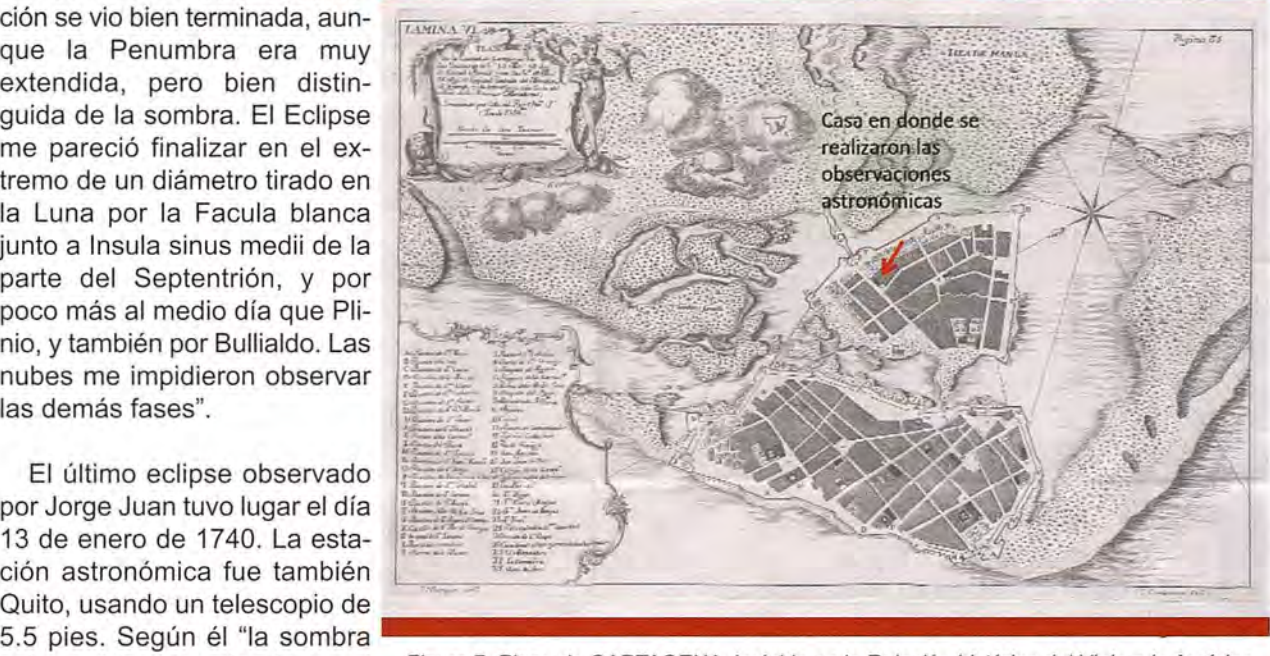

Figura 7. Plano de CARTAGENA, incluido en la Relación histórica del Viaje a la América Meridional hecho de orden de S. Mag. Para medir algunos grados de meridiano terrestre, y venir por ello en conocimiento de la verdadera figura y magnitud de la Tierra, con otras varias observaciones astronómicas y físicas por D. Jorge Juan y D. Antonio de Ulloa; el redactor de la obra fue Antonio de Ulloa (1748). En el plano se indica la casa usada como estación astronómica

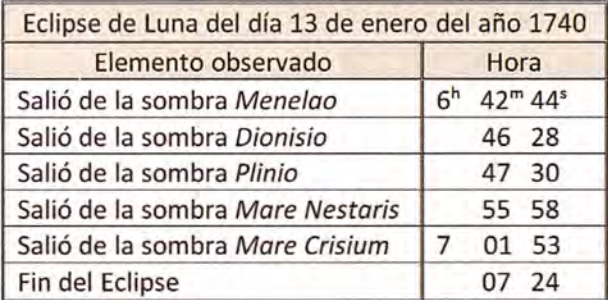

Ultimadas las observaciones de campo y efectuadas las oportunas correcciones, emprendieron los astrónomos una tarea no exenta de dificultades: contactar con otros operadores que hubiesen realizado alguna observación idéntica a la suya, en el mismo instante y desde un lugar diferente. Jorge Juan aclara el asunto en la introducción del capítulo tercero, cuando dice"... para hallar la Longitud de los Lugares, donde se hubieron hecho observaciones de los Eclipses, era necesario, comparar estas con las mismas, hechas en otros parajes; por cuyo motivo procuré solicitar de los inteligentes las que habían practicado".

El primer intercambio de información se realizó con L. Godin, tras su llegada a Cartagena, el cual emersión del primer satélite el día 21 de agosto. De esa forma pudo calcularse la diferencia entre la hora fijada por Godin en Petit Goave (9h 54m 55s.59 y la que había anotado Juan en Cartagena (9h 45m 1Os). La conclusión era obvia: la diferencia de longitudes entre Cartagena y Petit Goave era de 9m 45s.5, que en medida angular equivale a 20 26'22".5.

Mayor frustración debió sentir Jorge Juan cuando comprobó que de todas las observaciones de los citados satélites, efectuadas en el Observatorio de París, ninguna le fue válida por no haberse producido las necesarias coincidencias. La información se la había proporcionado el propio director del Observatorio, a tenor de lo escrito por Jorge Juan: "Mi regreso de América, hecho por Francia, me franqueó la ocasión de tratar en París a M. Cassini<sup>15</sup>, quien me comunicó las observaciones ... de los satélites de Jupiter, que en el Real Observatorio se habían hecho". Todo lo contrario ocurrió con las observaciones de los eclipses de Luna, ya que en las Memorias de la Academia de Ciencias de París, correspondientes al año 1737, figuraban las observaciones del eclipse ocurrido el 19 de septiembre

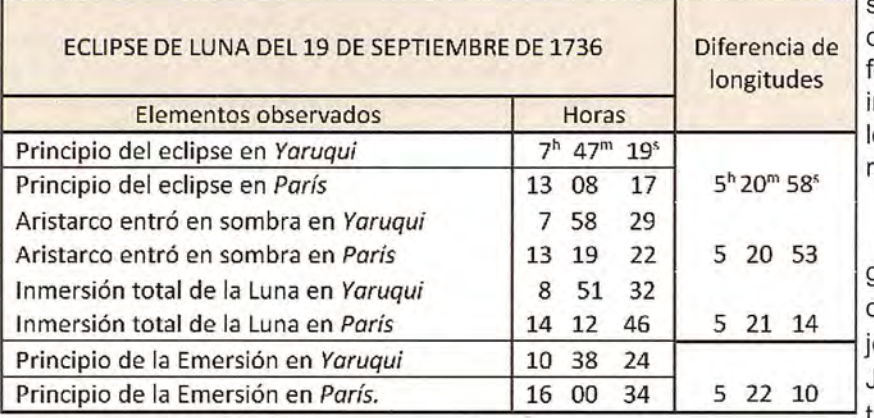

de 1736 y que había efectuado Pierre Charles Le Monnier<sup>16</sup> (1715-1799). Las coincidencias entre las

series de observaciones, de uno y otro, le permitieron a Jorge Juan formar la tabla adjunta, en la que incluyó además las diferencias de longitudes consiguientes, entre Yaruqui y París.

Como en el volumen anterior figuraba también el mismo eclipse, observado por Jean-Paul Grand jean de Fouchy<sup>17</sup> (1707-1788), Jorge Juan pudo confeccionar una tabla análoga a la anterior, ha-

ciendo corresponder las observaciones idénticas

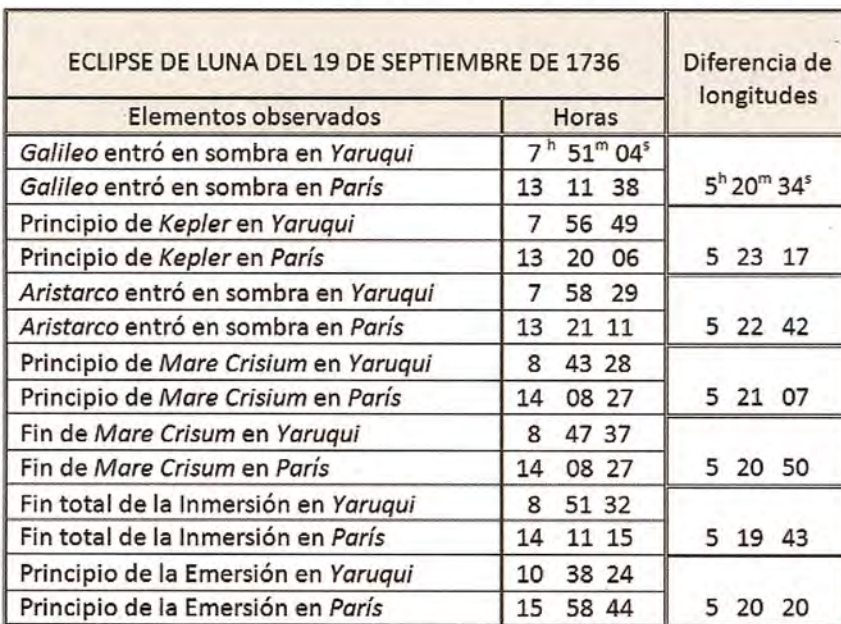

de América con las de París. Este fue el resultado.

Se vuelve a quejar Jorge Juan de que esas son las únicas observaciones que le permitieron calcular la diferencia de longitud por esa vía directa. Sorprende que no valorara el resultado, cuando se trataba de la diferencia de longitud entre dos continentes (entre el viejo y el nuevo mundo) y la primera vez en que lo lograba un marino español con gran fiabilidad; podemos suponer que la causa de la omisión fuera su probada modestia. Tampoco incorpora en el capítulo la media aritmética de las dos series

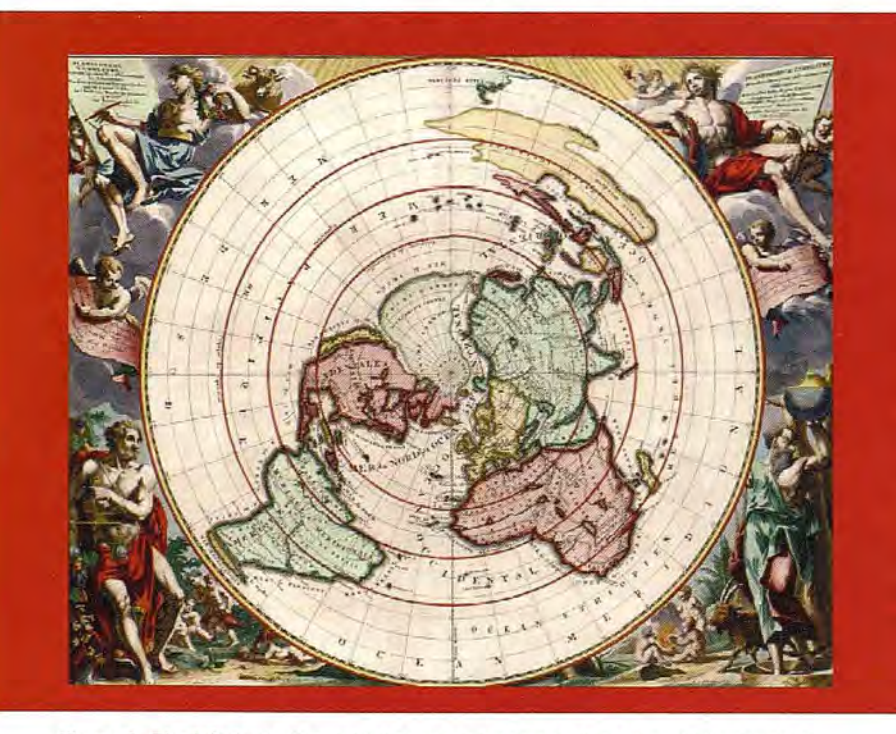

Figura 8. Planisferio de Cassini l. Los meridianos se situaron en él de acuerdo con las longitudes deducidas por la observación de los satélites galileanos de Jupiter

de valores, aunque más tarde si parece que la tuvo en cuenta; el promedio de las cantidades así obtenidas permite fijar la diferencia de longitudes entre París y Yaruqui en 5h 21m 24s.5, equivalentes en medida angular a 800 21'7".5. Sin embargo, Jorge Juan no se amilanó y recurriendo a su gran sentido práctico pensó en solucionar el problema mediante la alternativa de las tablas, con las efemérides de los satélites galileanos, una metodología indirecta que proporcionaba buenos resultados, sobre todo después de que las perfeccionase Cassini L

El marino alicantino justificó su decisión con las palabras siguientes: "Ordinariamente en caso que no se tengan observaciones correspondientes, se usa de las tablas del primer satélite de Jupiter, que son las más exactas, para calcular por ellas el tiempo, en que sucede la Inmersión o Emersión de este Planeta en un lugar como París, Londres, u otro, cuya Longitud sea bastantemente conocida". El cálculo de la hora, de la hipotética observación, por ese procedimiento no ofrece mayor dificultad zona<sup>18</sup>, para determinar sobre el mapa la longitud de Quito con relación a las dos localidades precedentes; en el mapa figuraba una interesante aclaración referida a las triangulaciones realizadas en aquellas latitudes: Las líneas rectas seguidas denotan la serie de triángulos de D. Jorge Juan. Las líneas cortadas o hechas de pequeñas porciones, comprenden los triángulos en que se distinguen las series de D. Jorge Juan y D. Antonio de Ulloa. Las de puntos triángulos auxiliares.

ya que se trata de una sencilla interpolación. Jorge Juan comenzó la secuencia de los cálculos de los incrementos de longitud, con la emersión del satélite 1 en París el día 29 de julio de 1735, que según las tablas de Cassini se produjo a las 14h 37m 1Ss. Como quiera que en Cartagena se identificara idéntico fenómeno a las 9h 2Sm 56s del mismo día 29, resultó una diferencia de longitudes, entre las dos ciudades, de 5h Sm22s. Teniendo en cuenta las horas del

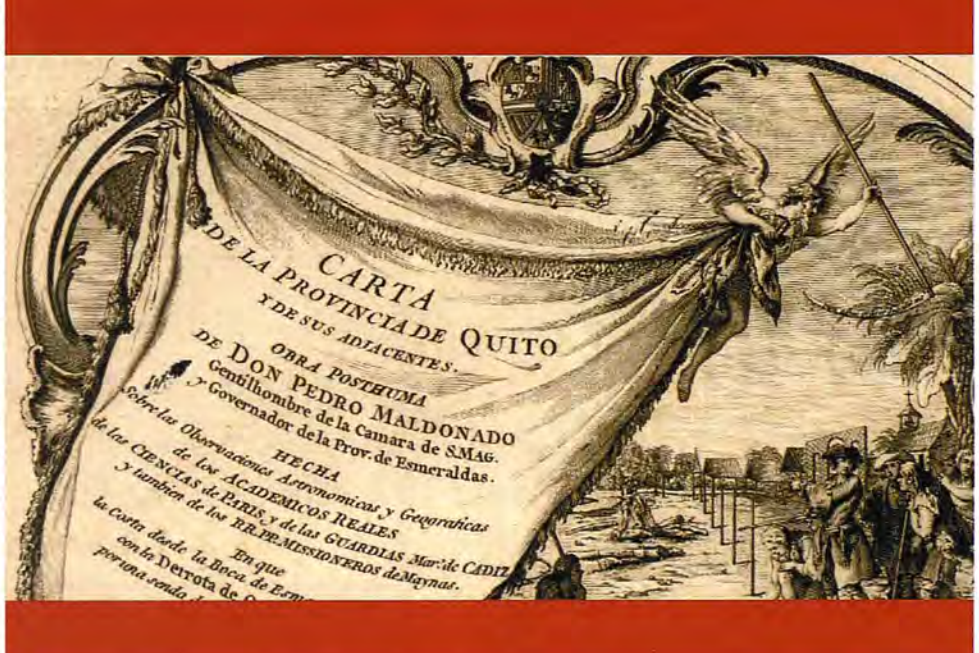

Figura 9. Cartela del Mapa de la Provincia de Quito y de sus adyacentes. Pedro de Maldonado. París resto de las observacio- 1748. Es destacable la advertencia de que fue hecho de acuerdo con las observaciones nes realizadas por practicadas por los académicos franceses y los guardia marinas de Cádiz

Jorge Juan y comparándolas con las correspon- Habiendo deducido que la diferencia de longitudientes obtenidas a través de las tablas, son inme- des entre Quito y Cayambe era de 50s, dedujo que diatas las diferencias de longitudes entre los la existente entre París y Quito debía ser de 5h lugares expresados en la tabla que se acompaña 23m 13s. De igual forma procedió con Yaruqui, dea continuación. duciendo un nuevo valor de 5h 23m 40s, para la

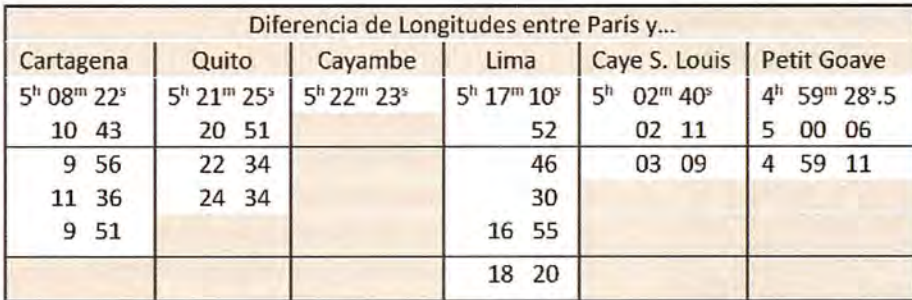

misma diferencia entre las longitudes de París y Quito. Después hizo intervenir las longitudes deducidas a través del eclipse lunar observado por Grandjean de Fouchy, para promediarlas con las anteriores (incluidas las del cuadro anterior) y

Continúa la exposición de Jorge Juan señalando que conocidas las diferencias de longitudes entre la capital francesa, Cayambe y Yaruqui, se podía calcular también la que tenía con Quito. Para ello recurrió a la representación cartográfica de la concluir que la verdadera diferencia de longitudes entre Quito y París era de 5h 22m 41s, es decir 80o 40' 15". Acto seguido promedió Jorge Juan el resto de las longitudes que figuran en el cuadro y presentó los correspondientes resultados:

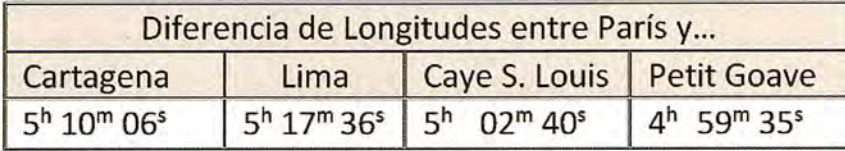

Los cálculos finalizan obteniendo la diferencia de longitudes entre París y Guarico, o Cabo Francés. Para ello se basó en las observaciones de la emersión del primer satélite de Jupiter, que realizó en aquella localidad el día 29 de julio de 1745. La hora correspondiente de París la obtuvo Jorge Juan interpolando en las tablas de Cassini, fijándola en 14h 48m. Como la hallada en Guarico fue 9h 55m 57s, resultó, como diferencia de ambas, el valor 4h 52m 3s

nes meridionales de la esfera celeste, cuyos dibujos figuran en el trabajo original, aunque aquí solo se haya reproducido la primera de ellas. En esta la circunferencia

máxima AQXE representa el meridiano, la línea HO es la imagen del horizonte, EQ es la del ecuador celeste y AX la del eje del mundo.

La variación permanente de la declinación solar la recuerda Jorge Juan con detalle: "Y porque el Astro en el intervalo, que se hicieron las observaciones de mañana, y tarde, mudó de Declinación, debemos suponer FMG el paralelo, en que se ha-

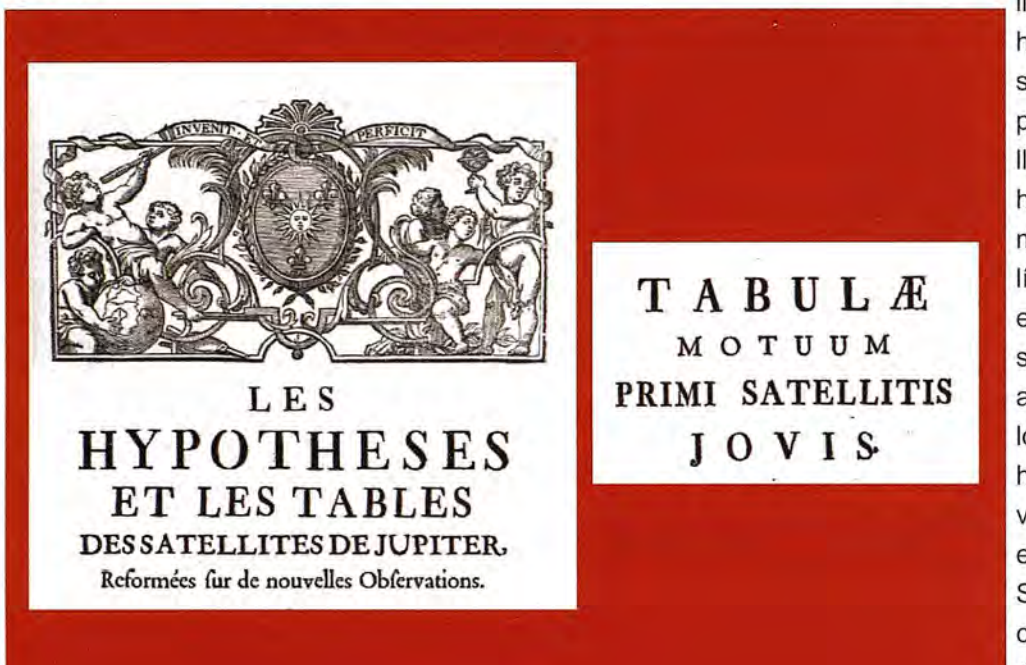

del Sol vespertino. llaba al tiempo, que se hicieron las unas observaciones, y LPK el paralelo, en que se hallaba al tiempo, que se hicieron las otras". Asimismo identificó otras líneas singulares de la esfera celeste, a saber: RMPS como el almicantarat del Sol en los instantes en que se hicieron ambas observaciones, AMX como el círculo horario del Sol matutino y APX como el círculo horario

Figura 10. Portada de la obra de Cassini I en la que incluyó las tablas con las efemérides de los satélites de Jupiter. En la imagen se ha reproducido también el frontispicio de dichas tablas

El cuarto capítulo de este libro tercero se dedica, como ya se dijo, a determinar la corrección que debía de aplicarse al medir las alturas correspondientes del Sol, cuyo origen no es otro que la variación diaria de su declinación. En él se desarrollan pormenorizadamente todas las secuencias de cálculo, nada triviales por tratarse de un problema en el que se requieren conocimientos de geometría y trigonometría esférica. El mérito de Jorge Juan, como el de todos los operadores de su tiempo, es aún mayor cuando se piensa en los medios tan rudimentarios de cálculo con que contó. En todo momento se apoyó en dos seccio-

Los efectos astronómicos de la variación experimentada por la declinación, también

merecieron toda su atención: "... y no siendo el tiempo, que gastó en ir de un Horario al Meridiano igual, al que gastó en ir desde este al otro Horario, tampoco será, el que empleó en ir desde la altura M al Meridiano, igual, al que empleó en pasar desde este a la misma altura P: la diferencia es el valor del ángulo MAP, y su medida el arco equinoccial TV. Para hallarle nos pudiéramos servir del método ordinario de resolver los dos triángulos esféricos AZM, AZP; pero además de ser largo y enfadoso, no nos descubre propiedad alguna de esta corrección".

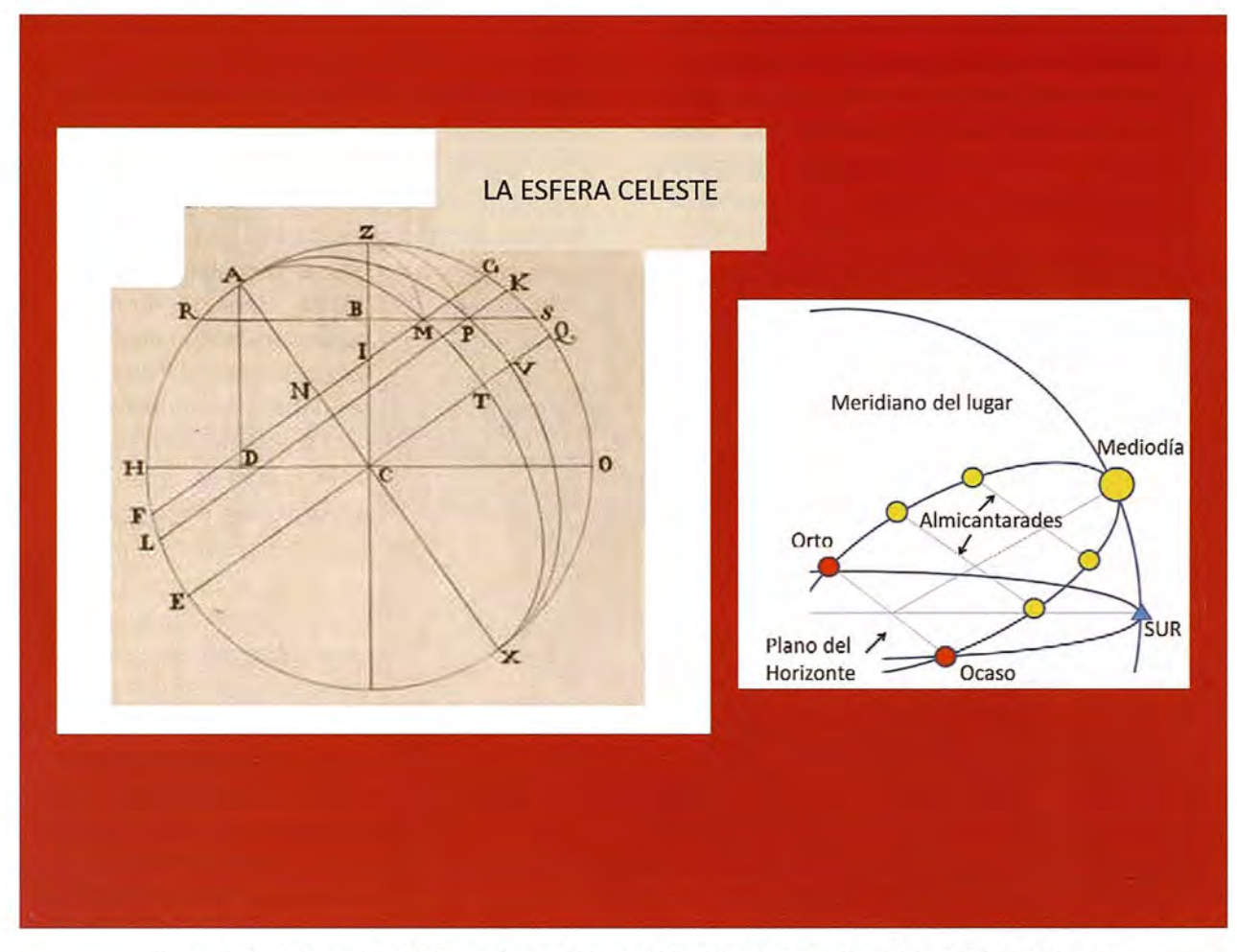

Figura 11. Sección meridional de la esfera celeste, incluida en las Observaciones Astronómicas y Físicas de Jorge Juan y Antonio de UI/oa, y gráfico con las alturas correspondientes del Sol

Jorge Juan apostó al final por una vía exclusiva geométrica, para solucionar la cuestión, que desembocó en la fórmula:

$$
\Delta t = \ \left(\frac{\mathsf{tg}\phi}{\mathsf{sen}\ \mathsf{h}} - \frac{\mathsf{tg}\delta}{\mathsf{tgh}}\right) \Delta \delta,
$$

Siendo  $\Delta t$  la corrección temporal,  $\varphi$  la latitud, h el ángulo horario, δ la declinación y  $Δδ$  su variación entre las dos observaciones correspondientes. Esa fórmula ya había sido citada por Pierre de Maupertuis<sup>19</sup> (1698-1759) en su obra de astronomía náutica<sup>20</sup>, tal como recoge Jorge Juan. Una vez deducida la formula general de esta corrección temporal, la aplicó el marino al caso concreto de las alturas correspondientes del Sol, que habían sido medidas durante la observación realizada en la ciudad de Lima durante el día 6 de marzo de 1741, llegando a idéntico resultado que tuvo en cuenta en su momento.

A modo de epílogo, parece oportuno añadir que el interés de Jorge Juan, por la difícil cuestión de la longitud geográfica, continuo latente después de terminar su experiencia americana. Hasta tal punto es cierta esa circunstancia, que en el mes de abril del año 1756 tuvo que emitir un informe sobre el particular, a instancias del Ministro de Marina e Indias, Julián de Arriaga y Ribera (1700-1776), sustituto del Marqués de la Ensenada. Con el informe, el gobierno pretendía constatar la verosimilitud de las prestaciones del cronómetro recientemente descubierto por el inglés John Harrison<sup>21</sup> (1693-1776), puesto que las innovaciones introducidas por él causaron pronto sensación en los gobiernos europeos, cumpliéndose sobradamente las expectativas que el mismo instrumentista había despertado al enviarles antes los libros que publicó al respecto.

El informe de Jorge Juan es un documento científico de primer orden, con mucha más enjundia que la que anuncia su título: Parecer de Don Jorge Juan sobre el relox ó cronómetro inventado por Juan. Harrison, dirigido al Ministerio de Marina en 12 de Abril de 1765 en satisfacción á Real orden de 2 de dicho mes. Su contenido fue recuperado, en el año 1879, por el marino y miembro de la Real Academia de la Historia, Cesáreo Fernández

Duro (1830-1908): Volumen IV de sus Disquisiciones Náuticas. Su interés aconseja una lectura detenida del mismo, imprescindible para conocer todas las vicisitudes que tuvo que sufrir John Harrison para recibir la recompensa prometida por el Parlamento británico, que actuó con innegable cicatería<sup>22</sup>.

la longitud aun á mayor exactitud de cuanto hasta ahora se ha podido imaginar, siendo acreedor á los premios que han ofrecido sobre el asunto los Monarcas". En cuanto a sus recomendaciones eran del todo razonables: "Las medidas que será preciso tomar son de que vayan á su tiempo dos o tres relojeros españoles de los que se conocen aplica-

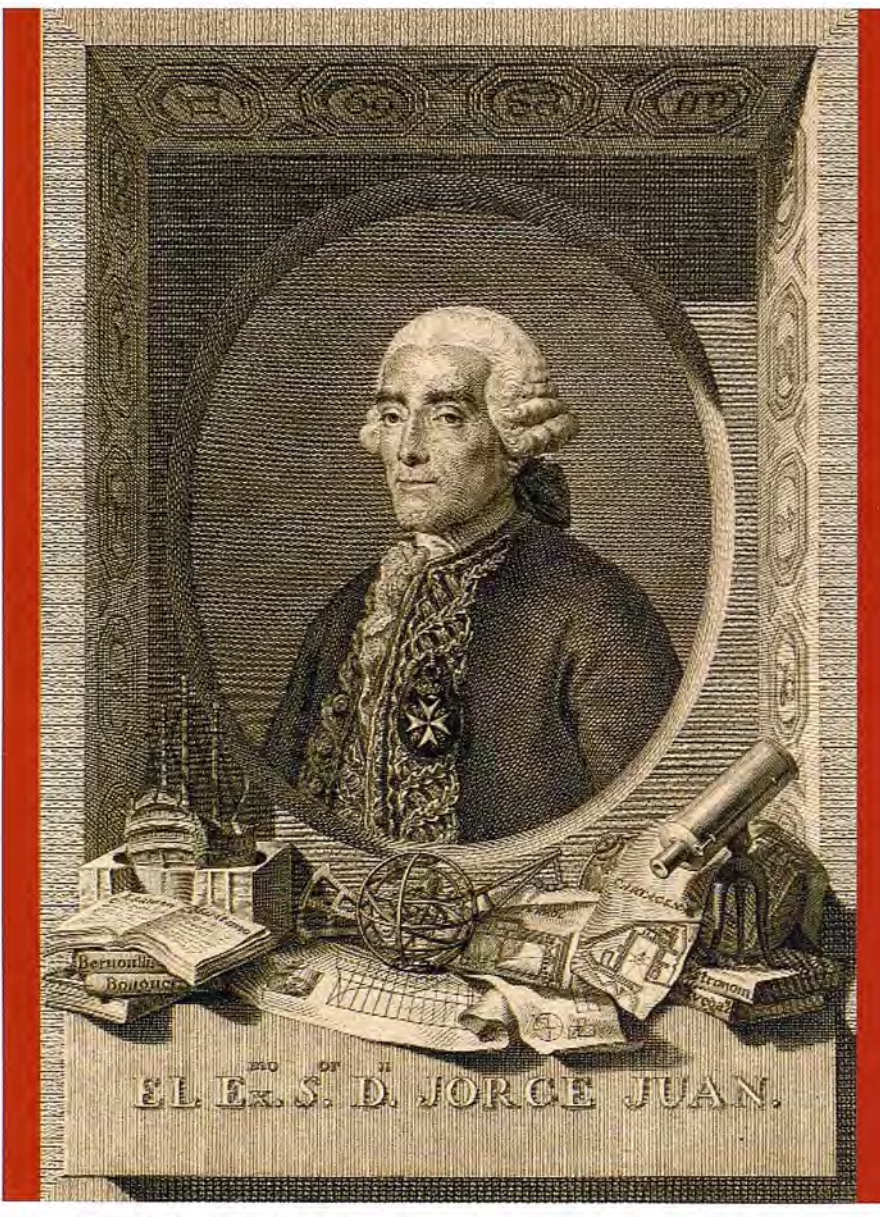

Figura 12. Retrato de Jorge Juan *y* Santacilia, rodeado por los signos del zodiaco, instrumentos matemáticos, libros *y* mapas. El autor fue Manuel Salvador Carmona *y* parece que se inspiró.en la obra previa que el escultor Felipe de Castro habia preparado para la tumba del protagonista en la Iglesia de San Martin (Madrid)

Tan solo recordaré, al respecto, las conclusiones y recomendaciones de Jorge Juan. Según él los libros de Harrison eran auténticos y no había motivos razonables para dudar "... cuando por otras vías nos han venido las mismas noticias, y yo fui testigo de parte de ello. En el supuesto pues de que todo sea así como se expresa, y atendiendo á los cálculos y atenciones tan justificadas como se han tomado, es mi parecer que Harrison ha hallado

actions con el nombre de "Observatio Eclipsis Solaris Julii 28, 1748. Madrita Habitae a Domino Antonio de Ulloa S. S: R". La importancia histórica de esa observación radica además en que la comunicación correspondiente fuese iluminada con un dibujo en el que aparecían las manchas solares vislumbradas a todo lo largo de la observación. Días antes, Ulloa y Jorge Juan observaron también un eclipse de Luna (28.6.1748).

mismo Harrison, procurando contentar á este; pues aunque llegue el caso de que se nos vendan los cronómetros, no es esto suficiente; es preciso después que haya quien nos los tenga limpios y corrientes, porque en ello consiste el beneficio, y que si llegare el caso de que se rompa una rueda haya quien la sepa hacer de nuevo; de suerte que en las direcciones de Pilotos ha de haber uno o dos sujetos que con Oficiales suyos cuiden de esto, no pudiéndose conseguir sino enviando allá quienes después puedan servir como de Maestros a otros".

dos á que aprendan con el

Recordemos, para terminar, que la colaboración astronómica entre Jorge Juan y Antonio de Ulloa continuó tras su participación en la expedición científica al virreinato del Perú. Así se desprende del contenido del artículo Dos eclipses observados por Antonio de Ulloa en el año 1748 (Revista de Astronomía. Julio y Agosto, pp 83-87). Se trata de una observación conjunta muy poco divulgada aunque Ulloa la presentase ante la Royal Society, apareciendo después en sus célebres Philosophical Trans-

### **Pies de página**

<sup>1</sup> José Espinosa de Tello (1809): Memorias sobre las Observaciones Astronómicas hechas por los navegantes españoles en distintos lugares del globo, las cuales han servido de fundamento para la formación de cartas de marear publicadas por la Dirección de Trabajos Hidrográficos de Madrid (página16. Nota al pie).

<sup>2</sup> La primera instalación del Observatorio más meridional de Europa fue la torre del homenaje del Castillo de la Villa, ahora desaparecido, localizado en el núcleo medieval de Cádiz, conocido como barrio del Pópulo.

<sup>3</sup> Recuérdese que Jorge Juan y Antonio de Ulloa fueron ascendidos de Guardias Marinas a tenientes de navío, sin pasar por los tres de alférez de fragata, alférez de navío y teniente de fragata. La explicación de tan extraordinario ascenso honró al Rey, que de esa forma pretendía situar a los españoles a un nivel más acorde con el de los sabios franceses de la expedición americana.

<sup>4</sup> La relevancia de "echar el punto" es evidente si se piensa en la imposibilidad de localizar sin ambigüedad un determinado objetivo, tanto con fines esencialmente operativos como con otros mucho más prosaicos. De hecho Jorge Juan llegó a escribir: "la ignorancia de lo cual ha hecho, y hace todos los días perder miserablemente gran número de personas, y de tesoros".

<sup>5</sup> El mismo Galileo había defendido la posibilidad de observar las ocultaciones de los satélites de Jupiter (estrellas mediceas) como el medio ideal para calcular la diferencia de la longitud geográfica entre dos lugares dados; incluso ideó el celatone, un instrumento con el que realizar las observaciones pertinentes.

<sup>6</sup> Hay que tener presente que la hora astronómica se mide a partir del meridiano del lugar (el círculo horario del cenit). De modo que la diferencia de tales horas coincidirá con la medida del diedro formado por los dos meridianos involucrados, es decir con la diferencia de longitudes geográficas.

<sup>7</sup> La explicación del fenómeno que dio Jorge Juan fue sumamente didáctica: "es bien sabido, que desde que sale el Sol de una cierta altura por la mañana hasta que llega al Meridiano, se pasa el mismo tiempo (salvo una cierta corrección, que se explicará después) que desde que sale del Meridiano, hasta que obtiene la misma altura por la tarde: luego en las observaciones antecedentes, dividiendo la diferencia de tiempo de las horas notadas por la mañana, a las notadas por la tarde en dos partes iguales, y agregando la una mitad a las horas de la mañana, se obtendrá la hora, en que llegó el centro del Sol al meridiano, o el punto de las doce".

<sup>8</sup> Los satélites galileanos de Jupiter se identificaban en la época de Galileo con los números romanos, empezando con el situado más cerca del planeta. Los nombres actuales lo (1), Europa (11), Ganímedes (111) y Calisto (IV) fueron propuestos por el astrónomo alemán Simón Marius (1573- 1624), el cual también reivindicó su descubrimiento. Al parecer, en la consolidación de la actual denominación influyó poderosamente el decidido apoyo de Johannes Kepler (1571-1630)

<sup>9</sup> Jorge Juan indicó que este instrumento había pertenecido a P. Feüilée. Se estaba refiriendo a Louis Éconches Feuillée (1660-1732), el cual unía a su condición de sacerdote de la Orden de los Mínimos, la de fructífero explorador con vastos conocimientos astronómicos y geográficos.

<sup>10</sup> No es evidente la equivalencia métrica de esta unidad de longitud. El pie de rey antiguo medía unos 32.66 cm. Sin embrago, tras la reforma del ministro Colbert, pasó a ser un poco menor, del orden de los 33.33 cm.

<sup>11</sup> Jorge Juan apunta que por esa circunstancia se le restó 2' al dato observado.

<sup>12</sup> La ciudad de Cayambe pertenece a la provincia de Pichincha (Ecuador). Debe su nombre al volcán sobre cuya ladera occidental se asienta. La ciudad es atravesada la línea equinoccial.

<sup>13</sup> Quizás sea esa metodología una de las más antiguas en ser empleadas. Baste decir que Hiparco de Nicea (190 a. C. - 120 a.C.) ya lo recomendó en su tiempo, creyéndose que incluso llegó a emplearlo para calcular el incremento de longitudes entre Rodas y Alejandría.

<sup>14</sup> Es muy probable que Jorge Juan se basara en los mapas previos de Johannes Hevelius (1611- 1687), de Giovanni Domenico Cassini(1625-1712) y de Jan Goeree (1670-1731), este último publicó un curioso mapa de la Luna con el siguiente título: Apariencia de la luna según la información más reciente proporcionada por los mayores telescopios (Amsterdam.1690).

<sup>15</sup> Se estaba refiriendo Jorge Juan a Jacques Cassini (1677-1756), que fue director del Observatorio de París en el periodo (1712-1756), sucediendo a su padre, Cassini 1, el ya nombrado G. D. Cassini, un astrónomo italiano de gran prestigio que se afincó en Francia por el expreso deseo del rey Luis XlV. El fundador de la dinastía fue precisamente el principal impulsor de la observación de las inmersiones y emersiones de los satélites de Jupiter, para conocer mejor (en tierra) la diferencia de longitudes. Bajo su dirección, un equipo de cartógrafos confeccionó el primer planisferio terrestre, en el que las imágenes de los meridianos mantenían entre sí distancias angulares más acordes con la realidad, y disminuyó definitivamente la longitud geográfica del mar Mediterráneo. Su obra Les hypothèses et les tables des satellites de Jupiter réformées sur les nouvelles observations, publicada en 1693, marcó una época.

<sup>16</sup> Este astrónomo parisino había ingresado en la Academia en el mes de abril de ese mismo año de 1736, presentando un mapa lunar muy elaborado. Aunque sea solo a título de curiosidad, se recuerda que una de sus hijas se casó con el gran matemático J.L. Lagrange.

<sup>17</sup> En ese tiempo era Astrónomo adjunto, aunque más tarde (1743) llegó a ser Secretario perpetuo de la Academia de Ciencias y luego Director en el año 1770. Fue sustituto de Clairaut, Maraldi y Delisie.

<sup>18</sup> El mapa en cuestión fue la famosa Carta de la Meridiana medida en el Reyno de Quito por Orden del rey Nuestro Señor para el conocimiento del valor de los grados terrestres, y de la Figura de la Tierra (1744). Es muy probable que Jorge Juan manejara, además del mapa de la meridiana que menciona, una información análoga a la que figuró después en el magnífico mapa de Pedro Vicente Maldonado (1704-1748), un astrónomo, geógrafo y topógrafo ecuatoriano que colaboró activamente con los miembros de la expedición patrocinada por la Academia de Ciencias de París. La probabilidad casi se transforma en certeza cuando se lee el título que figura en la cartela del mapa: Carta de la Provincia de Quito y de sus adyacentes. Obra póstuma de Don Pedro Maldonado. Gentilhombre de la Cámara de S. Mag. Y Gobernador de la Provincia de las Esmeraldas. Hecha Sobre las Observaciones Astronómicas y geográficas de los Académicos Reales de las Ciencias de París y de los Guardias Mar. De Cádiz y también de los RR. PP. De Maynas. El mapa se imprimió en París, aunque en la cartela figura también que fue sacado a la luz por orden ya expensas de su Majestad en 1750. Maldonado llegó a ser miembro de la citada Academia, impidiéndole su temprana muerte el haber sido admitido además en la Royal Society de Londres.

<sup>19</sup> Obligatoriamente debe recordarse que este geodesta y matemático francés fue el director de la expedición complementaria de la americana, que desarrolló sus trabajos en Laponia. Con sus resultados, comunicados formalmente a la Academia de Ciencias el 13 de noviembre de 1737, se adelantó a los obtenidos en el virreinato del Perú, dando la razón a las tesis newtonianas que preconizaban el elipsoide oblato.

<sup>20</sup> El título completo de la obra, una vez traducido al español, fue Astronomía Náutica o Elementos de Astronomía tanto para un observador fijo como móvil. París. 1748.

<sup>21</sup> Remito al artículo Aproximación cronológica al problema de la Longitud (de Hiparco a Morse). Topografía y cartografía: Revista del Ilustre Colegio Oficial de Ingenieros Técnicos en Topografía, ISSN 0212-9280, Vol. 26, N° 150, 2009, pp. 2-13

<sup>22</sup> El día 8 de julio de 1714 se publicó el llamado Decreto de la Longitud (Longitude Act), el cual establecía tres tipos de premios: uno de 20000 libras para el que hallase la longitud con un error menor de 30', otro de 15000 libras si el error era inferior a 2/3 de grado y un tercero de 10000 libras si el error alcanzado era del orden de un grado. El Decreto contemplaba además la creación de un Consejo evaluador que no llegó a disolverse hasta el siglo siguiente, concretamente en el año 1828, tras haber desembolsado más de 100000 libras. Finalmente los mayores premios recayeron en J. Harrison, quien anunció su reloj H-4 en 1755, aunque no lo completase hasta el año 1759. El modelo ganador fue un reloj portátil de cerca de 13 cm de diámetro y apenas 1.4 kg. de peso. Aunque el autor estaba orgulloso de los tres modelos anteriores, era este su preferido a tenor de lo que escribió: "1 think I may make bold to say, that there is neither any other Mechanical or Mathematical thing in the World that is more beautiful or curious in texture than this my watch or Timekeeper for the Longitude ...and I heartily thank Almighty God that I have lived so long, as in some measure to complete it". El reloj de Harrison fue probado con éxito en dos travesías: Jamaica (1761-1762) y Barbados (1764), comprobándose fehacientemente que los errores que presentaba eran despreciables en relación con las tolerancias fijadas en el Decreto. Sin embargo la ruindad del Consejo impidió que cobrase el primer premio, entregándole solo el importe del segundo. En cambio la Royal Society le concedió su medalla de oro y el Parlamento un total de 8750 libras, una recompensa que venía a reconocer su ingenio y virtuosismo instrumental, y su decisiva aportación para solucionar el problema de la longitud en alta mar.

# Sensores Lidar

## **¿Quiere ver el mundo con otra perspectiva?**

**El sistema LIDAR (Light Detection** and Ranging) es un sistema láser de medición a distancia, que permite la modelización rápida y precisa del terreno, compuesto por un receptor **GPS** y un sistema inercial (proporcionan la posición, trayectoria y orientación del láser), un emisor y un barredor (scanner) que permite obtener una nube muy densa y precisa de puntos con coordenadas XYZ.

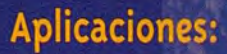

- · Aplicaciones cartográficas
- · Modelos hidráulicos
- · Estudios forestales
- · Modelos tridimensionales urbanos
- · Seguimientos de costas
- · Líneas eléctricas, inventario, puntos críticos

## **Productos derivados:**

- Curvas de nivel
- · Modelos hidráulicos
- $\cdot$  TINs
- Cubicaciones
- · Perfiles transversales o longitudinales
- Mapas de pendientes
- Mapas de exposiciones
- · Visualización 3D

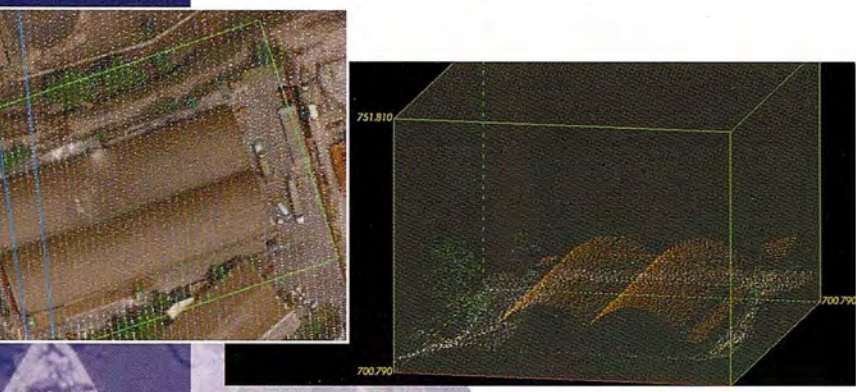

Vuelo digital + LIDAR. 18 cm, Comunidad de Madrid

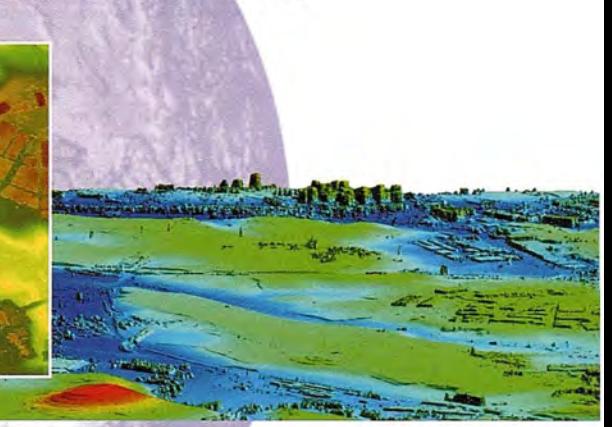

Aeropuerto de Pamplona. Modelo Digital de Superficie generado por LIDAR - Malla de 2x2m

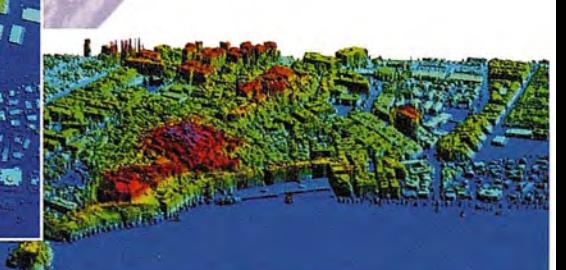

L1DAR en Almuñécar (Granada) para escudios de inundabilidad

## **Ventajas frente aotras técnicas:**

- **Precisión altimétrica: 10-1** 5 cm
- **Densidad de puntos:** 0,5 a 8 puntos/m2
- **3** Homogeneidad en todas las áreas de un proyecto
- **Obtención de MDT y MSD**
- **Continuidad del MDT:** debajo de arbolado, debajo de edificación, eliminación de estructuras
- **6 Precio:** Excelente relación precisión/precio
- **7 Rapidez:** cortos plazos de entrega para grandes superficies

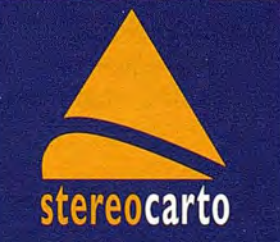

Paseo de la Habana, 200 · 28036 Madrid (Spain) Tel: +34 91 343 19 40 · Fax: +34 91 343 19 41 · info@stereocarto.com

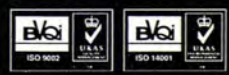

www.stereocarto.com

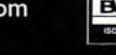

## **Detección y localización de árboles en áreas forestales empleando datos LiDAR y ortofotografías**

## **Tree detection and location on forestal areas using LiDAR data and orthophotographies**

José L GíI-Yepes, Luis A Ruiz, Alfonso Fernández-Sarría y Txomin Hermosilla Grupo de Cartografía Geoambiental y Teledetección. Universitat Politecnica de Valencia, España

### **Resumen**

Se propone una metodología para automatizar la detección y la localización de árboles en zonas forestales a partir de datos LiDAR y ortofotos. Para la automatización se han empleado diversos algoritmos para las diferentes fases como son el preprocesado de datos LiDAR y la detección y la localización de los árboles con watershed y máximos locales. Los resultados obtenidos son satisfactorios, consiguiendo tasas de aciertos en la detección y localización que pueden ser útiles para ciertas aplicaciones prácticas en inventarios forestales.

**Palabras** clave: LiDAR, detección de árboles, inventarios forestales, watershed, máximos locales.

### **Abstraet**

An automatic tree detection and location methodology is proposed using LiDAR data and orthophotos. For the automation are applied various algorithms on the different stages as the pre-processing of the LiDAR data and tree detection and location with watershed and local maxima. The results obtained are satisfactory, getting high accuracy taxes on detection and location which can be useful for certain applications in forest inventories.

Keywords: LiDAR, tree detection, forest inventories, watershed, local maxima.

### **Intoducción**

Durante los últimos años numerosos proyectos medioambientales han hecho de la gestión forestal una necesidad actual captando la atención de las nuevas tecnologías LiDAR para la obtención de datos tridimensionales en masa, su análisis y aplicación en inventarios forestales (Hudack et al., 2009 y Yu et al., 2010). Las aplicaciones de los datos LiDAR e imágenes multiespectrales no solo resultan útiles en el inventariado de zonas forestales. Estos datos ofrecen un amplio abanico de posibilidades como puede ser la detección de edificios, aplicaciones hidrológicas, agrícolas o la creación de modelos de predicción de incendios. El LiDAR (Light Detection And Ranging) está basado en una combinación de tres sistemas de toma de datos diferentes: un láser escáner aerotransportado, un sistema GPS y un sistema inercial o INS (Baltsavias, 1999). Gracias a los datos proporcionados por el LiDAR se pueden calcular variables de estructuras forestales difíciles de obtener de forma directa mediante trabajos de campo. La estructura forestal puede caracterizarse mediante medidas relacionadas con la cobertura vegetal y la altura como variables más comunes, y otras como son las relaciones entre altura, copa y diámetro. Estas variables permiten obtener un mejor conocimiento y control de las zonas forestales. Es habitual encontrar casos en los que el conocimiento de estas características es insuficiente, por lo que hay que buscar otro tipo de variable u objeto, como son las unidades de árbol, sobre las que se pueda trabajar (Heinzel et al., 2008). Las características dendrométricas y dasométricas son fundamentales para el inventariado y catalogación de bosques, debido a que permiten conocer en profundidad la estructura interna, biomasa, biodiversidad, detección del crecimiento o cambios en los ecosistemas, entre otros. Algunos trabajos realizados utilizando métodos multiespectrales con procedimientos LiDAR muestran resultados prometedores para la segmentación de zonas forestales, obteniendo valores elevados de precisión en la detección de árboles (Suárez et al., 2005).

La detección y localización de árboles se puede abordar desde diferentes puntos de vista y utilizando diferentes algoritmos y procedimientos. En la metodología propuesta se han utilizado los algoritmos "watershed" y "máximos locales", los más extendidos en la detección y segmentación de árboles (Hirata et al., 2009; Wulder et al., 2000; Pouliot et al., 2002; Leckie et al., 2005).

El presente trabajo pretende aportar una solución práctica a un problema real a partir de la combinación de imágenes multiespectrales y datos LiDAR, siendo el objetivo principal el desarrollar una metodología que automatice la detección de los árboles sobre zonas forestales basándose en estos datos. Además, se han comparado varios algoritmos de interpolación de datos LiDAR y se han evaluado dos algoritmos de segmentación, detección y localización de árboles.

Con estos estudios y métodos desarrollados se pretende avanzar en el desarrollo de las técnicas de localización para la estimación de las características dendrométricas necesarias para cualquier inventariado o estudio de áreas forestales.

### **Área de estudio y datos utilizados**

El estudio se ha realizado en una zona de montaña de 4.000 ha con grandes extensiones forestales situada en la provincia de Cuenca (España). Se pueden encontrar áreas forestales de diferentes densidades, así como zonas de matorral y suelo desnudo. En las zonas arboladas se encuentran diversas especies de árboles en las que predominan tres especies básicas de pino: Pinus sylvestris, Pinus pinaster y Pinus nigra. La altura media es de 10 metros, pudiéndose encontrar casos de árboles que se sitúan sobre los 20 metros de altura.

Los datos LiDAR utilizados poseen una densidad nominal de 4 ptos/m2. Las imágenes multiespectrales utilizadas son ortoimágenes RGB e IR (PNOA) con una resolución de 0.5 metros de tamaño de píxel. Como datos de campo se catalogaron parcelas circulares de estudio de 50 metros de diámetro de las cuales se conoce el número de árboles y su localización obtenida a partir de GPS. Las ortoimágenes del PNOA fueron obtenidas a partir de la IDEE de Castilla la Mancha.

### **Metodología de trabajo**

La metodología de trabajo (Figura 1) se puede dividir en tres partes: (i) el preprocesado de los datos, (ii) el proceso de detección y localización de árboles y (iii) la evaluación del método.

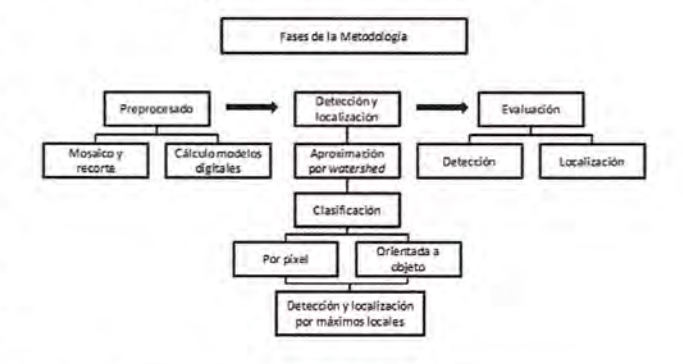

Figura 1. Esquema de la metodología empleada

### Preprocesado de los datos

En el trabajo se han realizado tareas de preprocesado de las imágenes y también de los datos LiDAR. El preprocesado de las imágenes ha consistido en un mosaico de la zona de estudio y así obtener una única imagen. Los datos LiDAR se han procesado con dos algoritmos difereñtes para realizar un estudio comparativo y calcular un modelo adecuado a las necesidades del trabajo.

El primer algoritmo utilizado está basado en una predicción lineal con una precisión individual para cada una de las medidas tomadas (Kraus y Pfeifer, 1998), implementado como un proceso iterativo de cálculo de superficies entre puntos de referencia en el terreno y el modelo de superficie media. El tamaño de la zona de estudio y el volumen de los datos a gestionar hizo necesario el cálculo del modelo digital por zonas, por lo que al finalizar la generación del mismo se realizó un mosaico de toda la zona de estudio (Figura 2).

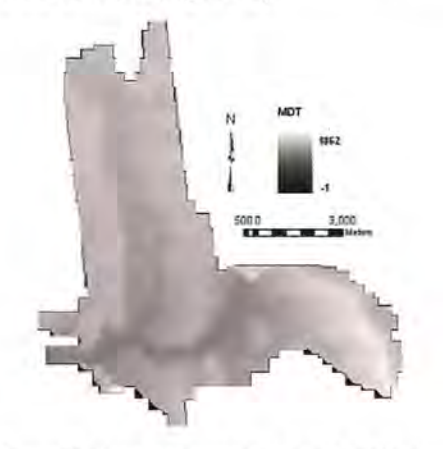

Fígura 2. Mosaico de modelo digital del terreno (algoritmo Kraus *y* Pfeifer)

El segundo algoritmo para el modelo digital de superficie es el propuesto por Estornell et al. (2011) en el que se filtran en un primer paso los puntos que no pertenecen al suelo a partir de un proceso iterativo para la selección de puntos mínimos, donde se seleccionan los puntos de altura mínima dentro de una ventana inicial que va recorriendo toda la zona de estudio. A partir de estos puntos se calculan los modelos digitales del terreno y de superficies.

La comparación entre los modelos del terreno generados se ha realizado mediante estudios de diferencias y desplazamientos entre ambos. Se encontraron áreas con diferencias significativas debido principalmente a la falta de densidad de puntos LiDAR, ya que en dichas zonas discurrían vaguadas con presencia de agua. En ellas se han podido ver varios de los efectos que se producen con los dos algoritmos estudiados (Figura 3).

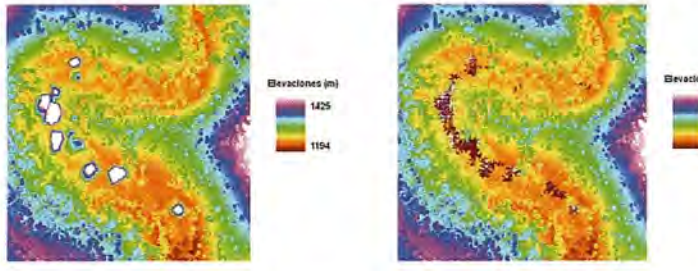

Figura 3. Detalle de modelo de superficies con errores por falta de densidades LiDAR con (a) algoritmo de filtrado iterativo y (b) algoritmo de Kraus y Pfeifer

El mapa de diferencias entre los modelos generados por los dos algoritmos se puede observar en la Figura 4, donde se muestran las zonas con mayor divergencia entre modelos. Estas zonas se corresponden con terrenos de altos desniveles o con vaguadas donde la densidad de puntos LiDAR es menor. Las diferencias están acotadas en un rango de valores entre los 5 y -5 metros, donde se encuentran el 99.8% de píxeles en toda la zona de estudio.

Otra forma de evaluar los algoritmos ha sido el estudio de las orientaciones, en el que se ha que-

rido comprobar si alguno de los algoritmos utilizados introduce desplazamiento en los modelos durante el proceso de filtrado o en la interpolación al observarse valores anormalmente elevados en el mapa de diferencias. Para ello, se han realizado mapas de orientaciones de ambos modelos y se han relacionado con los mapas de

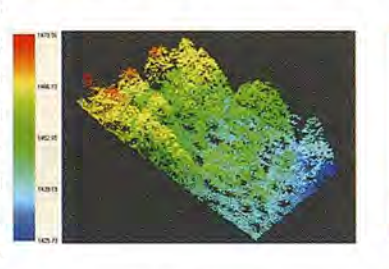

diferencias. Los resultados obtenidos muestran que ningún algoritmo introduce ningún desplaza-

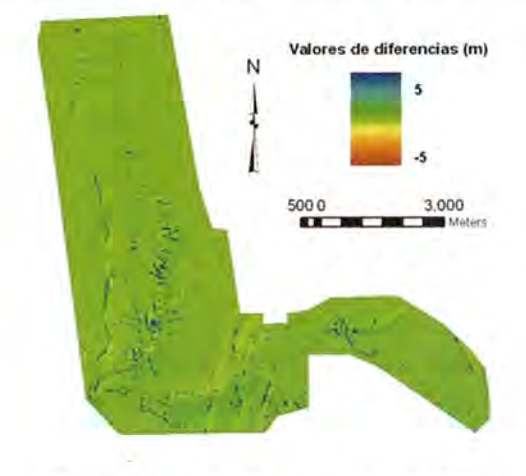

Figura 5. Mapa de diferencias entre modelos con intervalo de valores entre 5 y -5 metros

miento, confirmando así que los valores elevados de las diferencias se deben a las bajas densidades de datos LiDAR en las zonas antes mencionadas.

Una vez realizado el estudio entre modelos digitales se ha escogido el modelo procesado mediante el algoritmo de filtrado iterativo de selección de puntos mínimos, debido a que se adapta mejor a las zona de trabajo presentando menores discrepancias y mejores ajustes en zonas de grandes cambios de pendiente. Se ha generado un modelo de alturas de vegetación (MAV) de 0.5 metros de

tamaño de píxel en el que, al realizar la diferencia entre el modelo digital de superficie y el modelo digital del terreno, se han obtenido los árboles normalizados a un mismo nivel de referencia (Figuras 5).

### Detección *y* localización de árboles

l-t~

Para la detección y la localización de árboles se ha combinado la información LiDAR con la información espectral. El procedimiento consiste en una primera aproximación en cuanto al conteo de árboles a partir de una segmentación basada en el

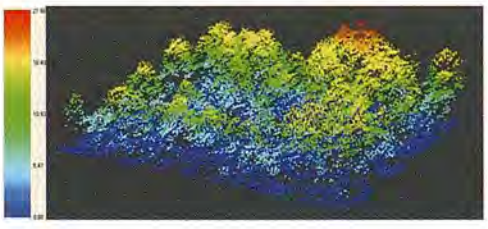

Figura 6. (a) Nube de puntos MAV y (b) nube de puntos MAV normalizado

algoritmo "watershed". Tras esta primera aproximación, se realiza la detección y localización de cada uno de los árboles mucho más precisa con el algoritmo de "máximos locales".

El algoritmo "watershed" ha sido utilizado como método de segmentación en otros trabajos con información multiespectral (Tarabalka et al., 2010) así como con datos LiDAR (Andersen et al., 2005; Popescu y Wayne, 2004). La metodología propuesta pretende utilizar ambos tipos de información.

En el primer método para la detección de árboles sobre la zona de estudio (Figura 7 (a)) se ha utilizado la información espectral para el cálculo del

NDVI (índice de vegetación normalizado) y el MAV derivado de los datos LiDAR (Fiqura 7 (b)). De esta forma se detectan las zonas de masas forestales, las cuales se filtran y procesan con un filtro de suavi filtran y procesan con un filtro de suavi-<br>zado que permite resaltar las copas de  $\frac{15}{96}$ <br>los árboles (Recio, 2009). Tras el realce  $\frac{35}{12}$ de las copas, se realiza la inversión de la imagen o filtro negativo (Figura 7 (c)), de forma que las copas de los árboles se convierten en las zonas más bajas. Al

aplicar el algoritmo "watershed" sobre esta imagen, se detectan las copas de los árboles que actúan como sumideros generándose polígonos o segmentos correspondientes a cada una de las copas de los árboles. La Figura 7 (d) muestra un detalle de los contornos correspondientes a las copas de los árboles sobre el MAV.

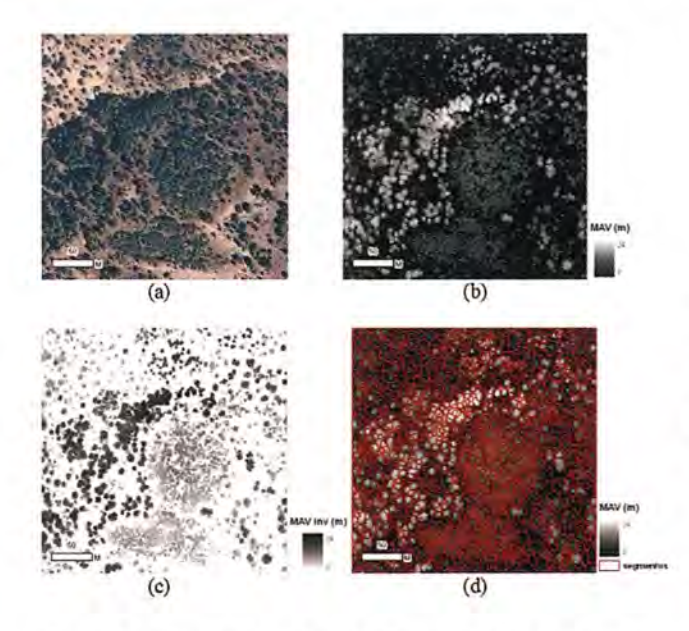

Figura 7. (a) Detalle de la zona de estudios RGB, (b) detalle MAV normalizado, (e) detalle imagen negativa y (d) segmentos calculados con watershed sobre MAV

Esta primera detección es considerada como una aproximación al número total de árboles sobre las zonas de estudio y a su localización. Uno de los problemas que presenta esta segmentación es que se generan segmentos que no se corresponden con árboles, sino con matorrales y pequeñas zonas de suelo desnudo. Por ello, el siguiente paso consiste en la clasificación por píxel de toda la zona de estudio, utilizando las bandas G (verde), R (rojo), el NDVI y el modelo de vegetación, seguida de una reclasificación orientada a objetos partiendo de los segmentos generados (Figura 7 (d)). De esta forma, se asigna a cada segmento una clase entre suelo, matorral o árbol. Los resultados de la clasificación orientada a objetos se muestran en la tabla 1.

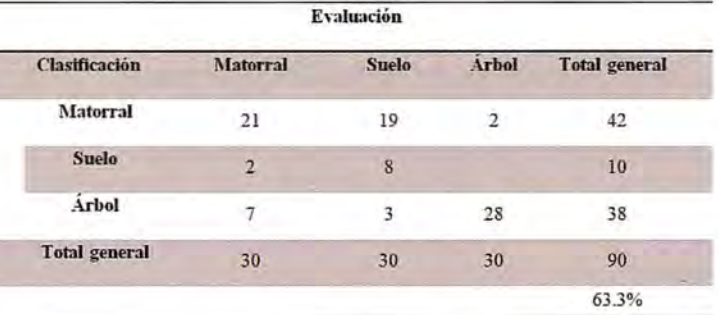

Si bien la fiabilidad global calculada es baja, la clase árbol está bien definida y diferenciada con respecto a las otras dos. Con propósito de detectar los segmentos de árbol, los valores bajos en la clasificación de suelo y matorral no se consideran de importancia. Los segmentos clasificados como árbol son contados y comparados con los datos de campo y calculando las estadísticas a nivel de parcela. Los resultados se muestran en la Tabla 2.

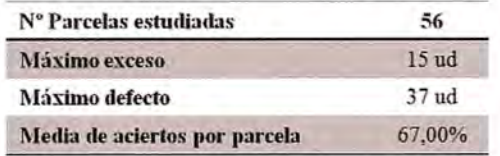

Una vez realizada la segmentación, en las zonas más densas se percibe una falta de segmentación, esto es, en ocasiones existen varios árboles dentro de un mismo segmento. Por el contrario, existen segmentos en los que se encuentra tan solo un árbol que ha sido clasificado como suelo o matorral debido a la gran presencia de estos en torno al árbol (Figura 8).

Estos ejemplos ponen de manifiesto parcelas en las que los segmentos han sido incorrectamente clasificados, introduciendo así un error por defecto de árboles localizados en esta primera aproximación. A pesar de ello, se han conseguido detectar

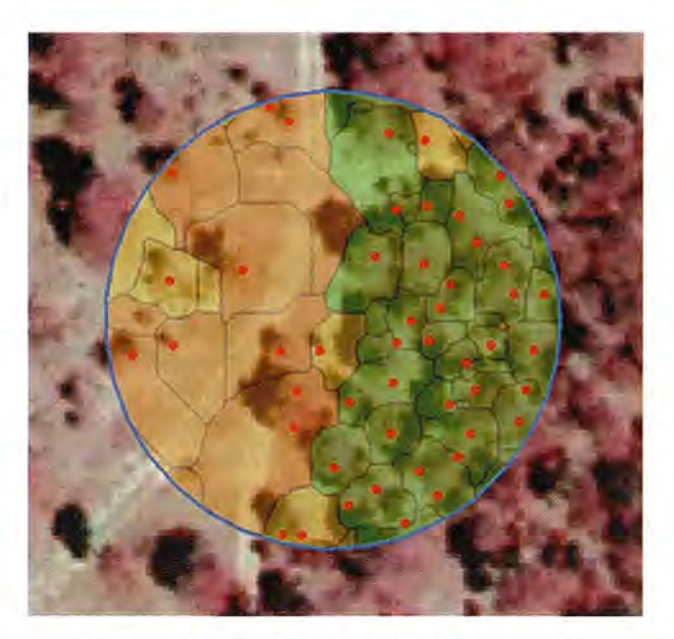

Figura 8. Ejemplo de clasificación por objeto de una parcela de estudio de 25m de radio. (Los puntos rojos son los árboles tomados en campo, los polígonos amarillos los segmentos clasificados como matorral, en naranja los clasificados como suelo *y* en verde los clasificados como árbol).

1872 árboles de un total de 2387 árboles de referencia.

La localización realizada mediante este método se ha evaluado a partir de los geocentros de los segmentos. De esta forma, comparando los geocentros estimados con el árbol observado más cercano, se han calculado las estadísticas de localización que se muestran en la Tabla 3.

A partir de las anteriores aproximaciones se inicia un proceso de detección más riguroso basado en el algoritmo de máximos locales. Este segundo proceso analiza cada segmento anteriormente calculado y procesa las diferentes clases contenidas (árbol, suelo o matorral). Si un segmento analizado contiene algún elemento correspondiente a un árbol (un

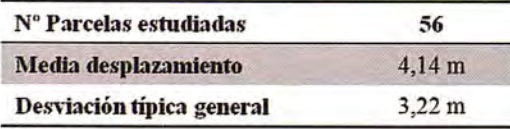

píxel clasificado como árbol), este segmento es procesado y se busca sobre él la copa del árbol del modelo de vegetación. Éste modelo es previamente filtrado y posteriormente se le aplica el algoritmo de máximos locales. De esta forma, se

analizan los segmentos susceptibles de tener uno o más árboles en su interior, evitando errores por defecto. La Figura 9 muestra un ejemplo de detección de árboles sobre el MAV a partir de los segmentos anteriormente calculados y clasificados.

Una vez calculadas las coordenadas de los árboles, se evalúa la detección y la localización a partir de la referencia de las parcelas tomadas en campo. El número total de árboles detectados con este segundo proceso es de 2394, siendo el total de árboles de referencia, como se ha comentado anteriormente, de 2387 unidades, existiendo una diferencia de tan sólo 0.3% de exceso respecto a las parcelas de referencia.

### Evaluación del método

La evaluación se diferencia en dos partes: el conteo y la localización.

El conteo se ha realizado por parcela, calculando la media de aciertos por unidad de parcela. En este

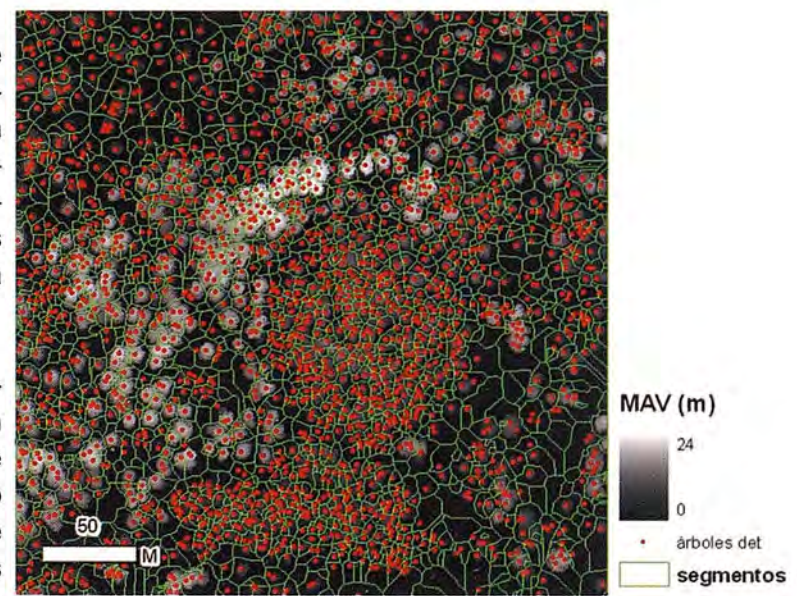

Figura 9. Árboles detectados sobre segmentos *y* CHM

proceso más preciso se ha obtenido una media de aciertos del 81.7%. Los errores máximos y mínimos calculados se expresan en términos absolutos, por lo que muestran el máximo error cometido

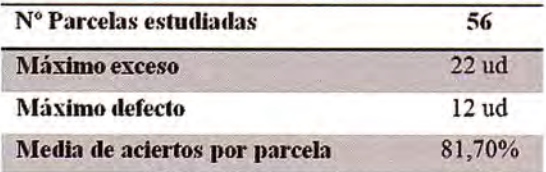

por defecto y por exceso. Los errores y la media de aciertos se muestran en la Tabla 4.

En cuanto a la localización, se han obtenido unos resultados que mejoran a los resultados aproximados en gran medida, consiguiendo una media de desplazamiento total de 1.23 metros, inferior a los 3 píxeles de desplazamiento. La Tabla 5 muestra las estadísticas de la localización de árboles.

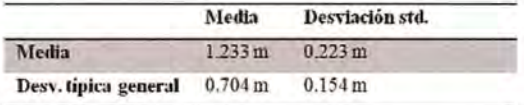

Con las localizaciones se han calculados gráficas de dispersión tanto para los resultados aproximados como para los finales. Estas gráficas consisten en representar la distancia de los árboles detectados en función de los de referencia en dos ejes de coordenadas: coordenadas X y coordenadas Y, donde el centro de la imagen representa un error cero en la localización (Figura 10).

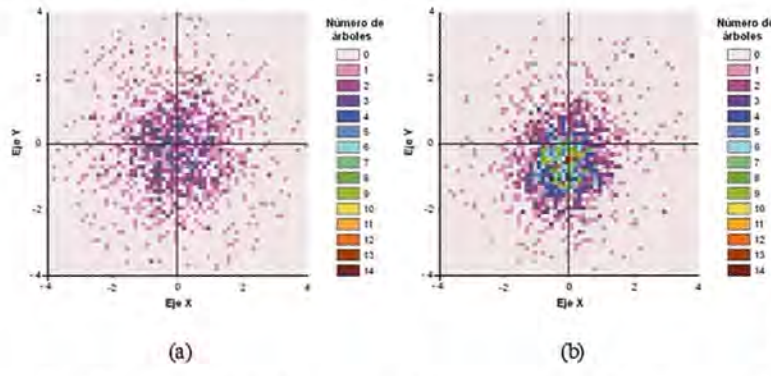

Figura 10. (a) Gráfica de dispersión de la localización en la segmentación y (b) gráfica de dispersión utilizando máximos locales.

Como se puede observar en las gráficas de dispersión, los resultados finales muestran un menor desplazamiento que con el primer método realizado, mejorando la media del desplazamiento en aproximadamente 3 metros. Las gráficas muestran los errores en los dos ejes de desplazamiento de los árboles detectados con respecto del árbol de referencia más cercano.

La leyenda muestra los colores en función de la cantidad de árboles. En la Figura 10 (a) se observa una mayor dispersión observando una concentración de árboles mayor en torno a los 4 metros. La Figura 10 (b), correspondiente a la segunda fase de detección, se caracteriza por una concentración de valores en el punto central de la gráfica indicando una mayor precisión en la localización.

### Discusión de resultados y conclusiones

En el primer proceso se han obtenido valores aproximados que han permitido obtener mejores resultados con el segundo proceso más preciso. En este primer proceso han intervenido tanto datos LiDAR filtrados como información multiespectral en forma de índices de vegetación y de clasificaciones. Se podría haber conseguido una mejor aproximación tratando los parámetros utilizados de forma individual para cada una de las parcelas según su densidad arbórea. El principal problema que se ha presentado en la aproximación es que el conteo y localización han dependido principalmente de la clasificación orientada a objeto, dándose casos en los que a pesar de haberse clasificado píxeles como árbol dentro de los segmentos, su valor de moda corresponde al de otra clase, por lo que se introduce un error por defecto. En cambio, en aquellas zonas de gran densidad se

> produce un exceso. Ambos errores se han corregido en su gran mayoría en el<br>segundo proceso.

En la fase de mejora de la primera aproximación se han obtenido resultados muy satisfactorios tanto en conteo como en localización. Esta ha dependido básicamente de los segmentos obtenidos en la aproximación, los cuales se han tratado individualmente para conseguir un conteo y una localización más precisos. A la vista de los resultados, se plantea un

método automático para detectar y localizar la unidad de árbol sobre zonas forestales con una fiabilidad en torno al 81% con un error medio de 1.2 metros.

Con la detección individual de árboles se puede obtener características de cada uno de ellos entre las cuales, se encuentran características dasométricas necesarias para estimaciones de biomasa, conocimiento de estructuras arbóreas, especie, etc., obtenidas tradicionalmente por campañas de campo exhaustivas y caras. La metodología de detección y segmentación reduce parte del trabajo de campo y facilita el cálculo de estas características. Estos métodos tienen amplias posibilidades de futuro con aplicaciones orientadas a la gestión de zonas forestales, inventariado forestal, detección

de cambios en los ecosistemas y otras aplicaciones similares.

### **Agradecimientos**

Este trabajo se ha realizado en el marco del proyecto Desarrollo de técnicas y métodos para la gestión forestal sostenible a partir de datos de observación de la Tierra (INFOREST-II) (TSI-020100-2009-815), cofinanciado por el Ministerio de Industria, Turismo y Comercio y por el Fondo Europeo de Desarrollo Regional (FEDER).

### **Referencias**

Andersen, H.E., McGaughey, R.J. y Reutebuch, S.E. (2005). Estimating forest canopy fuel parameters using LiDAR data. Remote Sensing of Environment 94, pp:441-449.

Baltsavias, E.P. (1999). Airborne laser scanning: basic relations and formulas. ISPRS Journal of Photogrammetry & Remote Sensing 54, pp:199-214.

Estornell, J., Ruiz, LA, Velázquez-Martí, B., Hermosilla, T., (2011) IN PRESS. Analysis of the factors affecting LiDAR DTM accuracy in a steep shrub area. International Journal of Digital Earth.

Heinzel, J.H., Weinacker, H. y Kock, B. (2008). Full automatic detection of tree species based on delineated single tree crowns - a data fusión approach for airborne laser scanning data and aerial photographs. SilviLaser. Edinburgh. UK.

Hirata, Y, Furuya, N., Suzuki, M. y Yamamoto, H. (2009). Airborne laser scanning in forest management: Individual tree identification and laser pulse penetration in a stand with different levels of thinning. Forest Ecology and Management 258, pp:752-760.

Hudack, A.T., Evans, J.E. y Smith, A.M.S. (2009). L1DAR utility for natural resource managers. Remote Sensing 1, pp:934-951

Kraus, K., y N. Pfeifer (1998). Determination of terrain models in wooded areas with airborne laser scanner data. ISPRS Journal of Photogrammetry and Remote Sensing. 53, pp:193-203.

Leckie, D.G., Gougeon, F.A., Tinis, S., Nelson, T., Burnett, C.N. y Paradine, D. (2005). Automated tree recognition in old growth conifer stands with high resolution digital imagery. Remote Sensing of Environment 94, pp:311-326.

Popescu, S.C. y Wynne, R.H. (2004). Seeing the trees in the forest: using LiDAR andmultispectral data fusion with local filtering and variable window size for estimating tree height. Photogrammetric Engineering & Remote Sensing 70, pp:589-604.

Pouliot, D.A, King, D.J., Bell, F.w. y Pitt, D.G. (2002). Automated tree crown detection and delineation in high-resolution digital camera imagery of coniferous forest regeneration. Remote Sensing of Environment 82, pp:322-334.

Recio, J. (2009) Técnicas de extracción de características y clasificación de imágenes orientada a objetos aplicadas a la actualización de bases de datos de ocupación del suelo. Tesis Doctoral. Universidad Politécnica de Valencia.

Suárez, J.C., Ontiveros, C., Smithm S. y Snape, S. (2005). Use of airborne L1DAR and aerial photography in the estimation of individual tree heights in forestry. Computer & Geosciences 31, pp:253-262.

Tarabalka, Y., Chanossot, J. y Benediktsson, J.A. (2010). Segmentation and classification of hyperspectral images using watershed transformation. EIsevier- ScienceDirect -Pattern Recognition 43, pp:2367-2379.

Wulder, M., Nieman, K.O. y Goodenough, D.G. (2000). Local Maximum Filtering for the Extraction of Tree Locations and Basal Area from High Spatial Resolution Imagery. Remote Sensing of Environment 73, pp:103-114.

Yu, X., Hyyppä, J., Holopainen, M. y Vastaranta, M. (2010). Comparison of Area-Based and Individual Tree-Based Methods for Predicting Plot-Level Forest Attributes. Remote Sensing 2, pp:1481-1495.

# certo defensa concerta

Empresa certificada a la calidad NOR ISO 9002

l⊖Net

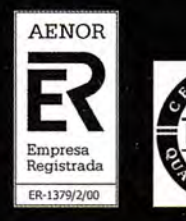

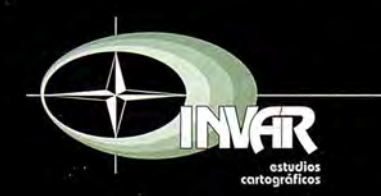

Avda. Hytasa, 38, Edificio Toledo, 1-4º 41006 SEVILLA Tels.: 95 465 57 76 - 95 465 51 27 - Fax: 95 465 57 76 E-mail: invar@invarsl.com www.invarsl.com

## **Enlaces altimetricos de alta precisión entre las estaciones GNSS de Valencia y la red de nivelacion de alta precision (REDNAP)**

## **Hígh precísíon altímetríc tíes between GNSS statíons of Valencía and hígh precísíon levelling** network (REDNAP)

R. Rodrigo, A. Bermejo y R. Capilla Instituto Cartográfico Valenciano, España

L. Garcia-Asenjo y P. Garrigues Departamento Ingeniería Cartográfica. Universidad Politécnica de Valencia, España

### **Abstract**

It is highly recommended to relate GNSS observations to classical high precision vertical reference frames in order to provide consistent regional solutions and better performance to final users. According to this idea, the Cartographic Institute of Valencia (ICV) is carrying out levelling works in order to connect its geodetic networks with RED-' NAP-2008 network, of the National Geographic. Institute of Spain (IGN-Spain). As a first approach, the GNSS Reference Stations of Valencia have been connected to the Spanish High Precision levelling network (REDNAP). The marker points of some of the GNSS stations have now orthometric heights. The tasks performed include the observation with high precision geometric levelling method combined with trigonometric data, and computations with interpolation of gravity data or new gravity measurements.

**Keywords:** GNSS, levelling network, local tie

### **Introducción**

El establecimiento de un Datum vertical consistente para todas las redes geodésicas del territorio supone disponer de un sistema de alturas preciso y homogéneo para ingeniería y trabajos científicos. Para tal fin, en la Comunidad Valenciana el Instituto Cartográfico Valenciano (ICV), está llevando a cabo trabajos de nivelación de alta precisión para dotar de altitud ortométrica a la marca física o "marker point" de las estaciones GNSS autonómicas, en el marco de referencia altimétrico definido por la Red de Nivelación de Alta Precisión española REDNAP-OS del Instituto Geográfico Nacional de España (IGN).

### **Diseño y monumentación**

Los trabajos comenzaron estableciendo la ubicación apropiada de las nuevas señales de los itinerarios de nivelación de ida y vuelta. Cada itinerario de nivelación se enlaza a dos señales REDNAP diferentes y discurre por carreteras locales o secundarias con poco tráfico, caminos asfaltados y cascos urbanos. En las señales REDNAP tomadas como inicio y cierre de los anillos, no se ha detectado la destrucción de ninguna señal, discrepancia en la reseña ni incidencia relacionada. Los tramos de los itinerarios se monumentaron con señal normalizada geodésica cada 1.5 - 2.5 km., correspondiendo esta longitud de tramo a la observación realizada en una jornada de nivelación geométrica y pudiendo disponer esta señal de otra con función de secundaria. Las características de la señalización de los itinerarios son las siguientes:

- Metal anticorrosivo con bajo coeficiente de dilatación. Señalización sobre superficies con garantía de perdurabilidad.

- Cabeza semiesférica para una correcta definición altimétrica y para facilitar el giro de la mira.

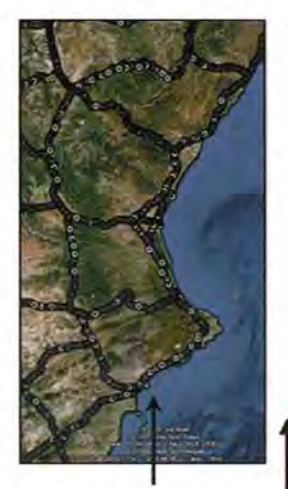

Figura 1: Lineas REDNAP ftp:/lftp.geodesía.ign.es

Figura 2: Ejemplo de itinerarios N.A.P.-ICV de nivelación doble enlazados a REDNAP de 8.5, 3 y 2 km respectivamente

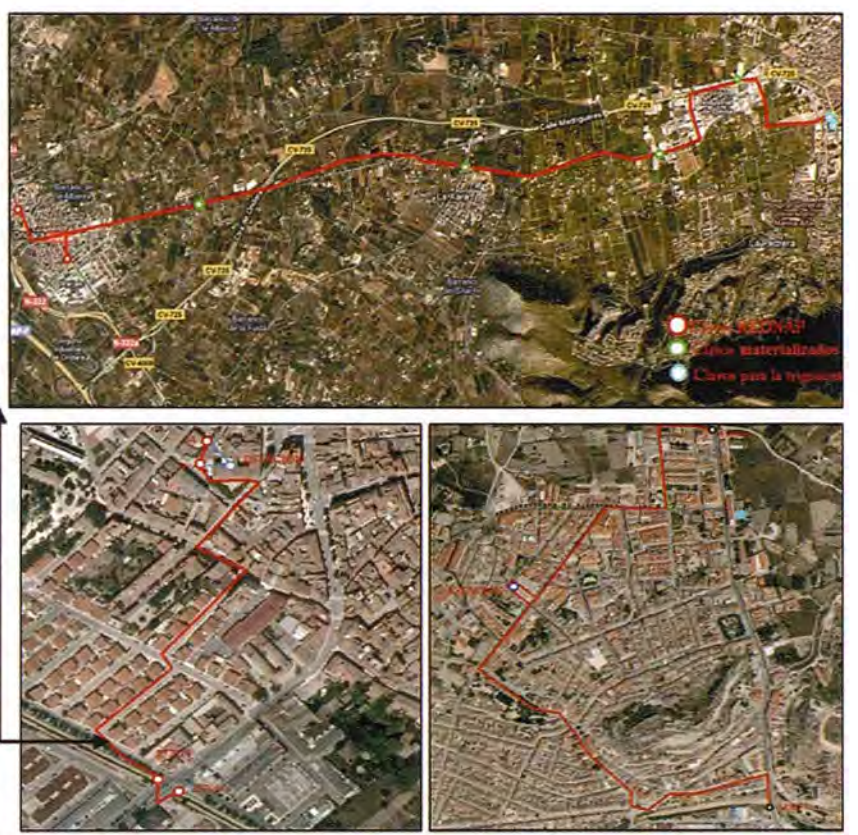

- Marca grabada en la cabeza de las señales secundarias complementarias a la anterior. A estas señales, se les dota de coordenadas geodésicas tridimensionales mediante campañas geodésicas, además de observarlas en la nivelación geométrica.

En la base de las estaciones GNSS también se implantan señales de nivelación semiesféricas. En caso de estar situadas en azoteas de edificios, la altitud a dichas señales se transfiere empleando el método de nivelación trigonométrica con cenitales recíprocos y simultáneos medidos con teodolito de precisión. Por lo tanto, el desnivel para cada antena se compone de las siguientes operaciones: -Nivelación geométrica del itinerario de enlace a la REDNAP hasta una señal de nivelación situada al nivel del suelo próxima a la estación GNSS, (apartado 3.1), incluyendo el cálculo de la corrección ortométrica para transformar los desniveles geométricos en ortométricos.

- Medida del desnivel entre la señal de nivelación anterior y el centro de un teodolito estacionado a menos de 10 metros de la misma, empleando para ello la técnica que se explica más adelante (apartado 3.2).

- Medida del desnivel entre el centro del teodolito anterior y el de un teodolito estacionado en la azo-

tea, empleando para ello el método de visuales recíprocas y simultáneas (apartado 3.3).

- Transferencia de altitud entre el centro del teodolito de la azotea y la marca física de la antena GNSS o "marker point", situados entre sí a la menor distancia posible.

### **Observación y cálculo de los itinerarios**

### Nivelación geométrica

La observación se llevó a cabo por nivelación doble de ida y vuelta encuadrada en dos señales REDNAP, con el método del punto medio empleando nivel digital de precisión 0.4 mm  $x \sqrt{k}$ . TOP-CON de la serie DL-101C, y miras de código de barras invar NEDO con certificado de calibración vigente. En este método el nivel se sitúa equidistante a las miras (30m máximo en la presente campaña). En cada nivelada se realizaron dos lecturas de frente y de espalda en el menor tiempo posible. Las discrepancias entre los desniveles por estación no superaron en ningún caso los 0.4 mm. Todos los anillos se cerraron una vez realizadas las nivelaciones de ida y vuelta, y se verificó la diferencia entre desniveles medidos en ambos sentidos, de manera que ésta fuera inferior a la tolerancia para la nivelación geométrica de alta precisión de 1.5mm x $\sqrt{k}$ .

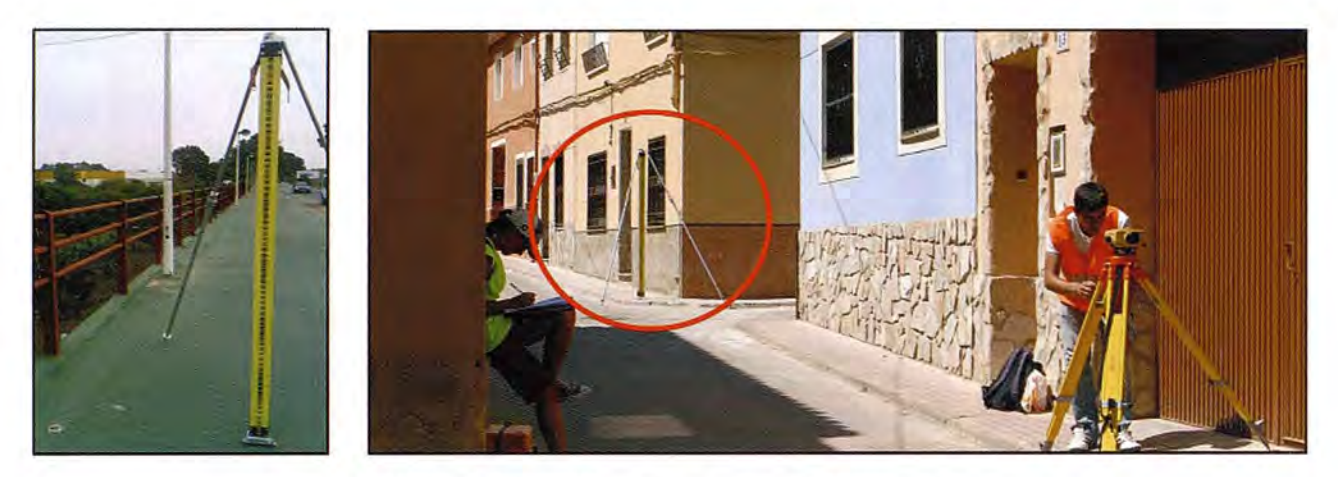

Figuras 3 Y 4: Mira de Código de barras NEDO. Jornada de nivelación geométrica

El periodo de observación abarcó de Mayo a Junio y de Septiembre a Octubre de 2009, y de Abril a Junio de 2010. La medición se planificó para realizar todas las observaciones bajo condiciones meteorológicas propicias, jornadas con abundantes horas de luz y priorizando los estacionamientos en zonas de terreno con la estabilidad adecuada y, en la medida de lo posible, con condiciones de temperatura y sombra similares en las visuales de frente y de espalda.

La siguiente tabla presenta las tolerancias de la nivelación doble y los errores de cierre en algunos de los anillos:

de gravedad, y, por otro lado, a partir del ajuste de desniveles geométricos aplicando posteriormente la corrección ortométrica para obtener diferencias de altitud ortométrica, como comparativa del anterior método. En ambos casos es necesario conocer el valor de la gravedad en los itinerarios. Se muestra en este artículo la segunda opción, utilizando el software GEOLAB en el ajuste de la nivelación, plasmando finalmente el rango de magnitudes de corrección ortométrica que afecta a algunos de los itinerarios:

-Señales fijas: -Señales incógnita: Señales REDNAP Señales materializadas

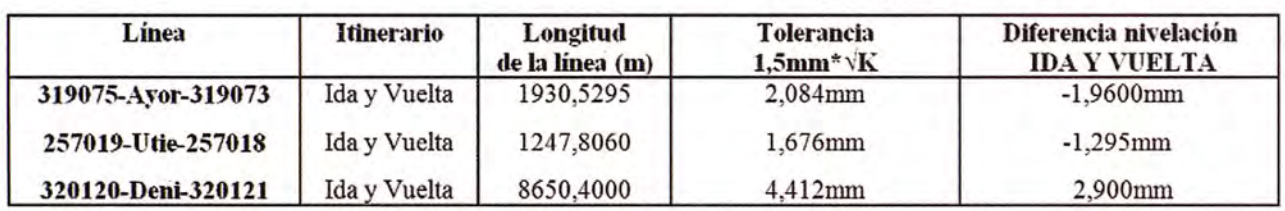

Tabla 1: Errores de cierre en nivelación doble de ida y vuelta

El cálculo de las cotas ortométricas se ha obtenido del ajuste en cotas geopotenciales, con datos -Desviación estándar a priori:  $0,4$ mm\* $\sqrt{k}$ -Pesos: Inversa de la varianza

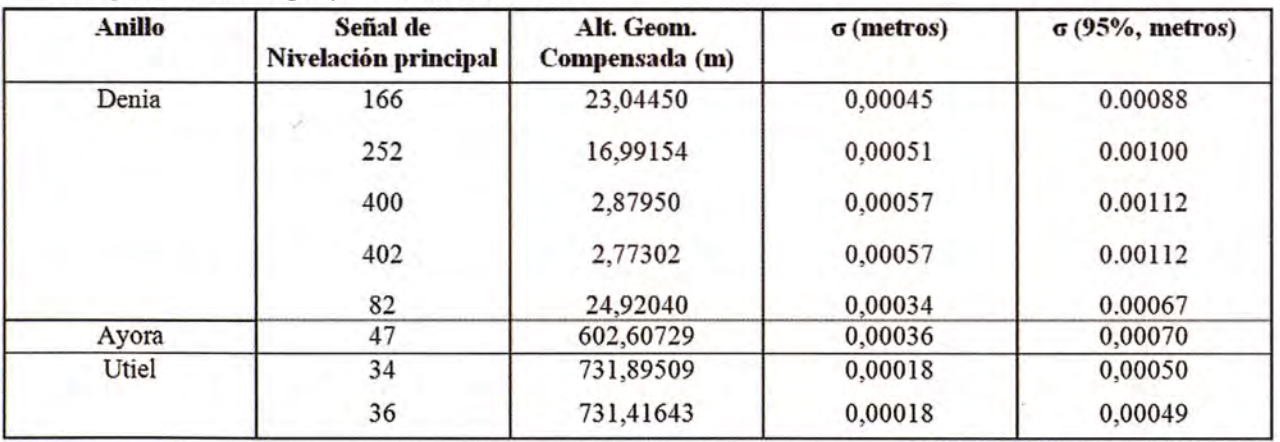

Tabla 2: Resultados del ajuste del itinerario de nivelación geométrica en las señales principales

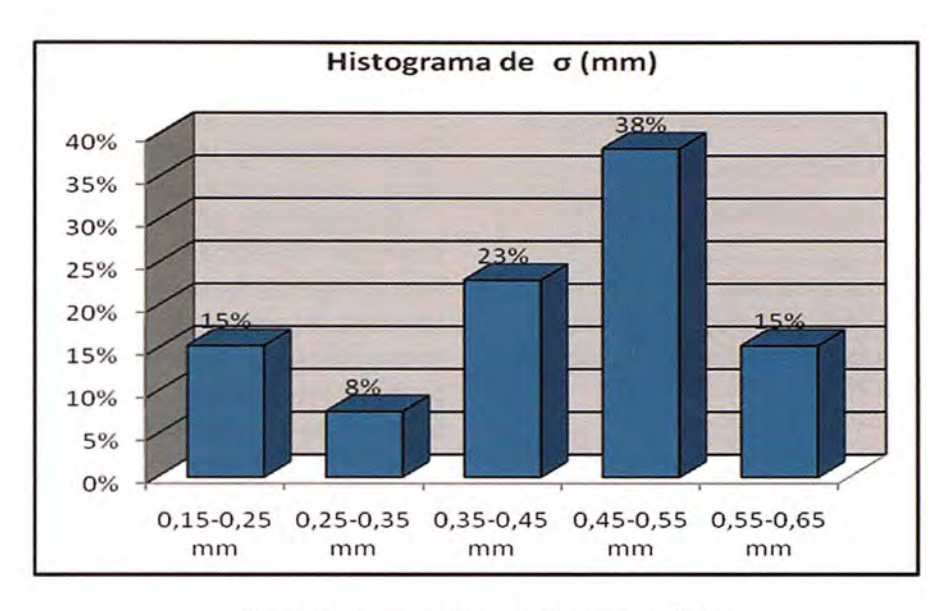

Figura 5: Histograma de las desviaciones estándar

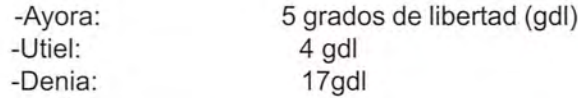

La figura 5 muestra el histograma de las desviaciones estándar obtenidas en algunos de los itinerarios, en ella podemos observar que su mayor parte oscila entre 0,45 mm y 0,50 mm.

Transferencia de desnivel entre la señal de nivelación y el centro del teodolito para la nivelación trigonométrica

La medición consistió en utilizar un teodolito Wild T2 de apreciación 1<sup>cc</sup>, a modo de nivel, forzando una lectura cenital de 100g sobre una división de una mira milimétrica. También se efectuó pares de lecturas cenitales  $LV_1$  y  $LV_2$  por encima y por debajo de la visual a 100<sup>9</sup> (García-Asenjo et al,

1990). Puesto que solo se necesita el incremento de desnivel  $(\Delta Z)$  entre la señal de nivelación y el centro del instrumento, se puede prescindir de la altura del instrumento i, cumpliendo ambas visuales para las lecturas de mira  $L_1$  y  $L_2$  (figuras 6,7,8):

$$
L_1 - \Delta Z = D^* \cot Q L V_1
$$
\n
$$
(1)(2) \qquad \text{lgualando D} \quad y \text{ despejando:}
$$
\n
$$
\Delta Z = \frac{(L_2 \cot Q L V_1 - L_1 \cot Q L V_2)}{(\cot Q L V_1 - \cot Q L V_2)}
$$

La operación se puede reiterar obteniendo varias series de ángulos cenitales, de lecturas de mira y alturas para el centro de instrumento, que permiten un control de las medidas y, en su caso, una estimación de la precisión. Este método se empleó tanto para transferir la altitud desde la señal de ni-

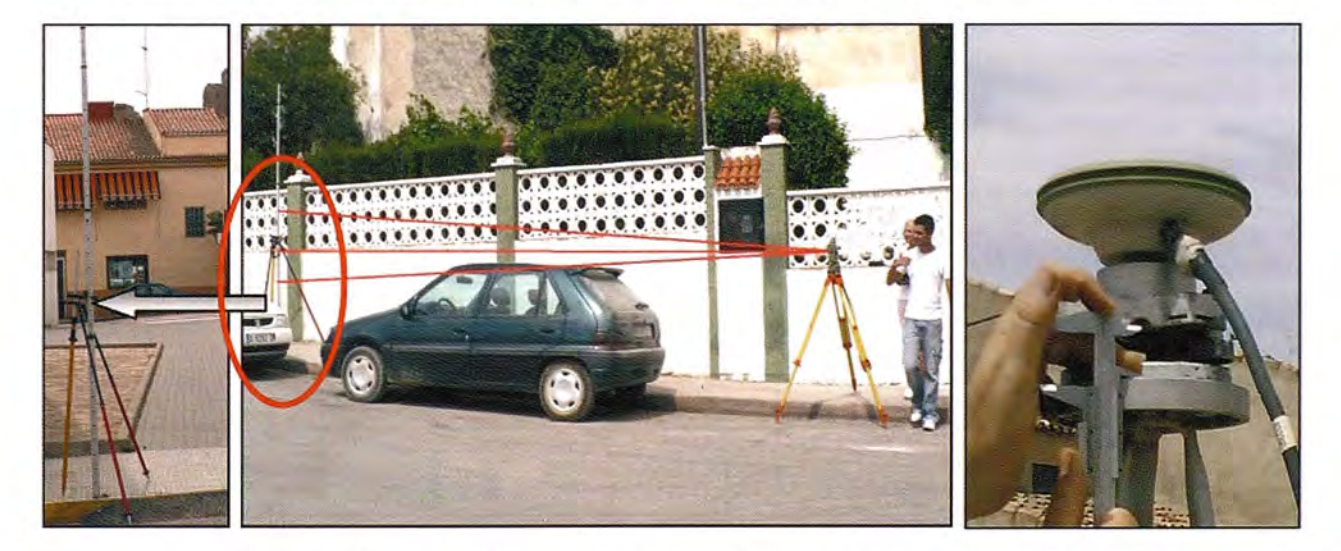

Figuras 6 Y 7. -Ejemplo de transferencia de desnivel con mira milimétrica y con "pie de rey"

velación al teodolito, como para transferir la altura del centro del instrumento situado en la azotea al "marker point" mediante "pie de rey" o varilla de graduación sub-milimétrica.

### Nivelación trigonométrica

Para la transferencia de altitud a las estaciones GNSS, fue necesario llevar a cabo una nivelación trigonométrica hasta la azotea donde se encuentra la estación GNSS.

La técnica utilizada se basa en la observación de ángulos cenitales recíprocos y simultáneos entre los teodolitos situados en las proximidades de la señal de nivelación del itinerario y de la estación GNSS respectivamente. Efectuando la media de los desniveles así obtenidos se cancela el error de esfericidad y se anula el debido a la refracción atmosférica. La longitud de las visuales en ningún caso superó los 40 metros.

y recíprocos y la variación entre los promedios de los mismos (Tabla 3).

### **Datos gravimétricos**

Los desniveles geométricos observados no representan diferencias de altitud ortométrica y por tanto, debe efectuarse la oportuna corrección ortométrica a partir de datos de gravedad. En algunos de los anillos observados se disponía de datos procedentes de bases de datos gravimétricos o de las reseñas de las señales REDNAP del IGN. Al ser anillos de poca longitud (< 3km) se pueden emplear métodos de interpolación para obtener valores de gravedad de las nuevas señales. Sin embargo, en zonas donde no hay suficiente densidad de datos de gravedad, es necesario la medición con gravímetro.

Tras analizar varios métodos de interpolación, se optó por un ajuste polinomial sobre los valores de

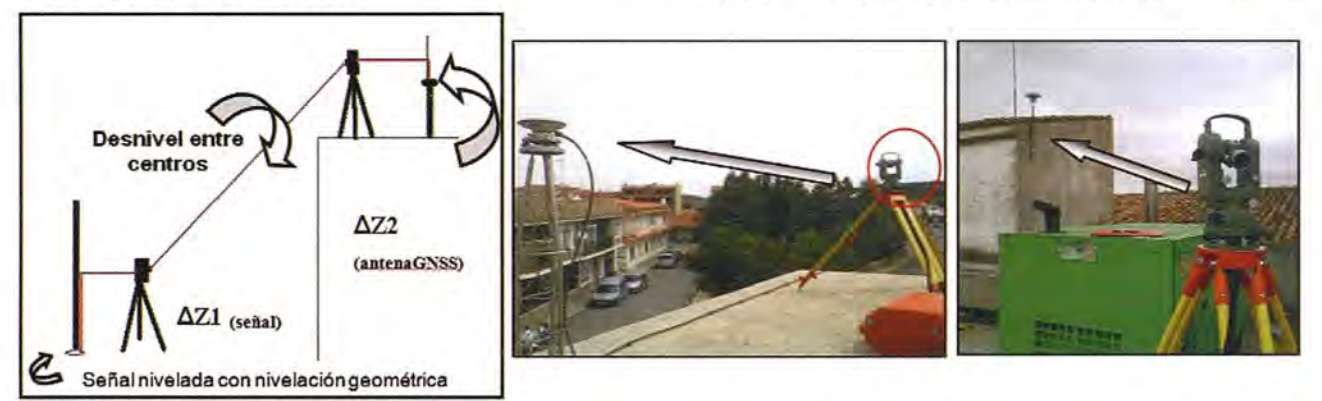

Figuras 8 Y 9: Transferencia de desnivel *y* observación de la nivelación trigonométrica

La medición de distancia se llevó a cabo sustituyendo los teodolitos por una estación total y una placa de puntería con prisma, estacionados sobre las mismas bases nivelantes y considerando la oportuna reducción a los centros de los instrumentos. La tabla 3 muestra los estadísticos en cada observación de la nivelación trigonométrica, la desviación típica de la serie de desniveles directos anomalías de gravedad o en su caso de gravedades a lo largo de la línea. Por ejemplo, en el caso del itinerario de nivelación de Ayora, con pendiente media del 0,44% entre los puntos nodales n° 78 (NGX101, Almansa) y nº 73 (NGU844, Requena) del ajuste de la REDNAP, se obtuvo un polinomio de segundo grado para interpolar. Con su aplicación, las diferencias entre valores observados y va-

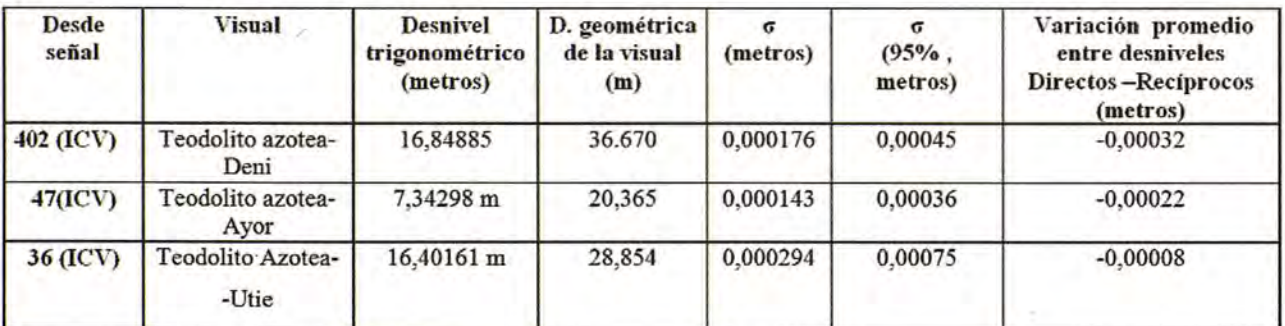

Tabla 3: Observación de la nivelación trigonométrica

lores de gravedad tras interpolación en los puntos de control, proporcionan una desviación estándar de 1.0501 mgal y un promedio de las diferencias de 0.8124 mgal. La comprobación se efectuó empleando para el chequeo datos distintos de los utilizados para generar el polinomio interpolador.

Para el caso del itinerario de nivelación Ondara-Denia de 8.5 km (fig. 2.1), éste partía de las señales SSK193.3 y SSK198.15. Para este itinerario existía una densidad de 12 señales con datos de gravedad conocidos en un área de 28 km<sup>2</sup>, de manera que nuestro itinerario quedaba circunscrito en ellos.

A partir de estos datos se generó un polinomio

con el que se lograba un promedio de las diferencias entre valores observados e interpolados de 2.76 0,003 mgal y una desviación estándar de 3.14 mgal. La obtención del polino- 0,002 mio pudo depurarse desechando valores que superaban los 2 mgal o, 0,001 aquellos valores de mayor incertidumbre para los que se estimara que la magnitud de error cometida en la obtención de la gravedad afectara de tal manera a la determinación de la corrección ortométrica, que provo-

cara una degradación en la precisión de la altura ortométrica superior a la precisión necesitada y/o a la precisión instrumental.

Una vez asignados los valores de gravedad a los puntos de nivelación, se calculó la corrección ortométrica de la línea, mediante la aplicación de la expresión (Heiskanen and Moritz, 1979):

$$
OC_{AB} = \sum_{A}^{B} \frac{g - \gamma_0}{\gamma_0} \delta n + \frac{\overline{g}_A - \gamma_0}{\gamma_0} H_A - \frac{\overline{g}_B - \gamma_0}{\gamma_0} H_B
$$

 $\overline{g}_\pm \overline{g}_\text{B}$ representa el valor medio de la gravedad a lo largo de la línea de plomada,  $Y_0$  es la gravedad normal a una latitud de 45°, δn es el desnivel geométrico y H<sub>i</sub> la altura aproximada. En los siguientes gráficos, puede observarse el rango de magnitudes de corrección ortométrica a considerar dependiendo de la pendiente del itinerario y la altura sobre el nivel del mar.

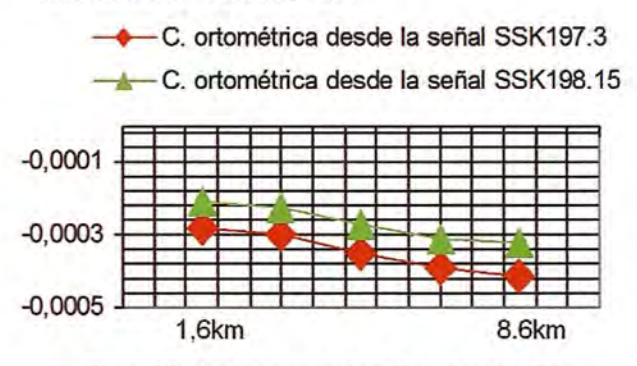

Figura 10: Unidades en metros. Distancia al origen en km. H media sobre el nivel del mar: 26.2 m Pendiente: minima-0.07%, máxima-O. 78%

-C. ortométrica calculada desde la señal SSK114,7

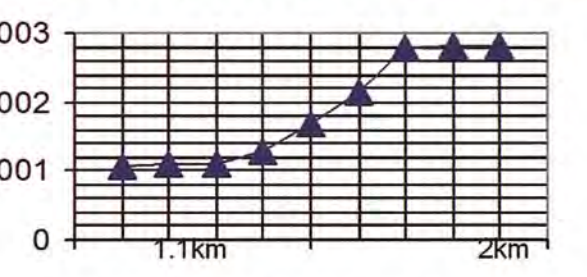

Figura 11: Unidades en metros. Distancia al origen en km. H media sobre nivel del mar: 594.3 m Pendiente: mínima-0.317%, máxima-1.5%

### Precisiones conjuntas del trabajo

Las precisiones conjuntas de los trabajos se han obtenido mediante la componente cuadrática del error cometido en la nivelación de alta precisión y en la nivelación trigonométrica. En la nivelación de alta precisión deriva de la composición cuadrática de la precisión obtenida en el ajuste de los itinerarios de nivelación geométrica y en el cálculo de la corrección ortométrica.

Para el cálculo de la precisión en la nivelación trigonométrica, se realiza la componente cuadrática de la precisión de la serie de desniveles obtenidos por visuales recíprocas y simultáneas y de la desviación típica de la serie de mediciones para transferencia de desnivel entre la señal de nivela-

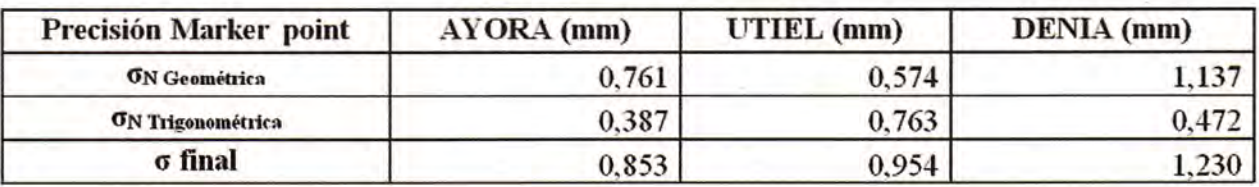

Tabla 4: Precisiones finales de los trabajos

ción y el teodolito 1 ( $\Delta$ Z1), y el teodolito 2 y la antena ( $\Delta Z2$ ) (figura 8).

### **Conclusiones**

En este trabajo se detalla el procedimiento seguido para obtener la altitud ortométrica de los marker points o marca física de las antenas GNSS de las estaciones permanentes de la red del ICV, en el marco de referencia altimétrico definido por la REDNAP del IGN. Se ha comprobado que el uso conjunto de la nivelación geométrica doble de ida y vuelta, con nivelación trigonométrica por el método de visuales recíprocas y simultáneas, combinada con la transferencia de alturas siguiendo la técnica descrita, permite obtener precisiones para el conjunto de las operaciones del orden del milímetro y sub-milimétricas. También se ha verificado que para itinerarios como los llevados a cabo, el empleo de valores de gravedad obtenidos tras interpolación es admisible y no afecta significativamente a la precisión de la altitud ortométrica final. No obstante, para los casos de itinerarios más largos se requiere el uso de gravímetro.

Además, los resultados obtenidos permiten establecer puntos GPS/Nivelación/Gravedad para contrastar el modelo de ondulaciones de geoide EGM2008 ajustado a REDNAP. Como se detalla en otros estudios realizados por el ICV en la Comunidad Valenciana (Melguizo et al, 2011; www.icv.gva.es). la diferencia promedio entre las altitudes observadas de los puntos Nivelación/Gravedad, y las altitudes calculadas en los mismos puntos con la ondulación que predice el modelo es inferior a los 4.5 cm. Por tanto, se encuentran dentro del rango esperado, teniendo en cuenta la precisión cifrada por el IGN para el EGM2008 (~ 3.8 cm), la precisión de la h elipsoidal y la de las altitudes ortométricas.

-Barbadillo A, Sánchez JA, de la Cruz F., Quirós R. (2008): Compensación preliminar de la nueva Red Española de Nivelación de Alta Precisión. 6ª Asamblea Hispano Portuguesa de Geodesia y Geofísica. Tomar 2008. 4 pp.

-Capilla R.M, Berné J.L. (2004): Adopción del sistema ETRS89 en la Red Geodesica Autonómica de Valencia. IV Asamblea Hispano-Portuguesa de Geodesia y Geofísica. Figueira da Voz, Portugal 2004.3pp.

-Capilla R.M., Esteso E., Saa J.M., Palau A. (2008): "The Active Geodetic Network of Valencian Community: E.R.V.A". I International congress on geomatic and surveying engineering, Valencia (Spain) 2008. 10pp.

-García-Asenjo, L., Martín S., (1990): Estudio comparativo entre la observación por métodos geodésicos de una Red clásica de Nivelación de Alta Precisión y su reobservación por pendientes con cenitales recíprocos y simultáneos. Estudio de la refracción atmosférica. Cátedra de Astronomía y Geodesia.

-Heiskanen, W., Moritz, H. (1979):Geodesia Física. Ed: Instituto Geográfico Nacional. ISBN:84- 505-1386-3. 371pp

-Instituto Geográfico Nacional (2009): Instrucción técnica. Contratación del servicio de nivelación de alta precisión de las líneas que componen el proyecto REDNAP\_A400 para la ampliación de la zona de Aragón-Valencia. Centro de -Observaciones Geodésicas. Instituto Geográfico Nacional (IGN). Agosto de 2009.

-Instituto Geográfico Nacional (2009): El nuevo modelo de geoide para España EGM08 - RED-NAP. Centro de Observaciones Geodésicas. Subdir. Gral de Astronomía, Geodesia y Geofísica. 21 pp. ftp:/lftp.geodesia.ign.es

-LyszkowiczA., JackiewiczA (2007): Correlation in Polish precise levelling network. Proceedings on the Symposium of the lAG Subcommission for Europe (EUREF) London, England, 6 - 9 June 2007. 6pp. http://www.euref.eu

**Referencias** *Referencias PHONE -Melguizo, B. (2011): Transferencia precisa de Referencia precisa de Referencia precisa de Referencia precisa de Referencia precisa de Referencia precisa de Referencia pre* desnivel con medidas de gravedad entre redes GNSS y redes de nivelación y análisis local del geoide EGM2008 ajustado a la REDNAP en el territorio.Junio, 2011.6pp. www.icv.gva.es.

> -Vanicek, P., Santos, M., Tenzer, R, Hernández A. (2004): Algunos Aspectos Sobre Alturas Ortométricas y Normales. Revista Cartográfica. Ed: Instituto Panamericano de Geografia e Historia, Mexico 66-67, 79-86.

## **Obtención automatizada de parámetros biofísicos relativos a entidades territoriales, a partir de imágenes de satélite de baja resolución espacial**

## **Automated derivation ot biophysical parameters relating to territorial entities, trom low spatial resolution satellite data**

Marcos Palomo, Santiago Ormeño y íñigo Molina Universidad Politécnica de Madrid - E. T.S.I. Topografía, Geodesia y Cartografía, España

Antonio Arozarena, Guillermo Villa y Juan José Peces Instituto Geográfico Nacional, España

### **Resumen**

**El** desarrollo de las nuevas tecnologías, la rápida difusión de la información, el aumento de satélites destinados a la observación del territorio, hacen posible la obtención de forma rápida y automatizada de numerosos parámetros biofísicos de interés ambiental, calculados por entidades territoriales, tales como términos municipales.

La difusión a través de servicios ftp de la información recogida por el sensor MODIS, proporciona datos multiespectrales con una resolución espacial de entre 250m y 1OOOm en 36 bandas espectrales, de forma diaria, con lo que la actualización y seguimiento de numerosos aspectos ambientales puede ser efectuada de forma rápida y sencilla.

Palabras clave: parámetros biofísicos, teledetección, MODIS, automatización.

### **Abstract**

New technologies development, fast diffusion of information, more Earth observation satellites makes possible fast and automated obtaining of many biophysical parameters of environmental interest, related to territorial entities, such as councils.

Oissemination of data collected by MOOIS sensor using ftp services, provides daily multispectral data, with a low spatial resolution, between 250m and 1000m (depending of such band) and 36 spectral bands, which makes possible to monitoring environmental aspects in fast and simple manner.

Keywords: biophysical parameters, remote sensing, MODIS, automation.

### **Parámetros biofísicos e indicadores ambientales**

La caracterización medioambiental del territorio se debe efectuar mediante la determinación de una serie de parámetros biofísicos tipificados que nos permitan cuantificar diversos aspectos ambientales o de la vegetación.

Esta caracterización puede hacerse de forma directa sobre el terreno, tomando medidas in situ, o bien a través de la información proporcionada por los diversos sensores instalados a bordo de los satélites de observación de La Tierra.

Un concepto con un significado más amplio que el anterior, es el de Indicador Ambiental (lA), que puede definirse como "un parámetro, o el valor resultante de un conjunto de parámetros, que ofrece información sobre un fenómeno, y que posee un significado más amplio que el estrictamente asociado a la configuración del parámetro" (OCDE).

Los lA han venido utilizándose desde finales de los años 90 (Wallace y Campbell, 1998), en el contexto de la toma de decisiones, considerando factores ambientales y económicos, en parte debido al creciente interés por parte de la opinión pública de los aspectos ambientales en el desarrollo económico y social (desarrollo sostenible), de forma que en la actualidad existen numerosos Indicadores Ambientales tipificados y estandarizados, propuestos por diferentes organismos en diversos aspectos de dicho desarrollo (ambiental, cultural, económico, etc.).

Así a nivel internacional, entre las organizaciones proponentes de lA se encuentran la ONU, la Agencia Europea de Medio Ambiente (AEMA), mientras que a nivel nacional, el principal organismo encargado de la definición de lA es el Ministerio de Medio Ambiente, Rural y Marino (MMARM), que ha elaborado el Banco Público de Indicadores Ambientales, cuyo objetivo principal es "presentar un conjunto de lA que contribuyan al conocimiento de los aspectos ambientales más destacables en la totalidad o en parte del territorio español" (MMA, 2005), Ycuyos antecedentes son el Sistema Español De Indicadores Ambientales (MMA, 1996- 2003), el Tronco Común De Indicadores Ambientales, y el Perfil Ambiental De España (MMA, 2004).

No todos los lA propuestos por estas entidades son posibles de obtener mediante técnicas de teledetección, por lo que es necesario identificar aquellos que sí lo son. Entre estos, se encuentran: (Ormeño et al., 2007)

• índice de Vegetación de Diferencia Normalizada (NDVI).

- Defoliación de masas forestales.
- Concentración de algas en aguas costeras.
- Superficie forestal incendiada.

### **El sensor MODIS**

El instrumento MODIS es un sensor multiespectral que está instalado a bordo de los satélites TERRA (1999) y AQUA (2002). Estos encuentran en una órbita heliosincrónica polar de 705 km de altitud, programada de manera que TERRA pasa de norte a sur por el Ecuador a las 10:30, hora solar local, mientras que AQUA pasa de sur a norte al mediodía. Ambos satélites recubren la totalidad de la superficie de la Tierra cada 1 ó 2 días, capturando datos en una franja de terreno de 2330km de ancho, en 36 bandas espectrales de longitudes de onda comprendidas entre 0,4 y 14,4 um. Esta información se utiliza para el estudio de procesos con carácter regional y global que ocurren en áreas terrestres, océanos y capas bajas de la atmósfera.

Por su alta resolución espectral, MODIS juega un papel muy importante en el desarrollo de modelos capaces de detectar y predecir cambios, de forma suficientemente precisa, para facilitar la toma de decisiones en temas relacionados con el medio ambiente.

El sensor proporciona una alta sensibilidad radiométrica (12 bits). La resolución espacial de dos de las bandas (R e Irp) es de 250 m, en las otras cinco bandas situadas en el espectro visible e infrarrojo próximo, es de 500 m y las restantes 29 bandas, tienen 1000 m de resolución espacial. A efectos prácticos, y dado que la mayor parte de las variables que cuantifican aspectos de la vegetación se obtienen a partir de operaciones con las bandas del Rojo e Infrarrojo próximo, será ésta la resolución de referencia del sensor.

La información capturada se distribuye en formato HDF-EOS, que es una variante del formato HDF estándar, y que permite almacenar datos de diversa naturaleza, tales como imágenes, tablas y datos vectoriales en un único archivo.

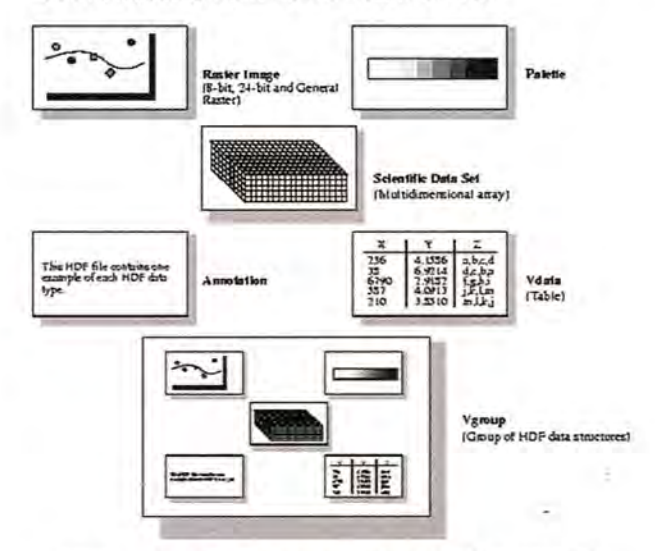

Figura 1.- Tipos de datos soportados por el formato HDF (http://hdf.ncsa.uiuc.edu/old/UG41r3\_html/Intro.fm1.html)

El estándar HDF fue desarrollado en el año 1988 por la NSCA (National Super Computing Agency) yen la actualidad se encuentra soportado por múltiples aplicaciones comerciales de tratamiento de imágenes multiespectrales. El hecho de ser un formato abierto, junto con la abundante documentación disponible, permite que pueda ser implementado en múltiples aplicaciones informáticas.

Junto con los datos crudos del sensor MODIS, es posible descargar otros productos precalculados a partir de éstos e información complementaria adicional. Entre dichos productos, se encuentran disponibles los siguientes:

• Reflectividad superficial: diaria o síntesis de 8 días. Resoluciones de 250m - 500m - 1000m.

• Temperatura superficial y emisividad: diaria o síntesis de 8 días. Resoluciones de 1000m - 5000m.

• índices de vegetación: síntesis de 16 días o 30 días. Resoluciones de 250m - 500m - 1000m.

• Anomalías térmicas/Incendios.

• Productividad bruta.

- Albedo.
- Áreas quemadas.

El acceso a los datos se realiza a través de una interface gráfica, desde la que es posible seleccionar diversos parámetros, tales como zona geográfica de interés, intervalo de fechas, así como datos requeridos. Existe, además, la posibilidad de acceder a los datos a través de un servicio ftp, con un retardo de 24h tras la adquisición de las imágenes.

### **Proceso de obtención de parámetros biofísicos e indicadores ambientales**

El diagrama de flujo de datos y procesos que permite la obtención de parámetros biofísicos e lA se muestra, de forma simplificada, en la figura 2.

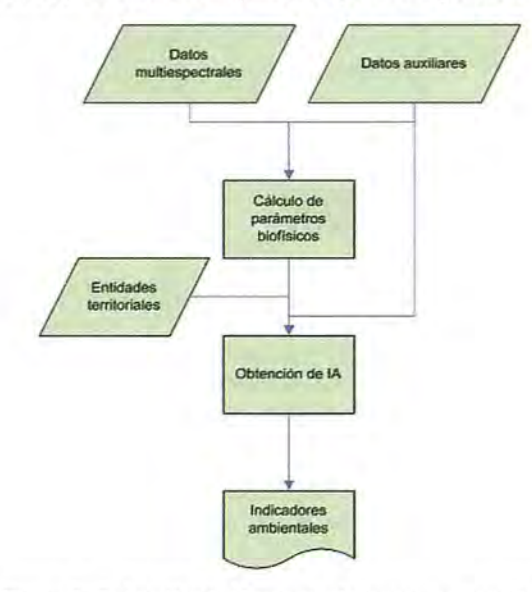

Figura 2: Obtención de lA a partir de sensores espaciales

Los datos auxiliares que pueden ser necesarios en el cálculo, son de naturaleza diversa y entre ellos se incluyen datos meteorológicos, edafológicos, coeficientes de calibración de los sensores, datos de coberturas, etc.

Puesto que los lA deben estar referidos a una entidad territorial concreta, ésta debe ajustarse a la

resolución del sensor empleado en su obtención, siendo la entidad administrativa menor, en el caso del sensor MODIS, el término municipal, ya que en este caso, se puede estimar que, en un 99.2% de los mismos, estamos considerando la información correspondiente al 95% de su superficie (tabla 1).

El proceso reseñado en la figura 3 puede llevarse a cabo de forma manual, con un operador encargado de realizar todas los

|                             |  |  | $50 \text{ m}$ 100 m 250 m 500 m 1000 m |
|-----------------------------|--|--|-----------------------------------------|
| $\%$ T.M. 100 100 99.2 94.9 |  |  | 74                                      |

Tabla 1: Porcentaje de términos municipales cuyo error de estimación superficial es inferior al 5%. (Ormeño et al., 2007)

procesos, tales como la descarga de datos, proceso y presentación de resultados, o bien de forma desatendida, con una aplicación que efectúe todo el proceso.

Esta aplicación puede permanecer ejecutándose en segundo plano, de forma que en los intervalos de tiempo prefijados se lance y realice todo el proceso, o bien que sea llamada de forma manual.

### **Ejemplo de obtención de parámetros biofísicos**

En este trabajo se ha aplicado la metodología expuesta anteriormente al cálculo del índice Global de Monitorización Ambiental (GEMI), que se trata de un índice no lineal que resuelve los problemas de saturación y grado de afectación por la atmósfera de otros índices, tales como el Ratio Simple o el NDVI.

La expresión que nos permite obtener el GEMI a partir de las reflectividades en el canal del rojo  $(P_R)$ y del infrarrojo próximo (P<sub>IR</sub>) es la siguiente (Pinty y Verstraete, 1992):

$$
GEMI = \eta(1 - 0.25\eta) - \frac{\rho_R - 0.125}{1 - \rho_R}
$$
  
Siendo 
$$
\eta = \frac{2(\rho_R^2 - \rho_R^2) + 1.5\rho_R + 0.5\rho_R}{\rho_R + \rho_R + 0.5}
$$

El valor de este índice varía entre Oy +1 en zonas continentales.

Todo el proceso de cálculo se ha llevado a cabo con la aplicación SovMap, que permite la descarga e importación de archivos HDF de MODIS, incluye un lenguaje de modelado y puede obtener variables ambientales calculadas por entidades territoriales.

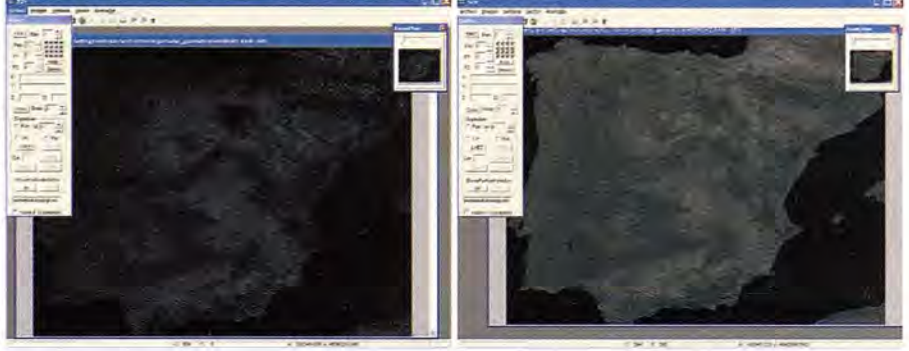

Figura 3: Reflectividades en banda 1 y 2 de MODIS

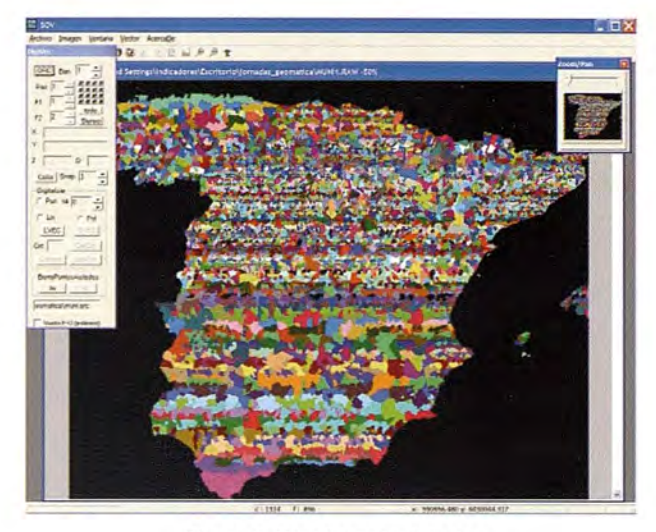

Figura 4. Términos municipales

Los datos de partida necesarios para el cálculo han sido la reflectividad superficial de MODIS en las bandas 1 y 2, así como los límites de los términos municipales del territorio peninsular.

Con los datos anteriores, se introduce la expresión (1) en el lenguaje de modelado de SovMap (tabla 2), obteniendo una nueva imagen con el valor del GEMI en cada píxel (figura 5).

| // MODIS GEMI        |  |
|----------------------|--|
| \$2.0                |  |
| \$2                  |  |
| #sq                  |  |
| \$1                  |  |
| #sq                  |  |
|                      |  |
| $\ddot{\phantom{1}}$ |  |
| \$1.5                |  |
| \$2                  |  |
| $\star$              |  |
| $\ddot{+}$           |  |
| \$0.5                |  |
| \$1                  |  |
| ٠                    |  |
| ÷.                   |  |
| \$2                  |  |
| \$1                  |  |
| $+$                  |  |
| \$0.5                |  |
| $\ddot{}$            |  |
| Ī                    |  |
| #dup                 |  |
| #sq                  |  |
| $*0.25$              |  |
|                      |  |
|                      |  |
| \$1                  |  |
| \$0.125              |  |
| ۰.                   |  |
| \$1.0                |  |
| \$1                  |  |
| ۰                    |  |
| 1                    |  |
|                      |  |
| 80.0                 |  |
| #>=v                 |  |

Tabla 2. Código de obtención del GEMI en el lenguaje de modelado SovMap

Superponiendo la capa de entidades territoriales, que en este caso han sido los términos municipales, a la anterior, obtendremos el valor medio del índice en cada uno de ellos, de forma gráfica (figura 7) y tabular (tabla 3).

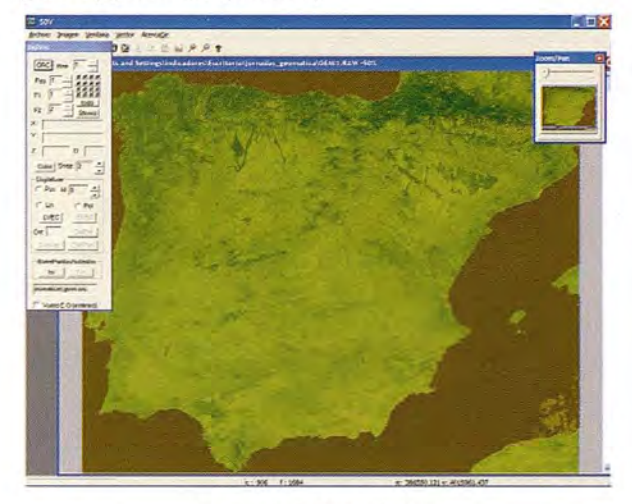

Figura 5: GEMI calculado

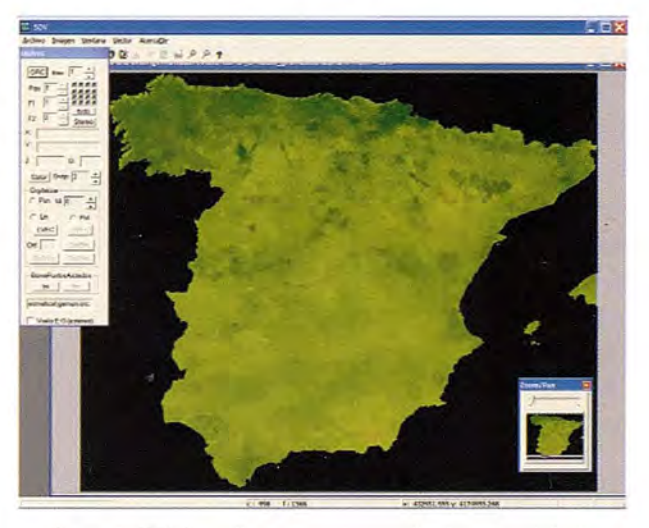

Figura 6. GEMI medio, agrupado por términos municipales

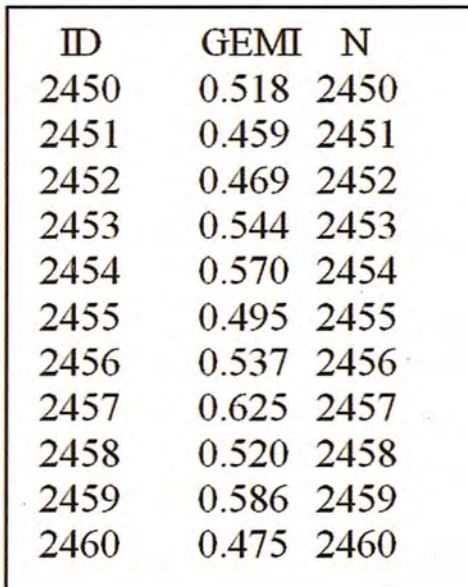

Tabla 3: Valor medio del GEMI por términos municipales
Una vez llegado a este punto, el usuario puede seleccionar la entidad de interés y obtener su valor, así como realizar análisis comparativos con las entidades próximas.

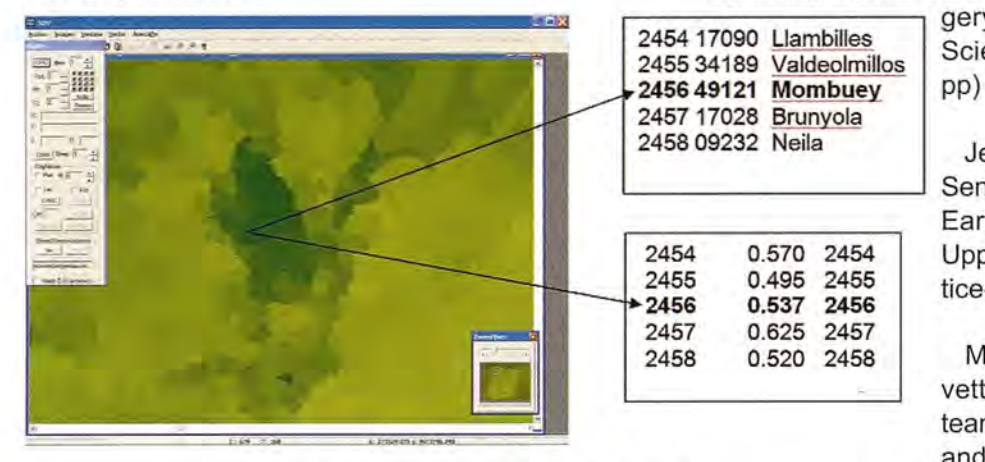

Figura 7: Análisis por polígono del valor medio

## **Conclusiones**

Dada la necesidad de establecer políticas de desarrollo sostenible, es necesario definir unos parámetros o indicadores normalizados que permitan cuantificar determinados aspectos ambientales de nuestro entorno. Existen numerosos organismos que han propuesto sistemas de Indicadores Ambientales normalizados, por lo que siempre que sea posible, recomendamos utilizarlos, antes de definir otros nuevos.

La teledetección espacial se muestra como una herramienta valiosa para la obtención de varios de estos parámetros e lA de forma rápida, precisa y cubriendo territorios extensos.

En el caso de países como España, el sensor MODIS, cuya resolución espacial es de 250m en las bandas del Rojo e Infrarrojo próximo, resulta adecuado para la obtención de estos parámetros a nivel de término municipal con datos actualizados cada 24h.

La utilización de aplicaciones que integren y permitan automatizar todos los procesos necesarios para la obtención de parámetros biofísicos, como SovMap, que ha sido utilizada en este estudio, se muestran como herramientas convenientes en el caso de presentar la información actualizada en algún servicio desatendido, pues no es necesaria la presencia de un operador, pudiéndose realizar todas ellas en segundo plano, desde la descarga, hasta la actualización de valores en la base de datos.

#### **Referencias bibliográficas**

Bruce, K. (2004) Evaluating Environmental Quality Using Spatial Data derived from Satellite Ima-

> gery and Other Sources. EPA Science Forum. USA. (18-28

> Jensen, J. R. (2000) Remote Sensing of the Environment. An Earth Resource Perspective, Upper Saddle River, N.J., Prentice-Hall.

> Morisette, J., Justics, C., Privette, J. (2000) MODIS land team validation update for Terra and Aqua. Washington. NASA.

Ormeño, S. (2006) Manual de referencia de SOV (proceds). ETSIGC. Departamento de Ingeniería Cartográfica y Topografía. Universidad Politécnica de Madrid.

Ormeño, S., Arozarena, A., Villa, G., Peces, J., Palomo, M., Martínez, M., Perez, L. (2007) Investigación de la utilidad de los diversos satélites y sensores de los diferentes programas espaciales para la obtención de indicadores ambientales normalizados basados en la ocupación del suelo (laTel 11). IGN-UPM.

Palomo, M (2006) El formato HDF para el almacenamiento de información relativa a imágenes de satélite. Importación y exportación en SOV de ficheros HDF. VIII Congreso Nacional de Topografía Top-Cart.

Pinty, B., Verstraete, M.M. (1992) GEMI: A nonlinear index to monitor global vegetation from satellites. Vegetatio nº 101, p15-20.

The HDF Group (2007) HDF4 User's Guide. HDF4 Release 2.2 ftp://ftp.hdfgroup.org/HDF/Documentation/HDF4.2r2/¬HDF42r2\_UserGd.pdf

Vermote, E. F., Kotchenkova, S.Y. (2008) MOD09, Surface Reflectance, User Guide. MODIS Land Surface Reflectance Science Computing Facility.

Wallace, J.F., Campbell, N.A. (1998) Evaluation of the feasibility of remote sensing for monitoring national state of the environment indicators. Australia: State of the Environment Technical Paper Series (Environmental Indicators), Department of Environment, Canberra.

## OUAV **BRAMOR ORTHO**

# EL PRIMER UAV CIVIL DE MERCADO CON TECNOLOGÍA MILITAR

Capaz de volar a solo 43km/h, evitamos arreste de pixel.

 $\blacksquare$ 

UNMANNED SURVEY SYSTEMS

**RANGER** 

- El sistema inercial más preciso del mercado, solo 0.01°.
- La mayor autonomía, 120 minutos, equivalente a 1000Ha.
- Precisiones homogéneas, volamos siguiendo el perfil del terreno.
- Aterrizamos con paracaídas, no golpeamos ni cámara, ni fuselaje. ь

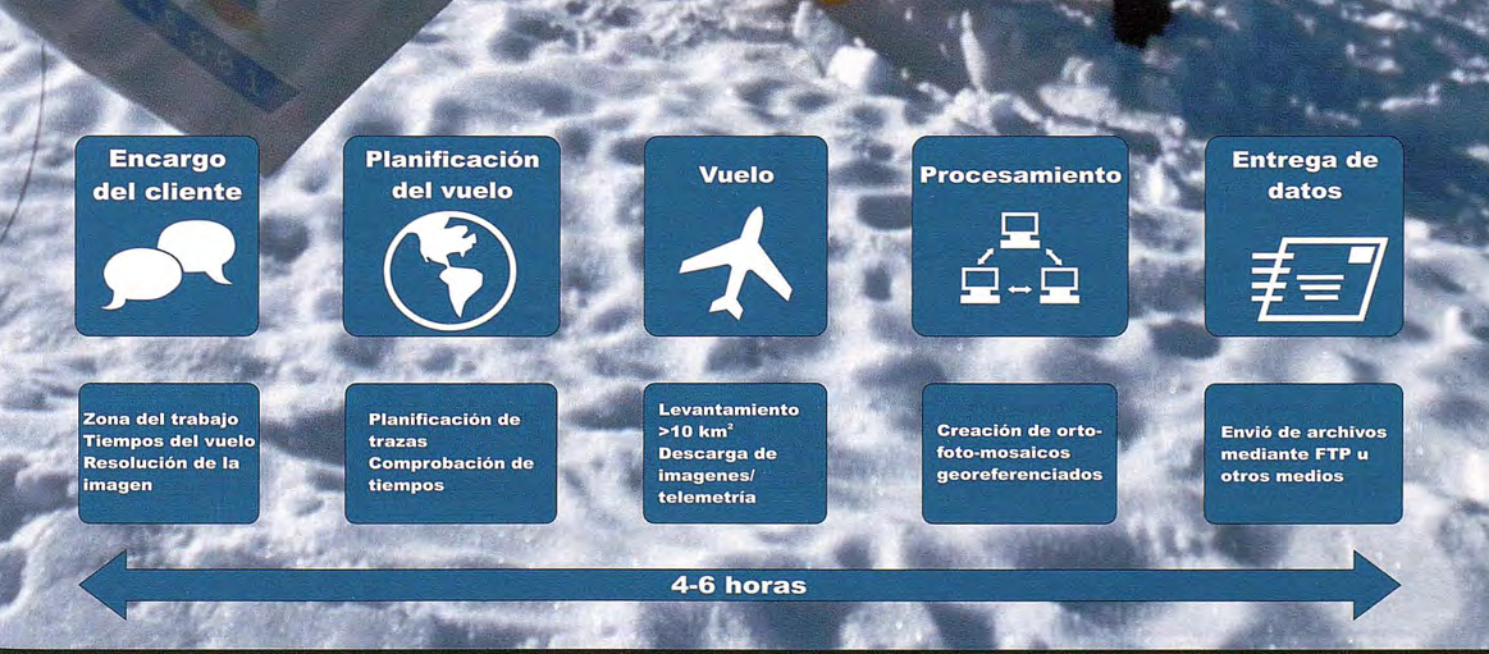

<sup>t</sup>ARTOUAV, Rúa Oliveira, Nave 96 B - Pol. Novo Milladoiro. Milladoiro - Ames - 15895, A Coruña, 981 554 201, info@cartouav.com

# **Aplicación de modelos digitales en estudios hidrogeológicos de cuencas endorreicas laguna Mar Chiquita, Córdoba - Argentina**

**Application of digital models for studies hydrogeological clossed watershed - lagoon Mar** Chiquita, Córdoba **- Argentina**

Teresa Reyna, Fabián Fulginiti, Santiago Reyna y María Lábaque \_ Facultad de Ciencias Exactas, Físicas y Naturales. Universidad Nacional de Córdoba, Argentina

#### **Resumen**

Los recursos hídricos de la Provincia de Córdoba, tienen un foco de atención en la laguna de Mar Chiquita. Esta es la mayor cuenca endorreica de Argentina y en ella se presentan situaciones problemáticas tanto de cantidad como de calidad de agua. Ubicada en el nordeste de la Provincia, con una superficie de 1.400.000 hectáreas, la Reserva Natural Bañados del Río Dulce y Laguna Mar Chiquita constituye el sistema de desagüe de los ríos Suquía, Xanaes y el complejo Salí-Dulce..

Este humedal se constituye en un sitio de importancia ecológica por la cantidad de aves playeras que lo utilizan para sus actividades de reproducción o como sitio de paso en sus migraciones. Los elevados niveles salinos en sus aguas le confieren características particulares desde el punto de vista hidroquímico y ambiental. En este trabajo se presenta el uso de modelos digitales para generar una superficie piezométrica tentativa para los acuíferos de aporte a la laguna, según condiciones de contorno preestablecidas. En base a esta superficie se determinaron las condiciones de equilibrio para una situación estacionaría y con el modelo digital y el uso de Modflow se pudieron inferir, a nivel regional, las líneas de flujo para el acuífero freático.

Palabras claves: Modelos digitales, Hidrogeología de Mar Chiquita, Flujo subterráneo, cuencas endorreicas.

#### **Abstract**

The water resources of the Province of Cordoba, have their focus on the lagoon of Mar Chiquita.

This is the largest endorheic basin in Argentina and its problematic situation is presented both in quantity and quality of water. Located in the northeast of the province, an area of 1,400,000 hectares, the Reserve of Natural Marshes of the Rio Dulce and Mar Chiquita Lake is the drainage system of Suquía, Xanaes and Sali-Dulce rivers complex.

This wetland is a site of ecological importance because of the number of shorebirds that use *it* for its breeding activities or as a place of passage in their migrations. High salt levels in the water give it unique characteristics from the hydrochemical and environmental point of view.

This paper presents the use of computer models to generate a water table aquifers attempt to contribute to the lagoon, according to preset boundary conditions. Based on this surface, equilibrium conditions were determined for a steady state and with the digital model and the use of MODFLOW it was able to infer at regional level, the flow lines for the water table aquifer.

Keywords: Digital models, Hydrogeology of Mar Chiquita, groundwater flow, endorheic basins.

## **Introducción**

La laguna Mar Chiquita es un lago salado endorreico que se encuentra en la Provincia de Córdoba, en el centro de Argentina (Figura 1). Es también conocida como Mar de Ansenuza, y hasta mediados del siglo XIX como Laguna de los Porongos, aunque esta última denominación ha quedado reservada a una serie de lagunas menores

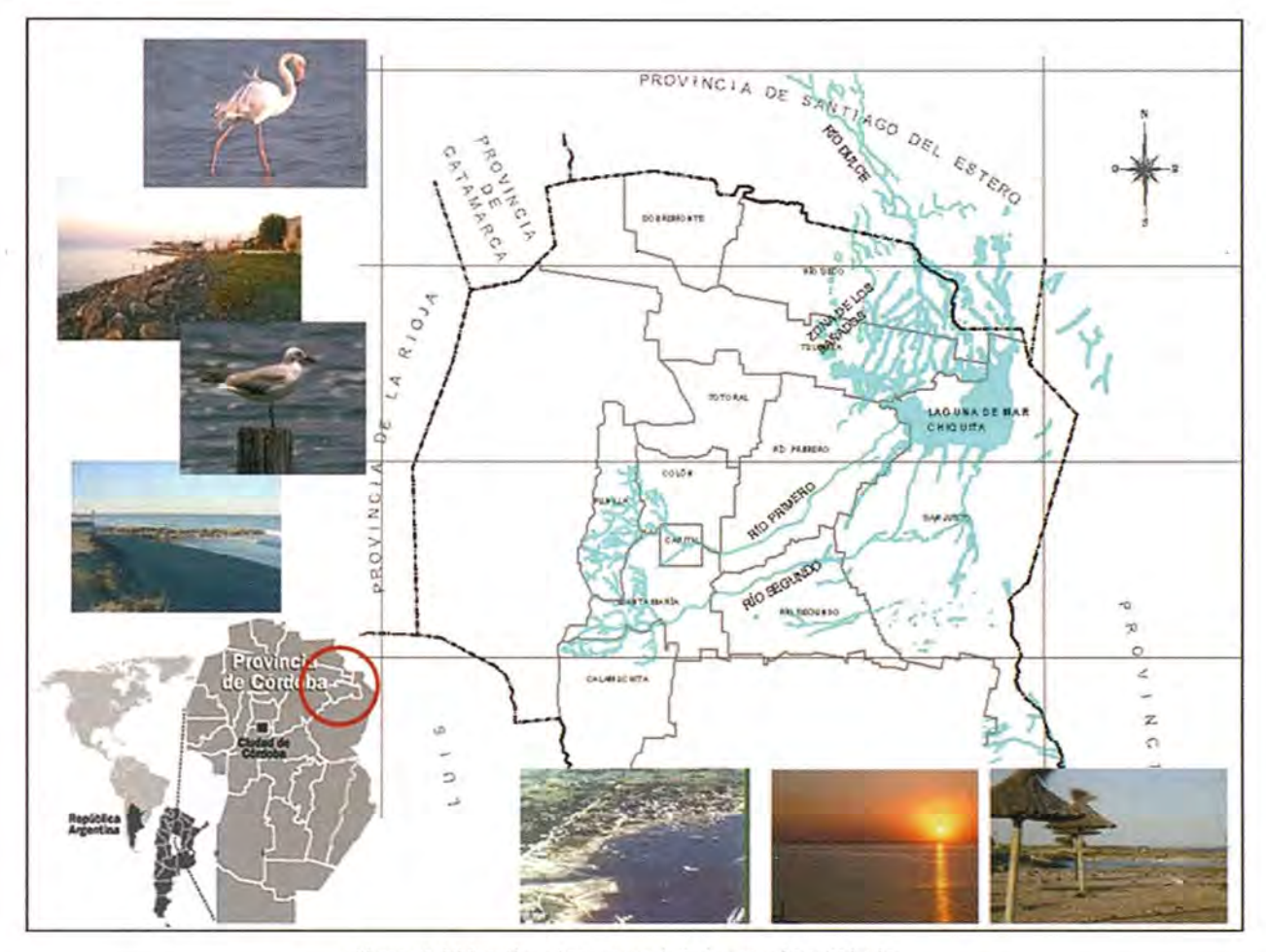

Figura 1. Ubicación e imagenes de la Laguna Mar Chiquita.

que se encuentran algunas decenas de kilómetros al noroeste. Es la mayor superficie lacustre de la Argentina y el quinto lago salado endorreico más grande del planeta. Está ubicada al nordeste de la provincia de Córdoba, ubicándose el centro de este lago aproximadamente en los 30°30′0″de latitud Sur y 62°40'0" de longitud Oeste y fue declarado sitio RAMSAR en el año 2002.

Es uno de los humedales salinos más extensos del mundo y todavía conserva una fisonomía poco alterada, con paisajes que van desde la laguna y los bañados hasta amplios pastizales naturales, todos ellos caracterizados por una rica y abundante biodiversidad.

Según los ciclos seculares de hemiciclos húmedo y seco (inundación/sequía) la superficie de la Laguna Mar Chiquita ronda los 6.000 km<sup>2</sup>, con una mínima registrada históricamente de 1.984 km<sup>2</sup>, y un volumen de 14.483 km<sup>3</sup>.

El sistema hidrográfico regional está formado por la cuenca endorreica de la Laguna Mar Chiquita (Laguna o mar de Ansenuza), sus ríos tributarios Suquía (Primero), Xanaes (Segundo) y Dulce (Petri), bañados y saladillos. Antes de alcanzar la laguna, sus afluentes forman "bañados" (humedales) sobre una superficie de casi 10.000 km<sup>2</sup>. Los humedales más importantes se ubican en la zona norte de la laguna, llamada Bañados del Petri. Las aguas de la laguna son fuertemente salinas, con concentraciones que varían de acuerdo a sus ciclos, que van entre un máximo superior a 250 mg/I hasta mínimas inferiores a los 30 mg/1. Las sales predominantes son Cloruro de Sodio, Sulfato de Sodio, Sulfato de Calcio y de Magnesio.

La Laguna de Mar Chiquita es el nivel de base tanto para el agua superficial como para los cuerpos subterráneos. La pendiente de la superficie permite en la mayor parte de la llanura un desagüe superficial.

#### **Modelo digital de elevación**

Para cuantificar y visualizar las condiciones del terreno tanto para la cuenca superficial como para los estratos subterráneos se generó una estructura numérica de datos que representa la distribución espacial de la elevación de la superficie, es decir

un modelo digital de elevación (MDE). Para su generación se consideraron dos rangos de datos:

• Información necesaria para determinar las características topográficas de la cuenca con suficiente precisión para permitir la división en subcuencas, el trazado de los cursos de escurrimiento y la determinación de los parámetros fisiográficos (áreas, pendientes medias, líneas de quiebre, etc.)

• Información en el área de la laguna que permita definir la evolución del volumen de almacenamiento en función de sus cotas, cubriendo elevaciones que van desde el fondo de la misma hasta la máxima cota alcanzada en los bañados.

#### Información disponible

Para la confección del MDE (o DEM, en inglés) se utilizaron las imágenes raster del proyecto SRTM, que emplea la técnica de conjugar software interferométrico con SAR radares con anchos "sintéticos" en sus antenas reflectoras.

Se adquirieron imágenes ASTER (Satélite Avanzado de Emisiones Termales y Radiómetro de Reflexión) de la NASA. La alta resolución espacial de ASTER permite observar más detalles como los principales accidentes, estructuras y geoformas. Por otro lado, y en lo que refiere a la generación de DEM, el tener dos sensores a ángulos distintos

permite obtener, a tiempos muy próximos, imágenes diferentes del mismo sector aptas para reconstrucciones de estereoscopía. Además se digitalizaron y referenciaron planos topográficos, geológicos y geomorfológicos de la zona de estudio.

Se contó con una batimetría de la laguna realizada por la Universidad Nacional de Córdoba. (Rodríguez et al.,2008).

Con la ayuda de las imágenes, las cartas geológicas y las fotografías de la zona se identificaron puntos singulares en la conformación geoestructural (altos estructurales, dorsales, líneas de falla, crestas, barrancas, etc.). Se completó y contrastó el set de información con datos extraídos de imágenes tomadas de Google Earth Pro.

#### Metodologia

Para la generación de la red de puntos se determinó la ubicación de puntos fijos sobre cada elemento y en cada estrato para posibilitar la vinculación de todos. En primera instancia se verificó la correspondencia de la información existente en lo referente a sistema de proyección y datum (UTM, WGS 84). Mediante un muestreo digital de las imágenes SRTM y ASTER, se generó una grilla de puntos cuya resolución es de 30m. Tras su triangulación y suavizado, se generó un primer plano de curvas de nivel. Luego se superpusieron las imágenes satelitales, las curvas de nivel y los planos digitalizados a partir de los antecedentes lo que sirvió para evaluar e identificar la correcta coincidencia de la información procesada.

Seguidamente se extendió el plano de curvas de nivel a la totalidad de la cuenca y se combinó esta grilla con los puntos de la batimetría de la laguna de mayor resolución y se realizó una nueva triangulación. Con este nuevo modelo se amplió a toda la cuenca las curvas de nivel con equidistancia de 1 m. La altimetría generada comprende el rango que va de 59 a 5272 msnm, lo que puede observarse discretizado en franjas equidistantes en el plano que muestra la grilla generada (Figura 2.).

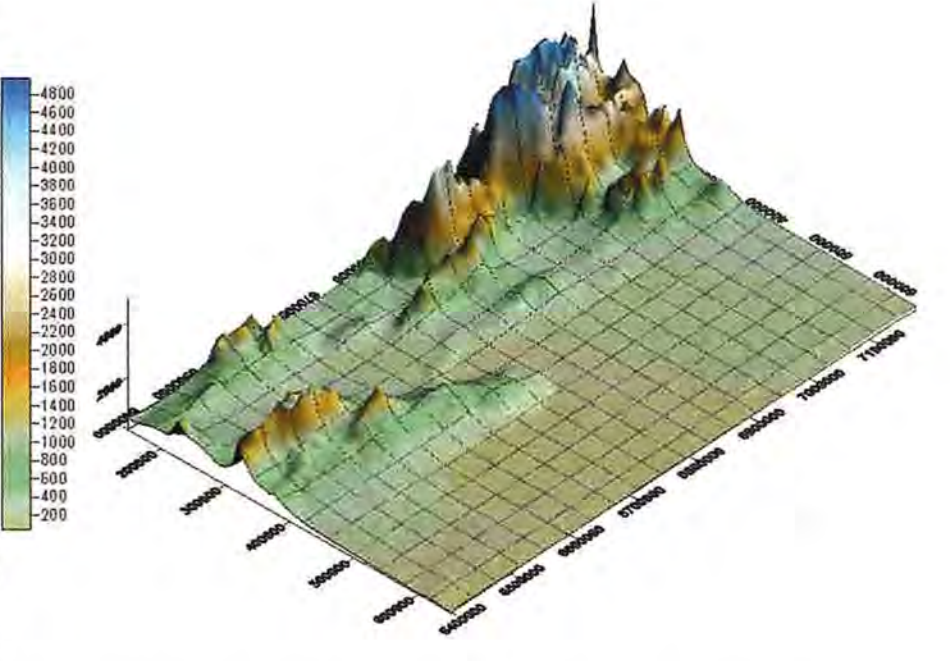

Figura Nº 2: Modelo digital de Elevación (DEM) - Zona Cuenca Laguna Mar Chiquita

#### **Resultados presentados**

La información generada permite distintas presentaciones de la estructura de organización de los datos, las que poseen distinta utilidad para la etapa que se encuentre en desarrollo: generación, procesamiento y representación.

#### Estructuras RASTER

Por el tipo de información empleada es factible la confección de Matrices regulares o Matrices de resolución variable en función de la zona a representar. En este estudio se presentan en particular matrices regulares de distintos pasos entre el modelo para cuenca y para laguna. Con el MDE se delimitó la cuenca general, se trazaron los cauces principales y secundarios y se computaron los parámetros fisiográficos necesarios para la modelación hidrogeológica.

En la zona de la laguna se generaron las curvas características cota-volumen y cota-área de inundación, se generaron perfiles transversales de la cuenca, evaluando las características físicas e hidráulicas de la zona. Mediante las capas subsuperficiales modeladas se alimento el modelo hidrogeológico con el cual se simuló el flujo subterráneo.

#### **Modelación hidrogeológica**

Luego se realizó un modelo preliminar del flujo de aguas subterráneas del acuífero freático que se encuentra vinculado a la laguna Mar Chiquita. **El** modelo conceptual generado para el acuífero se empleó para verificar y contrastar las diferentes hipótesis de funcionamiento.

**El** flujo subterráneo en el acuífero superior fue simulado empleando el programa modular cuasitridimenisional de diferencias finitas MODFLOW, desarrollado por el USGS (U.S. Geological Service), compilado en la adaptación comercial de Waterloo Hydrogeologic lnc., llamada Visual MOD-FLOW, versión 3.2. **El** modelo hidrogeológico conceptual planteado fue validado mediante un modelo numérico de flujo de tipo interpretativo, es decir que los resultados arrojados fueron ajustados de tal manera que los niveles hidráulicos coincidieran con los niveles observados.

#### **Relevamiento hidrogeológico**

Consiste en la identificación, medición y muestreo de las fuentes subterráneas y superficiales. Se emplearon cartas topográficas, geológicas y visitas realizadas a la zona.

Para las superficiales, se contó con aforos de los caudales medios, máximos y mínimos en los principales ríos que integran la cuenca.

Se dispuso de mediciones del nivel hidráulico y del pozo en las captaciones de agua subterránea (pozos o perforaciones) en ciertas localidades de la cuenca. Con el primer valor, luego de acotado, se elaboró un mapa con curvas equipotenciales. Este es imprescindible para determinar la dirección del flujo, los gradientes hidráulicos y el comportamiento dinámico general del agua subterránea.

Los manantiales existentes en las cercanías de la laguna fueron incluidos, considerando su cantidad, forma y caudales. Ellos representen sitios de descarga natural del agua subterránea por lo que deben incluirse como factor de pérdida en el desarrollo del balance.

Otra de las tareas que se realizaron durante el relevamiento hidrogeológico, fue el reconocimiento y ajuste de los límites de las unidades evaluadas en gabinete a partir de las fotografías aéreas, imágenes satelitales, o mapas geológicos.

## **Delimitación de la cuenca**

#### Delimitación de la cuenca superficial

La delimitación de la cuenca superficial de aporte a la laguna Mar Chiquita se realizó en base al MDE (modelo digital de elevación) de la cuenca de aporte. Posteriormente se refinó el trazado con la ayuda de cartas IGM (1:50.000) de la zona de aporte y de las imágenes satelitales. Teniendo como base la mencionada delimitación se procedió a la determinación de sus cursos principales y sus características como la longitud, pendiente, diferencias de altura y dimensiones (Figura 3).

#### Delimitación subsuperficial *y* subterránea

Tomando como base la cuenca superficial se elaboró un modelo tridimensional de los estratos que constituyen la cuenca hidrogeológica que aportaría a la laguna. Debido a que esta primer modelación considerará solamente el aporte del acuífero libre este modelo incluye solamente los estratos de la formación pampeana.

Para la generación de este modelo se contó con información de perforaciones y perfiles geológicos

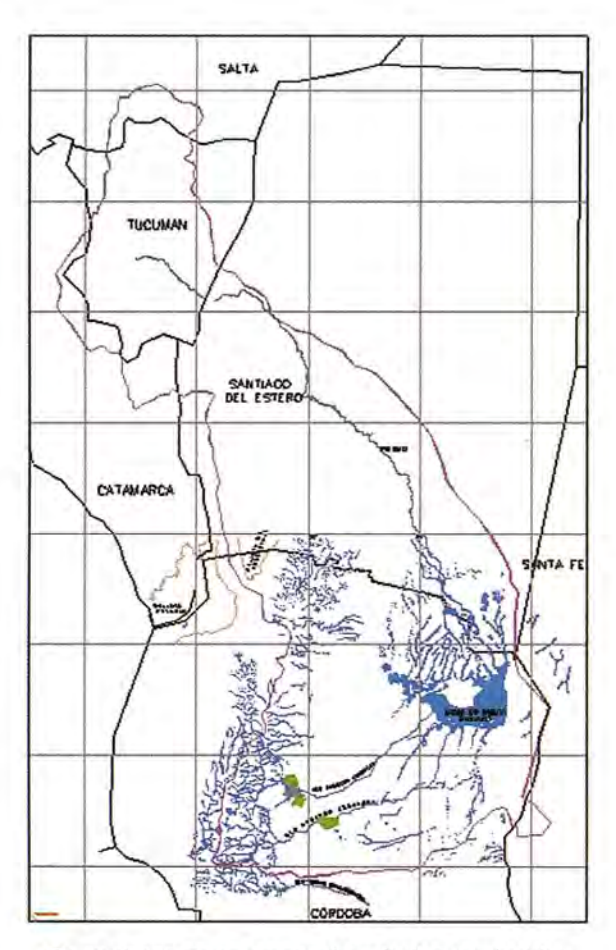

Figura 3: cuenca de aporte, ríos *y* límites provinciales

elaborados por la CAA.A.S (1975) e inferidos a partir de cartas del SEGEMAR que permitieron definir los espesores sedimentarios regionales.

En el modelo se consideraron los rasgos tectónicos característicos en el área como las fallas y altos estructurales que por su magnitud y extensión son significativos para el escurrimiento subterráneo.

## **Modelación**

A continuación se describe el proceso seguido para la generación del modelo hidrogeológico.

En primer lugar se elaboró el modelo conceptual de la cuenca con la información previamente recabada. Un modelo conceptual es una representación simplificada de cómo funciona un sistema real.

En esta ocasión el modelo pretende esclarecer el funcionamiento del acuífero superior que integra el sistema y su interacción con el funcionamiento de la laguna. A partir del mismo se procedió a la elaboración propiamente dicha del modelo computacional.

La definición de las dimensiones de la cuadrícula fue definida en cada caso en función de la precisión requerida y de la extensión total del modelo.

Para delimitar el acuífero, como así también los cauces, zonas inactivas, perforaciones y condiciones de frontera entre otros puntos de interés se emplearon mapas de la zona generados a partir de los MDE elaborados en puntos precedentes. De esta forma cada hito se halla perfectamente referenciado geoespacialmente.

Para incorporar la tercera dimensión al modelo se definió la elevación de cada capa para lo cual disponemos del MDE mencionado tras la generación de un archivo xyz que permite ser importado por MODFLOW.

Seguidamente se procedió a definir los siguientes ítems:

• Celdas inactivas

• Ubicación de los pozos de observación y de bombeo

- Propiedades de cada estrato en cada celda:
	- o Conductividad Hidráulica
- o Almacenamiento
- Niveles iniciales
- Condiciones de frontera
- o Ríos y corrientes
- o Zonas de carga determinada
- o Zonas de flujo determinado

En las Figuras 4 y 5 se presentan los resultados obtenidos del modelo preliminar del flujo de aguas subterráneas del Acuífero Superior que se encuentra vinculado a la laguna Mar Chiquita. El modelo conceptual generado para el acuífero permitió verificar y contrastar las diferentes hipótesis de funcionamiento del mismo.

#### **Recomendaciones y conclusiones**

De los estudios realizados podemos deducir las siguientes características para el sistema:

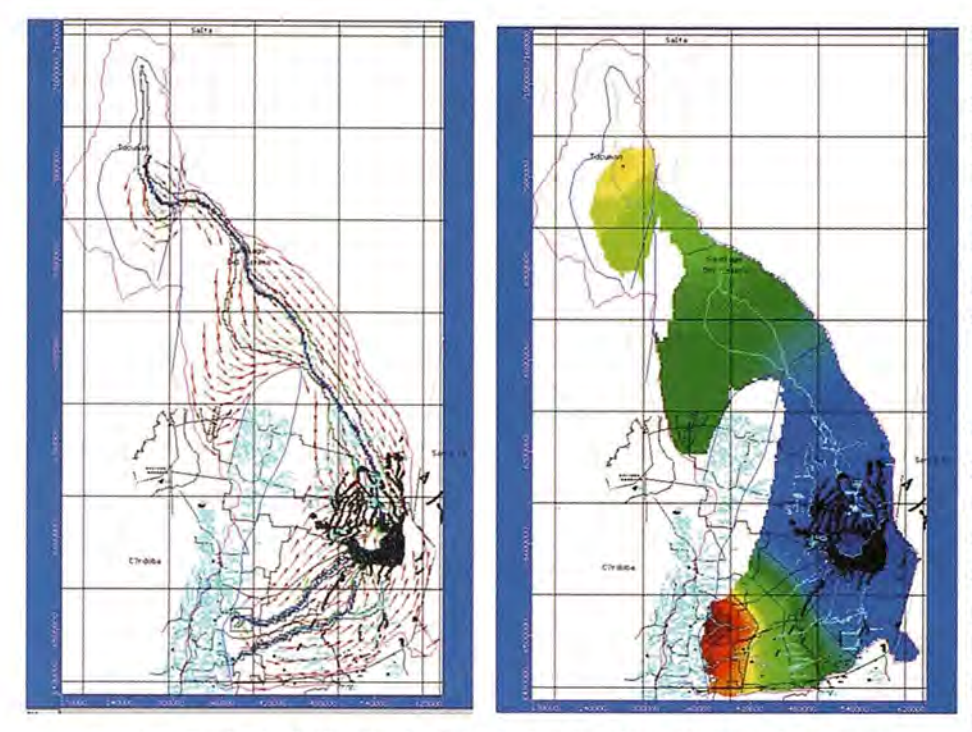

Figura 4. Patrón de distribución de líneas de flujo por efecto del aporte de los cursos de agua *y* equípotenciales en el acuífero superior por efecto del aporte de los cursos de agua. Nivel de la Laguna consíderado a 70 msnm.

• Tienen su recarga en la zona de pie de monte de las Sierras Chicas y los cordones que continúan hacia el Norte.

• Constituyen un sistema complejo, con varios acuíferos.

• Su calidad es variable, pero podemos indicar que en un sentido general, se van salinizando de O a E.

• En un área al sur y occidente de la Laguna de Mar Chiquita, debajo del piso de agua subterránea superior salada, se encuentra en gran profundidad agua subterránea de calidad relativamente buena, que en puntos bajos sube artesianamente.

• No existe ningún hecho que indique que el sistema de acuíferos profundos pueda interactuar con los bañados del Río Dulce y la Laguna de Mar Chiquita. En este sentido, lo único observado son unas pocas perforaciones abandonadas que pusieron en explotación acuíferos con surgencia espontánea, y que actualmente aportan caudales muy pequeños o nulos a la Laguna.

• Si bien no existen estudios detallados del comportamiento de la freática en este sector se puede decir que, como el suelo en la zona de los bañados de pastizales se encuentra saturado es factible decir que el nivel freático se encuentra a nivel de la superficie por lo cual cualquier modificación que se produzca en los "bañados de pastizales" implica una modificación de la freática.

• Existe un aporte de agua subterránea a la Laguna, estos aportes serán en función de las precipitaciones en el área, de los caudales que eventualmente puedan aportar los Río Suquía y Xanaes, de la pendiente y de la granulometría de los suelos que, en general, son suelos finos.

• Los resultados de la

modelación confirman el escenario planteado por los estudios hidrogeológicos existentes. Sin embargo, es recomendable incrementar la toma de datos, enfocados particularmente en ajustar los valores de conductividad hidráulica y de recarga como así también variar las condiciones de contorno impuestas.

#### **Referencias bibliográfica**

Harbaugh, A. W.; McDonald, M. G. (1983). User's Documentation for MODFLOW-96, an update to the U.S. Geological Survey Modular Finite-Difference Ground-Water Flow Model. U.S.A.

Convenio Argentino Alemán de Agua Subterránea - C.AAAS. (1975). Recursos de Agua Subterránea y su Aprovechamiento en la Llanura Pampeana y en el Valle del Conlara. Tomos I y 11. Instituto Nacional de Ciencia y Técnica Hídricas (Bs. As., Argentina) e Instituto Federal de Geociencias y Recursos Naturales (Hannover, R. F. de Alemania).

Rodríguez, A; Pagot, M; Pozzi, C.; Plencovich, G. (2008) Informe de la Laguna de Mar Chiquita y sus Bañados. Universidad Nacional de Córdoba. Argentina.

# **Efecto de los huracanes en fondos marinos-someros del Archipiélago las Aves (Dependencias Federales, Venezuela)**

## **Effect of hurricanes in marine botton of the Archipelago las Aves (Dependencias Federales, Venezuela)**

Henio Briceño, Paul Granado, Pablo Velozo, Augusto Ruiz y Luz E. Sánchez-Arias Instituto Venezolano de Investigaciones Científicas, Venezuela

Lenin Parra Universidad Bolivariana de Venezuela, Venezuela

Gustavo Martin Instituto de Geografía Tropical, Cuba

#### **Resumen**

El cambio climático, constituye uno de los mayores problemas que enfrentan los ecosistemas marinos en la actualidad, al influir sobre los patrones de los fenómenos meteorológicos, tener un efecto en el aumento de temperatura del agua y elevar el nivel del mar amenazando las costas e islas pequeñas. El presente estudio evaluó los cambios producidos en los últimos años en el Archipiélago las Aves, mediante el procesamiento de imágenes satelitales de alta resolución SPOT 5 utilizando el programa ENVI 4.7 y verificaciones de campo. Se caracterizó el estado de los corales ubicados en zonas someras (hasta 4m de profundidad). Los resultados arrojan que en el Archipiélago han ocurrido cambios significativos en corales, provocados por tormentas y huracanes durante los años 2002- 2010, las cuales definen principalmente el paisaje observado.

/ Palabras claves: huracanes, corales, salud

## **Abstract**

Climate change is one of the biggest problems facing marine ecosystems today, the influence of weather patterns, have an effect on increasing water temperatures and raise sea levels threatening coasts and islands small. This study evaluated changes in recent years in the Archipelago las Aves, by processing high resolution satellite images of SPOT 5 using the program ENVI 4.7 and field verification. He characterized the status of corals located in shallow areas (up to 4m deep). The results show that in the archipelago have been significant changes in coral, caused by storms and hurricanes during the years 2002-2010, which define the landscape mainly observed.

Keyword: hurricanes, corals, health.

#### **Introducción**

El cambio climático, constituye uno de los mayores problemas que enfrentan los ecosistemas marinos en la actualidad, al influir sobre los patrones de los fenómenos meteorológicos, tener un efecto en el aumento de temperatura del agua y elevar el nivel del mar amenazando las costas e islas pequeñas. Los arrecifes de coral están amenazados en todo el mundo. Se estima que 58% de los arrecifes están clasificados como amenazados (Bryant et al. 1998), yel 11 % de la extensión original de los arrecifes de coral ya se ha perdido (Wilkinson, 2000). El valor ecológico de estos sistemas y comunidades biológicas es por demás importante ya que en ellos habitan miles de especies, por lo que han sido considerados como los ambientes más diversos y complejos del medio marino. (Goreau et al., 1979). La conservación de los sistemas arrecifales es motivo de preocupación mundial desde hace varias décadas.

El Archipiélago de Las Aves de Barlovento y Sotavento, pertenece a las dependencias federales

de Venezuela y forma parte de su zona económica exclusiva. Aunque en la última década se ha reportado una mayor frecuencia de huracanes de categorías superiores a tres, es poco lo que se conoce sobre sus efectos en las Dependencias Federales de Venezuela, a pesar de que en Bonaire, ubicada a 111 km de este archipiélago, se tiene registro de sus efectos sobre los corales. **El** presente estudio tuvo como objetivo determinar los cambios en las áreas de coral de las zonas someras a partir del año 2002 y establecer si estos se deben a la acción de los huracanes.

## **Área de estudio**

**El** archipiélago está conformado por dos conjuntos de islas, Aves de Sotavento y Aves de Barlovento (Figura 1.). Estos dos conjuntos insulares separados entre sí por un brazo de mar que en algunos lugares alcanza hasta los 1000 m de profundidad, tienen una estructura muy similar, consistente en dos arcos abiertos hacia occidente formado por numerosos cayos de origen coralino, sueltos o unidos entre sí, que delimitan una laguna central de poca profundidad, al este de ambas formaciones insulares existe un arrecife coralino vivo, semicircular, que en el caso de Aves de Sotavento tiene una longitud de unos 14,5 km. **El** arco de Aves de Barlovento está formado por tres islas, la más extensa ocupa la mitad sur y está separada de otra más pequeña situada en el extremo occidental por un estrecho canal. La isla septentrional recibe el nombre de cayo Bubí. Además, hay otros cayos menores hacia el occidente del arco (Cervigon y Gasparini, 1990).

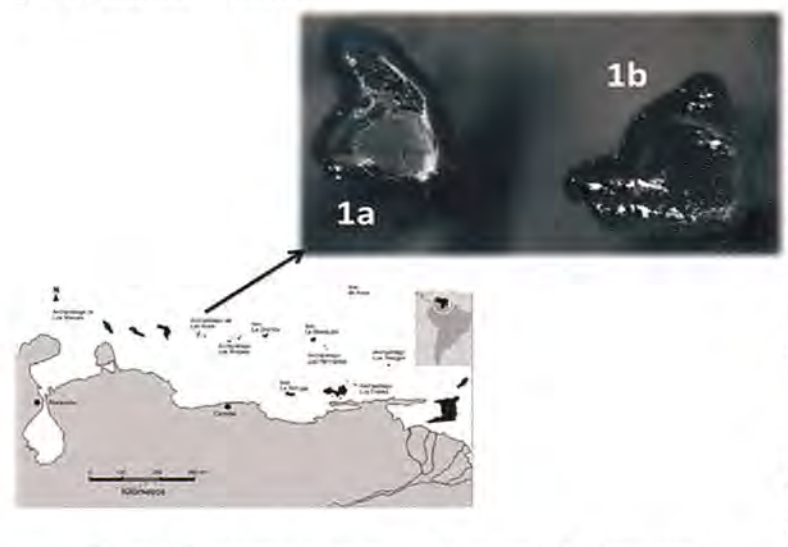

Figura 1. Archipiélago las Aves. (1a. Sotavento y 1b. Barlovento.)

Aves de Sotavento está formado por cinco islas y tres islotes, estos últimos situados al sur y al oeste del arco. Todo el archipiélago está formado

por arenas de origen coralino. En la parte occidental, abierta, de las lagunas existen numerosas formaciones coralinas que quedan muy cerca de la superficie, pero entre las cuales existen canales de mayor profundidad (Cervigon y Gasparini, 1990).

## **Materiales y métodos**

Utilizando sensores remotos y la información de batimetría existente para el archipiélago (Carta Armada de EUA, 1939), se procesó una imagen multiespectral SPOT 5 (5 657-326 20/05/10 15:14:45 2 J Nivel 1A SAT O), mediante el programa ENVI 4.7. Se buscó la información en NOAA (National Oceanic and Atmospheric Administration) para la cuenca del Caribe, ubicando la trayectoria SIG de los huracanes cercanos al Archipiélago, con datos de categoría y velocidad, y se contrastó con la Escala de Beaufort. Se vectorizó la información mediante el uso del programa ArcGis 9.3 para poder determinar la distancia entre los puntos de muestreo y las diferentes trayectorias así como las posibles barreras naturales para poder determinar las causas de deterioro. Mediante el uso de buffer se determinó la distancia máxima y mínima entre las islas y las trayectorias.

Posterior a esto se georeferenciaron 13-puntos de muestreo en zonas de hasta 4 m de profundidad que incluyeran diferente niveles de exposición a tormentas de acuerdo a la información obtenida. Estos puntos se ubicaron en campo mediante la navegación con GPS, se recorrieron internamente describiendo componentes del paisaje relacionados con afectaciones por tormentas (evidencias de remoción de corales, quebrantamiento de estruc-

> turas, etc), así como enfermedades, mortandad, recolonización, tipos de corales (masivos/ramificados), presencia de algas y especies de corales vivos; simultáneamente se realizó un registro fotográfico georeferenciado de lo antes descrito. La información levantada en campo se organizó en una base de datos donde se asociaron los puntos al tipo crecimiento de coral y a su estado (vivo, muerto).

#### **Resultados y discusión**

La interpretación de la información SIG de NOAA durante los años 2002-2010, mostró 6 trayectorias de huracanes y tormentas que pasaron por un radio de distancia menor a 105 km. De estas 6 trayectorias solo una pasó por el sur del

archipiélago y el resto al norte. Las tormentas que pasaron por el norte presentaron las mayores categorías (Figura 2 y 3).

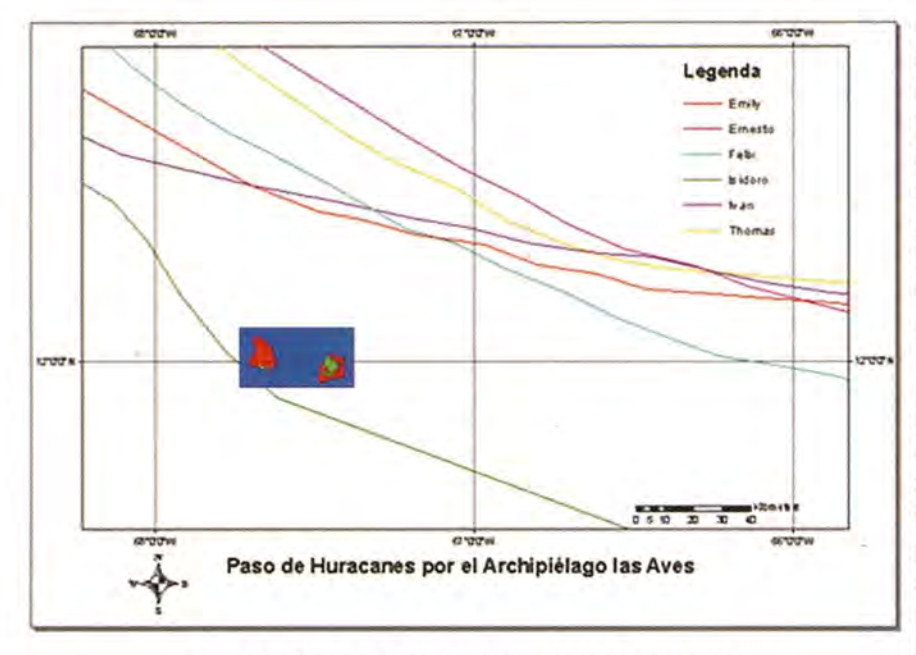

Figura 2. Paso de Huracanes (líneas) por el Archipiélago de Las Aves de Sotavento y Barlovento.

En cuanto a las distancias halladas se encontró que la trayectoria más cercana correspondió al huracán Isidoro de categoría 3 (Sotavento < 2 km de distancia y Barlovento < 12 km de distancia), el

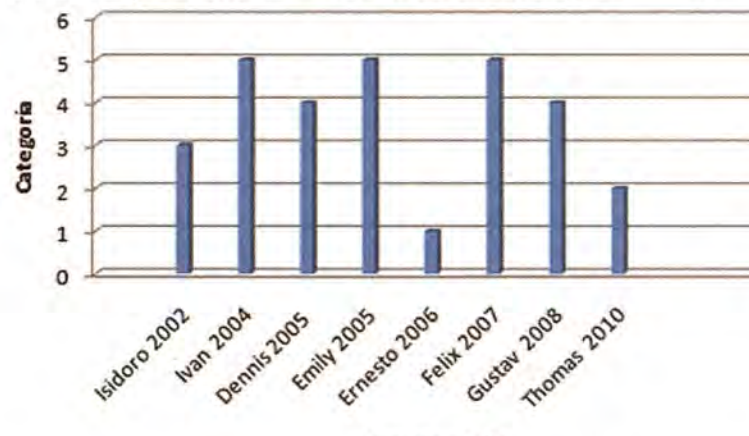

Figura. 3. Eventos de Huracanes por año en el Caribe, cercanos al archipiélago las Aves.

Huracán y Año

más lejano correspondió a Ernesto (Categoría 1) siguiéndole el huracán Thomas (Categoría 2). En general las tra-/ yectorias de los huracanes se ubicaron entre 50-103 km para Sotavento y entre 49-79 km para Barlovento (Figura 2).

Los datos mostrados (Figura 3), indican que el 37,5 % de los huracanes que atravesaron el

CORALES  $E$ NFERMOS VIVOS MUERTOS HURC NOAFEC. RECOLON. ALGAS M R M R M R M M R M R M R Punto 1 X Punto 2 X X X X Punto 3 X X X Punto" X X X X X X Punto 5 X X Punto 5  $\begin{array}{|c|c|c|c|c|c|}\n\hline\nx & x & x & x & x \hline\nx & x & x & x \hline\n\end{array}$ Punto 7 x X X X X IPuntoS <sup>x</sup> X X X X X Punto 9 x X X X X X Punto 10 X X X X X X Punto 11 X X X X X X X X X X Punto <sup>12</sup> <sup>X</sup> X X .<sup>X</sup> Punto 13  $\begin{array}{|c|c|c|c|c|c|c|c|c|} \hline \end{array}$  X X X M (Masivos) y R (Ramificados).

Tabla 1. Estado de afectación, recolonización de corales y presencia de algas.

Caribe con una trayectoria cercana al Archipiélago de Aves fueron de categoría 5, que según Beaufort estarían en la escala 12, con vientos >118 km/h, con olas mayores a 16 m (CEIBAL). Durante los años estudiados se determinó que el último en pasar de categoría 5 fue el huracán Félix (2007).

En referencia a las zonas de muestreo (Figura 4); se encontró que los puntos ubicados en las zonas norte (puntos 8-9 en Sotavento y punto 11 en Barlovento) presentaron signos claros de afectación por tormenta y huracanes, así mismo presentaron corales masivos vivos, y ausencia de colonias enfermas (blanqueamiento, banda negra, etc), se observa muerte de las colonias de

crecimiento ramificado pero hay recolonización exitosa tanto de corales masivos como ramificados (Tabla 1). Es posible que las afectaciones encon-

tradas se deban al paso de huracanes a partir del 2002, ya que Febres y col., 2005, concluyeron que para este archipiélago que no existen evidencias de cambios mayores en los fondos marinos ocurridos entre 1990 y 2001 ya que los procesos de recolonización no muestran grandes estructuras sobre las estructuras caídas (Millepora > 4 cms, Montrastrea 1-5.1 mm y Diploria < 1 mm) (Harta-Puga y Carriquiri, 2008).

El resto de los puntos tanto de Sotavento como de Barlovento, no registraron evidencias de ser afectados por directamente por tormentas, pero si hay presencia de enfer-

medad y muerte (Tabla 1). En *runto* 8 particular para Sotavento, el punto 10 presentó colonias vivas y en buen estado de los géneros Diploria, Montrastrea y Acrópora, este último también presentó colonias enfermas, se registró recolonización de corales de crecimiento masivo y presencia de algas. En el punto 7 se observó muerte de corales tanto masivos como ramificados, no hay registro de enfermedad ni de afectación por tormentas, pero hay colonias vivas de crecimiento ramificado. Los puntos 2 y 3, presentaron corales muertos masivos de los géneros Diploria y

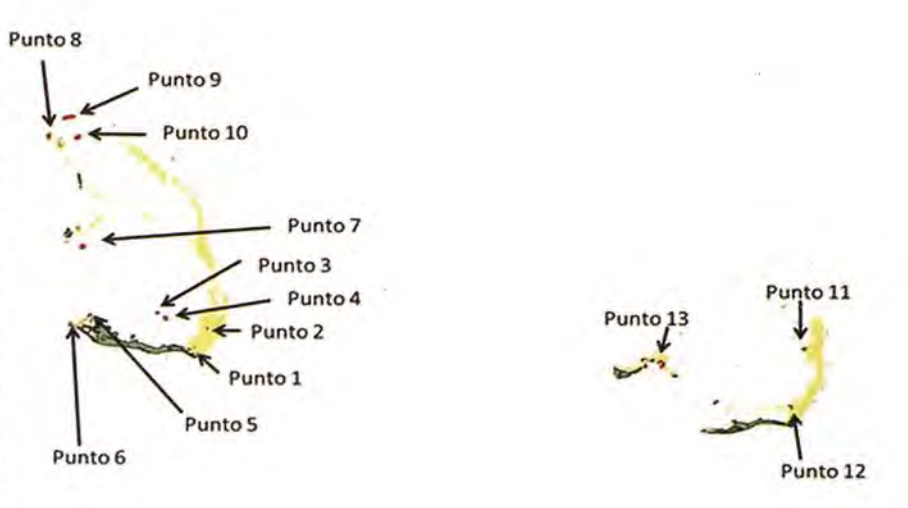

Figura 4. Punto de Muestreo Archipiélago las Aves Sotavento y Barlovento. (Amarillo barrera de coral)

Montrastrea pero se registra recolonización de los mismos. El punto 4 presenta enfermedad pero no presenta signos de afectación de tormenta, adicionalmente registra corales de crecimiento masivo en buen estado (Diplorias y Montrastrea), los puntos 1 y 5 no registraron signos de afectación por tormenta, hay ausencia de corales y presencia de algas (Foto 1). El punto 6 presenta enfermedad, corales muertos y recolonización de corales tanto masivos como ramificados, llama la atención que aunque se encuentra en el sur no presentó evidencias de afectación por tormenta.

Para el caso de Barlovento, el punto 12, no presentó signos de afectación por tormentas ni mortandad de colonias (género Diplorias y Montrastreas y ramificados como Acroporas). El punto 13 presenta mortandad y enfermedad pero no hay evidencia que esta sea debida al efecto de las tormentas es el único punto donde se observó Dendrogyra cylindrus (Foto 1). Al relacionar las barreras naturales para los efec-

Los datos procesados de la imagen SPOT multiespectral junto con la verificación de campo mostraron que de las trece estaciones de muestreo tres ubicados al norte (8- 9 Y 11) presentan las áreas con mayor número de corales afectados por tormentas y huracanes es posible que esto esté vinculado a las trayectorias del Iván (2004), Emily (2005) y Félix (2007) de categoría 5, pues el radio de acción de los huracanes categoría 5 se encuentra dentro de los 250 km (Segura, 2006), y el archipiélago se encuentra dentro de este radio. El punto 10 aunque está ubicado al norte no presenta indicios de haber sido afectado por tormentas, es posible que la composición de especies que éste presenta donde corales masivos predominan sobre los ramificados, le otorgue una mayor resistencia a los efectos ocasionados por los huracanes (Figura 4, Tabla 1).

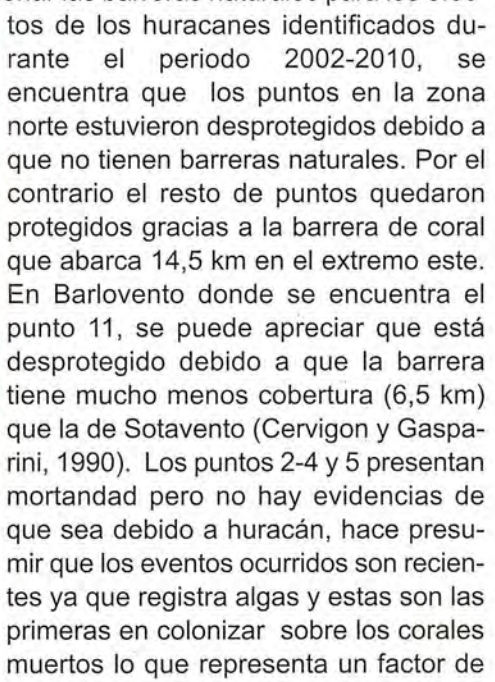

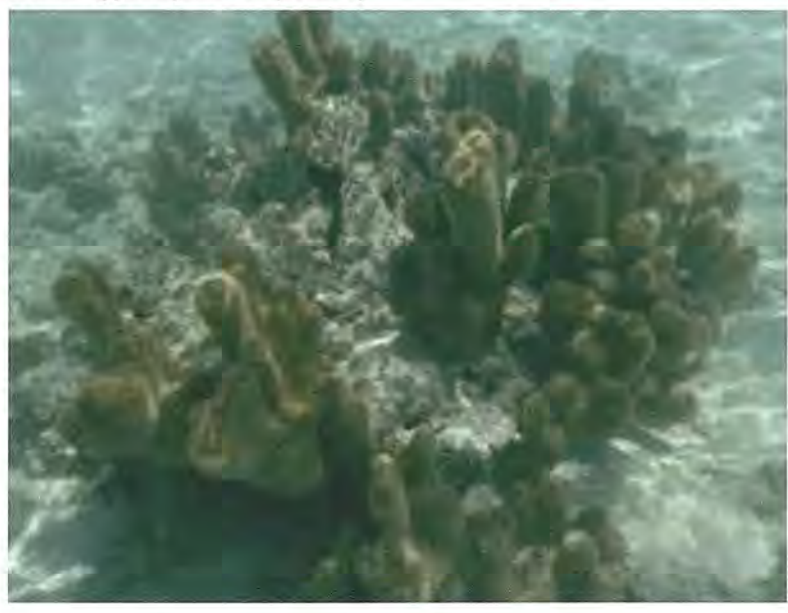

Foto 1. Dendrogyra cylindrus

competencia por el espacio con el reclutamiento de coral. Según la metodología Agraa si la colonia o el grupo ha muerto del todo en toda su superficie se puede identificar a las especies (por ejemplo, Acropora palmata por la morfología bruto o cuerpos cavernosos, Montastraea por pólipo tamaño y forma), o complejo de especies (por ejemplo, complejos Montastraea annularis o Porites digitada), o el género (Por ejemplo, Diploria por el tamaño de serpenteantes crestas y valles), (Lang y col. 2010). La zona presenta signos de sedimentación. Aunque el punto 6 en Sotavento es el más cercano a la trayectoria de la tormenta Isidoro, es posible que esta no lo haya afectado de forma importante debido a su baja categoría y que no presenta corales ramificados como en el caso de Bonaire (UICN, 2009).

Se puede evidenciar que A. palmata, Diploria sp, Montrastreas sp y Dendrogyra cylindrus estén recolonizando sobre corales muertos, por su lento crecimiento es posible que esta zona no presente una dinámica de tormentas tan activa como la zona norte.

## **Conclusiones**

La composición de especies coralinas masivas y ramificadas del archipiélago de Las Aves de Sotavento y Barlovento presentan una distribución espacial vinculada a las trayectorias de las tormentas y huracanes (2002-2010) permitiendo inferir que el paisaje de los corales someros está determinado por dichos eventos.

Las barreras naturales constituyen la principal protección de la diversidad de corales ramificados ante eventos de tormenta, se recomienda realizar estudios de erosión costera para poder identificar áreas vulnerables para encaminar planes de manejo y protección.

## **Agradecimientos**

Al Convenio Cuba-Venezuela por el financiamiento a través del Proyecto: "Recuperación de áreas en proceso de desertificación del Caribe y/o de países miembros del ALBA. Fase 1. Parte 3. Diagnóstico de áreas vulnerables o en proceso de desertificación en zonas insulares y costeras con validación de modelo a nivel local". A la Armada Bolivariana de Venezuela, a la Dirección de Hidrografía y Navegación, al Comando Naval de Operaciones, a los Guardacostas del Archipiélago por todo el apoyo prestado. A los pescadores de la zona Jessi, Cheo, Celestino y **El** Nene por los conocimientos brindados durante la expedición.

## **Referencias bibliográficas**

Barnes, R. and R. Hughes. 1999. An Introduction to Marine Ecology. Oxford, UK: Blackwell Science Ltd. pp. 131-133

CEIBAL.http://www.ceibal.edu.uy/contenidos/ areas\_conocimiento/cs\_naturales/230709\_riesgo\_ naranja/escala\_de\_beaufort.html

Cervigon y Gasparini, 1990. Islas de Venezuela. Editorial Arte, Caracas. pp 188

Febres, Déborah; Klein, E; Müller-Karger, Frank E. Clasificación y detección de cambios en fondos marinos del Archipiélago Las Aves mediante sensores remotos. (2005). 1ras Jornadas Nacionales de Geomática. Fundación Instituto de Ingeniería

Goreau, T.F., Goreau, N.l., and Goreau, T.J. 1979. Corals and coral reefs. Scientific American 241: 124-136.

Horta-Puga, G., Carriquiri JD., 2008. Crecimiento del Coral hermatípico Montastraea cavernosa en el sistema arrecifal Veracruzano. Ciencias Marinas. 30(1): pp 107-112.

Jones, O. and R. Endean. 1976. Biology and Geology of Coral Reefs, vols. 2 & 3. New York: Academic Press Inc. pp. 216-250.

Lang, J.; Kenneth, M.; Kramer, Phillip A; Kramer, Patricia R.; Ginsburg, R. 2010. Revisión Agraa Protocols Versión 5.4. http://www.agrra.org/method/AGRRA-V5.4\_2010.pdf

National Marine Fisheries Service (NMFS). 2001. NMFS Office of Protected Resources Web site. www.nmfs.noaa.gov/prot\_res/PR/.

Segura, J. 2006. Los fenómenos hidrometereológicos que producen inundaciones rápidas en República Dominicana: caso del huracán tropical. Jornadas Iberoamericanas sobre inundaciones y desastres naturales. Pp 65.

UICN, 2009. Coral Reef Resilience Assessment of the Bonaire National Marine Park, Netherlands Antilles Surveys from 31 May to 7 June. pp 52.

Wilkinson, C. R. Status of coral reefs of the world. Australian Institute of Marine Science, Townsville, Australia. 2000.

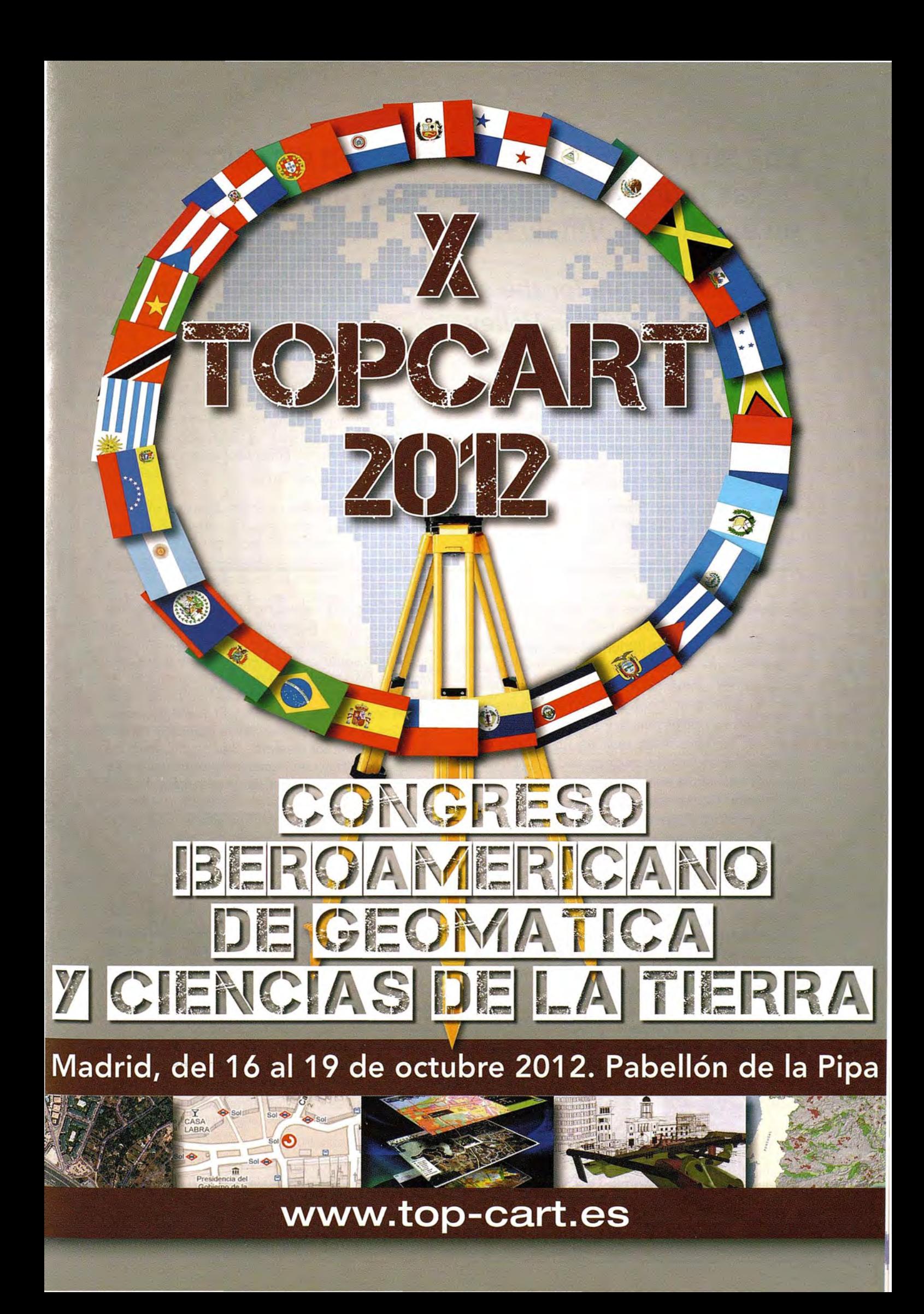

# **Los SIG como herramienta para el estudio de las inundaciones pluviales y fluviales en el Valle de Viñales**

## **The GIS as tools for the study of pluvial and fluvial floodings in Viñales Val/ey**

U/loa Bonilla, Lic. Sara Yaima, Museo de Historia Natural "Tranquilino Sandalio de Noda", CITMA Pinar del Río

Seco Hernández, Dr. Ricardo, Facultad de Geografía, Universidad de La Habana

Novo Carbó, Lic. Roberto, Jardín Botánico de Pinar del Río, CITMA Pinar de Río

Puerta de Armas, Msc. Yordanis G., CEMARNA, Universidad de Pinar del Río "Hermanos Saíz Montes de Oca"

#### **Resumen**

**El** Paisaje Cultural de la Humanidad "Valle de Viñales", por sus características físico- geográficas, posee zonas expuestas a las inundaciones pluviales y fluviales, lo que representa un peligro latente que ocasiona graves daños. Para determinar esas áreas se hizo necesario realizar un análisis exhaustivo de los factores de peligrosidad que modifican la frecuencia e intensidad con que ocurren los mismos. Como resultado de este análisis se obtuvo una zonificación donde se encuentran reflejadas aquellas zonas expuestas a las inundaciones pluviales y fluviales. Las primeras se localizan en el interior del valle, donde existen elementos que limitan la infiltración, produciéndose un estancamiento del agua. Mientras que las fluviales se localizan en las márgenes de los ríos, debido a la existencia de determinadas características que impiden el buen drenaje, provocando la acumulación / de las aguas procedente de los ríos.

Palabra claves: inundaciones pluviales, inundaciones fluviales, Valle de Viñales, factores de peligrosidad

## **Summary**

The Humanity Cultural Landscape of Viñales Va- /ley, due to its physical and geographical characteristic has different vulnerable zones to pluvial and fluvial floodings, which represent a real risk that provokes great damages. To determine these areas was necessary to make an exhausted analysis of the frequency and intensity where these phenomena take place. As a result of this analysis we obtained an area where you can find those areas which are exposed to pluvial and fluvial floodings. The first ones are located inside the valley, where there are different elements that stop locking the water producing small lagoons. While the fluvial are located in the borders of the rivers, as a result of the existence of some characteristics that do not allow the well leaking producing enormous flooding coming from the rivers.

#### **Introducción**

**En** la actualidad, cerca del 75 % de la población mundial se encuentra expuesta a la ocurrencia de desastres naturales. Un gran número de asentamientos humanos se hallan en zonas de peligros por estar ubicados muy cerca de volcanes, montañas, zonas costeras, terrenos bajos con mal drenaje, corrientes fluviales, entre otros, lo que acarrea afectaciones no solo a la sociedad, sino también al medio natural.

**En** Cuba, las pérdidas humanas y económicas como consecuencia de desastres naturales han disminuido paulatinamente desde el triunfo de la Revolución. Ello es resultado, entre otras acciones, de la creación del Estado Mayor Nacional de

la Defensa Civil, el cual a través de un conjunto de medidas protege a la población y los bienes materiales. Decisiva ha sido también la elevada cultura que tiene hoy el pueblo sobre los fenómenos naturales que lo afectan.

En el archipiélago cubano los peligros naturales de mayor incidencia son: las lluvias intensas, ciclones tropicales, inundaciones, penetraciones del mar, la sequía, los sismos, principalmente en la zona oriental, y los procesos de ladera, en las zonas montañosas.

El Paisaje Cultural de la Humanidad "Valle de Viñales", no se encuentra exento de la ocurrencia de peligros naturales tales como: lluvias intensas, inundaciones pluviales y fluviales, derrumbes y de forma esporádica los incendios forestales, sismos y tornados.

Dentro de los objetivos expuestos en la Declaración de Santiago de Cuba sobre los Paisajes Culturales en el Caribe, del 10 de noviembre de 2005, se pone de manifiesto la necesidad de identificar los factores y amenazas que afectan a los paisajes culturales del Caribe, lo cual justifica la realización de estudios de este tipo, es este el caso de Viñales, dada la importancia y significación que dentro de la lista de los sitios declarados como Patrimonio de la Humanidad tiene este paraje del extremo occidental de Cuba.

#### **Materiales y métodos**

El Paisaje Cultural de la Humanidad "Valle de Viñales" es el área objeto de estudio y está ubicado en el municipio homónimo, al norte de la capital de la provincia Pinar del Río. Ocupa una superficie de 73.8 Km2, lo que representa el 10.7 % del municipio. Esta área posee riquezas biológicas, geológicas, paleontológicas y culturales que la hacen un sitio excepcional.

Los materiales consultados fueron procesados de diversas formas y nos propiciaron información valiosa para la realización de la investigación. Entre los materiales utilizados están los mapa temático de geología, suelo, uso del suelo, drenaje, vegetación, relieve, isoyético, hidrológico, entre otros, a escala 1: 250 000 en formato digital, tesis de doctorado y maestría que abordan el tema, informes elaborados por organismos internacionales como el Programa de las Naciones Unidas para el Medio Ambiente (PNUMA), la Organización Panamericana de la Salud (OPS), el Centro Regional de Información sobre Desastres Naturales para América Latina y el Caribe (CRID) y la Organización Meteorológica Mundial (OMM). Además de artículos publicados en la prensa nacional y provincial, así como informes técnicos de diferentes organismos e instituciones.

Se emplearon en la elaboración de este trabajo diversos métodos de investigación, los cuales permitieron cumplir las metas propuestas. Entre ellos está el cartográfico, que permitió el análisis y la representación cartográfica de los objetos, fenómenos y procesos que se estudiaron, este método determina el carácter geográfico de la investigación. El trabajo de campo, de vital importancia, nos permitió la recopilación de algunos datos así como corroborar los resultados obtenidos en procesamiento cartográfico.

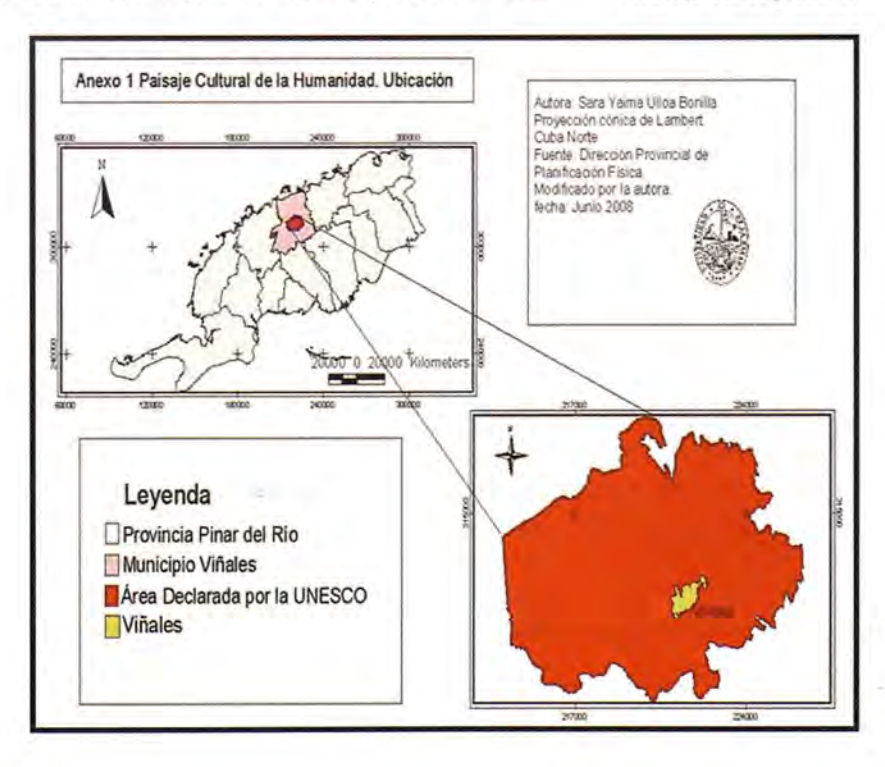

Figura 1. Localización. Paisaje Cultural de la Humanidad "Valle de Viñales"

## **Resultados y discusión**

Para la zonificación de las áreas expuestas a las inundaciones fue necesario determinar de forma individual los factores de peligrosidad a tener en cuenta para cada tipo de inundación, entre ellos podemos mencionar: la litología, el relieve, la permeabilidad de los suelos, y las precipitaciones, además de la tala, cultivos, pastoreo y obras construidas por el hombre. Posteriormente se realizó la superposición de los mapas temáticos digitales a escala 1:250 000 donde se encuentran representados espacialmente aquellas zonas donde se encuentran presentes los factores de peligrosidad. Al realizar la superposición de mapas analizamos aquellas zonas donde coincidían los factores de peligrosidad ya identificados por ser estas las zonas más susceptibles a las inundaciones. Después del análisis realizado obtuvimos que para las inundaciones pluviales existen tres áreas con peligro de inundaciones del tipo pluvial como consecuencia de la presencia de elementos desfavorables tales como la litología, el relieve, la pendiente, los suelos, las precipitaciones, la vegetación y las acciones del hombre sobre el medio lo que provoca la acumulación de agua.

El área uno se encuentra ubicada al Suroeste de la polja, en el valle del arroyo Novillo, en el barrio El Cuajaní donde aparecen como basamento geológico los depósitos aluviales limosos, que en este caso son impermeable sobre una llanura fluvial, con una pendiente que oscila entre los 3° y 5° lo

cual permite la acumulación de las precipitaciones; los suelos que se encuentran en el área son del tipo ferralítico rojo lixiviado los que son considerados medianamente permeables. Las precipitaciones están entre el orden de 1.400 mm. y los 1. 600 mm. y el suelo se encuentra cubierto por cultivos de viandas, arroz y pastos naturales. Todo ello en su conjunto permiten que el agua se quede estancada en esta área por un tiempo determinando produciéndose acumulación. En este caso se pudo conocer que en tiempo de lluvia esta zona queda completamente inundada surgiendo un área lacuno-palustre, durante un buen tiempo.

El área dos se encuentra al centro Norte del valle, conocido como Palmarito-Guasasa, muy cerca de la base de los mogotes que conforman la Sierra de Viñales. En esta zona existen rocas del tipo calizas estratificadas, esquistos, calizas y areniscas las que hacen que la permeabilidad sea de impermeable a medianamente permeable, las que se desarrollan sobre una llanura fluvial con pendiente 3° y 5°, que impide que el agua escurra y se quede en el terreno. El suelo que predomina es de tipo ferralítico rojo lixiviado es medianamente permeable debido a su composición. Las precipitaciones oscilan entre los 1.400 mm. y los 1.600 mm. y los suelos en este caso se utilizan principalmente en viandas pastos naturales y alguna que otras pequeñas áreas de tabaco. Todo ello en su conjunto actúa impidiendo que el agua proveniente de las precipitaciones escurra o se infiltre hacia los horizontes inferiores trayendo como resultado la acu-

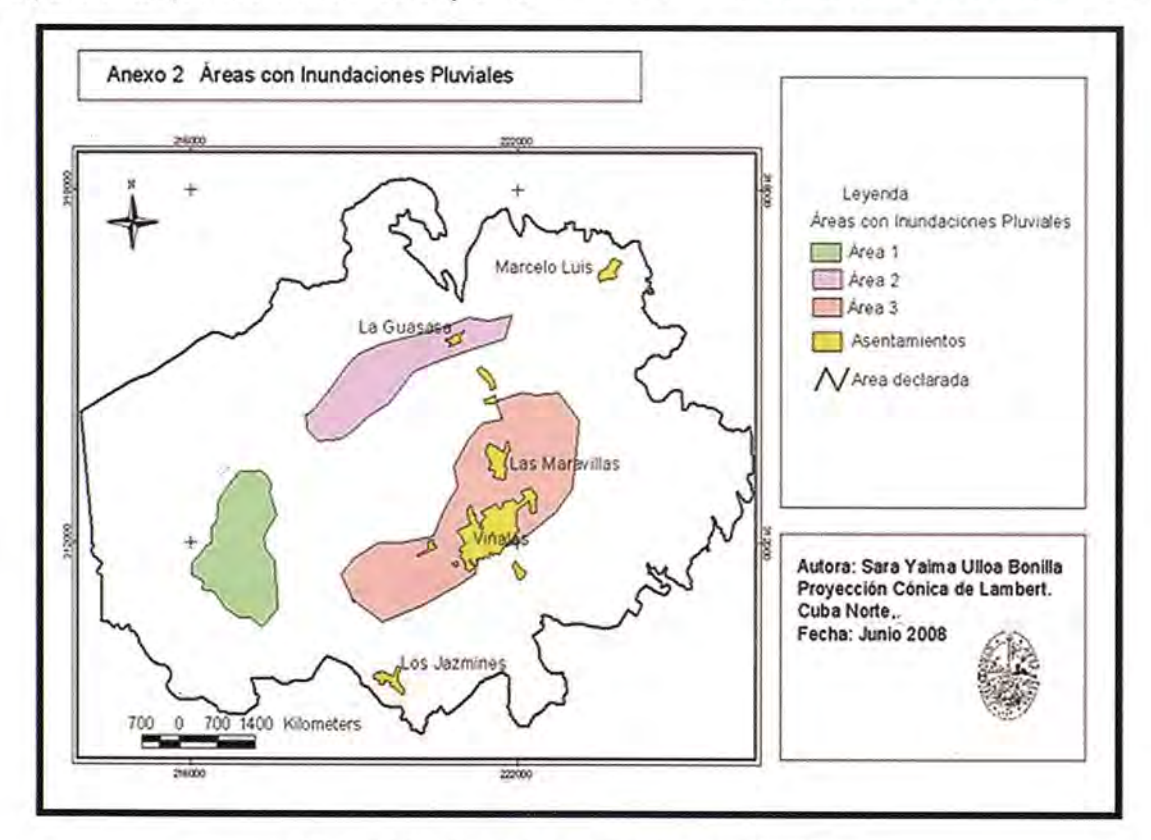

Figura 2 Zonificación de las inundaciones pluviales

mulación de estas en la superficie por un tiempo definido produciendo daños a los cultivos y al propio hombre.

En el caso del área tres se localiza al centro Sur, específicamente en el Valle de Viñales propiamente dicho. Con una litología de rocas calizas masivas y calcarenitas las que se consideran como medianamente permeables, estas se desarrollan sobre una llanura fluvio - marina, la cual presenta unos valores de pendiente con rangos que van de 1° a 2° y de 3° a 5° contribuyendo a que no se produzca escurrimiento superficial y las precipitaciones quedan en la superficie puesto que los suelos que se presentan en esta zona son medianamente permeables lo que significa que el agua no se infiltra con facilidad al interior de los horizontes. Las precipitaciones al igual que en las zonas anteriores poseen valores que se encuentran entre los 1.400 mm. y los 1. 600 mm. y el principal uso del suelo es la urbanización y carreteras, las que presentan obstáculos y provocan baja capacidad de infiltración y un deficiente escurrimiento, por lo que las precipitaciones se quedan acumuladas en el terreno inundando gran cantidad de áreas como se observa en la figura 2.

En el caso particular de las inundaciones fluviales después del análisis similar al anterior, teniendo en cuenta la cercanía a las corrientes fluviales, se obtuvo que existen tres áreas en las márgenes de los ríos que por sus condicione físico - geográficas se encuentran constantemente expuestas a este tipo de inundaciones. Además se encontraron otras áreas que por su extensión son muy pequeñas y se encuentran representadas por puntos y coinciden con las intercepciones de las carreteras con ríos y afluentes de estos y los sumideros de los ríos. Estas se determinaron por la presencia en los lugares ya mencionados de elementos como: la litología, el relieve, las precipitaciones, los suelos, la vegetación y la modificación provocada por el hombre los que actúan de forma negativa sobre la ocurrencia de las inundaciones.

El área A se encuentra ubicada al Sureste del valle, en las márgenes del río Novillo en El Cuajaní, donde aparece como basamento geológico los depósitos aluviales impermeables, sobre una llanura fluvial, con una caída de pendiente por debajo de los 3°, que hace que la corriente fluvial acumule parte de su caudal producto de las precipitaciones; los suelos que se encuentran en el área son del tipo ferralítico rojo lixiviado los que son considerados medianamente permeables. Las precipitaciones están entre el orden de 1. 400 mm. y los 1. 600 mm. y el suelo se encuentra cubierto por cultivos de viandas, arroz y pastos naturales. Todo ello en su conjunto permiten que el agua se quede estancada en esta área por un tiempo determinando· produciéndose una acumulación de las misma. En este caso se conoció que en tiempo de lluvia esta zona queda completamente inundada como consecuencia del aumento considerable del nivel del río.

El área B se encuentra al centro Norte del valle del río Palmarito, muy cerca de la base de los mogotes que conforman la Sierra de Viñales. En esta zona existen rocas del tipo calizas estratificadas, esquisto, calizas y areniscas que las hacen de impermeable a medianamente permeable, desarrolladas sobre una llanura fluvial con pendiente entre 3° y 5° la que impide que el agua drene y se desborde de su cauce. El suelo que predomina en esta zona es del tipo ferralítico rojo lixiviado, medianamente permeable debido a su composición. Las precipitaciones oscilan entre los 1. 400 mm. y los 1. 600 mm. y los suelos en este caso se utilizan principalmente en viandas pastos naturales y áreas de tabaco. Todo ello en su conjunto actúa impidiendo que el agua proveniente de las precipitaciones escurra o se infiltre hacia los horizontes inferiores trayendo como resultado la acumulación de estas en la superficie por un tiempo indefinido produciendo daños a los cultivos y al propio hombre.

En el caso del área C se localiza al centro Sur específicamente en el valle de Viñales, donde convergen los principales afluentes del Palmarito (Esmeralda, El Tejar, El Duelo y Coco Solo). Con una litología de rocas calizas masivas y calcarenitas las que se consideran como medianamente permeables, estas se desarrollan sobre una llanura fluvio - marina, la cual presenta unos valores de pendiente con rangos que van de 1° a 2° y de 3° a 5° contribuyendo a que el escurrimiento sea muy lento y el producto de las precipitaciones quede en superficie, ya que los suelos son medianamente permeables, lo que significa poca infiltración al interior de los horizontes. Las precipitaciones al igual que en las zonas anteriores poseen valores que se encuentran entre los 1. 400 mm. y los 1. 600 mm. y los principales usos que tiene el suelo en el valle son los pastos naturales, viandas y tabaco. Estos elementos permiten que el área presente baja capacidad de infiltración y deficiente escurrimiento, por lo que las aguas se quedan acumuladas en los cauces, sobrepasando sus bordes, inundando grandes extensiones.

También se observan puntos morados los que señalan los sumideros que se encuentran en el área y que son pequeñas áreas proclives a inundaciones fluviales, cuando el volumen de agua que llega supera el que puede ser evacuado por la oquedad.

Por su parte los puntos que aparecen de color rojo son aquellas zonas donde los arroyos pasan por debajo de la carretera normalmente y que en tiempo de lluvias cuando el volumen de estos arroyos aumenta considerablemente se ven obligados a corre por encima de las carreteras inundando una pequeña área alrededor de la carretera y haciendo que el transito por estas vías sea algo peligroso o imposible.

grado. Departamento de Desarrollo Regional y Medio Ambiente, Secretaría Ejecutiva para Asuntos Económicos y Sociales. Washington, D.C. Estados Unidos. pp. 100

Consejo de Defensa Nacional. (2005). Directiva No. 1 del Vicepresidente del Consejo de Defensa

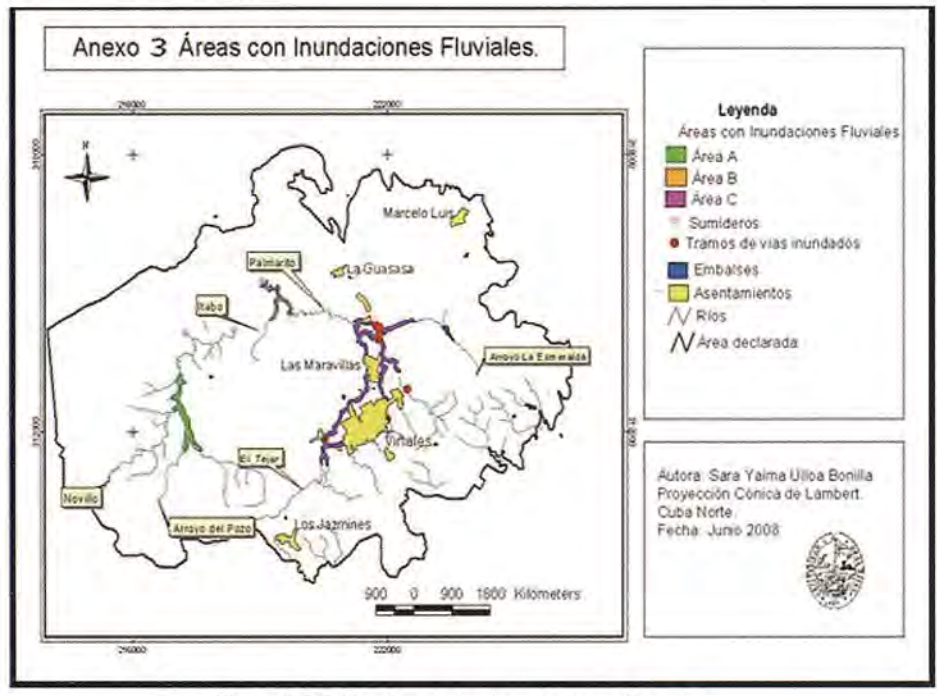

Figura 3 Zonificación de las inundaciones fluviales

Las condiciones físico - geográficas del área objeto de estudio determinan la existencia de zonas susceptibles a la ocurrencia de inundaciones del' tipo fluvial y pluvial, ocasionando pérdidas no solo socio-económicas, sino también serios impactos en el medio natural. Constituye este estudio una herramienta para los tomadores de decisiones en la planificación y gestión de los recursos naturales. Se recomienda así utilizar las áreas expuestas a las inundaciones pluviales como reservorios de agua para el riego de los cultivos o para utilizarlas como zonas de cultivos propios de estas condiciones. En las áreas de inundaciones fluviales llevar a cabo medidas para disminuir la intensidad de las mismas como la eliminación de los cultivos cercanos a los cauces y la creación de franjas hidrorreguladoras.

## **Referencias**

Alfonso, H. (2005). La mitigación de los peligros y riesgos provocados por fenómenos naturales en Cuba y la planificación del desarrollo. Revista Bibliográfica de Geografía y Ciencias Sociales, Vol. X. Disponible en: www.ub.es/geocrit/b3w-590.htm.

Organización de Estados Americanos. (1993). Manual Sobre el Manejo de Peligros Naturales en la Planificación para el Desarrollo Regional InteNacional para la planificación, organización, y preparación del país para las situaciones de desastres. La Habana. Cuba. pp. 56. (Inédito)

Cruz, E. (2005) (Coordinador). Inundaciones fluviales. Mapas de amenazas. Recomendaciones técnicas para su elaboración. Proyecto MET-ALARN INTER/COSUDE. Managua, Nicaragua. pp. 71 (Digital)

Dirección Provincial de Planificación Física. (2001) Plan de Ordenamiento Territorial. Polo Turístico de Viñales. Pinar del Río, Cuba. pp. 264 (Inédito)

ISDR. (2002). Living with Risk. A global review of disaster reduction initiatives. Editorial Geneva, Switzerland. pp. 387

Rigol, L. et al (2005). Viñales, un paisaje a proteger. Ediciones Pontón Caribe, S.A. La Habana, Cuba.pp.156

Seco. R. (1996). El enfoque físico - geográfico para el estudio de los peligros naturales en el ejemplo de la provincia Ciudad de la Habana. Facultad de Geografía. Universidad de La Habana. Tesis de Maestría. pp. 89. (Inédito)

# **Estudio de la variabilidad espacial y temporal de variables vitícolas: caso de estudio en la O.O.Bierzo (León - España)**

Ana Belén González-Fernández, Grupo de Investigación G1202: Geomática e Ingeniería Cartográfica (Geoinca). Universidad de León

José Ramón Rodriguez-Pérez, E.S. T. I.A.

#### **Resumen**

Mediante este trabajo se ha logrado identificar la variabilidad espacial y temporal de variables cualitativas y cuantitativas de vendimia mediante el uso de Sistemas de Información Geográfica (SIG). La metodología se dividió en cuatro fases: toma de datos, creación de la base de datos georreferenciada, estudio de la variabilidad espacial y estudio de la variabilidad temporal. Los resultados obtenidos permitieron identificar zonas en las que las variables permanecen estables en el tiempo dentro de una parcela. Cada una de las zonas delimitadas en el análisis podría ser tratada con técnicas vitícolas diferenciadas y así conseguir los objetivos de producción de la bodega.

Palabras clave: viticultura de precisión, geomática, gvSIG, SEXTANTE.

#### **Summary**

This work describes a method to identify the spatial and time variability of qualitative and quantitative vintage variables using gvSIG and SEXTANTE (software GIS). The methodology followed four steps: field data collection, geo-database management, analysis of spatial variability and study of time variability. The results allowed to identify areas in which the variables are stable over time within a plot. Each of the areas bounded in the analysis could be treated with different viticultural techniques and thus get the production goals of the winery.

Keywords: precision viticulture, geomatics, gvSIG, SEXTANTE..

#### **Agradecimientos**

Este trabajo ha podido ser desarrollado gracias a la financiación del proyecto GEOVID financiado por el Instituto Tecnológico Agrario de Castilla y León (ITACYL) y a la colaboración de la bodega Ribas del Cúa S.A. (http://www.ribasdelcua.com/).

#### **Introducción**

Las condiciones dentro de una parcela son homogéneas, es decir las características ambientales, culturales y varietales son similares, sin embargo la producción de uva difiere en calidad y en cantidad dentro de la misma. Esto hace que la gestión de la parcela para conseguir los objetivos de producción deseados sea complicada. Para realizar una correcta gestión es necesario introducir una serie de inputs (fertilizantes, agua...) con el fin de conseguir la cantidad de uva y vino deseada por el viticultor (output) (Bramley y Hamilton, 2004).

Es posible realizar una zonificación de la parcela en función de los criterios de calidad analizados en el mosto y de criterios relacionados con la cantidad de producción vitícola para actuar en cada una de ellas de forma diferencial, y localizar las zonas de mejores características vitícolas y exportarlas al resto de la parcela para optimizar la producción y conseguir los objetivos productivos de a bodega, aplicando así la viticultura de precisión (VP). La VP es la técnica de manejo del cultivo de la vid que utiliza todos los elementos del conocimiento actual acerca del comportamiento de esta especie para la optimización de la producción de uvas de calidad superior (Marchevsky, 2005). Los sistemas de VP se basan en el uso de: Sistemas de Información Geográfica (SIG), Sistemas de Posicionamiento Global (GPS), Monitores de Rendimiento, Teledetección e instrumentos y maquinaria especializada.

La imposición de un sistema de VP implica realizar una recogida de datos de forma cíclica, su interpretación y análisis mediante SIG y la aplicación del método para conseguir los objetivos esperados por el viticultor. Numerosos autores (Bohle et al 2008; Morais et al., 2008; Matese el al., 2009) han demostrado la utilidad del sistema.

Sort et al. (2005) demostraron la utilidad de los SIG y la teledetección para obtener la distribución espacial de las necesidades de la vid y las dosis de fertilizantes a aplicar en función de la variabilidad del terreno y del cultivo. También se ha demostrad la utilidad de los SIG para determinar los variables que más afectan en las caracterización de "Terroir" en Sudáfrica (Carey et al., 2008) pudiendo así realizar una caracterización previa de los vinos de la zona.

Estudios previos (De Andrés-de Prado et al., 2007) han evidenciado una relación directa entre variables que definen la calidad del mosto y los vinos elaborados con él (pH, acidez total, grado alcohólico, etc) y variables del suelo como pH, materia orgánica, etc. Este método caracteriza de forma adecuada los viñedos, pero exige hacer microvinificaciones que están condicionadas a las técnicas de elaboración y tienen un alto coste ya que necesita una serie de instalaciones y materias de laboratorio.

Para implementar un sistema de VP es necesario disponer de datos fiables sobre la topografía del terreno, estado vegetativo y sanitario de las cepas, etc., así como información sobre la producción. Para ello se realiza una comparación de las variables estudiadas durante varios años, con el fin de eliminar la variabilidad causada por los factores extrínsecos que condicionan la cosecha de una campaña concreta (factores climáticos, enfermedades, etc.). Existen trabajos publicados en los que se realizan comparaciones de una variable dentro de la misma parcela durante varios años mediante los cuales se han desarrollado protocolos para elaboración de mapas de maduración y calidad de uva (Bramley, 2005), caracterización de suelos (Flores, 2005), rendimiento de uva (Esser y Ortega, 2002) y variables de calidad de

la uva y suelos (Esser et al.,2002).

El objetivo de este trabajo fue estudiar la varia-

bilidad espacial y temporal de variables cualitativas y cuantitativas de vendimia mediante el uso de Sistemas de Información Geográfica (SIG) dentro de una parcela. Mediante este estudio se realizó una zonificación de las parcelas para cada año de estudio en función de dichas variables y se realizó una comparación entre las tres zonificaciones para determinar si la variación espacial de las variables permanece constante en el tiempo y el espacio o se ve afectada por factores externos, como los ambientales.

## Zona de estudio

El estudio realizó en viñas propiedad de la empresa Ribas del Cúa S.A., La propiedad está localizada entre las coordenadas 4720400(N), 4719500(S), 687600(0) Y 688800(E) (Coordenadas ETRS89/UTMzone29N) correspondiente al municipio de Cacabelos (DO Bierzo). Todas las viñas están formadas en espaldera con un marco de plantación de 2,80 m entre líneas y 1,10 m entre cepas. Dentro de los viñedos se seleccionaron tres parcelas de variedades diferentes (Cabernet Sauvignon, Mencía y Merlot) en los que se marcaron las cepas de muestreo.

## Metodología

Para conseguir el objetivo planteado se ha seguido una metodología estructurada en las siguientes fases: toma de datos, creación de la base de datos georreferenciada, estudio de la variabilidad espacial y estudio de la variabilidad temporal.

Toma de datos

## Diseño de muestreo

El criterio aplicado para la selección de cepas de muestreo consistió en la creación de una malla regular casi rectangular seleccionando una línea de cada diez y dentro de ellas, una cepa de cada veinte. Este método se aplicó para cada una de las parcelas de estudio obteniendo una malla de medidas aproximadas de 20 x 29 m, muestreándose unas 14 cepas/ha. En la tabla 1 se indican las características del muestreo de cepas en cada variedad.

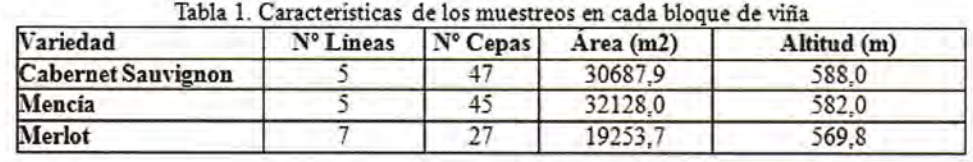

## Obtención de coordenadas

Las coordenadas de cada cepa se midieron con un par de receptores GPS de precisión centimétrica (marca Topcon, modelo Hiper+) trabajando en tiempo real (Real Time Kinematic -RTK)

La localización de cada cepa puede verse en la figura 1.

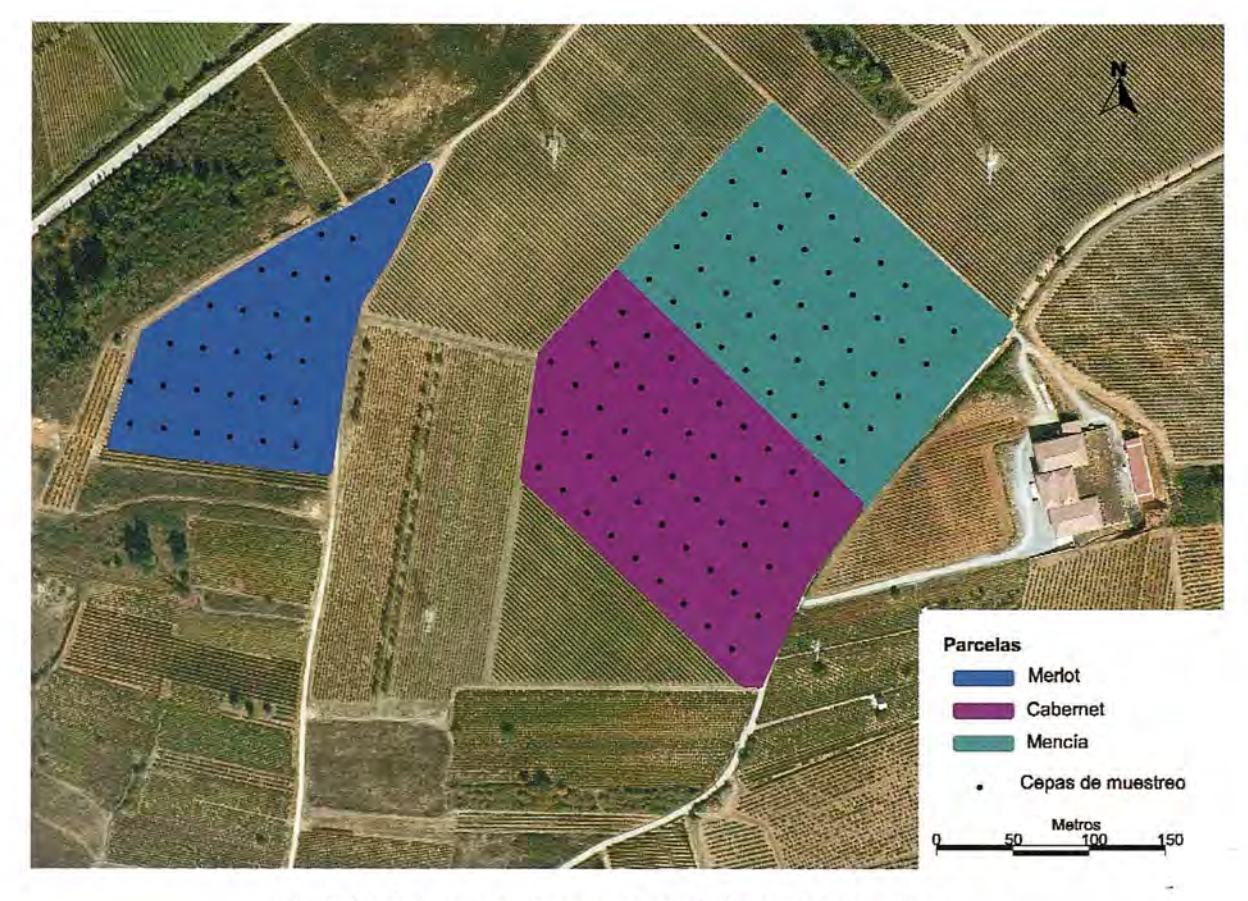

Figura 1. Localización de las parcelas de estudio y cepas de muestreo [Sobre ortofotografía en color verdadero facilitada por eIITACyL: http://www.itacyl.es/opencms\_wf/opencms/informacion\_al\_ciudadano/wms/index.html]

#### 3.1.3. Análisis de mosto v producción

Durante la semana previa a la vendimia (mes de septiembre) de los años 2007, 2008 y 2009 se realizaron análisis de mosto de las uvas seleccionadas para determinar las variables de carácter cualitativo del estudio.

Para realizar los análisis se siguieron los métodos oficiales descritos en Reglamento (CEE) N° 2676/90 de la Comisión de 17 de septiembre de 1990, por el que se determinan los métodos de análisis comunitarios aplicables en el sector del vino. Se tomaron muestras de uvas de cada cepa de las cuales se extrajo el mosto y se analizó el grado alcohólico probable (GAP) y la acidez total (AT).

**El** GAP es la variable más importante para decidir la época de vendimia ya que indica la cantidad de azúcares reductores presentes en el mosto. Su medición se realiza mediante refractometría.

La AT es la suma de los ácidos valorables del mosto (tartárico, málico y láctico) cuando se llevan a pH neutro. Se mide mediante una valoración con sosa, usando azul de bromotimol como indicador. (Blouin y Guimberteau, 2004).

Para estimar el potencial productivo de los viñedos es necesario conocer variables relacionadas con la producción de uva, para ello se midieron los sarmientos procedentes de las podas de las cepas (mes de diciembre de 2007, 200S y 2009) Yse calculó la longitud media del entrenudo (LME) para cada cepa de estudio, así se conocerá el vigor de la cepa. Una planta con poco vigor tendrá pámpanos delgados, con entrenudos cortos, bayas y hojas pequeñas provocando que su producción de uva sea baja. En una planta con mucho vigor las características serán opuestas a la anterior, produciendo un mayor peso de las bayas, pero producirá mosto de peor calidad por la dilución de los azúcares y ácidos presentes en el mosto debido a una mayor acumulación de agua en las vallas.

#### Creación de la base de datos georreferenciada

Con ayuda del software gvSIG se creó un proyecto en el que se representaron las cepas seleccionadas mediante sus coordenadas obteniendo un archivo en formato shape. Como sistema de referencia de coordenadas se utilizó el EPSG: 25929 (ETRSS9/UTMzone29N).

Los valores de las variables de estudio (GAP, AT Y LME) se almacenaron en una hoja de cálculo ODF (OpenOffice) este archivo fue transformado

al formato dbf (formato usado por el software gvSIG para tablas de datos).

Se añadieron todos los datos de las variables de interés a la capa con la localización de cada cepa mediante unión de tablas, obteniendo así una nueva capa georreferenciada con la información de interés para la viticultura de las parcelas estudiadas.

#### Estudio de la variabilidad espacial

La zonificación se realizó utilizando las opciones de rasterización e interpolación del módulo SEX-TANTE (Sistema EXTremeño de ANálisis Territorial).

Los semivariogramas se calcularon con el software VESPER (Variogram Estimation and Spatial Prediction with ERror) (http://www.usyd.edu.au/agriculture/acpa/software/download\_vesper.shtml). Los semivariogramas se ajustaron a funciones de tipo esférico, ya que son los que lograron menores errores en los

guez-Pérez et al., 2008; González-Fernández et.al., 2010).Los parámetros de ajuste se introdu-

jeron en el modulo SEXTANTE para realizar las interpolaciones espaciales mediante krigeado obteniendo una capa raster para cada variable, variedad y año de estudio con un tamaño de celda de 5x5 m. El radio de análisis utilizado fue la distancia máxima entre puntos de muestreo (30m).

A continuación se definieron las categorías para cada criterio de estudio. Dichas categorías deben ser limitadas para poder realizar una detección correcta de las zonas en las que las variables presentan los mayores y menores valores. Se definirán tres categorías para cada variable y variedad (menor, media y mayor) en función de los valores que adopten las variables de estudio. Para hacer la reclasificación se tomaron los valores resultantes del krigeado y se dividieron en tres clases iguales (con la misma amplitud de valor) en función del valor máximo y mínimo que adopte la capa raster de estudio. De esta forma se asegura tener tres categorías siguiendo el mismo criterio para cada caso. A cada pixel se le asignó un nuevo valor en función de la categoría en la que esté englobado. La reclasificación será distinta para cada año, con el fin de disponer de una codificación que permita detectar la evolución de las variables a lo largo de

los años de estudio. En la tabla 2 se muestra dicha codificación.

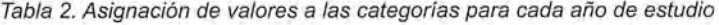

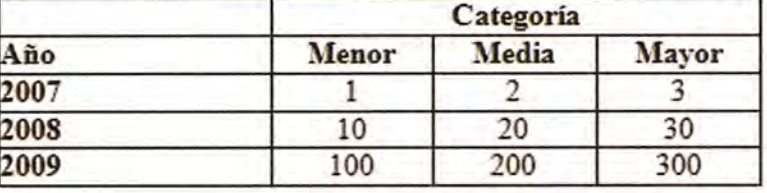

Estudio de la variabilidad temporal

Se elaboraron mapas para cada variable utilizando la calculadora de mapas del módulo SEX-TANTE.

Para cada variedad se sumaron las capas reclasificadas de los tres años para cada variable y variedad, obteniendo así una nueva capa en la que cada pixel presenta una codificación que permite conocer el potencial productivo de cada parcela durante los tres años. De esta manera se pueden obtener mapas clasificados en cuatro categorías en función de la variabilidad temporal de las variables de estudio.

trabajos previos (Rodrí- Tabla 3. Codificación de las categorías en función de la variabilidad temporal

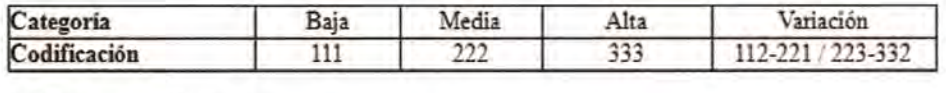

La categoría baja corresponde a los píxeles que durante los tres años de estudio presentan categoría menor, por lo que se corresponde a zonas con poco potencial para la viticultura. Las zonas con categoría media pertenecen a zonas con calificación media para todos los años. La categoría alta incluyen las zonas en las que la variación espacial es mayor en todos los años. Los píxeles que varían su categoría espacial en el tiempo se engloban en la categoría variación.

#### **Resultados y discusión**

#### Análisis estadístico

Se eliminaron los outliers y valores anómalos con el fin de no introducir valores incorrectos que puedan producir errores en el krigeado. Los estadísticos se muestran en la tabla 4. En ella se pueden ver las diferencias entre los valores de las variables para cada variedad. Estas diferencias indican que será necesario establecer categorías y valores distintos en cada variable, año y variedad.

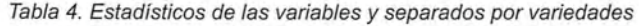

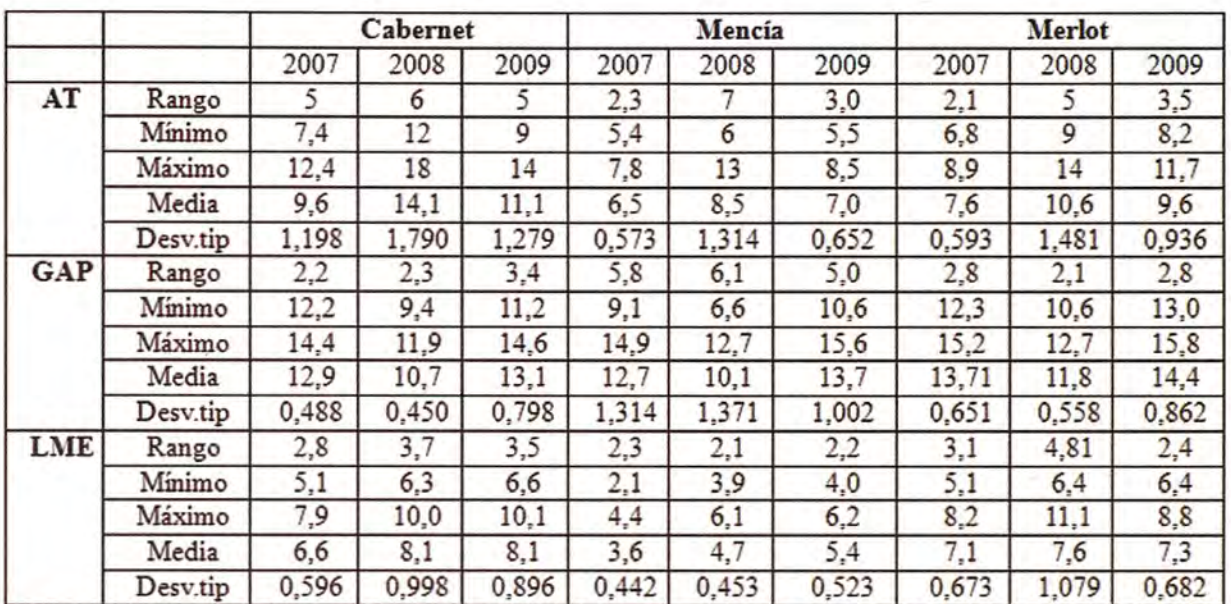

GAP: Grado Alcohólico Probable (%vol.); AT: Acidez Total (mg/L de ácido tartárico); LME: Longitud media del entrenudo (cm).

También se realizó un estudio de la normalidad En la tabla 5 se muestran los intervalos tomados de los datos mediante el test de Kolmogorov-Smir- para realizar la reclasificación. En ella se puede ver nov, concluyendo que la distribución de los mismos como la AT del año 2008 para Cabernet es la vapara cada variable, año y variedad es normal, por riable que presenta las mayores diferencias de valo que los datos son adecuados para hacer inter- lores (10-16,9) mientras que el GAP del 2009 de polaciones mediante krigeado. Mencía presenta las menores diferencias (13-

14,3).

#### Variabilidad espacial

Tras realizar la interpolación mediante la técnica explicada en la metodología, se reclasificaron los píxeles en tres categorías para identificar zonas homogéneas dentro de la parcela.

La variedad que presenta los valores inferiores para todos los años y variables es Mencía, mientras que Cabernet y Merlot muestran sus mayores valores en función de la variable y año de estudio.

|     |       |       | Cabernet |      |      | Mencia |      |      | Merlot |      |      |
|-----|-------|-------|----------|------|------|--------|------|------|--------|------|------|
|     |       |       | 2007     | 2008 | 2009 | 2007   | 2008 | 2009 | 2007   | 2008 | 2009 |
| AT  | Menor | Desde | 7,1      | 10   | 8,3  | 5,5    | 6    | 5,5  | 6,9    | 8    | 8,2  |
|     |       | Hasta | 8,9      | 12,3 | 10   | 6,6    | 8    | 6,8  | 7,5    | 10   | 9,4  |
|     | Media | Desde | 8,9      | 12,3 | 10   | 6,6    | 8    | 6,8  | 7,5    | 10   | 9,4  |
|     |       | Hasta | 10,6     | 14,6 | 11,7 | 7,7    | 10   | 8,1  | 8,1    | 12   | 10,6 |
|     | Mayor | Desde | 10,6     | 14,6 | 11,7 | 7,7    | 10   | 8,1  | 8,1    | 12   | 10,6 |
|     |       | Hasta | 12,4     | 16,9 | 13,5 | 8,8    | 12   | 9,5  | 8,7    | 14   | 11,7 |
| GAP | Menor | Desde | 12,2     | 10   | 12,3 | 11     | 9    | 13   | 12,8   | 11   | 13,4 |
|     |       | Hasta | 12,8     | 10,4 | 12,8 | 12,1   | 9,7  | 13,4 | 13,4   | 11,4 | 14,1 |
|     | Media | Desde | 12,8     | 10,4 | 12,8 | 12,1   | 9,7  | 13,4 | 13,4   | 11,4 | 14,1 |
|     |       | Hasta | 13,4     | 10,8 | 13,3 | 13,2   | 10,4 | 13,8 | 14     | 11,8 | 14,8 |
|     | Mayor | Desde | 13,4     | 10,8 | 13,3 | 13,2   | 10,4 | 13,8 | 14     | 11,8 | 14,8 |
|     |       | Hasta | 14       | 11,2 | 13,8 | 14,3   | 11   | 14,3 | 14,7   | 12,2 | 15,5 |
| LME | Menor | Desde | 4,7      | 6    | 6,4  | 2,2    | 4    | 4    | 5,2    | 6,5  | 6,4  |
|     |       | Hasta | 5,8      | 7,4  | 7,6  | 3,3    | 5    | 5    | 6,2    | 7,8  | 7,2  |
|     | Media | Desde | 5,8      | 7,4  | 7,6  | 3,3    | 5    | 5    | 6,2    | 7,8  | 7,2  |
|     |       | Hasta | 6,9      | 8,8  | 8,2  | 4,3    | 6    | 6    | 7,2    | 9,1  | 8    |
|     | Mayor | Desde | 6,9      | 8,8  | 8,2  | 4,3    | 6    | 6    | 7,2    | 9,1  | 8    |
|     |       | Hasta | 8        | 10,2 | 10,1 | 5,3    |      | 7,1  | 8,3    | 10,3 | 8,8  |

Tabla 5. Intervalos tomados en la reclasificación de los píxeles del krigeado

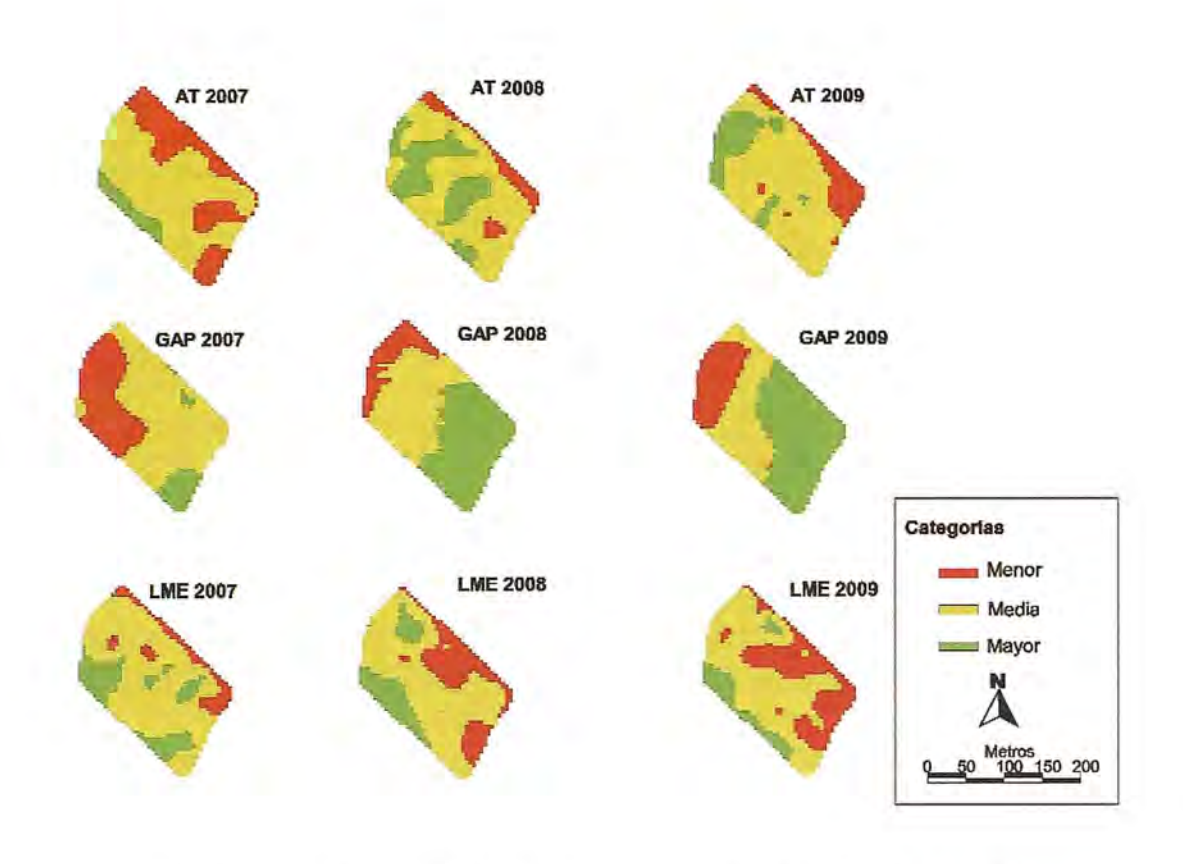

Figura 2. Variación espacial *y* reclasificación en categorías para la variedad Cabernet S

En la figura 2 se muestra la variación espacial para la variedad Cabernet.

En ella se puede observar una clara variación para cada variable y año, siendo más claro en el GAP, ya que en todos los casos muestra los mayores valores en la zona sureste de la parcela, mientras que los menores se dan en la zona noroeste. Esto puede ser debido a la topografía del terreno, ya que la zona noroeste tiene menor altitud a la zona sureste.

En el caso de AT y **LME** las zonas de mayores valores no están tan bien definidas como en el caso de GAP, pero puede apreciarse una tendencia a mostrar los mayores valores en la zona oeste de la parcela. En ambos casos se muestra los valores menores en la zona oeste de la parcela. Esto puede deberse a la cercanía con la parcela de Mencía y a una competencia por los nutrientes de las dos variedades, ya que Mencía es la variedad mejor adaptada a la zona D.O.Bierzo.

#### Variabilidad temporal

En la figura 3 se muestran los resultados para el variable AT.

Se observa como predominan las zonas en las que el valor de AT varía a lo largo del tiempo. Esto es un indicador se que esta variable se ve muy influido por las características ambientales que son variables a lo largo del tiempo.

En la parcela de Merlot se observa una amplia zona situada en el oeste de la parcela con categoría baja, es decir, en la que la AT no es favorable para la producción de vino.. Este fenómeno se puede apreciar en una menor extensión en el resto de las parcelas.

En todas las variedades se pueden localizar zonas con valores medios y altos que indican que las parcelas tienen potencial para lograr aumenta el nivel de AT.

En la figura 4 se muestra la variabilidad temporal para el GAP. Se puede ver que en Merlot existe una zona de categoría alta (Oeste) que se corresponde con la zona de categoría baja del AT. Esto se debe a que cuando la baya madura acumula azúcares (aumenta el GAP), pero los ácidos presentes en la misma se consumen por respiración de la planta (disminuye AT) También se observan zonas de categoría alta en el resto de las parcelas que indica que la parcela tiene potencial para producir mosto de mayor GAP, y por tanto mayor calidad.

También se observa una amplia zona en el noroeste de la parcela de Cabernet, que presenta bajo GAP.

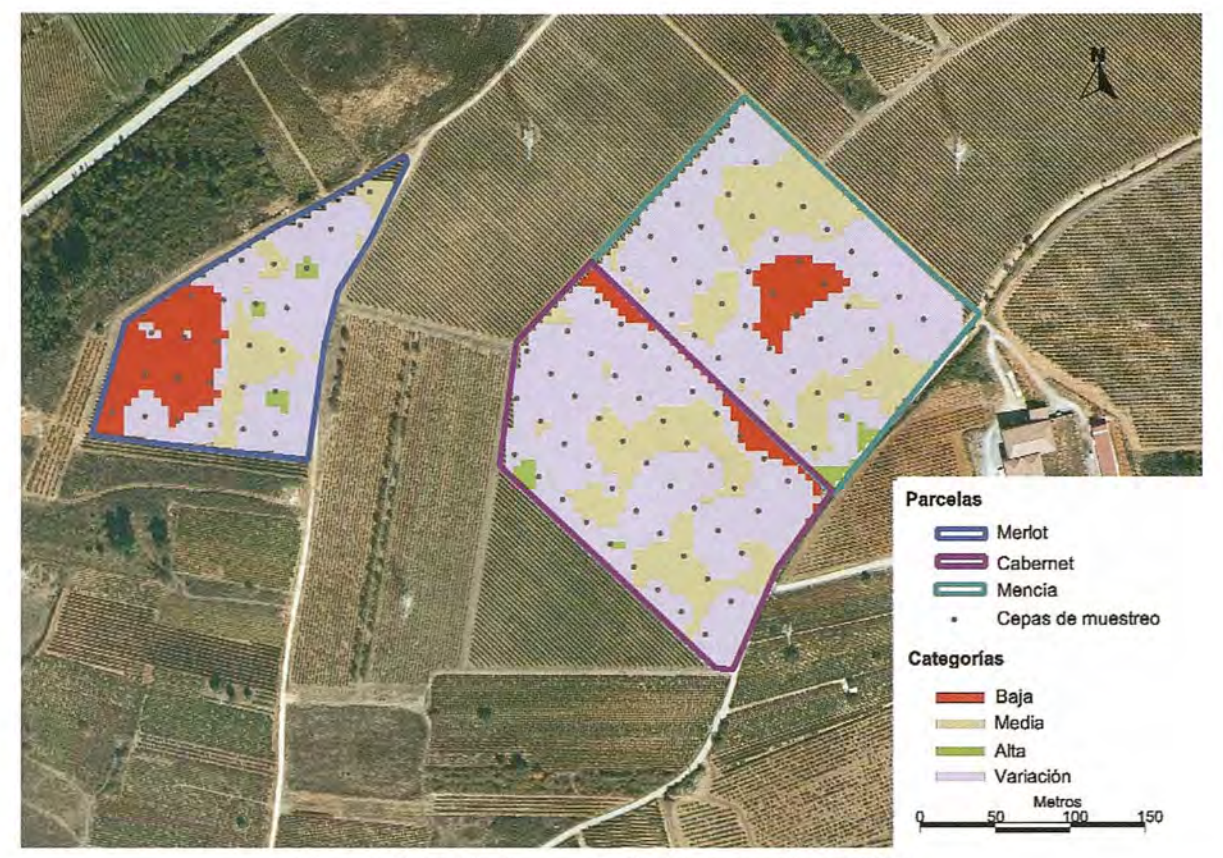

Figura 3. Variabilidad temporal en función de la acidez total (AT). [Sobre ortofotografía en color verdadero facílítada por eIITACyL: http://www.itacyl.es/opencms\_wf/opencms/ínformacion\_aCcíud**a**dano/wms/índex.html}

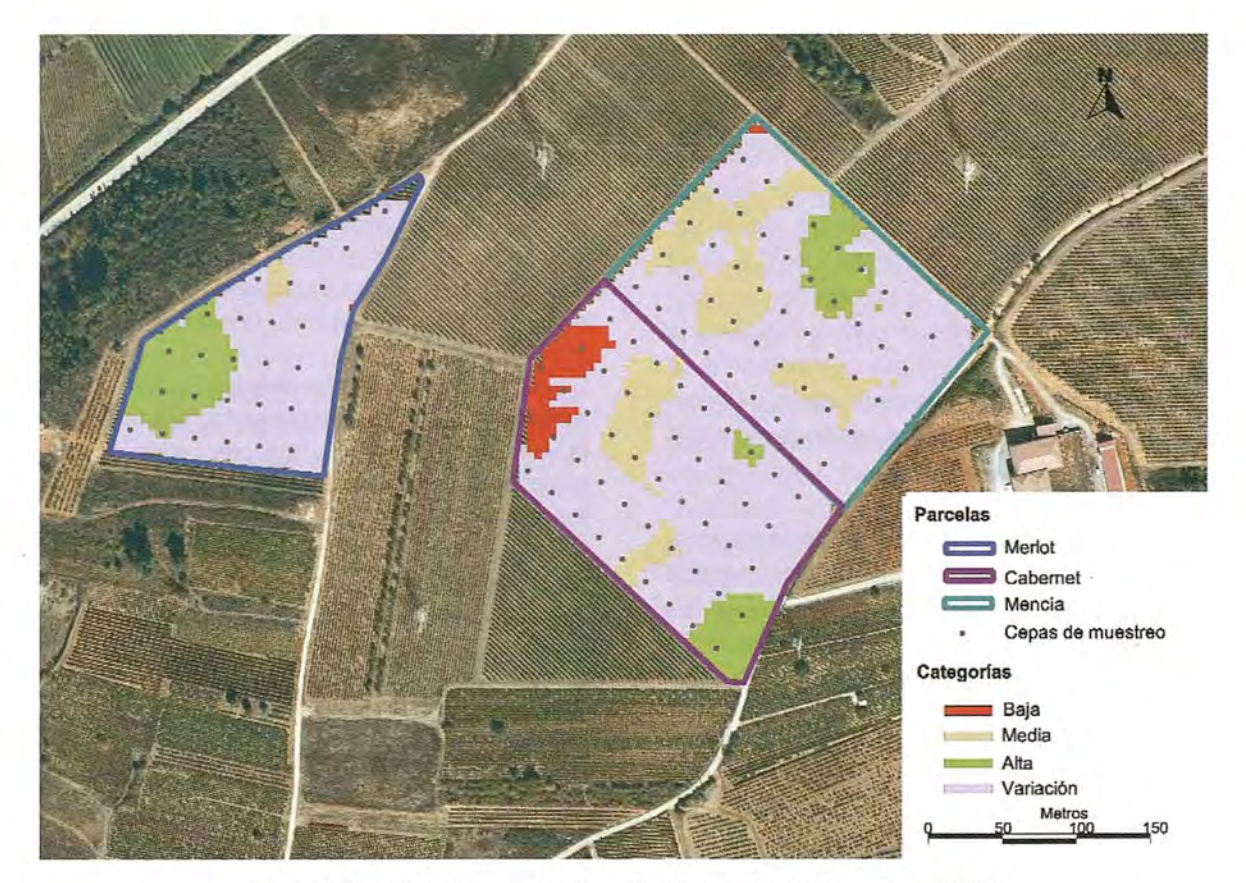

Fígura 4. Variabilidad temporal en función del grado alcohólico probable (GAP). [Sobre ortofotografia en color verdadero facilítada por eIITACyL: http://www.itacyl.es/opencms\_wf/opencms/ínformacíon\_aLciudadano/wms/índex.html]

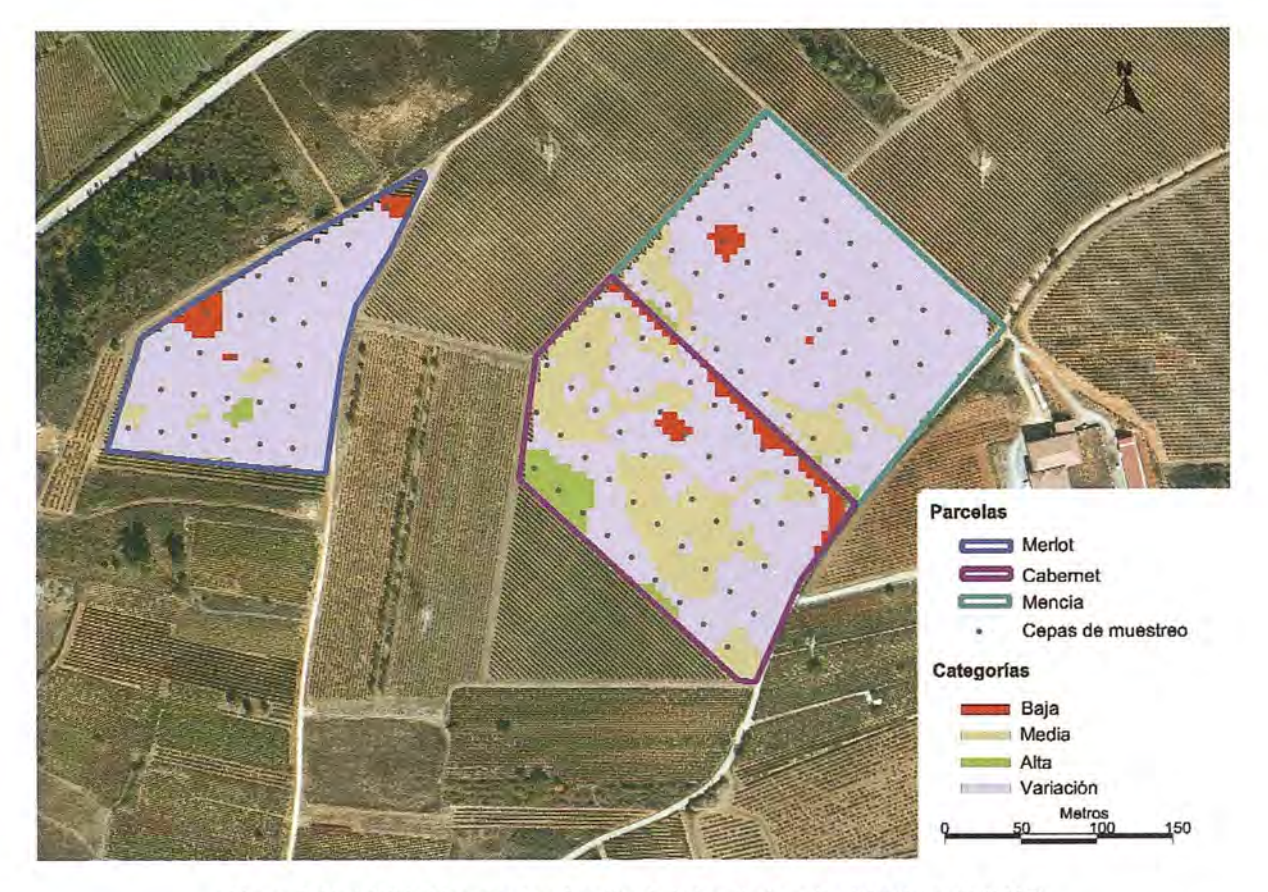

Figura 5. Variabilidad temporal en función de la longitud media del entrenudo (LME). [Sobre ortofotografía en color verdadero facilitada por eIITACyL: http://www.ítacyl.es/opencms\_wf/opencms/informacíon\_a/\_ciudadano/wms/índex.html]

En la figura 5 se muestran los resultados para la LME.

Esta variable está muy influenciada por condiciones externas, ya que en la parcela se realizan podas en verde, que varia los valores reales del LME. En la zona noreste de la parcela de Cabernet se observa una clasificación baja debida a la competencia por los nutrientes con la variedad Mencía comentada anteriormente. Esta competencia se observa ahora de forma más clara, ya que la parcela de Mencía presenta en la zona limítrofe a Cabernet la categoría alta.

En todas las variedades se aprecia que no existen zonas constantes cón la suficiente amplitud como para ser estudiadas. Deben suprimirse las podas en verde en las parcelas para conseguir resultados satisfactorios utilizando esta variable.

En todos los casos se deben estudiar los factores que producen las zonas de categorías alta para exportarlas al resto de las parcelas y así mejorar la producción. También deben estudiarse los factores que producen las zonas de baja categoría para poder corregirlos y optimizar su potencial para la viticultura

## **Conclusiones**

Mediante este trabajo se ha estudiado la variabilidad temporal y espacial de variables relacionadas con la calidad y producción y localizar zonas en los que las variables de estudio permanecen constantes en el tiempo dentro de una parcela mediante el uso de herramientas 81G. Para realizar esta zonificación se utilizaron variables de calidad (GAP y AT) y variables de vigor de la cepa (LME).

Los viticultores suelen realizar análisis para determinar las variables estudiadas antes de realizar la vendimia, por los que la implantación de este sistema no implicaría trabajo extra ni incrementaría los costes; ya que el software utilizado es gratuito.

Los mejores resultados se obtuvieron para las va riables cualitativas en la parcela de Merlot, en la que se puede apreciar una amplia zona en el oeste de la parcela en la que el GAP presenta categoría alta mientras que el AT muestra categoría baja. Esta misma zonificación se puede apreciar en la zona centro de la parcela de Mencía, aunque su extensión es menor.

En la parcela de Cabernet la variable que muestra los mejores resultados es el GAP, ya que la localización de las zonas de alto, medio y bajo potencial permanecen estables a lo largo del tiempo, mientras que el AT muestra zonas con una mayor variación.

El LME no dio resultados satisfactorios en ninguna de las variedades ya que está muy influenciado por la realización de podas en verde y las zonas delimitadas no presentan una extensión suficiente como para ser estudiadas. Se recomienda suprimir este tipo de labores para poder obtener buenos resultados usando este parámetro.

Cada una de las zonas delimitadas en el análisis podrán ser tratada con técnicas vitícolas diferenciadas y estudiadas para corregir las características de las zonas que presentan un menor potencial vitícola y así conseguir los objetivos de producción de la bodega, ya que al permanecer estables en el tiempo no están influidas por las condiciones externas al terreno y se puede actuar sobre el mismo para optimizar el potencial vitícola.

#### **Referencias**

Blouin, J., Guimberteau, G. (2004), Maduración y madurez de la uva, Madrid, Editorial Mundi-Prensa.

Bohle, C., Maturana, S., Vera, J. (2008), "A robust optimization approach to wine grape harvesting scheduling", European Journal of Operational Research, 200 (1), p. 245-252.

Bramley, R.G.V. Williams, S.K. (2001), "A protocol for the construction of yield maps from Bramley, R.G.V. Hamilton, R.P. (2004), "Understanding variability in winegrape production systems 1. Within vineyard variation in yield over several vintages", Australian Journal of Grape and Vine Research, 10 (1), p. 32-45.

Bramley, R.G.V. (2005), "Understanding variability in winegrape production systems 2. Within vineyard variation in quality over several vintages", Australian Journal of Grape and Vine Research, 11, p.33-42.

Carey, v., Saayman, D., Archer, E., Barbeau, G., Wallace, M. (2008), "Viticultural terroirs in Stellenbosch, South Africa. 1. The identification of natural terroir units", International Journal of Vine and Wine Sciences, 42 (4), p. 169-183.

De Andres-De Prado, R, Yuste-Rojas, M., Sort, X., Andres-Lacueva, C., Torres, M., Lamuela-Raventos, R.M. (2007), "Effect of soil type on wines produced from vitis vinifera L. Cv. Grenache in Commercial Vineyards", Journal of Agriculture and Food Chemistry, 55 (3), p. 779-786.

Esser, A, Ortega, R (2002), "Aplicaciones de la viticultura de precisión en Chile: Estudio de casos", Agronomía y forestal UC, 17, p. 17-21.

Esser, A, Ortega, R., Santibáñez, O. (2002), "Viticultura de precisión: Nuevas tecnologías para mejorar la eficiencia productiva en viñas", Agronomía y forestal UC, 15, p. 4-9.

Flores, L.A (2005), "Variabilidad espacial del rendimiento de uva y calidad del mosto en cuarteles de vid cV.Cabernet Sauvignon y Chardonay en respuesta a la variabilidad de algunas propiedades del suelo", Agricultura Técnica, 62 (2), p 210-220.

González-Fernández, AB., Catanzarite, T., Rodríguez-Pérez, J.R (2010), "Una metodología apoyada en SIG para el seguimiento vitícola y la delimitación de zonas homogéneas de vendimia en la D.O. Bierzo (León-España.)" Geofocus, 10, p. 185-207 http://geofocus.rediris.es/principal.html fecha consulta: Octubre 2010.

Marchevsky, P.L. (2005), "Vitivultura de precisión", ACE Revista de Enología, 63.

http://www.acenologia.com/dossier73.htm fecha consulta: Octubre 2010.

Matese, A, Di Gennaro, S.F., Zaldei, A, Genesio, L., Vaccari, F.P., (2009), "A wireless sensor network for precision viticulture: the NAV system", Computers and Electronics in Agriculture, 69, p. 51-58.

Morais, R., Fernandes, M.A., Matos, S.G., Serôdio, C. (2008), "A ZigBee multi-powered wireless acquisition device for remote sensing applications in precision viticulture", Computers and Electronics in Agriculture, 62, p. 94-106.

Rodríguez-Pérez, J.R, Álvarez, M.F., Peters, S. (2008), "Aplicación de los SIG para determinar la variabilidad espacial de variables de calidad del mosto de uva. Experiencia en la D.O. Bierzo", Tecnologías de la Información Geográfica para el Desarrollo Territorial, 1, (1). p. 412-423.

http://age.ieg.csic.es/metodos/gran\_canaria08/ponencia\_2/Rodriguez%20Perez%20et%20al.pdf fecha consulta: Septiembre 2010.

Sort, X., Ubalde, J.M. (2005), "Aspectos de viticultura de precisión en la práctica de la fertilización razonada" ACE Revista de Enología, 63

http://www.acenologia.com/ciencia73\_1.htm fecha consulta: Octubre 2010.

## **NOTICIAS**

# **SPOT6, construido por Astrium, listo para la campaña de lanzamiento**

SPOT 6, el totalmente nuevo satélite de observación de la Tierra construido por Astrium la empresa líder de Europa en tecnología astronáutica- se encuentra ahora listo para su campaña de lanzamiento. En los próximos días será trasladado desde las instalaciones de Astrium Satellites en Toulouse (Francia) al Satish Dhawan Space Centre de la India, donde se integrará con el lanzador PSLV que lo colocará en órbita.

SPOT 6 es un satélite de observación de la Tierra que ofrece capacidades ópticas de alta resolución. Al igual que su gemelo SPOT 7, cuyo lanzamiento está previsto para principios de 2014, SPOT 6 tendrá una amplitud de barrido de 60 kilómetros y proporcionará productos de captación de imagen con una resolución de hasta 1,5 metros. SPOT 6 y SPOT 7 se encargarán de la continuidad de servicio de los satélites SPOT 4 y SPOT 5, que han estado en funcionamiento respectivamente desde 1998 y 2002.

Además, tanto los segmentos terrenos como espaciales se han diseñado para un mejor rendimiento, en comparación con las misiones SPOT previas, sobre todo en lo que concierne a la capacidad de reacción desde la asignación de tareas al satélite a la entrega de sus

productos- y de recogida de imágenes. Más aún, SPOT 6 y SPOT 7 son tan ágiles y flexibles que pueden ser rápidamente reorientados en cualquier punto dentro de un radio de 1500 Km dentro de su posición. La constelación aportará la revisita diaria de cualquier lugar de la Tierra, con una cobertura total de seis millones de kilómetros cuadrados diarios.

En cuanto estén validados en órbita, de la operativa de SPOT 6 y SPOT 7 se encargará Astrium Services, de forma coordinada con los dos satélites Pléiades, que se encuentran en la misma órbita. La constelación ofrecerá a los clientes de Astrium Services aplicaciones únicas en su género, con un plazo de entrega sin rival.

Una vez al día cada punto de la Tierra será visto en alta resolución y en muy alta resolución. Además, mientras que SPOT 6 y SPOT 7 proporcionarán una imagen amplia a lo largo de un área extensa, Pléiades 1A y Pléiades 1B podrán ofrecer, de la misma zona, productos con un campo de visión más estrecho pero mayor nivel de detalle (50 centímetros).

Basados en la plataforma Astrosat 500 Mkll de Astrium, de nuevo diseño, SPOT 6 y SPOT 7 ofrecen un mejor rendimiento

en comparación con sus predecesores, además de ser más ligeros (pesan 720 kilogramos, en vez de las tres toneladas de SPOT 5), gracias al uso de tecnologías de última generación, como carburo de silicio, un detector totalmente nuevo para el sensor y nueva aviónica para el satélite en sí.

Cada satélite tendrá una vida útil de servicio de 10 años.

Además de sobre los satélites, Astrium Satellites tiene la responsabilidad total del diseño y fabricación de los segmentos terrenos, del lanzamiento de los satélites, de la cualificación y mantenimiento del sistema, y de las operaciones de mando y control de los satélites.

**El** período general de producción de la totalidad del sistema, tres años y medio, ha permitido a Astrium demostrar los resultados de los programas de mejora de la empresa, llegando a una eficiencia de referencia, poniendo tecnología al servicio de proyectos de calidad, rápidos y de bajo nivel de riesgo.

Todos los elementos hacen su aportación para tal resultado: desde los instrumentos hasta las plataformas y las fases de montaje, integración y verificación (AIV), y de los segmentos terrenos hasta las técnicas de procesado de datos.

# **Oceantic, software para la transferencia, visualización y gestión de información digital en alta mar**

Álvaro Arroyo Oíaz, Estudios GIS S.L. Yolanda Sagarminaga, Fundación AZTI

#### **Resumen**

Este proyecto se inscribe directamente dentro del proceso de implantación de las Tecnologías de la Información y la Comunicación (TICs) en la sociedad en general, y en los sectores sociales y económicos ligados a las regiones costeras y marinas en particular.

Con el proyecto OceanTIC se pretende generar un sistema de gestión integrada de datos capaz de integrar diferentes tipos de información con un mínimo esfuerzo de adaptación de formatos (estructura GIS), y por otro lado, este sistema debe permitir la recepción y transmisión (Tierra-Mar /Mar-Tierra) de cualquier información en tiempo real, maximizando la eficiencia de transmisión y minimizando los costes.

OceanTIC incluye dos subsistemas principales:

1. Software de gestión de información digital marina con funcionalidades para la recepción y transferencia de información digital desde y hacia navíos en alta mar y soluciones GIS de gestión, visualización, consulta y análisis integrado de datos.

2. Sistema de distribución operacional de e-contenidos marítimos a partir de aplicaciones y servicios Web.

Palabras clave: TICs, sector marítimo, e-contenidos operacionales.

#### **Introducción**

Este proyecto se inscribe directamente dentro del proceso de implantación de las Tecnologías de la Información y la Comunicación (TICs) en la sociedad en general, y en los sectores sociales y económicos ligados a las regiones costeras y marinas en particular.

Hoy en día, gracias al aumento de los diferentes tipos de conexiones (LAN, MODEM, ADSL, WIFI, GSM, UMTS, satélite) y también el aumento de nuevos aparatos con posibilidad de conexión (PDA, móviles, PCS tables) se ha incrementado de manera importante el número de usuarios de TICs. Paralelamente, estos desarrollos han posibilitado la creación de una demanda de información digital (E- contenidos) y de nuevas funcionalidades adaptadas a múltiples actividades que se ejercen en diferentes sectores socio-económicos.

Sin embargo, el acceso a estas tecnologías e información en el sector marítimo se ha visto ralentizado debido sobre todo a un relativo retraso en la implantación de la informática y los sistemas de comunicación, que dadas las circunstancias necesitan unos medios tecnológicos más avanzados y suponen unos costes más altos.

Actualmente, el proceso de implantación de la informática y las telecomunicaciones está en curso y afecta en mayor o menor media a los diferentes sectores asociados al sector marítimo (mercantes, pesqueros, barcos de recreo, etc.). Así, este proceso, ofrece una oportunidad para el desarrollo de proyectos que, apoyados en estas tecnologías, puedan aportar nuevas soluciones y funcionalidades a las actividades llevadas a cabo por estos sectores socio-económicos (navegación, transporte, rutas, seguridad, pesca, recreo...).

Con el proyecto OceanTIC se pretende generar un sistema de gestión integrada de datos capaz de integrar diferentes tipos de información con un mínimo esfuerzo de adaptación de formatos (estructura GIS), y por otro lado, este sistema debe permitir la recepción y transmisión (Tierra-Mar /Mar-Tierra) de cualquier información en tiempo real, maximizando la eficiencia de transmisión y minimizando los costes.

OceanTIC incluye dos subsistemas principales:

• Software de gestión de información marina con funcionalidades para la recepción y transferencia de información digital desde y hacia navíos en alta mar y soluciones GIS de gestión, visualización, consulta y análisis integrado de datos.

• Sistema de distribución operacional de e-contenidos marítimos a partir de aplicaciones y servicios Web.

El proyecto OceanTIC es una evolución del proyecto BIZKAISAT BI (apoyo a la flota pesquera vasca) de la Fundación AZTI. **El** proyecto es una colaboración entre Estudios GIS y la Fundación AZTI, que ha sido apoyado por la Diputación Foral de Álava, Gobierno Vasco, Ministerio de Industria, Comercio y Turismo, Ministerio de Ciencia e Innovación y CDTI.

Software de gestión de información digital marina

Para el primer subsistema, software de gestión de información digital marina, se ha realizado un desarrollo sobre gvSIG que ha consistido en implementar las siguientes funcionalidades, integradas en módulos, destinadas a la gestión de información digital marina:

Número de vistas configurable: Al iniciar la aplicación podemos elegir el número de vistas que queremos en nuestro proyecto. Como máximo se pueden configurar 4 vistas más la vista principal.

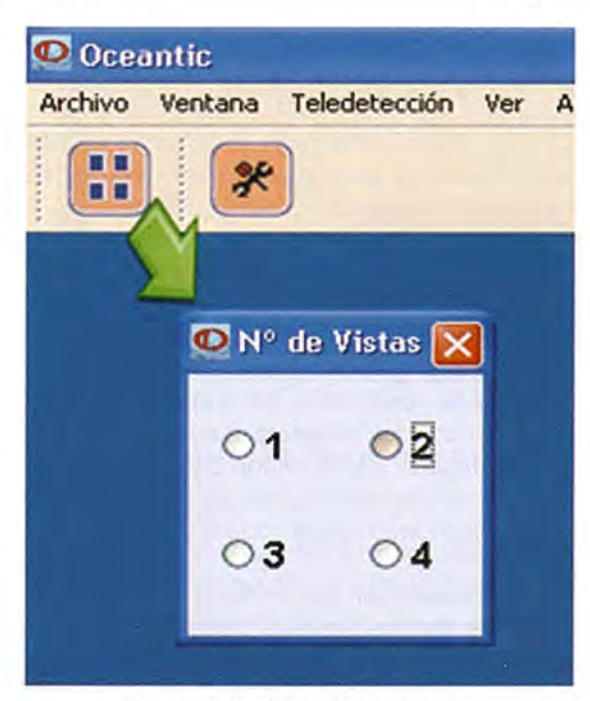

Figura 1: Configuración de vistas

Carga de capas por defecto: Al abrirse las vistas se le pueden cargar capas por defecto. Estas capas son configurables en un archivo XML tanto para las vistas que se crean, como para la vista global.

Mostrar/ocultar TOC: Se ha implementado un botón para poder mostrar/ocultar el panel de contenidos (TOC). Al ocultarse el TOC se amplia el espacio de visualización de las vistas, y al mostrarse el TOC se visualizan las diferentes opciones de las vistas como son: las capas que contiene la vista, el panel de conexiones, la sincronización temporal de la vista y propagar el zoom de la vista al resto de vistas.

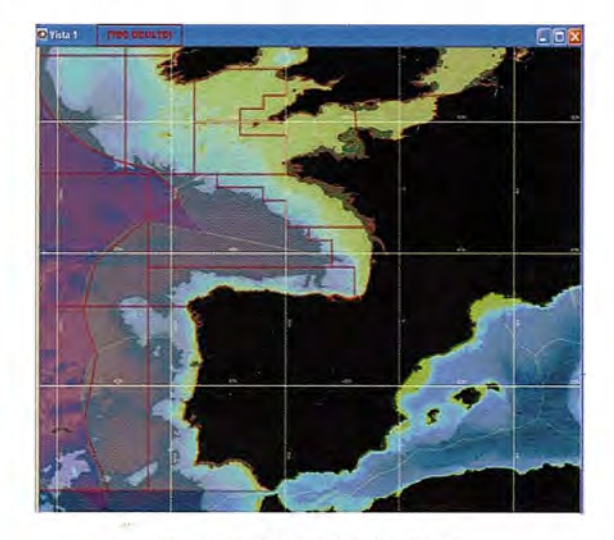

Figura 2: Mostrar/ocultar TOC

Panel de conexiones: es el panel donde se muestran las conexiones posibles.

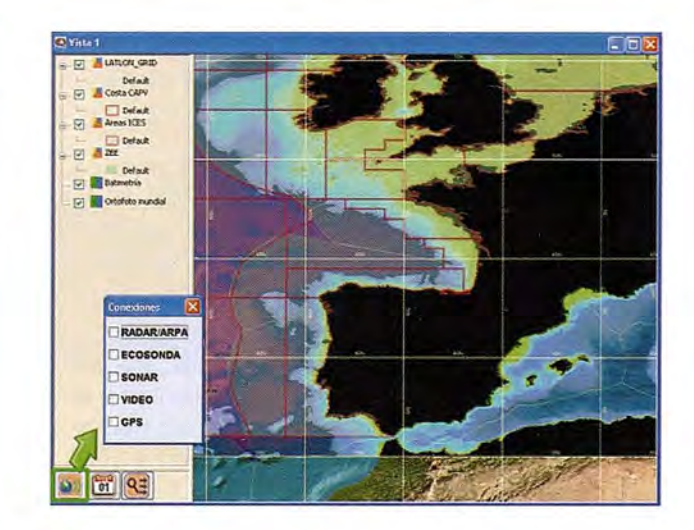

Figura 3: Panel de conexiones

Sincronización espacial: la sincronización espacial permite visualizar una zona concreta en la vista. Se puede hacer sincronización espacial seleccionando una zona en la vista global y automáticamente esa zona se verá en todas las vistas del proyecto. Para seleccionar una zona en la vista global basta con utilizar las herramientas de navegación principales (zoom, pan, zoom total).

También se permite hacer sincronización espacial propagando un determinado zoom de una vista sobre el resto de las vistas. Sobre la vista seleccionada que queremos propagar basta con pulsar el botón correspondiente y ese zoom se propaga al resto de las vistas, de forma que todas las vistas visualizan la misma zona.

Panel inferior: en el panel inferior se especifican las unidades de medida y visualización indicadas para la navegación marítima. Las unidades de medida están en millas náuticas y las coordenadas están en latitud/longitud correspondientes al epsg:4326. (Ver figura 7)

Se ha aumentado también el tamaño de visualización de este panel para que sea más fácil para el usuario.

Medición: Las unidades de medición, como hemos dicho antes, son las millas náuticas. La me-

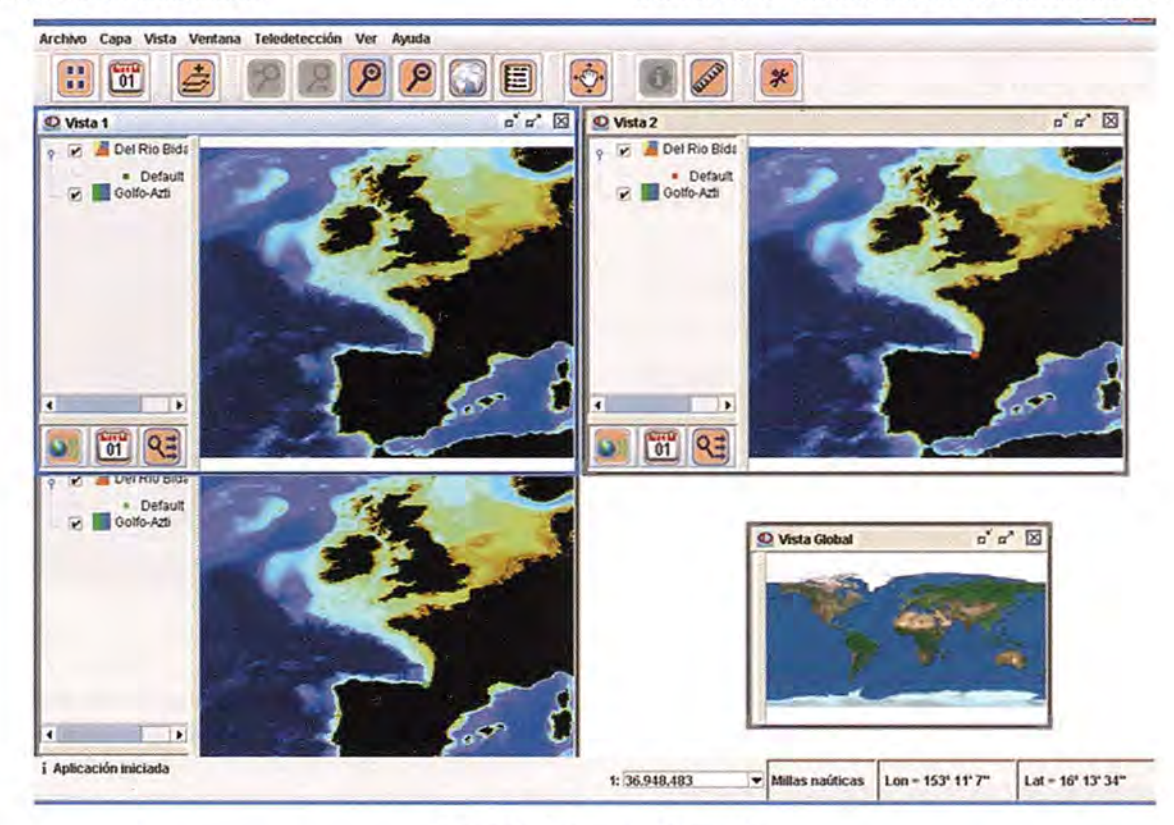

Figura 4: Sincronización espacial

Sincronización temporal: la sincronización temporal se puede hacer a nivel de vista o a nivel de todas las vistas del proyecto. A nivel de vista se realiza pulsando el botón correspondiente del TOC de la vista. En ese momento se abre un asistente para indicar la fecha correspondiente a las capas que queremos ver en esa vista. (Ver figura 5)

Se visualizarán las capas correspondientes a la fecha indicada más las capas básicas atemporales. El resto de capas seguirán cargadas en el TOC pero no se visualizarán.

También se puede hacer la sincronización temporal de todas las vistas del proyecto. En todas las vistas se visualizarán las capas correspondientes a esa fecha más las capas atemporales, y no se visualizarán las demás. Para esto habrá que pulsar el botón correspondiente ubicado en el menú principal. (Ver figura 6)

dición se realiza mediante una herramienta que se expande/contrae de forma circular y a la vez mide el rumbo.(Ver figura 8)

Tooltip de información: La herramienta de i de información nos muestra la información de la capa seleccionada en forma de tooltip. (Ver figura 9)

Módulo de suscripción: Un tema clave en la implementación del proyecto es la comunicación entre el usuario y el servidor. Esta 'comunicación ha de ser de duración lo más corta posible debido al coste económico de la conexión satelital.

Se ha optado por un modelo de suscripción del usuario de manera que pida datos de una zona geográfica determinada, en una fecha determinada y un listado de los productos que necesita. (Ver figura 10)

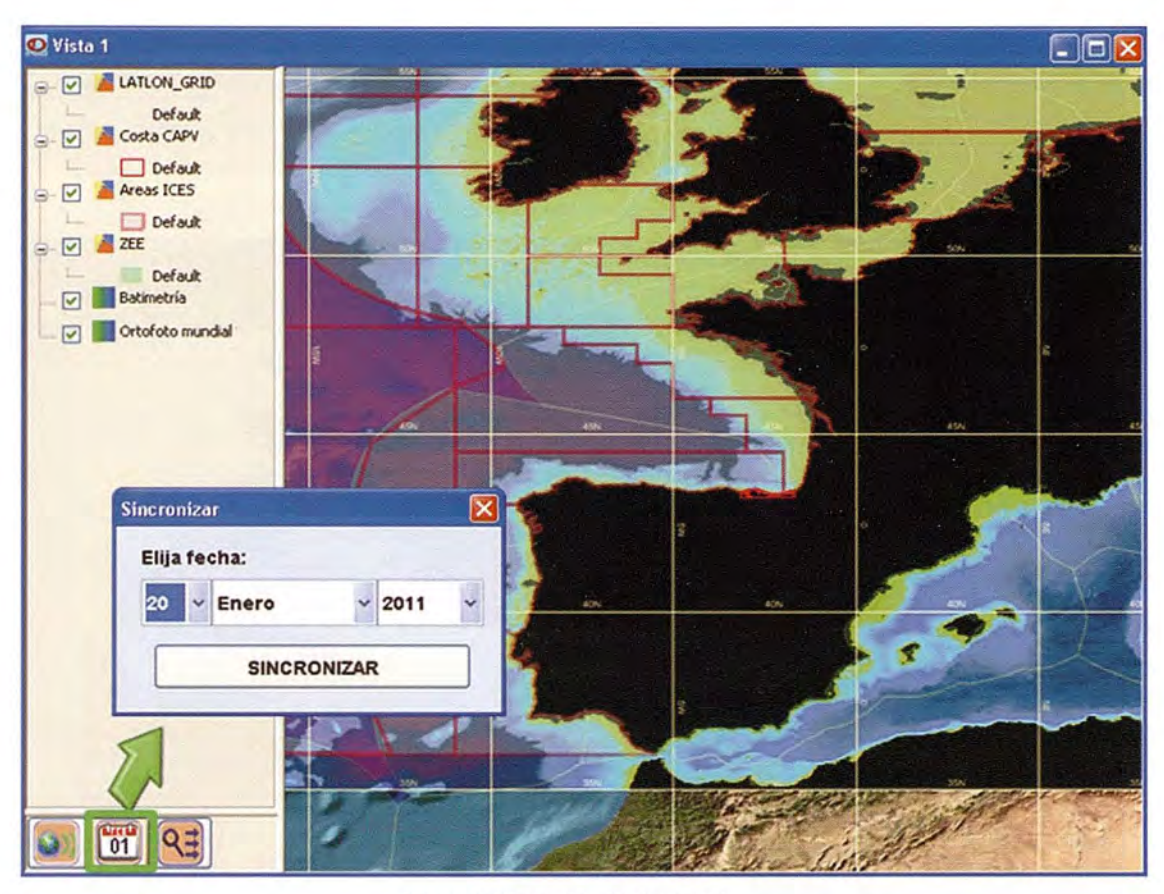

Figura 5: Sincronización temporal

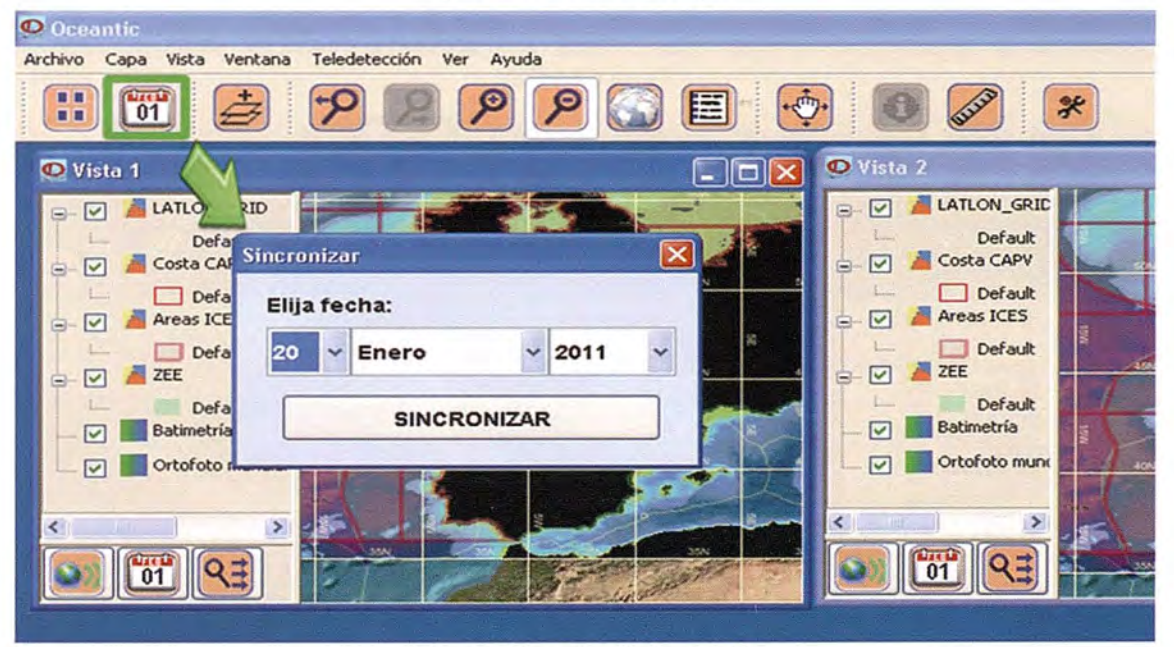

Figura 6: Sincronización temporal 2

Sistema de distribución operacional de e-contenidos marítimos.

Para el segundo subsistema se ha desarrollado un sistema de generación y distribución de e-contenidos marinos 5D asimilables por la aplicación desarrollada sobre gvSIG.

El sistema de distribución de datos marinos operacionales se ha desarrollado mediante la implementación de tecnologías punteras de gestión de bases de datos oceanográficas distribuidas (catálogo THREDDS y servicios OPENDAP -Opensource Project for a Network Data Access Protocol- , WCS, NCSS, y ncWMS)

Este sistema permite distribuir, mediante servicios, información digital marina (formato NETCDF CF-1 Convention).

| 1: 32.542.660                                                                                                    | Millas naúticas                                                                               | $Lon = -18° 24' 32"$                                | Lat = $52^{\circ}$ 48' 19"                                                           |  |  |  |  |  |  |  |  |  |
|----------------------------------------------------------------------------------------------------|-----------------------------------------------------------------------------------------------|-----------------------------------------------------|--------------------------------------------------------------------------------------|--|--|--|--|--|--|--|--|--|
| Figura 7: Panel inferior                                                                                                    |                                                                                               |                                                     |                                                                                      |  |  |  |  |  |  |  |  |  |
| Vista 1<br>LATLON_GRIE<br>$\Xi$<br><b>Default</b><br>Costa CAPV<br>Default<br><b>Areas ICES</b><br>ь<br>Default<br>ZEE<br>v<br>Ξ<br>Default<br>Batimetría<br>V<br>Ortofoto mundial<br>$\overline{\mathbf{v}}$<br>$\boldsymbol{\epsilon}$ |                                                                                               |                                                     | $\Box$ ox                                                                            |  |  |  |  |  |  |  |  |  |
| 1:32.542.660<br>$\vee$                                                                                                    | <b>Millas naúticas</b><br>$Lon = -11^{\circ} 2^{\circ} 16^{\circ\circ}$<br>Figura 8: Medición | Lat = $54^{\circ}$ 33' $50^{\circ}$<br>Dist: 186,09 | <b>Rumbo: 137 °</b><br>ℋ                                                             |  |  |  |  |  |  |  |  |  |
| <b>O</b> Vista 1<br><b>LATLON_GRIT</b><br>$\overline{\mathbf{v}}$<br>۳<br>Default<br>Costa CAPV<br>E<br>Default<br><b>Areas ICES</b><br>v<br>Default<br>ZEE<br>Default<br>Batimetría<br>v<br>Ortofoto mundial<br>V                       | ÿ<br>45.3<br>acey                                                                             | 555<br>W<br>40N<br>40N                              | $\Box$ $\Box$<br><b>GON</b><br>辯<br>O<br>ICES_area: VIIId2 - Area_km2: 167220.491299 |  |  |  |  |  |  |  |  |  |

Figura 9: Tooltip

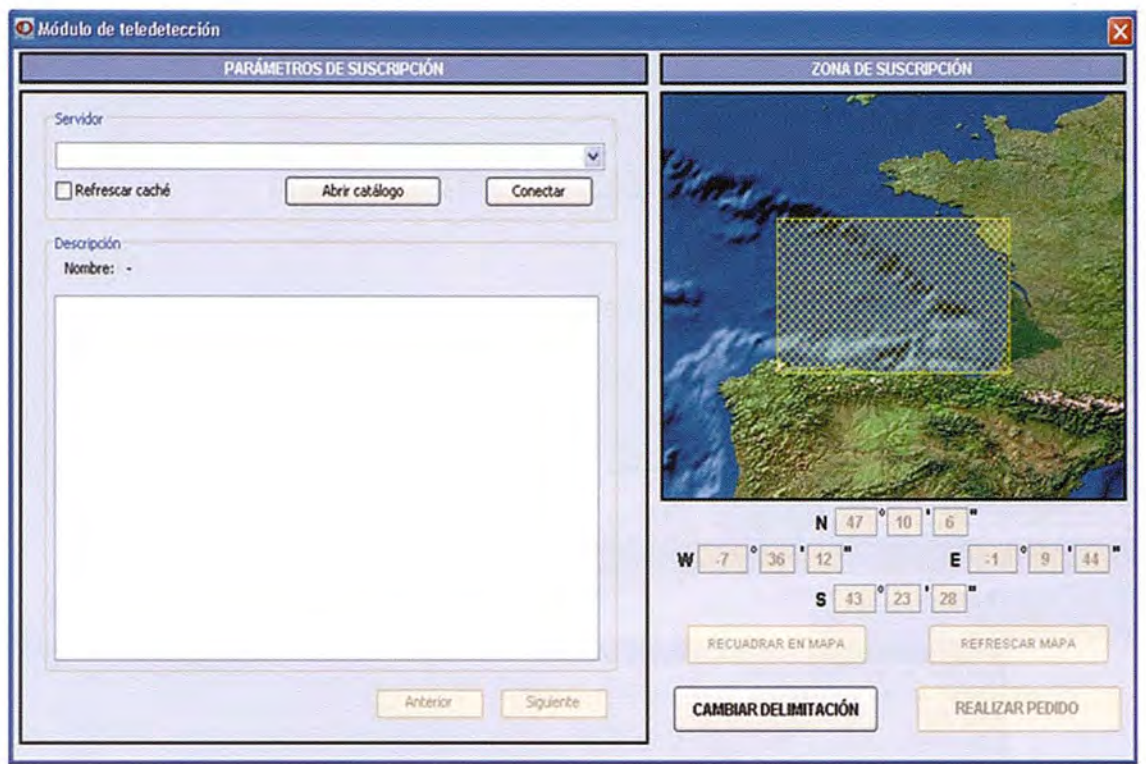

Figura 10: Módulo de suscripción

A través del catálogo THREDDS se han desplegado los servicios OPENDAP, WCS (gvSIG), NetCDF-Subset. Además se ha implementado el servicio ncWMS desarrollado por el Reading e-science center (http://www.resc.reading.ac.uk/) en el servidor de datos. Todos estos servicios funcionan sobre UBUNTU 8.04 y TOMCAT 6.0.

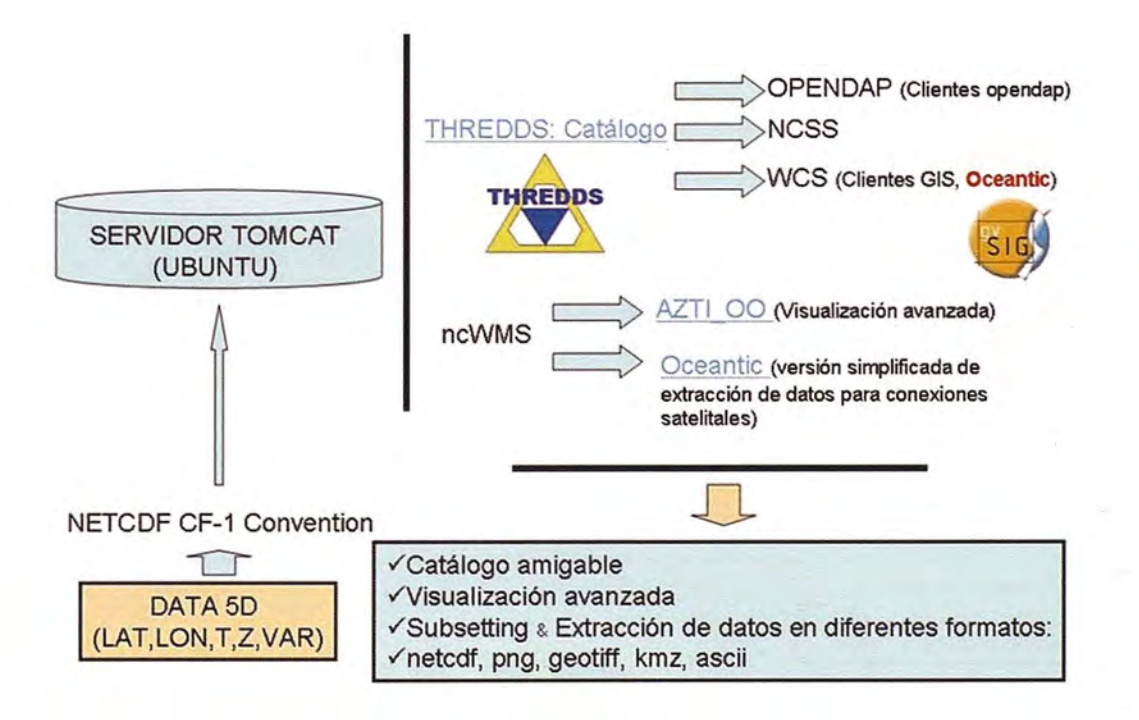

Figura 11: Esquema de la Arquitectura del Sistema

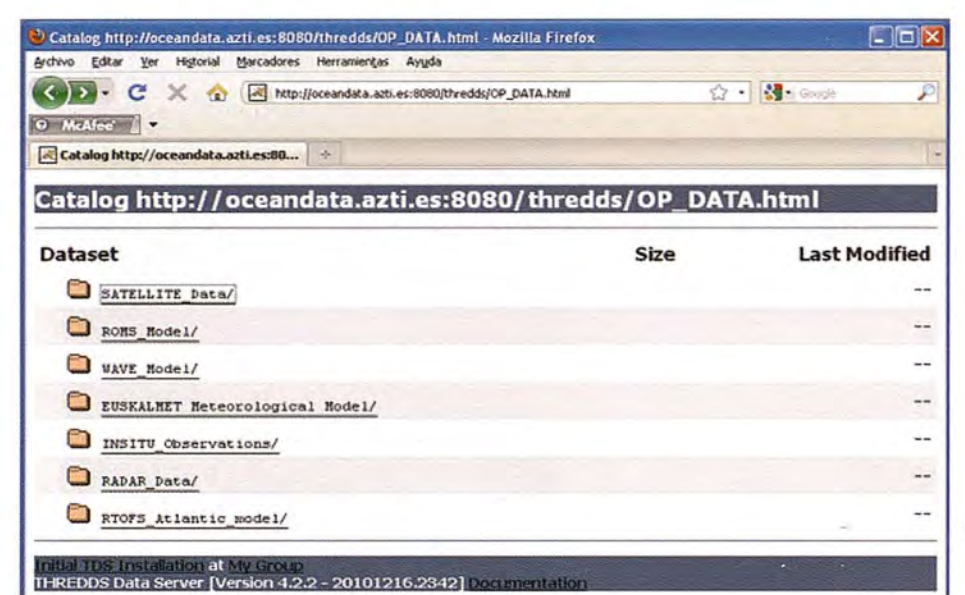

Figura 12: Pantalla de acceso al catálogo THREDDS.

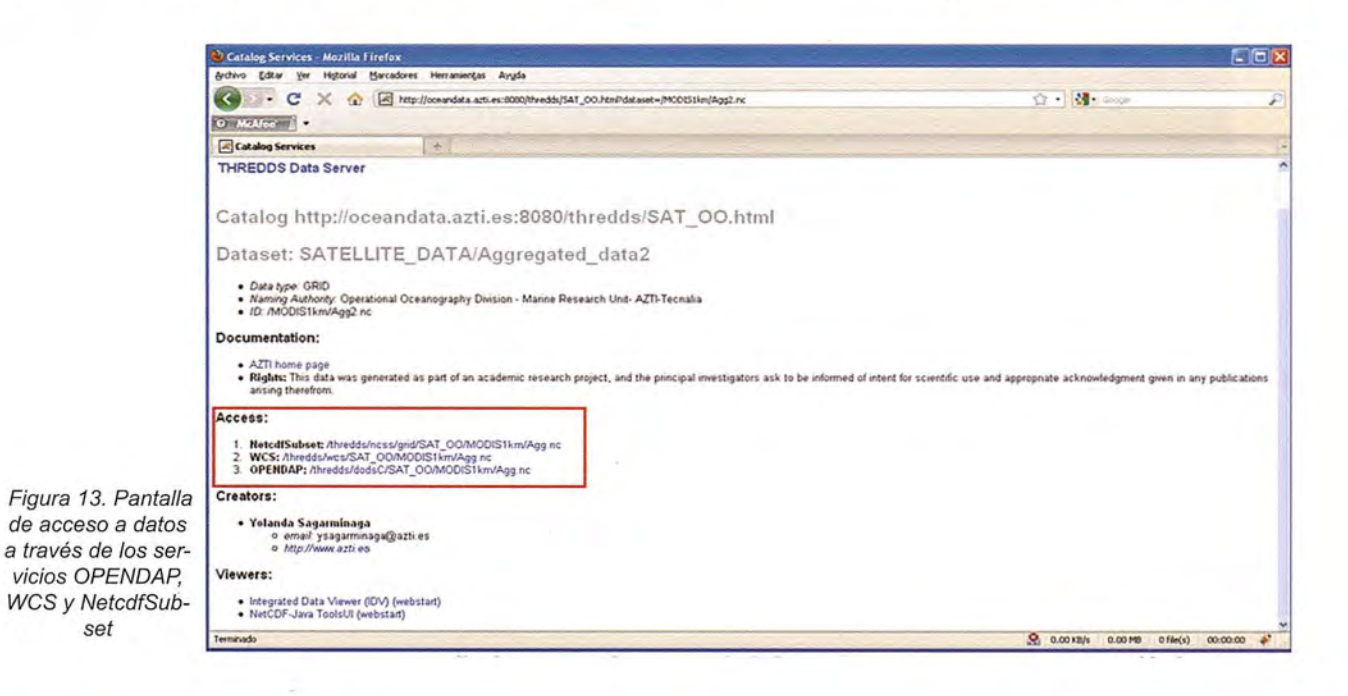

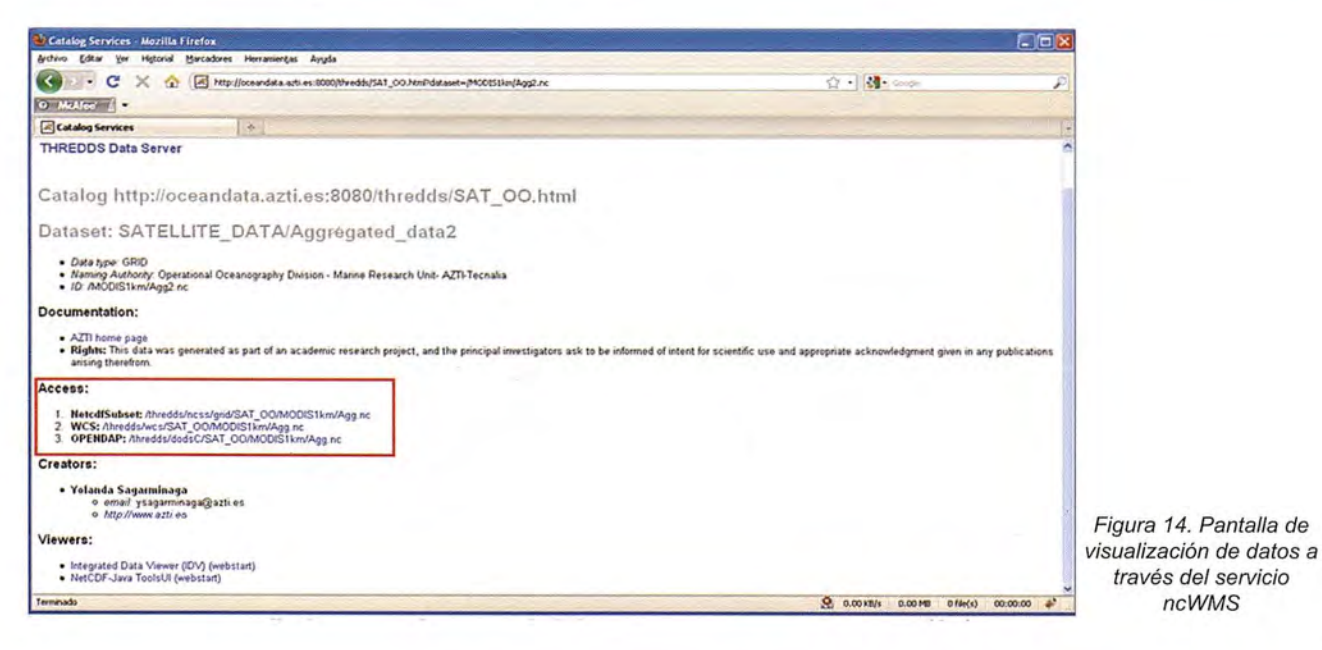
## **Sobre la urbanización del corredor fluvial inferior del río Mapocho, Santiago de Chile**

Dr. Francisco J. Ferrando A.; Lic. Franco S. de Luca N.; Lic. Cristobal I. Leiva B. Departamento de Geografía, FAU, Universidad de Chile

#### **Introducción**

En diferentes estadios de tiempo, los intentos por poner límites a la expansión urbana de la ciudad de Santiago de Chile se han visto permanentemente superados. Ello es el resultado de la anticipación de los privados e inmobiliarias a la aprobación de instrumentos de ordenamiento territorial que buscan establecer regulaciones al crecimiento urbano, entre otros aspectos. Los Planes Reguladores Intercomunales de Santiago primero (PRIS 1960 y 1979), Ylos Planes Reguladores Metropolitanos de Santiago después (PRMS 1994, 1997 Y2006), han sido siempre anticipados por la iniciativa privada, de modo que al salir a la luz ya se encontraban rebasados en diversos aspectos.

Una de las principales causales es la debilidad de estos instrumentos territoriales frente a otros poderes del estado (Ej.: Ministerio de Justicia), así como a problemas de ética a nivel de los municipios y a que los planes reguladores comunales dejan el área rural fuera de su alcance espacial, área que las disposiciones del Ministerio de Agricultura permiten subdividirla hasta media hectárea (5000 m2). Ello desencadenó un proceso de parcelación con el consecuente cambio de uso desde actividades productivas primarias a residencial disperso.

Respecto a las áreas verdes, de las 29000 hectáreas propuestas en el PRMS 2006, a la fecha sólo se ha cumplido un 10% correspondiente principalmente a plazas y parques intraurbanos. Sólo en el PRMS 2008 se han incorporado a la planificación tanto parte del corredor fluvial extra urbano del Río Mapocho como el cauce del Río Maipo en el límite sur de ella.

Sin embargo, la sección del Río Mapocho poniente contemplada en el PRMS-200S no considera el tramo restante hasta la confluencia con el Río Maipo, la que ya se encuentra sujeta al proceso de "Parcelaciones de Agrado" señalado, especies de viviendas de fin de semana que poco a poco se han ido transformando en viviendas per-

manentes por la mejora sustantiva de la vialidad de alto standard que conecta con los centros urbanos cercanos.

Estas viviendas y sus instalaciones anexas están ocupando los mejores suelos de Chile (Clase I de riego) y han avanzado sin medir consecuencias sobre las riberas del cauce del Río Mapocho, el cual suele triplicar sus caudales provocando erosión lateral, pérdida de terrenos e inundaciones por desborde, así como el derrumbe de casas y la pérdida de vidas.

A pesar de ello, en el PRMS 200S se ha propuesto un nuevo límite urbano que busca regularizar (legalizar) este uso del suelo ya consolidado. **El** cambio oficial de uso de suelo de rural a urbano está en trámite en el Ministerio correspondiente (MINVU).

Esto se condice con lo expresado en el plano oficial que muestra las áreas de protección ecológica, donde se vuelve a excluir el área sur del curso del río, área que en el mismo instrumento aparece consignada como de riesgo.

La diversa tipología de cauces que presenta el río, las huellas morfológicas de sus comportamientos extremos, los problemas causados a sectores de centros urbanos ribereños en el pasado reciente, entre otros aspectos, revela la deficiente incorporación de criterios adecuados en estos IOT para asegurar las funciones ecológicas de los corredores fluviales, sus múltiples servicios ambientales a las funciones urbanas, y la seguridad de las personas e infraestructura, con vistas a un desarrollo sustentable y armonioso con el medio ambiente.

Respecto de esta situación, se busca establecer nuevos criterios, geomorfológicos, hidrológicos y ambientales, que permitan corregir las deficiencias de los IOT, determinar los usos más adecuados y asegurar una mejor calidad de vida en un escenario de urbanización inevitable.

#### **Área de Estudio**

Dentro de la sección inferior del Río Mapocho, se planteó como área de estudio el sector del cauce y sus riberas comprendidas entre el límite occidental de la Comuna de Quinta Normal por el N y la localidad de El Monte por el S. Por el E se adopta como límite la Autopista del Sol y por el W la línea de cumbres del cordón de cerros divisorio con la cuenca del Estero Puangue. (Figura 1).

El curso inferior del Río Mapocho hasta su confluencia con el Río Maipo, desarrolla la primera sección de su cauce con dirección NNE-SSW entre depósitos aluviales correspondientes a la sección distal del cono de deyecciones construido por sí mismo, así como disectando los depósitos de cenizas volcánicas conocidos como las Pumicitas de Pudahuel.

La segunda sección se orienta en forma aproximada de N a S y transita por la franja de contacto entre los grandes conos de deyección edificados por el propio Río Mapocho como por el Río Maipo con los conos aluviales menores, rellenos de rinconadas y extremos de las ramificaciones orientales de los relieves de la Cordillera de La Costa.

Dado que se trata de un predominio de formas de escasa pendiente, el río presenta un cauce ligeramente divagante, donde el encuentro con los extremos de las estribaciones de la Cadena Costera juega un rol significativo en su trazado y, consiguientemente, en la dinámica de sus aguas.

Morfológicamente, las riberas del cauce son, en general, de escasa altura, más o menos escarpadas según se trate de los bordes internos o externos respecto de la corriente, y los niveles de las terrazas fluviales bajas e intermedias poseen escasa superficie y menor continuidad, por lo que predomina como forma en el paisaje el nivel superior de los conos de deyección en los que el río a excavado su cauce. (Ver figura 1)

#### **Propósitos**

/ Llevar a cabo una adecuada evaluación de las condiciones y restricciones de uso de esta sección del Río Mapocho bajo una óptica de ciudad sustentable con vistas a futuras expansiones urbanas. Para ello, desde el punto vista geográfico se planteó un análisis geomorfológico del cauce del río y los terrenos y formas adyacentes.

Paralelamente, desde el punto de vista hidrológico se propuso llevar a cabo una revisión de los caudales históricos y recientes, y de las alturas alcanzadas por el eje hidráulico, para determinar las tendencias hidrodinámicas y sus posibles impactos sobre el trazado y morfología del cauce, riberas y terrazas inmediatas, antecedentes esenciales para establecer una microzonificación en base a niveles de riesgo por erosión o por desborde de la corriente hídrica.

Esta información constituye la base de los criterios a establecer y utilizar en la determinación de las restricciones y aptitudes de uso más recomendables para los terrenos inmediatos al cauce, y de las medidas de prevención necesarias para que dicha microzonificación asegure la sustentabilidad del medio ambiente construido, y los servicios ambientales que tales espacios deben brindar a procesos de urbanización orientados a asegurar una adecuada calidad de vida a los futuros pobladores, así como una reducción de los riesgos de desastres a otros tipos de usos (recreacional, industrial, servicios, etc.) y la infraestructura asociada.

Durante el primer año del proyecto, desde el punto de vista geográfico se planteó la realización de los estudios de base, específicamente de los aspectos geomorfológicos e hidrológicos. Mediante los resultados de cada uno de estos estudios y su posterior integración se ha avanzado en el diagnostico del sistema natural asociado al río, en la valoración de los recursos ambientales y paisajísticos, en una definición de las potencialidades, aptitudes naturales y espacialización de unidades homogéneas, y en la calificación de los niveles de estabilidad hidro-morfo-dinámica de cada una de ellas, con vistas a la proposición de un ordenamiento territorial conforme a la definición de usos recomendables y prácticas preventivas.

#### **Estudios geomorfológicos e hidrológicos: Avances alcanzados**

En el contexto de los objetivos planteados por el proyecto, se ha desarrollado una amplia recopilación y revisión de bibliografía sobre los corredores fluviales y, específicamente, sobre que significa ambiental y urbanísticamente el corredor fluvial del Mapocho; una aproximación a los cuerpos teóricos para efectos de plantear como hipótesis la posibilidad de un modelo de ciudad alternativo al binomio de contrarios ciudad compacta - ciudad dispersa, con énfasis en la interfase urbana-rural. También se ha avanzado en la definición de la sustentabilidad de los asentamientos rurales y sub-urbanos; y en las bases para una planificación sustentable en la Región Metropolitana, incluido el estudio de zonas de riesgo.

En lo específico, respecto de la realización de una evaluación de las potencialidades y restricciones de uso de esta sección del río Mapocho, en la

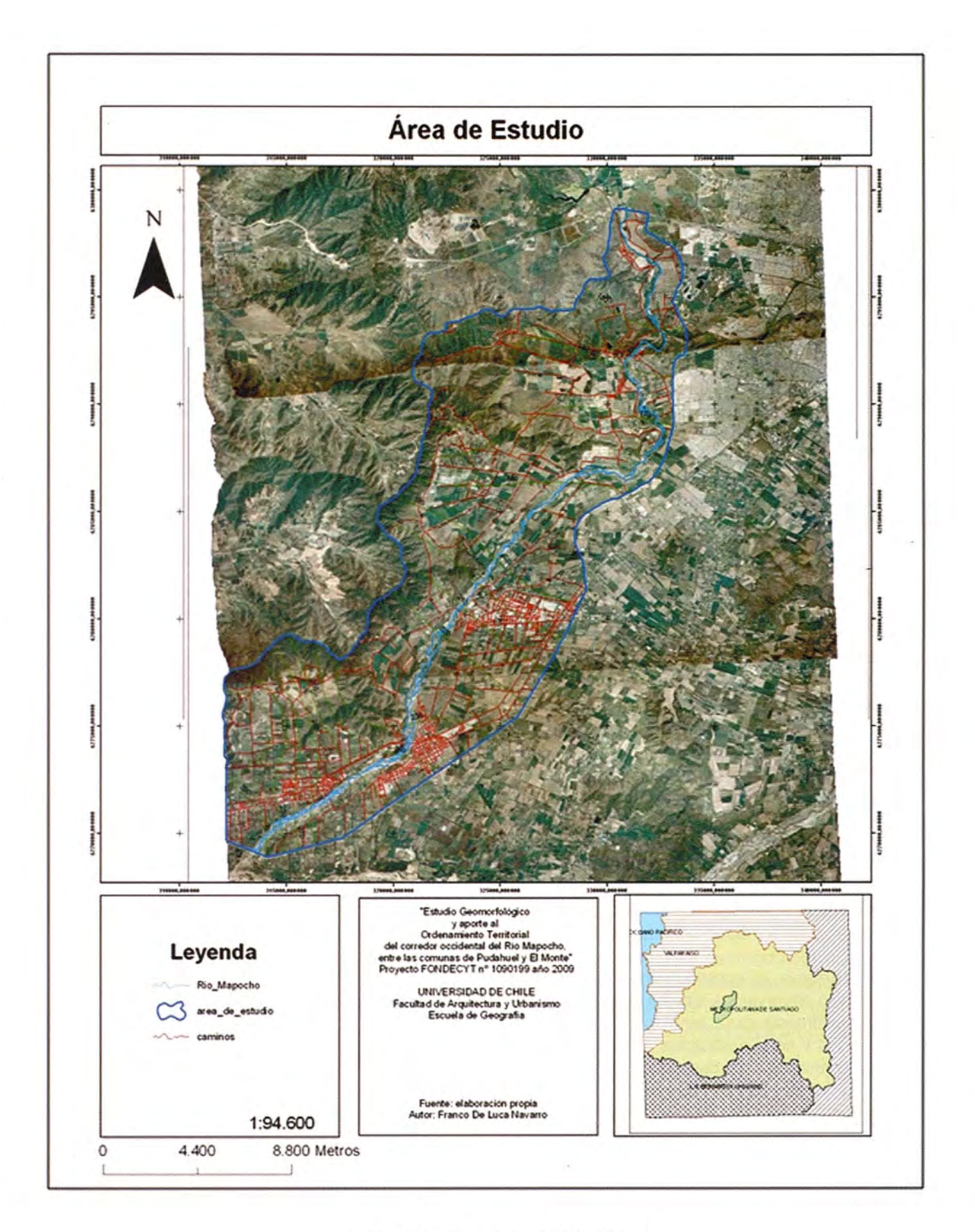

Figura 1: Corredor fluvial inferior del Río Mapocho

perspectiva de asentamientos humanos urbanos sustentables en un futuro próximo, considerando las tendencias y sentido espacial de la expansión de la ciudad, se llevo a cabo la recopilación yanálisis de información secundaria respecto de las componentes geográfico-físicas y ambientales del área de estudio, así como la recuperación y sistematización de los aspectos geomorfológicos e hidrológicos, y sus posibles impactos sobre el diseño del cauce y las morfologías inmediatas.

Con relación a la exploración de la potencialidad del corredor fluvial, de sus terrazas aledañas y del ámbito espacial inmediato a ellas, como centralidad multifacética articuladora urbana-rural, y modelo alternativo a los de ciudad compacta existente y ciudad dispersa en la región de Santiago en proceso de instauración, se desarrollaron actividades de fotointerpretación de las características geomorfológicas del área de estudio en lo que respecta a sus características, así como de los efectos de la dinámica hídrica reciente en la morfología local y trazado del lecho. Con estos antecedentes, se procedió a efectuar un primer recorrido de terreno utilizando la red vial pública urbana y rural existente. Esta actividad permitió establecer la necesidad de llevar a cabo actividades de terreno más exhaustivas recurriendo a los caminos rurales privados dentro de lo posible y a la navegación por el río.

Dadas las potenciales necesidades del desarrollo de la Metrópoli de Santiago en el horizonte del siglo XXI, y teniendo como objetivo el establecer variables para la definición y el manejo de un polígono de intervención multifacética e integral entre Quinta Normal y El Monte en torno al corredor fluvial del Mapocho, se llevaron a cabo actividades orientadas al reconocimiento y levantamiento en terreno de información técnica y gráfica de las características generales y situaciones específicas del contexto geográfico-físico, así como de su influencia en la determinación de los usos recomendables.

En este contexto, el recorrido por el río mediante balsa permitió observar los efectos de la existencia de obras de infraestructurá, tanto funcionales como abandonadas y semi-destruidas, y su efecto respecto de la retención de desechos urbanos y vegetales, así como desde el punto de los efectos sobre la corriente del río. Paralelamente, se reconoció la existencia de una serie de bocatomas en las que el empleo de estructuras conocidas como "patas de cabra" y enrocados altera la corriente en forma y volumen.

Respecto de la actividad de valoración de los recursos ambientales y paisajísticos, el recorrido permitió reconocer la gran potencialidad y calidad de los recursos paisajísticos y faunísticos existentes, así como la factibilidad de recuperar otros degradados, obteniéndose una gran cantidad de material gráfico. Esto viene a potenciar y justificar la futura realización de un concienzudo levantamiento y catastro de estos recursos para su puesta en valor junto con la del corredor fluvial como un corredor también biológico. Al respecto, debe tenerse presente que desde Enero 2010 el Río Mapocho no recibe aguas servidas de los colectores urbanos al cruzar Santiago, lo que augura una recuperación progresiva de la calidad y transparencia de las aguas y los efectos asociados.

Complementariamente, los reconocimientos del cauce del río; sus riberas y terrenos aledaños han permitido definir y expresar cartográficamente, en una primera aproximación, unidades homogéneas y tipologías respecto del río, su cauce y las condiciones hidro-morfa-dinámicas reconocidas.

#### **Estudio Geomorfológico: Unidades y características**

Como resultado del Análisis Geomorfológico para el Ordenamiento Territorial del corredor occidental del Río Mapocho, se aporta con una serie de antecedentes que bajo tratamiento metodológico adecuado permiten reconocer, caracterizar y diferenciar los distintos ambientes morfológicos y morfodinámicos presentes en el área de estudio, así como su influencia y relevancia en el ordenamiento territorial y puesta en valor del corredor fluvial.

Muchas son las razones por las cuales las ciudades se sitúan o extienden en torno a ejes fluviales. Las necesidades de defensa y de abastecimiento del líquido elemento en un principio, y la expansión y funcionalidad del medio urbano, el esparcimiento y el paisaje en la actualidad, entre otros aspectos, constituyen motivo de ello.

El cambio de rol de los ejes fluviales urbanos y la percepción de los servicios ambientales que prestan ha ido cambiando y cobrando mayor relevancia en función de la expansión urbana, del incremento de la población y del desarrollo tecnológico. En este escenario, el Mapocho ha sido sometido a nuevos usos tales como: recreacional, industrial, minero, energético, suministrador de áridos, vial, ecológico, paisajístico, ventilación y otros (Castañeda et al, 1983)

Desde esta perspectiva resulta trascendental elaborar estudios que permitan establecer las mejores opciones para el ordenamiento y la utilización del recurso suelo en torno a los ejes fluviales urbanos,

tanto actuales como potenciales, siendo el punto de vista geomorfológico uno de los criterios para la identificación de sus aptitudes y restricciones y, conforme con ello, para la definición de actividades y usos del territorio tales que puedan desarrollarse con garantía de resguardo y conservación del medio natural y de los servicios ambientales que los corredores fluviales poseen, en el contexto de su naturaleza dinámica y en constante evolución.

Dada la tendencia de expansión de la ciudad de Santiago hacia el W y SW, en este estudio se analiza el aspecto geomorfológico en tanto criterio que puede determinar condiciones, restricciones y facilidades para la extensión de la ciudad sobre nuevos territorios.

Desde el punto de vista geomorfológico, en el área de estudio se aprecia principalmente la existencia de formas de acumulación, asociadas a la acción que han ejercido el Río Maipo y su afluente el Río Mapocho a lo largo del tiempo, debido a las variaciones de los procesos glaciares e interglaciares del cuaternario, donde el avance y retroceso de las masas de hielo provocaron la erosión y transporte de sedimentos dentro de la alta cordillera para ser depositados en la Depresión Central debido a la acción fluvioglacial y fluvial (Milovich, 2000). También debido a flujos hidrocineríticos, por lo se reconocen lomajes y terrazas de cenizas volcánicas (Araya-Vergara, 1985). (Figura 2).

Una de las principales características que se destaca al momento de la elección del área de estudio es su visualización como una futura área de expansión urbana, dentro de la cual ya existen sectores con este uso consolidado, los que corresponden por una parte a los límites de la ciudad de Santiago, y por otra a las zonas urbanas de las comunas de Peñaflor y Talagante, así como también parte de los terrenos pertenecientes al Aeropuerto de Pudahuel.

Dentro de este proceso, en el área del corredor del río Mapocho desde la comuna de Pudahuel hasta **El** Monte (Región Metropolitana de Santiago), se aprecia un incipiente desarrollo urbano, por ahora de escasa densidad, con parcelas de agrado, pero que posiblemente resulte en nuevas áreas urbanas. De hecho, el cambio de uso de suelo de agrícola a urbano ya ha sido decretado por el Ministerio de Vivienda y Urbanismo - MINVU (PRMS 2006 mod.).

La importancia de los elementos geomorfológicos recae en que estos plantean limitaciones al desarrollo urbano, inclusive en áreas urbanas ya consolidadas. Por lo mismo, al establecer los usos recomendados en torno a corredores fluviales, se debe considerar la variable morfodinámica para reducir todo tipo de amenazas y los riesgos asociados, entre otros objetivos.(Ver figura 2)

La descripción de los aspectos geomorfológicos y morfodinámicos se desarrolla a partir de lo planteado por Araya-Vergara (1985), y por Soto et al (2007). Complementariamente, se revisaron las características de las unidades geológicas que se ubican dentro del área de estudio en base a SER-NAGEOMIN (2002), donde se indica el periodo del depósito y las principales rocas a los cuales se les asocia. A su vez, se efectúa una revisión de las zonas especificadas por el Proyecto OTAS (GORE, 1996) como de Riesgo de Remoción en Masa, así como determinadas características de las laderas que deban tomarse en consideración para establecer la restricción o recomendación de usos y medidas.

Además se estudian los tipos y series de suelos (CIREN, 1996), los cuales servirán en cuanto a su textura, permeabilidad y drenaje para evaluar las posibles restricciones a determinados usos. También se efectuó una caracterización de acuerdo a los usos actuales, dentro de los cuales se aprecian el uso urbano y agrícola como los principales.

#### **Procesos morfodinámicos imperantes en el corredor fluvial**

Respecto de ellos y su relevancia para el OT se recogen antecedentes en cuanto a las respuestas del cauce considerando el efecto de las crecidas en su trazado, sinuosidad y estabilidad de riberas; las zonas potencialmente erosionables; las áreas afectadas por inundaciones; los acuíferos vulnerables a la contaminación; y, finalmente, los efectos de las intervenciones antrópicas en la morfología del corredor y su efecto paisajístico.

La importancia de conocer las características de las zonas de riesgo geomorfológico, así como zonas propicias a presentar situaciones de erosión o inestabilidad de riberas, son fundamentales para establecer la relación con usos urbanos.

Los mapas de riesgo para la zona estudiada se elaboran teniendo como base los estudios regionales (1:250.000) existentes sobre riesgo de remoción en masa y de inundación (GORE, 1996); A nivel local, el riesgo de erosión se establece analizando la litología, los suelos, las pendientes, la vegetación y el clima a través del método de valoración de unidades geomorfológicas (Gómez Orea, 1994; Centeno et al, 1994).

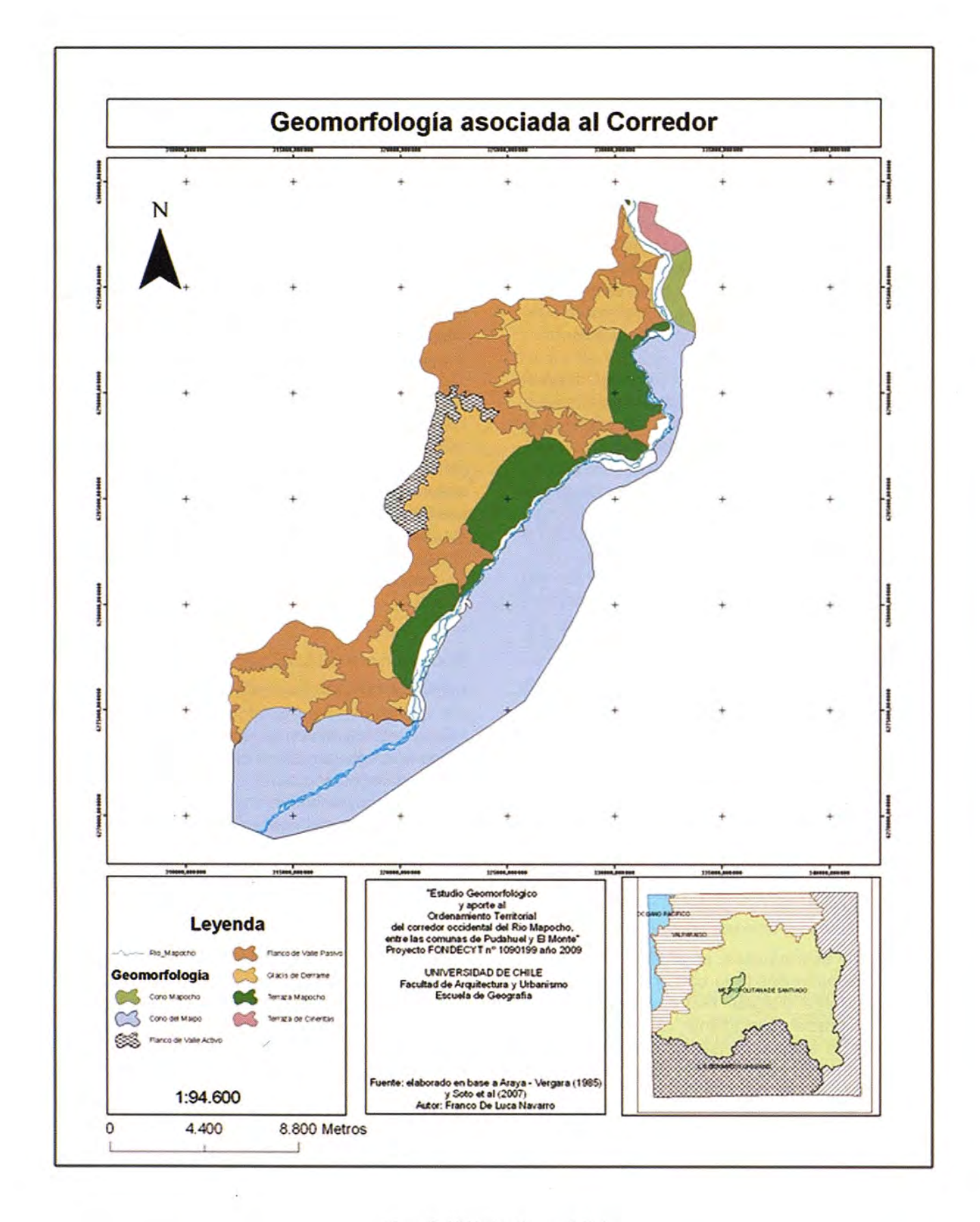

Figura 2: Unidades Geomorfológicas

La vulnerabilidad de los acuíferos se consideró en la medida de la facilidad con que pueden contaminarse las reservas y recursos de aguas subterráneas.

El paso siguiente es establecer las posibles zonas que por su valor ambiental, ameriten su conservación. Esto se efectúa mediante el proceso de generación de matrices, asignando a las distintas categorías que se revisaron en el desarrollo del primer resultado, los valores que correspondan según su estimación e influencia para la calidad de conservación. Primeramente se considera la estimación del valor paisajístico de cada elemento, desglosando cada parámetro en valores de 1 a 5, para tener los elementos correspondientes a la calidad y fragilidad paisajística. Según Centeno et al (1994) se entiende como calidad al valor intrínseco de un paisaje desde el punto de vista visual, y como fragilidad el riesgo de deterioro del mismo como consecuencia de la implantación de actividades humanas

También se efectuó una revisión a través del análisis de las curvas de nivel para la identificación de geoformas como paleocauces, meandros abandonados y procesos específicos de la interrelación de las formas analizadas.

#### **Integración de criterios geomorfológicos**

A partir del análisis bibliográfico, así como de la información rescatada en esta etapa, se ha destacado y resumido los aspectos relevantes de estas componentes para el propósito del estudio.

Teniendo como objetivo una planificación que colabore en la descontaminación y generación de nuevas zonas de recreación, protección y de bajo impacto antrópico en los usos de suelo, se buscó establecer el potencial ecológico del área de estudio a partir de sus características, de los antecedentes recopilados mediante la revisión bibliográfica, del tratamiento de la información útil al presente estudio, y de lo observado en las diversas salidas a terreno.

De este modo, se desarrolla una clasificación de usos estimados según las categorías en las cuales se enmarcan. Así, para el área de estudio se procura generar los criterios que, desde el punto de vista geomorfológico, aportan a la construcción un plan de Ordenamiento Territorial que plantee consideraciones ecológicas a la hora de generar usos de suelo, debido a que el área estudiada posee potenciales suficientes para ser transformada no en la extensión o apéndice del Gran Santiago, sino como una zona que con la incorporación de consi-

derandos ecológicos se de respiro a sí misma y ventilación y recreación a esta ciudad.

De la interrelación entre todas las variables consideradas en base a la metodología de Centeno et al (1994) se generó la tabla siguiente, en la que se consignan las características de las distintas unidades geomorfológicas reconocidas. (Tabla 1)

#### **Aportes del Estudio Hidrológico**

Por su parte, en el Estudio Hidrológico y de Servicios Ambientales se efectúa un análisis de los antecedentes y características de río como tal, de su relación con las aguas subterráneas, y de como ello permite zonificar en cauce en este sentido y respecto de su influencia en las sustentabilidad de los uso de sus riberas y terrenos adyacentes.

Este estudio ha sido orientado por los conceptos y fundamentos propios de la Planificación Ecológica, ya que ésta es una de las disciplinas que puede contribuir substancialmente a la regulación del proceso de urbanización en áreas ambientalmente sensitivas. Se trata de una disciplina que combina los conocimientos ecológicos con el análisis espacial aportado esencialmente por la geografía.

Bajo esta óptica, aparece como necesario el rescate y conservación del escaso patrimonio natural existente en la Región Metropolitana a través de unidades homogéneas y preservar el patrimonio hidrológico, como lo es el río Mapocho, ya que por ser el segundo cauce más importante de la región, es una reserva para sus habitantes no tan solo como un recurso hídrico sino, además, como un factor ambiental al igual que sus elementos naturales asociados. (Ver tabla 1)

Dados los objetivos del estudio hidrológico y el enfoque metodológico adoptado, se procedió a:

1) La identificación de los principales procesos y características Hidrológicas del área de estudio, para lo cual se desarrollaron reconocimientos directos en terreno.

2) La definición de las variables físico/ambientales a utilizar junto a sus taxonomías, elaborándose cartografía en Arc-Gis 9.2, junto a la interpretación de imágenes satelitales para definir variables, y taxonomías o clasificaciones a utilizar según la relevancia de los aspectos hidrológicos del corredor

3) El procesamiento y ponderación de las variables a través de las diferentes matrices (conservación, aptitud, impacto). Dichas ponderaciones, sujetas a los servicios ambientales que puede

#### Tabla 1: Interrelación de variables para caracterización de las unidades geomorfológicas

|                        | Estado del<br>Sustrato<br>Geológico                                                                                                    |                                                                                                    | <b>Unidades</b><br>Geomorfologicas | <b>Suelos</b>                                                                             |                                                                                                    | Movimiento en<br>Masa en<br><b>Riberas</b>                                                   |                                                                 | Procesos<br>Erosivos |                      | Permeabilidad                                                                             |                                                                                             | Calidad<br>Paisajistoa  | Intervención<br>Humana                                     |
|------------------------|----------------------------------------------------------------------------------------------------|----------------------------------------------------------------------------------------------------|------------------------------------|-------------------------------------------------------------------------------------------|----------------------------------------------------------------------------------------------------|----------------------------------------------------------------------------------------------|-----------------------------------------------------------------|----------------------|----------------------|-------------------------------------------------------------------------------------------|---------------------------------------------------------------------------------------------|-------------------------|------------------------------------------------------------|
| <b>Cono Mapocho</b>    | Depositos<br><b>Aluviales</b><br>Holoceno-<br>Pleistoceno                                                                                                    | <b>Materiales Finos</b>                                                                                                    |                                    | Textura: Franco<br>Arcillo Limoso<br><b>Drenaje:</b><br>Moderado                          |                                                                                                    | Si                                                                                           |                                                                 | Baja                 |                      | <b>Inundación: Baja</b>                                                                   |                                                                                             | Baja                    | Suelos<br>Agricolas                                        |
|                        | R.Masa: Bajo                                                                                                    |                                                                                                    |                                    |                                                                                           |                                                                                                    |                                                                                              |                                                                 |                      |                      | Vulnerabilidad: Alta                                                                      |                                                                                             |                         |                                                            |
| Cono Maipo             | Depósitos<br><b>Aluviales</b><br>Holoceno-<br>Pleistoceno                                                                                                    | Materiales Finos                                                                                                    |                                    | Textura: Franco<br>Arenosa a<br>Franco Arcillo<br>Arenosa                                 |                                                                                                    |                                                                                              |                                                                 | Muy Baja             |                      | Inundación: Alta a<br>Media en zonas<br>aledañas a cauces.<br>Baja en resto de la<br>zona |                                                                                             |                         | Planta La<br>Fariana.<br>Extracción de<br>Aridos, zona     |
|                        | R.Masa: Bajo                                                                                                    |                                                                                                    | presencia de<br>Paleocuaces        |                                                                                           | Drenaje: Bien<br>Drenado a<br>zonas pumuales<br>Muy<br>Pobremente<br>Drenado                                            |                                                                                              | No                                                              |                      | a Baja               |                                                                                           | Vulnerabilidad:<br>Extrema a Media                                                          | Muy Baja                | urbana<br>Penafor.<br>Talagante y<br>El Monte              |
| Flanco de Valle Activo | Secuencia<br>volcánica de<br>lavas<br>andesiticas y<br>basalficas.<br>Cretácico<br>Interior a<br>Cretacico<br>Superior<br>Bajo. Zona de<br>Alteración<br>Hidrofermal             |                                                                                                    | Superficie<br>Rugosa               | Textura: Franco<br>Arcillo Arenoso                                                        |                                                                                                    |                                                                                              |                                                                 | Baja a<br>Moderada   |                      | hundación: Nulo                                                                           |                                                                                             | Mary<br>Elevada         | Camino<br>Cuesta<br>Barriga                                |
|                        | R.Masa: Alfo                                                                                                    |                                                                                                    |                                    |                                                                                           | <b>Drenaje:</b><br>Excesivamente<br>Drenado                                                                             |                                                                                              |                                                                 |                      |                      |                                                                                           | Vulnerabilidad: Nulo                                                                        |                         |                                                            |
| Flanco de Valle Pasivo | Secuencias sedimentarias y<br>volcánicas continentales, brechas<br>sedimentarias y volcanicas.<br>También d'oritas y granodoritas.<br>Cretácico Interior a Cretácico<br>Superior |                                                                                                    |                                    | Relieve<br>suavizado                                                                      |                                                                                                    |                                                                                              | Textura: Franco<br>Arcillo Arenoso<br>a Franco Arcilo<br>Limoso | ۰                    |                      | hundación:<br>Nulo<br>Baja                                                                |                                                                                             | Elevada                 | Relave La<br>Africana en<br>Lo Aguirre,<br><b>Diversas</b> |
|                        | R Mov Masa: Alto                                                                                                    |                                                                                                    |                                    |                                                                                           |                                                                                                    |                                                                                              | Drenaje:<br>Excesivamente<br>Drenado a Bien<br>Drenado          |                      |                      | Vulnerabiidad:<br>Nulo                                                                    |                                                                                             | Canteras                |                                                            |
|                        | Estado del<br>Sustrato Geológico                                                                                                    |                                                                                                    | <b>Unidades</b><br>Geomorfológicas |                                                                                           | Textura y<br>Drenaje de<br>los Suelos                                                                                   |                                                                                              | Movimiento<br>en Masa en<br>Riberas                             |                      | Procesos<br>Erosivos |                                                                                           | Permeabilidad                                                                               | Calidad<br>Paisajistica | Intervención<br>Humana                                     |
| Ghcis                  | Depósitos aluviales<br>y coluviales.<br>Holoceno -<br>Pleistoceno<br>R.Mov.Masa:<br>Medio a Bajo                                                                                 |                                                                                                    | Materiales Finos                   |                                                                                           | Textura:<br>Franco Arcilio<br>Arenosa a<br>Franco<br>Arenoso Fino<br>Drenaje: Bien<br>Drenado a<br>Drenaje<br>Imperfeco |                                                                                              | Šĩ.                                                             |                      | Baja                 |                                                                                           | Inundación:<br>Medio asociado a<br>desborde de<br>canales a Bajo<br>Vulnerabilidad:<br>Baja | Baja                    | Suelos Agricolas                                           |
| Terraza Mapacho        | Holoceno                                                                                                    | Depósitos fluviales<br>aterrazados.<br>Pleistoceno -<br>R.Mov.Masa: Bajo                                                                          |                                    | Ripios y Gravas,<br>presencia de<br>cauces<br>abandonados                                 |                                                                                                    | Textura:<br>Franca,<br>Franca<br>Arenosa y<br>Franco<br>Limoso<br>Drenaje: Bien<br>Drenado a | Ši.                                                             |                      | Baja a<br>Muy Baja   |                                                                                           | Inundación:<br>Medio<br>Vulnerabilidad:                                                     | Muy Baja                | Suelos Agrícolas                                           |
| Terraza de Cineritas   | colapso                                                                                                    | Depósitos<br>piroclásticos<br>principalmente<br>noliticos, asociados<br>a calderas de<br>Pumicitas e<br><b>Hidrocineritas</b><br>R.Mov.Masa: Bajo |                                    | Drenaje<br>Imperfecto<br>Textura:<br>Franco<br>Arenosa Fina<br>a Franco<br>Arcillo Limosa |                                                                                                    |                                                                                              | Šì.                                                             |                      | Baja                 |                                                                                           | Media<br>Inundación:<br>Medio a Bajo                                                        | Moderada                | Plantación<br>Forestal<br>Trabajo de<br>maguinarias        |
|                        |                                                                                                    |                                                                                                    |                                    |                                                                                           | Drenaje: Bien<br>Drenado a<br>Drenaje<br>Moderado                                                                       |                                                                                              |                                                                 |                      |                      |                                                                                           | Vulnerabilidad:<br>Baja                                                                     |                         | (Frente a Lo<br>Aguirre)                                   |

(R.Masa; R.Mov.Masa.: Riesgos por movimientos es masa potenciales)

prestar el área de estudio, permitieron la elaboración de la matriz de conservación referente a los usos basados en Pozueta (2009) y características del territorio. Luego se realizó la matriz de aptitud seguida de la de impacto para observar la capacidad de acogida que tiene el territorio para los diferentes usos planteados en el estudio.

4) La clasificación de las unidades territoriales ya sean vocacionales o incompatibles según la matriz de acogida: A través de una sumatoria entre la matriz de aptitud e impacto se obtiene la matriz de acogida del territorio por cada sub-variable ponderada, definiendo así la vocación que posee el territorio para recibir un uso determinado. Esta vocación puede ser: Vocacional, Compatible con Limitaciones, Compatible sin limitaciones o Incompatible. Las variables seleccionadas y utilizadas en este estudio son las siguientes:

en las ciudades como un factor importante del desarrollo (Restaurantes, Galerías de Arte, Paseos peatonales, etc.)

En este contexto, las actividades en terreno dieron cuenta de una visión totalmente distinta a la impresión que se tiene de un Río Mapocho con alta contaminación, malos olores, paisajes malogrados etc. Durante esta etapa se logró constatar que el Corredor del Río Mapocho en su sección occidental, no es tal como el colectivo social lo denomina sino que más bien posee paisajes favorables para el uso de ciertas actividades como el esparcimiento, ocio, hotelería, parques públicos, creación de senderos etc., que están dados por lo favorable que resulta ser en términos medioambientales, considerándolo como uno de los más importantes pulmones verdes de nuestra región.

#### **Tabla 2: Variables del estudio hidrológico-ambiental.**

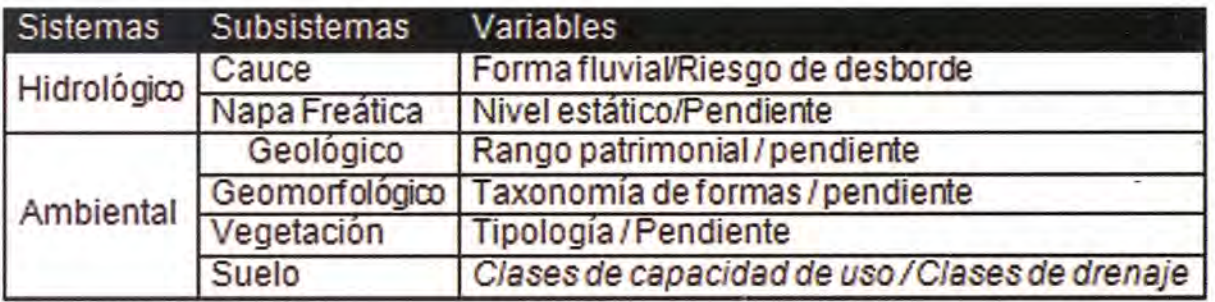

La matriz de acogida del territorio en base a las variables y usos destinados muestra que los más altos valores de acogida se concentran en actividades de conservación, recreación y/o protección, y aprovechamiento sustentable de aspectos naturales del territorio. Por otra parte se da a conocer, según los resultados obtenidos que la presencia de usos con baja acogida en el territorio son Usos Públicos y Ocio que generalmente no responden al carácter conservacionista de esta investigación.

Los usos como Ocio y Deporte, Circulación Terrestre, Comercio y Hotelería, Recreación Familiar y Parques Públicos suponen una infraestructura de carácter urbano para el área de estudio y los valores en la matriz de acogida tienden a ser menores en comparación a los usos que son netamente ecológicos como Recuperación Ecológica, Conservación Bosque Nativo y Corredores Biológicos.

Cabe destacar la escasez de usos que se le dan al corredor fluvial más importante de la Región Metropolitana por ser un estructurante Urbano, en comparación a otros ejes fluviales ejemplo de recuperación ecológica, y que han sido incorporados

Finalmente, cabe destacar que el criterio para definir la matriz de aptitud/impacto, representada en la matriz de acogida (ver en páginas siguientes), fue de un carácter altamente conservacionista en donde la Biodiversidad, los servicios para el medio ambiente y la producción son protegidos para lograr una propuesta ambientalmente sustentable en vista de las características del área de estudio.

La interpretación de la aptitud e impacto a las distintas componentes analizadas desde el punto de vista hidrológico se expresa en la siguiente leyenda explicativa:

#### **Conclusiones**

La utilización de la metodología planteada por Centeno et al (1994) para la definición de los parámetros y criterios necesarios para la determinación de la variable calidad paisajística resultó ser eficiente a la hora de integrar los aspectos perceptivos, y ser una herramienta metodológica bastante fácil de aplicar de acuerdo a las variables básicas analizadas.

#### MATRIZ DE ACOGIDA HIDROLÓGICO-AMBIENTAL

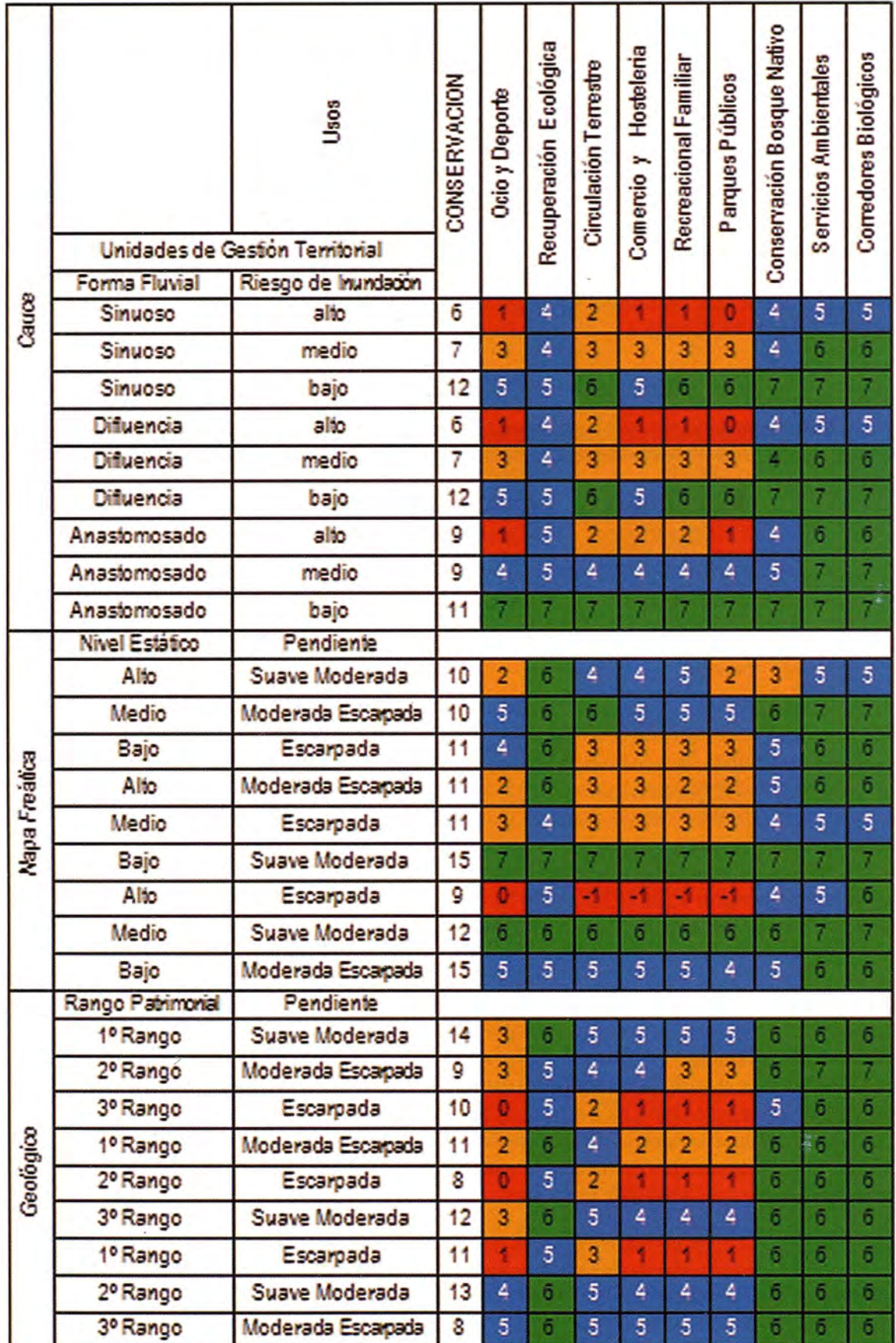

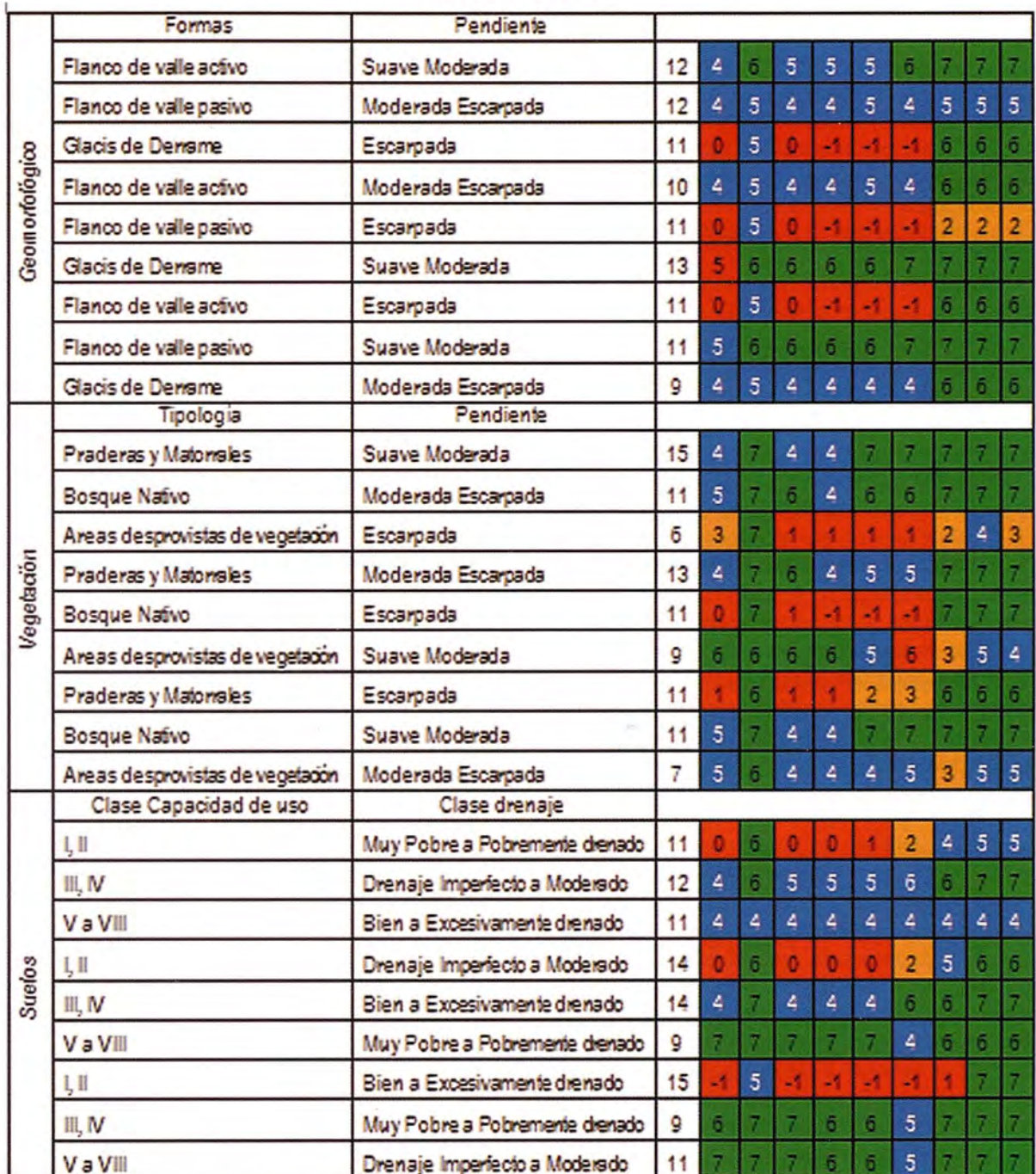

#### MATRIZ DE ACOGIDA HIDROLÓGICO AMBIENTAL (Continuación)

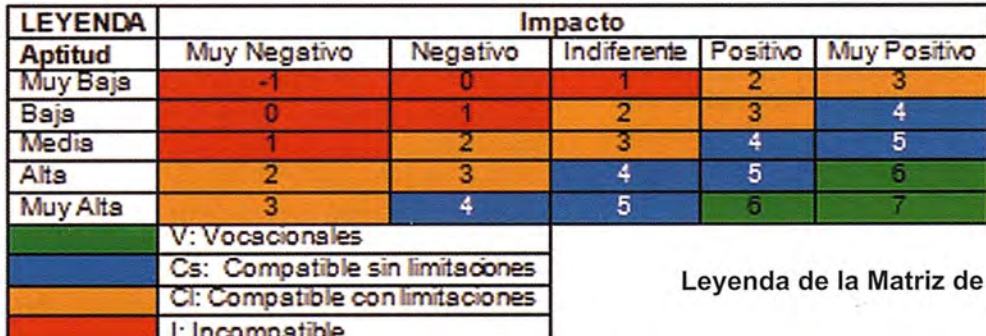

Acogida

Los criterios básicos expresados en el presente estudio, y las categorías de las unidades geomorfológicas e hidrológicas buscan aportar a la elaboración de las normas generales y mejorar los IOT, es decir, a plantear un modelo de uso del territorio que contemple el corredor fluvial y todas sus funciones como parte del desarrollo urbano. Por lo mismo, se piensa que los organismos públicos, tanto gobiernos regionales, provinciales y municipales deben aunar fuerzas para generar planes de manejo y horizontes de futuros proyectos en conjunto, ya que el sistema río y sus características geomorfológicas y morfodinámicas no reconocen límites administrativos ni menos diferencias políticas.

El área de estudio, a pesar de ser parte de un dominio climático sin mucha variación y con determinados meses de lluvia y sequía, presenta una amplia gama de formas, procesos, y usos de suelo. Así, entre los principales resultados encontrados desde el punto de vista hidrológico se han de mencionar las características de las zonas en que escurre el río, esto debido a que en muchas secciones no escurre por la depresión de coalescencia existente en el contacto de las distintas unidades geomorfológicas. Existen también muchas zonas asociadas al cauce que presentan gran inestabilidad de sus riberas, y que dependiendo de la fuerza del agua por una parte, y las características de los materiales constitutivos, van a ser más susceptibles a ser erosionadas unas, o progradadas otras por el predominio de la sedimentación o acciones antrópicas (botadura de escombros).

La multiplicidad de variables posibles a tomar en consideración puede dificultar la manera en que es tratada la información y a su vez, la toma de decisión, ya que se debe buscar una simplicidad dentro de lo complejo del medio natural, esto con el fin de que otras personas qüe no estén ligadas a las ciencias de la tierra o a la misma planificación en sí, puedan comprender a cabalidad las razones por las cuales se escoge un determinado uso de suelo para cierta zona. Por lo mismo, se piensa como trascendental el buen entendimiento y simplicidad de las variables señaladas.

En cuanto al desarrollo de los resultados, cabe señalar que se seleccionaron de acuerdo a la relación existente entre estos y la geomorfología del área. A medida en que se desarrollaron cada uno de los criterios adoptados, se daba una estrecha relación entre unos y otros criterios, por lo que no existe un solo criterio aislado, la mayoría se relacionan entre sí.

Así, para el área de estudio se tiene como horizonte un plan de Ordenamiento Territorial que plantee consideraciones ecológicas a la hora de generar usos de suelo, esto debido a que el área estudiada posee potenciales suficientes para ser transformada no en la extensión o apéndice del Gran Santiago, sino como una zona que le de respiro, ventilación y recreación a esta ciudad y a vastos sectores de la Región Metropolitana.

Los criterios básicos expresados en el presente estudio, y las categorías de las unidades geomorfológicas, se consideran un aporte a la elaboración de normas generales para plantear un modelo de uso del territorio que contemple el corredor fluvial y todas sus funciones como parte del desarrollo urbano. Por lo mismo, se piensa que los organismos públicos, tanto gobiernos regionales, provincias y municipios deben aunar fuerzas para generar pIanes de manejo y horizontes de futuros proyectos en conjunto, ya que el sistema río y sus asociaciones geomorfológicas no reconocen límites administrativos ni menos diferencias políticas.

#### **Referencias**

• Araya-Vergara, *J.* 1985 "Análisis de la Carta Geomorfológica de la cuenca del Mapocho" Informaciones Geográficas, N° 32, p. 31-44 Universidad de Chile.

• Centeno, J; Fraile, M; Otero, M; Pividal, A. 1994 "Geomorfología Práctica: ejercicios de fotointerpretación y planificación geoambiental" Editorial Rueda, Madrid España

• CIREN, 1996 "Estudio Agroecológico de La Región Metropolitana". Centro de información de recursos naturales. Santiago, Chile.

• Gómez Orea, D. 1994 "Ordenación del Territorio. Una Aproximación desde el Medio Físico". Instituto Tecnológico Geominero de España. Editorial Agrícola Española. Madrid, España

• GORE. 2002 "Criterios de Ordenamiento Territorial Ambientalmente Sustentable para la Región Metropolitana de Santiago: Propuesta" Gobierno Regional Metropolitano. Departamento de Ordenación Territorial y Medio Ambiente, Proyecto OTAS. Universidad de Chile. Instituto de Asuntos Públicos. Octubre 2002

• Milovic, *J.* 2000 "Estudio Geológico-Ambiental para el Ordenamiento Territorial de la mitad sur de la cuenca de Santiago" Departamento de Ciencias de la Tierra. Universidad de Concepción.

• SERNAGEOMIN, 2002. "Mapa Geológico de Chile 1:1.000.000. Santiago". Servicio Nacional de Geología y Minería, Chile. Carta Geológica de Chile, Serie Geología Básica N° 75

• Soto, M; Castro, C; Rodolfo, G; Maker, M; Fernández, R; Padilla, R; Rugiero, V. 2007 "Carta geomorfológica de la sección central y occidental de la Región Metropolitana de Santiago". Proyecto FONDECYT 1050726. Investigaciones Geográficas, N° 39, pp 91-99, Universidad de Chile.

## **Ortofotomapa Geopdf de la Comunidad Autónoma de La Rioja (españa)**

### **Geopdf Ortophotomap of the autonomous region of La Rioja (spain)**

Ana García de Vicuña Ruíz de Argandoña), Consejería de Obras Públíca, Polítíca Local y Territorial. Pablo Martínez Pérez,) Agencia del Conocimíento y la Tecnología. Gobíerno de La Rioja

#### **Resumen**

Hasta el año 2006, el Gobierno de La Rioja (España) ha editado sus colecciones de ortofotomapas mediante aplicaciones SIG (Sistemas de Información Geográfica) convencionales. El Real Decreto 1071/2007, que modificó el sistema geográfico de referencia y el corte de hojas 1:5.000, ha motivado una reedición de las antiguas colecciones, además de la relativa a un vuelo realizado en el año 2009. Para abordar este volumen de trabajo de forma totalmente automatizada, se ha recurrido a herramientas ETL (Extract, Transform and Load). Con este objetivo se ha diseñado un procedimiento de edición y publicación, basado en el software FME (Feature Manipulation Engine) Desktop (Safe software, British Columbia), que permite generar cada colección de forma totalmente automática, en un tiempo mínimo en formato GeoPDF (Geo Portable Document Format). Este nuevo formato, que presenta la información espacial dentro de un marco geográfico, permite visualizar la información asociada a cada elemento cartográfico, ofreciendo también al usuario herramientas de medición espacial y autoposicionamiento GPS (Global Positioning System) .

#### **Abstract**

Until 2006, the Government of La Rioja (Spain) has edited orthophotomaps collections using GIS (Geographic Information System) applications. Royal Decree 1071/2007, which regulates the offícial geodetic reference system and established a new page designation for the 1:5.000 scale, has prompted a revival of the ancient collections, as well as a collection of a flight carried out in 2009. In order to perform this work in a fuI/y automated way, ETL (Extract, Transform and Load) tools have been used. To this end we have designed a procedure for editing and publishing based on FME (Feature Manipulation Engine) Desktop (Safe software, British Columbia) software. It allows us to generate each collection in GeoPDF (Geo Portable Document Format) format, fuI/y automated in minímum time. This new format, which provides spatial information within a geographic framework, can display information associated with each mapping element, also offering tools for measuring and GPS (Global Positioning System) self-positioning.

Palabras clave: GeoPDF, ETL, FME, Ortofotomapa.

Key words: GeoPDF, ETL, FME, Ortophotomap.

#### **Introducción**

Entre las competencias del Gobierno de La Rioja en materia de cartografía se encuentra la difusión de la información geográfica, cuyo objetivo principal es que ésta pueda ser utilizada por el público en general y que esté disponible a través de la red.

El Gobierno de La Rioja, ha editado y publicado sus colecciones de ortofotomapas mediante herramientas SIG convencionales, de forma simultánea a la obtención de la propia ortofotografía.

Esto permitía automatizar solamente algunos aspectos del proceso, requiriéndose la intervención manual del operario en determinadas fases del proceso de producción.

La publicación del Real Decreto (RD) 1071/2007, de 27 de junio, por el que se regula el sistema geodésico de referencia oficial en España, que modificó entre otros aspectos, el corte de hojas cartográficas 1:5.000, ha planteado la necesidad de abordar la reedición de las antiguas colecciones y la producción de un nuevo ortofotomapa de reciente factura, para adaptarlas tanto al sistema geodésico de referencia como al nuevo corte de hojas.

Para abordar este gran volumen de trabajo con solvencia, brevedad y con el máximo ahorro de recursos, se ha diseñado un proceso de producción

totalmente automatizado. Para ello se ha recurrido a herramientas ETL (Extract, Transform and Load), diseñando un proceso con el software FME (Feature Manipulation Engine) Desktop (Safe software, British Columbia), que permite generar cada colección de forma totalmente automática. Este proceso da como resultado por cada ortofomapa, un fichero GeoPDF susceptible de ser distribuido digitalmente o impreso con todas las garantías métricas.

Los SIG que han ido evolucionando e incorporando nuevas funcionalidades, así como las nuevas herramientas ETL geográficas, han supuesto un fuerte impacto tanto en el manejo y tratamiento de la información geográfica como en los procesos de producción cartográfica.

Este tipo de herramientas han permitido trabajar de una forma más eficiente en tareas relacionadas con la modelización, análisis y representación de múltiples y complejos fenómenos geográficos teniendo consecuencias directas sobre los productores de cartografía, que ahora pueden automatizar muchos de los procedimientos cartográficos con pequeños desarrollos informáticos, reduciendo así los costes de producción.

Por otra parte, los nuevos formatos de distribución geográfica en formatos de difusión estándar (Ariza et ál., 2011), suponen otro tipo de innovación, que favorece el uso de la información geográfica por el público en general, incluso sin conocimientos cartográficos especializados.

Aunque un buen número de organizaciones, especialmente en la administración pública, disponen de grandes bancos de datos geográficos, generalmente éstos solamente son accesibles por un sector del personal muy especializado, a través de costosas aplicaciones geomáticas, lo que supone un hándicap para su uso extensivo.

**El** formato GeoPDF, rompe las barreras existentes entre la información geográfica y el usuario no especializado por varios motivos.

En principio ofrece un formato y un entorno de trabajo muy extendido y familiar, no requiriendo otro software que un lector de ficheros pdf (portable document format) convencional, que pasa a convertirse en un pequeño sistema de información geográfica autónomo, aún en condiciones de falta de comunicación con la red.

Esto se consigue gracias a que el nuevo formato GepPDF presenta la información espacial dentro de un marco geográfico que permite visualizar la geometría y los atributos de cada elemento cartográfico. Estas opciones se completan con un conjunto de herramientas de medición espacial, pudiéndose llegar, con ciertas aplicaciones, hasta el autoposicionamiento GPS.

Las propiedades de este formato: autonomía de conexión, herramientas de información y medición espacial, autoposicionamiento, hacen del GeoPDF, por coste y facilidad de uso, una alternativa de gran interés en muchos entornos de aplicación.

En este artículo se describe el desarrollo e implementación de un servicio de generación de Ortofotomapas a través de una herramienta ETL denominada FME Desktop.

En primer lugar se describe la filosofía y funcionamiento de este tipo de herramientas y se presenta la arquitectura general del servicio comentando algunos detalles de la implementación, como puede ser la gestión de las capas de información geográfica en las zonas de impresión de la plantilla.

A continuación, se describe el formato GeoPDF y las funcionalidades cartográficas incorporadas en la colección. **El** artículo termina con una reflexión respecto hacia donde deben evolucionar los futuros sistemas de impresión.

#### **Producción de Ortofotomapas de La Rioja**

#### Herramienta ETL geográfica (Fme Oesktop)

Las herramientas ETL permiten diseñar procesos de extracción, transformación y carga de información geográfica. Las organizaciones con este tipo de procesos pueden leer datos desde múltiples fuentes de información, transformarlos, adaptarlos, reformartearlos y cargarlos en otras fuentes de datos.

La primera parte del proceso ETL consiste en extraer los datos desde los diferentes sistemas de origen. La extracción convierte los datos a un formato preparado para iniciar el proceso de transformación.

La fase de transformación aplica una serie operaciones sobre los datos extraídos para convertirlos en datos preprocesados.

La fase de carga es el momento en el cual los datos de la fase anterior (transformación) son almacenados en el formato y sistema de almacenamiento de destino, pudiendo ser éste, un formato GeoPDF.

**El** programa FME Desktop, es una herramienta ETL adaptada al tratamiento de información geográfica diseñada para el de tratamiento de información geográfica (FMEpedia, 2011) mediante procesos simples y complejos.

El servicio de generación de Ortofotomapas de La Rioja, está desarrollado de forma integral con esta herramienta. En el proyecto, denominado Workbench, se define el tamaño del papel (A3) y la escala de impresión (1:10.000) y se genera el documento cartográfico.

A continuación se diseña la plantilla de impresión. En ella, se definen las zonas geográficas donde se enmarca la ortofoto y los mapas de localización con las hojas cartográficas. Además se establece la posición de textos e

imágenes, así como los cajetines y la escala gráfica. Toda la información con una referencia geográfica está referida a marcos (frames en FME) con coordenadas geográficas. Mientras que el resto de elementos están referidos al marco de la hoja, expresado en coordenadas papel.

Por otra parte, se establecen parámetros de impresión que permiten al usuario elegir la colección de ortofofotos disponibles actualmente (2000, 2004, 2006 y 2009) y la hoja u hojas cartográficas 1:5.000 a representar. El nombre del archivo de salida se genera como composición de la hoja cartográfica y la colección.

#### Arquitectura del proyecto Fme Ortofotomapa de la Rioja

A continuación se presenta la arquitectura del proyecto para la impresión de series de ortofotomapas en formato GeoPDF.

En primer lugar en el proyecto, se establecen los parámetros específicos de impresión que hacen referencia a la colección y la hoja cartográfica a imprimir, origen de la información (ortofotomapa e imágenes) a incluir en el mapa y nombre de los archivos de salida. La definición de estos parámetros permite que la salida sea configurable por el usuario desde el propio proyecto o desde los archivos de impresión en serie (.bat).

En base a los parámetros que el usuario introduce se definen desarrollos en el lenguaje Tool Command Language (TCL), creando parámetros dinámicos que se pueden modificar y utilizar en todo el proceso de generación de ortofotomapas.

Este tipo de parámetros dinámicos se han utilizado en la construcción de los nombres de los ficheros de salida (figura 1) que dependen de la colección y número de hoja. Es en el propio desarrollo ETL donde se definen las condiciones que hacen modificar los valores de los parámetros.

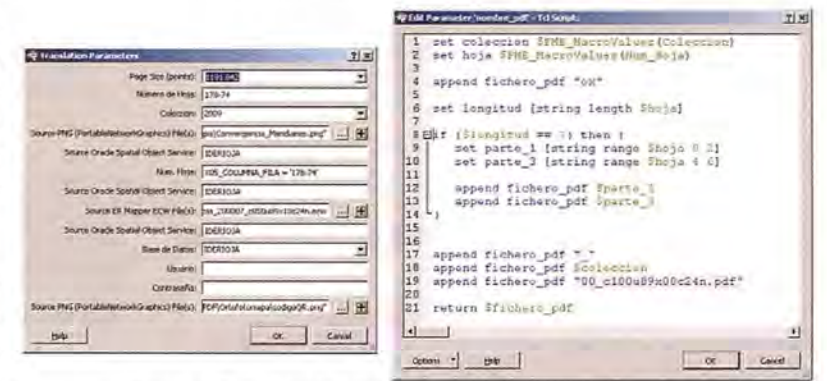

Figura 1. Creación del parámetro dinámico 'Nombre de fichero'

A continuación se configura la plantilla de impresión donde se definen todos los procesos (figura 2) necesarios para la generación de los ortofotomapas. En ella, se definen tres áreas geográficas a través de atributos y se asocia la información espacial a representar en cada una de ellas gestionando además el orden de las capas a representar a través de atributos. El área geográfica principal se ajusta al corte de hojas cartográficas 1:5000, RD 1071/2007 y en ella se incluye la ortofoto y la rejilla de puntos en coordenadas UTM y en los sistemas de referencia ETRS89 y ED50. Las dos áreas geográficas secundarias se utilizan como mapas de localización del área principal a representar. Una de ellas se ajusta al marco geográfico de la comunidad autónoma, y en ella se incluyen las hojas 1:50.000 del RD. Se resalta en color rojo, la hoja representada. La otra se ajusta al marco geográfico de las hojas 5.000 colindantes, resaltando la hoja actual en el área principal.

El resto de información está referida al área de la hoja, donde todos los elementos auxiliares como textos, imágenes, marcos, etc. son gestionados por medio de coordenadas hoja con origen en la esquina inferior izquierda. Este tipo de elementos se incorporan a la plantilla de impresión a través de atributos de localización con coordenadas hoja. En la configuración de la plantilla se definen los márgenes, cajetines (como el de las leyendas), posición de los textos e imágenes. Las fuentes de los textos y color de los elementos se gestionan también mediante atributos. (Ver figura 2)

Todos los procesos de configuración de la plantilla de impresión se alimentan a través de fuentes de información muy diversas:

- Información vectorial: Capas de información geográfica (cuadrículas, municipios, etc.) almacenadas en Oracle Spatial.

- Información ráster: Ortofotos en formato ECW.

- Textos

- Imágenes: Quick Response Barcode (QR) en formato png, logotipos, etc.

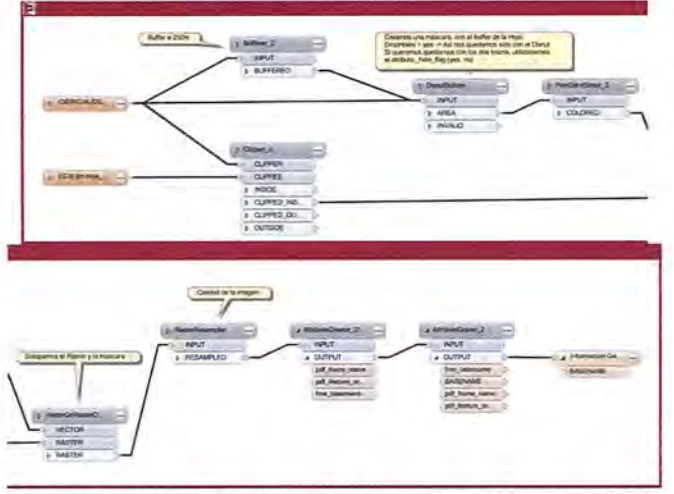

Figura 2. Fragmento del proceso de generación de ortofotomapa en FME Desktop (Workbench)

#### Formato Geopdf

El formato GeoPDF es una extensión del formato PDF de Adobe Systems (California), que se utiliza para presentar información geográfica y cartográfica en ficheros PDF. Además incorpora funcionalidades SIG, como activación de capas de información, visualización de atributos y herramientas de localización y medición, etc.

Este formato sigue siendo un archivo PDF, de manera que cualquier usuario que tenga instalado Adobe Acrobat Reader (Adobe, California) puede visualizar los datos del mapa. Para poder acceder a las funcionalidades SIG es necesario almacenar el archivo PDF en un formato denominado ampliado, que permite, en modo lectura desplegar el conjunto de herramientas espaciales.

Este tipo de archivos soporta tres sistemas de coordenadas, el de coordenadas hoja, el proyectado y el geodésico permitiendo al usuario definir el datum, la proyección y las unidades métricas y angulares en función de sus necesidades.

En ellos se puede incorporar información vectorial y ráster permitiendo una visualización a escala y de calidad. Tienen la capacidad añadida de poder organizar la información por capas pudiendo el usuario activar o desactivar la visualización de éstas según su necesidad.

La información vectorial incorpora atributos que se pueden consultar desde el propio archivo. Este tipo de formatos favorece el uso de la información geográfica entre usuarios con medios y conocimientos cartográficos escasos (Raymond & Caputo, 2010), ya que utiliza todas las capacidades de uso y distribución del formato PDF con capacidades geográficas añadidas.

#### **Ortofotomapa Geopdf de la Rioja**

En esta sección se presenta una visión general de las utilidades geográficas (figura 3) que posee el ortofotomapa GeoPDF de La Rioja, tanto en aplicaciones de escritorio como en dispositivos móviles.

Uso en herramientas de escritorio

El ortofotomapa de La Rioja permite las siguientes funcionalidades:

## **BOLETIN DE SUSCRIPCiÓN MAPPING**

Deseo suscribinne a la revista MAPPING por 1 año al precio de 120 euros para España Fonna de pago: Talón nominativo o transferencia a nombre de REVISTA MAPPING, S.L. CAJA MADRID: P°. de las Delicias, 82 - 28045 MADRID N° 2038-1732-55-3001376203 Enviar a: REVISTA MAPPING, S.L. - CI Hileras, 4, 2°, Of. 2 - 28013 MADRID.

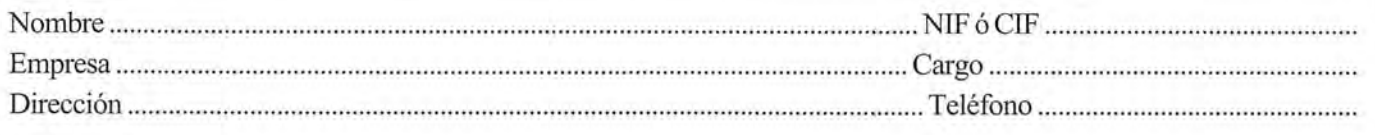

• Organización y activación de visualización por capas.

• Despliegue de atributos.

• Herramientas de localización geográfica.

• Herramientas de medición de distancias y superficies de manera interactiva sobre la visualización.

• Enlaces a páginas web y otros archivos de la colección.

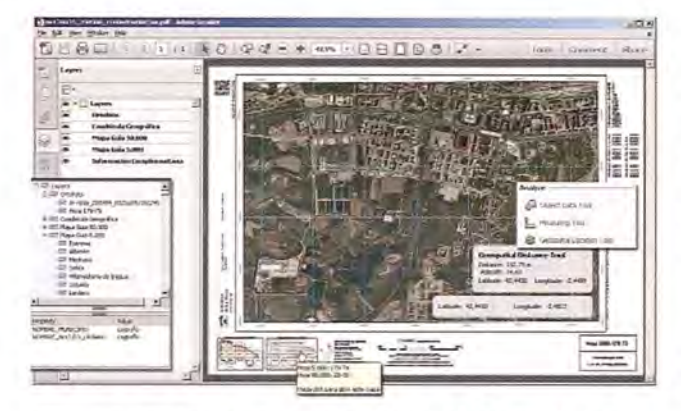

Figura 3. Utilidades del GeoPOF en Acrobat Reader (Adobe, California)

#### Uso en dispositivos móviles

El ortofotomapa de La Rioja puede ser utilizado además en dispositivos móviles. Este tipo de dispositivos, a diferencia de las herramientas SIG de escritorio, proporcionan herramientas que tienen la capacidad de trabajar en el lugar donde están ubicados los datos físicamente. Esto ofrece una mayor flexibilidad a la hora de operar con la información geográfica ya que permite editar y mantener los datos in situ gracias a la localización de elementos cercanos mediante los sistemas de posicionamiento por satélite.

Actualmente se están desarrollando aplicaciones para este tipo de dispositivos que permiten el uso de ficheros GeoPDF, como es el caso de la aplicación PDF Maps (Avenza, Toronto), ya disponible en algunas plataformas.

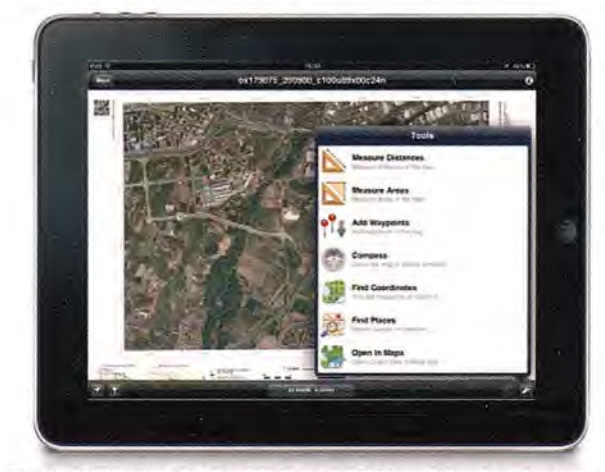

Fig. 4. Utilidades del GeoPOF en POF Maps (Avenza Systems Inc., Ontario)

#### **Conclusiones**

En este artículo se presenta un procedimiento automático de impresión de ortofotomapas en formato GeoPDF implementado mediante FME Desktop y en el que el usuario productor establece la colección así como las ortofotos que desea imprimir.

Este tipo de procedimientos se pueden implementar y automatizar también en programas SIG, pero la novedad en este trabajo es que la implementación se ha desarrollado mediante herramientas ETL. Además la salida de los ficheros se realiza en un formato universal y versátil con capacidades geográficas y que tendrá una gran repercusión en el futuro de la difusión de la información geográfica debido a su extensa utilización.

Por otra parte, cabe destacar que cada vez son más numerosas las aplicaciones que permiten trabajar con este tipo de formatos incluso en dispositivos móviles extendiendo el uso de la información geográfica digital a un ámbito menos profesional.

En breve se va a desarrollar un procedimiento similar que permita la impresión de colecciones topográficas vectoriales en formato GeoPDF.

En el futuro este tipo de procesos evolucionaran a sistemas de impresión (Fariña et á1., 2011) en el que los propios usuarios sean los que soliciten la impresión de una serie de mapas que representen una zona geográfica determinada y que además incluyan funcionalidades que permitan el diseño de plantillas de impresión para que el usuario pueda elaborar sus propios documentos.

#### **Referencias**

•Ariza, F.J., Ureña, MA, García, J.L. (2011). GeoPDF: Una alternativa para la integración de la Información Geográfica en las publicaciones electrónicas. Mapping, Revista Mapping S.L., Madrid pp: 50-62.

• Fariña, V., Luaces, M.R., Trillo, D. (2011). Servicio de impresión de información geográfica en forma de mapas siguiendo el estándar OGC WPS. http://lbd.udc.es/Repository/Publications/Drafts/Ser deimpde.pdf. .

• Raymond, Mr., Caputo, G. (2010). The GeoPDF project: Creating Maps for the Non-Mapper. http://www.quarry-one-eleven.com/QuarryBlog/wpcontent/uploads/2010/04/GeoPDF-Users.pdf.

• FMEpedia (2011). Using the data streaming service to stream PDF. http://fmepedia.safe.com/articles/Samples\_and\_Demos/Using-the-data-streami ng-service-to-stream-PDF.

# **NORMAS PARA AUTORES**

#### CONTENIDO

Mapping es una revista intemacional en lengua española que publica artículos sobre Ciencias de la Tierra con un enfoque tanto investigativo como profesional. Mapping no es una revista especialista sino generalista donde se publican artículos de Topografía, Geodesia, SIG, Medio Ambiente, Teledetección,Cartografía, Catastro,Turismo y Ciencias de la Tierra en general. El amplio campo cubierto por esta publicación permite que en ella el lector, tanto científico como técnico, pueda encontrar los últimos trabajos publicados con las nuevas investigaciones y desarrollos en el campo de las Ciencias de la Tierra en la comunidad hispanohablante.

La revista Mapping invita a los autores de artículos en el campo de las Ciencias de la Tierra a la colaboración mediante el envío de manuscritos para su publicación, según las siguientes normas:

#### ESTILO

El artículo será enviado como documento de texto con las siguientes normas de estilo:

- La fuente será "Times New Roman" a tamaño 12.
- Interlineado a doble espacio.
- Sin espaciamiento adicional al final o al principio de los párrafos.
- Justificación en ambos laterales.
- Títulos de los diferentes apartados y subapartados del artículo ordenados de manera numérica, en mayúsculas y en negrita.
- Tamaño del papel DIN A4.
- Márgenes verticales y laterales de 2,5 cm.
- No se admiten encabezados ni pies de página.

#### **LONGITUD**

La longitud de los artículos no está establecida, recomendándose una extensión en torno a las 10 páginas para el texto con el estilo propuesto.

#### SISTEMASDEUNIDADES

Salvo excepciones que serán evaluadas por el Comité Editorial el sistema de unidades será el Sistema Internacional.

#### FORMULASMATEMÁTICAS

Las fórmulas matemáticas se incluirán en el cuerpo de texto en una línea aparte y con justificación centrada. Las fórmulas se numerarán correlativamente por su orden de aparición con su número entre paréntesis a la derecha.

#### TABLAS

Las tablas se incluirán en el artículo cada una de ellas en una hoja aparte a continuación del texto, numeradas en orden de aparición y con su leyenda. En el lugar del texto, en el cual deberán ser insertadas para la maquetación final se incluirá una línea con la palabra "tabla" y su número en, mayúsculas, con justificación centrada.

El diseño de las tablas será tal que permita su lectura con maquetación a una columna (8 cm de ancho) yexcepcionalmente a 2 columnas (16 cm de ancho).

En ningún caso se admitirán tablas en formato apaisado. FIGURAS

Las figuras se incluirán en el artículo cada una de ellas en una hoja aparte a continuación de las tablas, numeradas en orden de aparición y con su leyenda. En el lugar del texto, en el cual deberán ser insertadas para la maquetación final y se incluirá una línea con la palabra "figura" y su

número en mayúsculas, con justificación centrada. El diseño de las figuras será tal que permita su visibilidad con maquetación a una columna ( 8 cm de ancho) yexcepcionalmente a 2 columnas (16 cm de ancho). Se admiten figuras en blanco y negro y color.

#### **REFERENCIAS**

En el cuerpo del texto del artículo las referencias se citarán por el apellido del autor y el año de publicación separados por una coma y entre paréntesis. Las referencias se incluirán al final del texto como un apartado más del mismo y se documentarán de acuerdo al estándar cuyo modelo se incluye a continuación:

#### LIBROS

*Apellido* 1, *inicial del nombre* l., *Apellido 2, inicial del nombre* 2. *(aFio) Título. Edición. Editorial, ciudad de publicación. Número de pági-. nas pp.-*

REVISTAS

*Apellido* 1, *inicial del nombre* 1., *Apellido 2, inicial del nombre* 2. *(año) Título del artículo. Revista, número (volumen), pp: pagina de inicio-pagina final.*

#### DOCUMENTOS ELECTRÓNICOS

*Apellido* 1, *inicial del nombre* 1., *Apellido 2, inicial del nombre* 2. *(aFio) Titulo del documento. Enlace de Internet.*

En todos los casos se incluirán tantos autores como figuren en las referencias.

#### No se admitirán artículos sin referencias. FORMATO DEL MANUSCRITO

El documento que será enviado al comité editorial en el siguiente formato:

#### HOJADEPORTADA

En la hoja de portada se incluirán los siguientes datos TíruLo

El título del artículo deberá tener menos de 15 palabras y estar escrito en español e inglés.

#### AUTORESYFILIACIÓN

A continuación del título se incluirán los autores en el orden de aparición, sus datos de filiación y contactos en el siguiente formato:

> *Apellido, nombre.* Institución o empresa. Teléfono. Correo electrónico. País

#### ARTÍCULO

El artículo estará formado por el cuerpo del texto, las tablas y figuras. Irá precedido de su título en mayúsculas, un resumen de 100-200 palabras y palabras claves, todo ello en español e ingles. El artículo comenzará en una hoja aparte y no contendrá ningún dato de los autores para la revisión anónima del mismo. La estructuración de los artículos es decisión de los autores pero se recomienda las estructura habitual en los artículos en publicaciones científicas.

#### ENVIO DE LOS MANUSCRITOS

Los manuscritos serán enviados en formato digital, preferentemente PDF o WORD a la dirección de correo electrónicos manuscritos@mappinginteractivo.com

## **INSTITUTO GEOGRÁFICO NACIONAL CENTRO NACIONAL DE INFORMACiÓN GEOGRÁFICA**

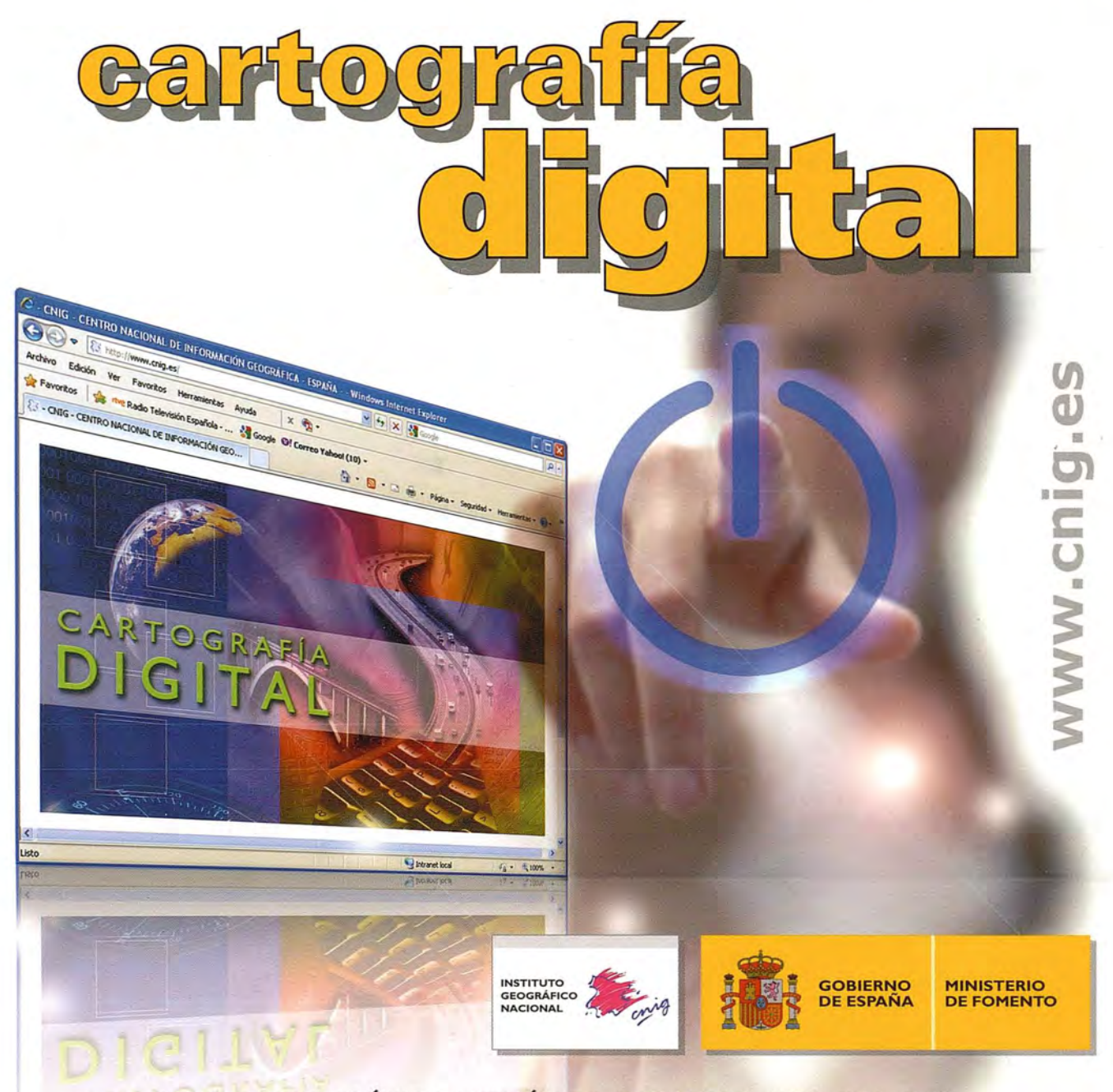

BASE CARTOGRÁFICA NUMÉRICA (BCN1000, 500, 200, 25), MAPA TOPOGRÁFICO NACIONAL (MTN50, 25), MODELO DIGITAL DEL TERRENO (MDT1000, 200, 25), LíNEAS LíMITE, BASE DE DATOS DE POBLACiÓN, MAPA DE USOS DEL SUELO, ATLAS NACIONAL DE ESPAÑA, CARTOGRAFíA TEMÁTICA.

> CENTRO DE DESCARGAS DE DATOS, http://centrodedescargas.cnig.es/CentroDescargas/index.jsp

> > Oficina central y comercialización: General Ibáñez de Ibero, 3 • 28003 MADRID Teléfono: +34 91 597 94 53 • Fax: +34 91 553 29 13 e-mail: consulta@cnig.es